## Rozprawy 278

# 278 DISSERTATIONS

## **ARKADIUSZ KUSTRA**

Lifecycle Cost Management in a Geological/Mining Project

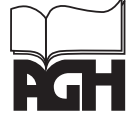

AGH UNIVERSITY OF SCIENCE AND TECHNOLOGY PRESS KRAKOW 2013

## ROZPRAWY 278

## **ARKADIUSZ KUSTRA**

Zarządzanie kosztami w cyklu życia projektu geologiczno-górniczego

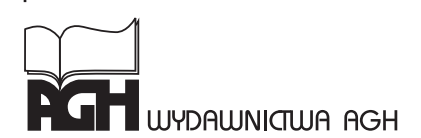

**KRAKÓW 2013** 

Wydawnictwa Akademii Górniczo-Hutnicza im. Stanisława Staszica w Krakowie

Redaktor Naczelny Wydawnictw AGH: *Jan Sas* 

Komitet Redakcyjny Wydawnictw AGH: *Zbigniew Kąkol* (przewodniczący)*, Marek Cała, Borys Mikułowski, Tadeusz Sawik, Mariusz Ziółko* 

Recenzenci: *prof. dr hab. Maria Sierpińska dr hab. inż. Henryk Przybyła, prof. Politechniki Śląskiej*

Miejsce pracy autora niniejszej monografii: AGH Akademia Górniczo-Hutnicza Wydział Górnictwa i Geoinżynierii Katedra Ekonomiki i Zarządzania w Przemyśle al. A. Mickiewicza 30 30-059 Kraków

Badania prezentowane w niniejszej pracy zostały wykonane w ramach pracy naukowej finansowanej ze środków budżetowych na naukę jako projekt badawczy NN524 361538

#### **Druk monografii wykonano z materiałów i składu dostarczonych przez Autora**

Skład komputerowy: ART-TEKST, 0501 534 061

 Wydawnictwa AGH, Kraków 2013 ISSN 0867-6631 ISBN 978-83-7464-603-1

Redakcja Wydawnictw AGH al. Mickiewicza 30, 30-059 Kraków tel. 012 617 32 28, tel./fax 012 636 40 38 e-mail: redakcja@wydawnictwoagh.pl http://www.WydawnictwoAGH.pl

## **Spis treści**

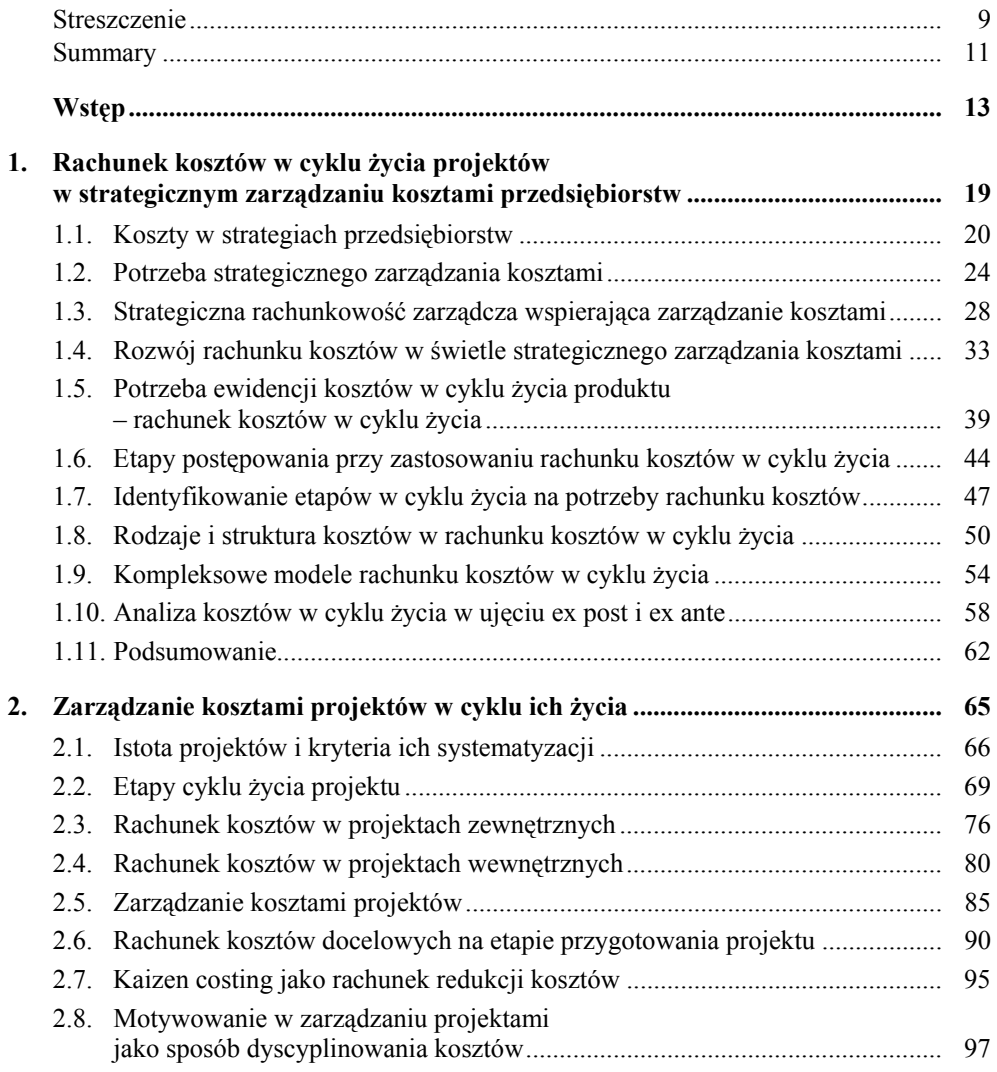

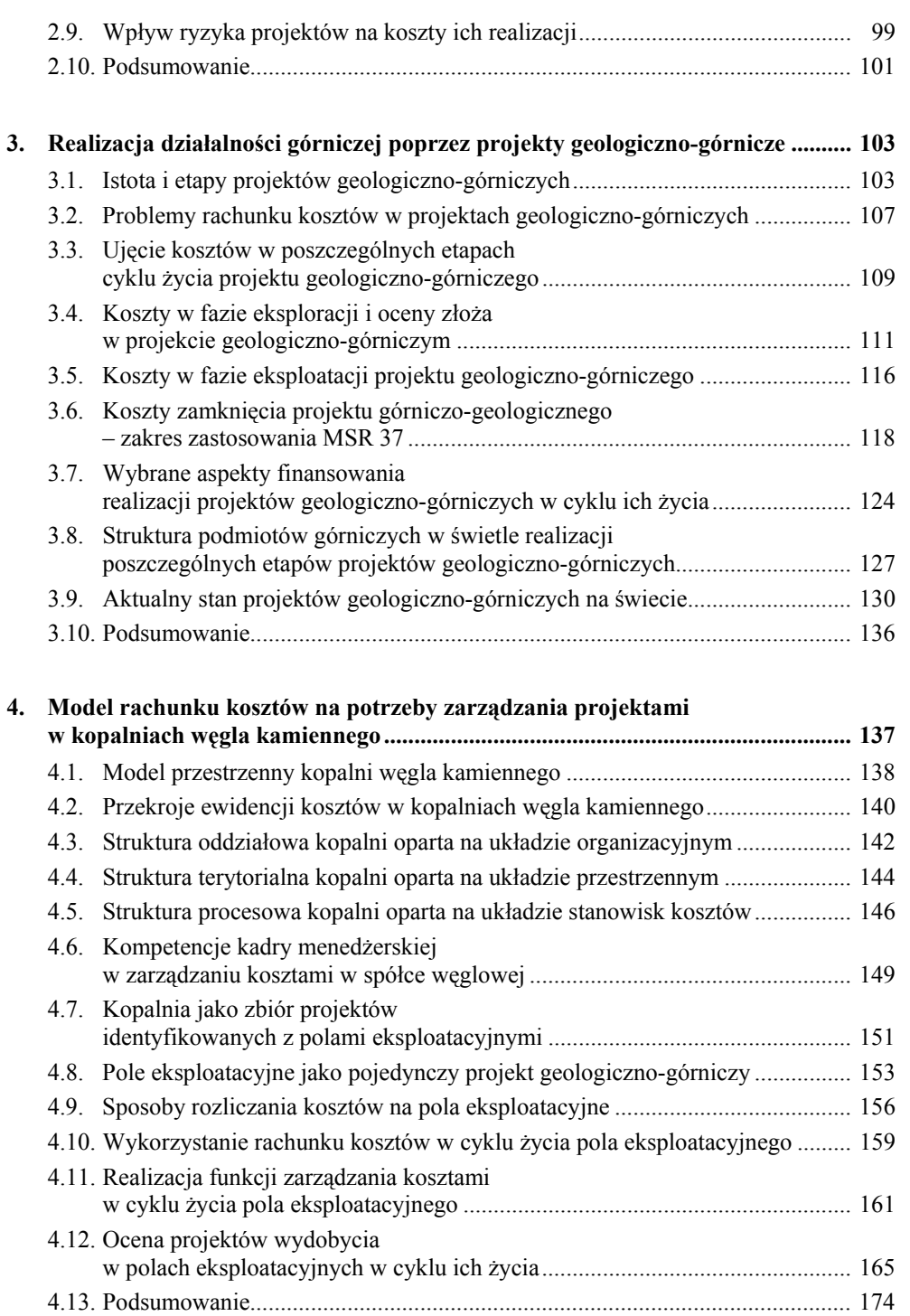

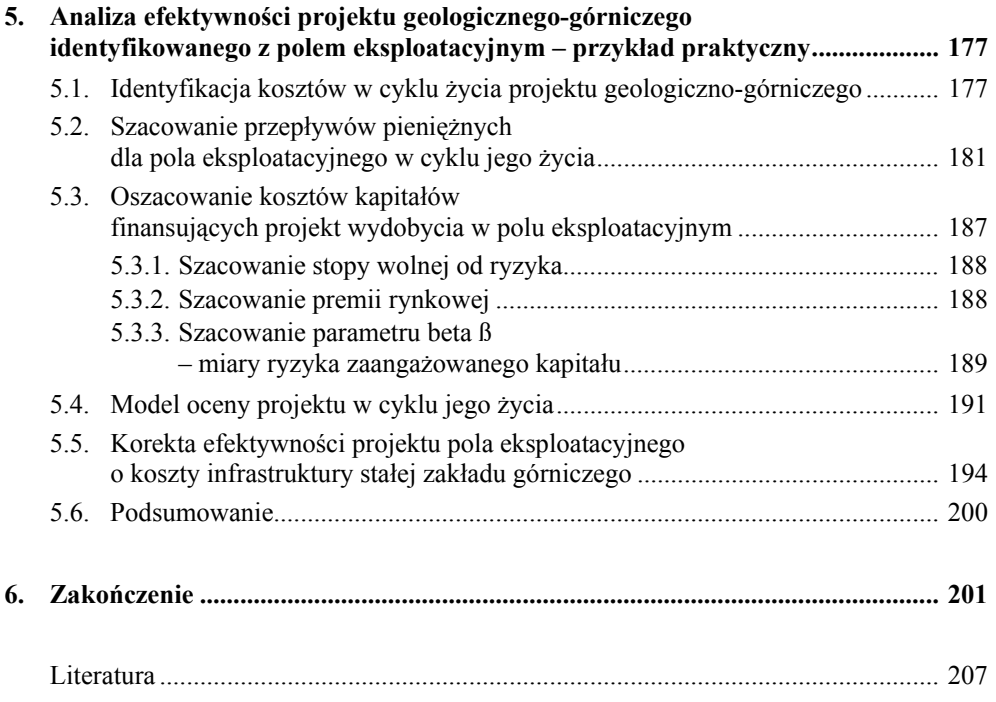

#### ARKADIUSZ KUSTRA **Zarządzanie kosztami w cyklu życia projektu geologiczno-górniczego**

#### **Streszczenie**

W pracy zaprezentowano potencjalne możliwości wdrożenia rachunku kosztów cyklu życia dla wspomagania zarządzania kosztami w kopalniach podziemnych węgla kamiennego, które mogą być podmiotowo postrzegane jako zbiór projektów identyfikowanych z polami eksploatacyjnymi.

Zastosowanie rachunku kosztów cyklu życia w górnictwie węglowym pozwala na realną wycenę kosztów w całym procesie działalności górniczej i umożliwi ocenę opłacalności funkcjonowania w długim horyzoncie czasu. Jednocześnie możliwości zarządzania kosztami wymuszają implementację zasad planowania i kontroli strategicznej, które muszą uwzględniać specyfikę procesów geologiczno-górniczych rozliczanych w cyklu życia eksploatowanych złóż surowców mineralnych.

Cel pracy, został zrealizowany w obszarach badań teoretycznym i empirycznym.

W części badań teoretycznych opartych na analizach literaturowych zaprezentowano aspekty zarządzania strategicznego kosztami, zidentyfikowano rachunek kosztów w cyklu życia jako narzędzie rachunkowości zarządczej oraz przedstawiono kierunki wykorzystania tego rachunku na potrzeby realizacji funkcji zarządzania. Przeanalizowano problemy rachunkowości dotyczące rozliczania wydatków w rachunku kosztów w cyklu życia.

Wnioski literaturowe zostały poparte rozwiązaniami praktycznymi odwołującymi się do branży wydobywczej i dotychczasowych praktyk w zakresie zarządzania projektami geologiczno-górniczymi.

Zasadniczą częścią pracy jest propozycja modelu kopalni węgla kamiennego opartego na polach eksploatacyjnych traktowanych jako projekty geologiczno-górnicze, w których zarządzanie kosztami może być realizowane przy wykorzystaniu rachunku kosztów w cyklu ich życia. Zastosowanie takiego podejścia wymaga zmian w przestrzennym i organizacyjnym modelu funkcjonowania kopalń i podporządkowania go rozwiązaniom struktury projektowej. Szczególną uwagę poświęcono zarządczym aspektom podejmowania decyzji w rachunku cyklu życia, które zdeterminowały przyjęcie określonych procedur na etapie budżetowania, kontroli i motywacji, dotyczących formułowania celów, rozliczania zadań, oraz podejmowania działań korygujących.

Przedstawione rozwiązania dotyczące modelu kopalni oraz rozliczenia kosztów w ujęciu projektowym w świetle realizowanych funkcji zarządzania w polu eksploatacyjnym od momentu udostepnienia, przygotowania, eksploatacji i likwidacji nie było dotychczas wykorzystywane w praktyce podziemnych kopalń węgla kamiennego.

#### ARKADIUSZ KUSTRA **Lifecycle Cost Management in a Geological/Mining Project**

#### **Summary**

This study presents opportunities for implementing lifecycle cost accounting to support cost management at underground hard coal mines which can be viewed as sets of projects corresponding to exploitation seams.

The use of lifecycle cost accounting in coal mining makes it possible to realistically assess costs in the entire mining process and to assess the profitability of operation in the long term. At the same time, cost management capabilities force companies to follow planning and strategic control rules which should take on board the specific nature of geological/ mining processes which are accounted for over the lifecycle of the mined mineral deposits.

The purpose of this study was achieved in the theoretical and empirical research areas.

In the theoretical part of the studies, consisting in literature analysis, the author presented aspects of the strategic management of costs, identified the lifecycle cost accounting as a managerial accounting tool and presented the directions in which this accounting can be used to perform managerial functions. Bookkeeping problems stemming from accounting for expenses in the lifecycle cost accounting were analysed.

Conclusions from literature were supported with practical solutions addressed to the mining industry and referring to current practices in managing geological/mining projects.

The main part of the publication consists in proposing a model of a hard coal mine based on exploitation seams treated as geological/mining projects in which costs can be managed using lifecycle cost accounting. The use of this approach requires changes to the spatial and organisational model of mine operation and subordinating this model to project structure solutions. Particular attention was paid to managerial aspects of decision-making in lifecycle accounting which necessitated adopting certain procedures at the stage of budgeting, procedures of control and motivation, formulating goals, accounting for tasks and taking corrective measures.

The presented solutions of a mine model and cost accounting in the project approach in the light of the managerial functions performed within an exploitation seam from the moment it opened out, through its preparation, mining and closing have not been used so far in the practice of underground hard coal mines.

### **Wstęp**

Realizacja funkcji strategicznych w zarządzaniu wymaga pozyskania informacji pochodzących ze strategicznej rachunkowości zarządczej. Dostarcza ona rozwiązań systemowych oraz narzędzi pozwalających na wspieranie procesów decyzyjnych w obszarze działań długookresowych, zorientowanych na analizę cykli życia obiektów kalkulacyjnych zarówno pod względem finansowym, jak i jakościowym.

Tradycyjne systemy ewidencji i kalkulacji kosztów oraz przychodów koncentrują się na ujęciu ich głównie w fazach produkcji i sprzedaży. Nie uwzględniają natomiast strategicznych aspektów służących realizacji celów, opartych na dostarczaniu informacji o nakładach i kosztach ponoszonych zarówno przed uruchomieniem produkcji, jak i po jej zakończeniu. Niejednokrotnie wydatki ponoszone poza etapem właściwej produkcji stanowią o całkowitej efektywności procesów przy uwzględnieniu nakładów i kosztów w całym cyklu życia poszczególnych obiektów kalkulacyjnych. Ustalenie wszystkich nakładów i kosztów na poszczególnych etapach cyklu życia wymaga zastosowania określonych rachunków, które zapewnią właściwe rozliczenie przychodów i obciążających je kosztów niezależnie od terminów ich wydatkowania. Rozwiązania zgodnego z zasadami rachunkowości, a zarazem wspierającego efektywność w kontekście decyzyjnym można upatrywać w narzędziu, jakim jest rachunek kosztów cyklu życia (LCC – *Life Cycle Costing*).

Rachunek kosztów cyklu życia jest narzędziem rachunkowości zarządczej, wspierającej strategiczne zarządzania przedsiębiorstwem. Jego znaczenie i zastosowanie w praktyce podkreśla kompleksowy charakter, uwzględniający aspekty techniczne i finansowe na każdym etapie cyklu życia obiektu kalkulacyjnego. Rachunek kosztów cyklu życia ma szczególne znaczenie w przypadku działalności projektowej, gdzie unikalny charakter i charakterystyczne rozwiązania zmuszają do budowania indywidualnych modeli ewidencji kosztów, ich analizy i oceny, niekoniecznie koncentrujących się tylko na efektywności finansowej, ale również jakościowej.

Zastosowanie rachunku kosztów cyklu życia w działalności projektowej jest tym bardziej uzasadnione, im bardziej kapitałochłonne i rozłożone w czasie są etapy poprzedzające, związane z pracami badawczymi i rozwojowymi, jak również etapy związane z zakończeniem i likwidacją projektu.

Szczególnym przykładem wykorzystania rachunku kosztów cyklu życia w zarządzaniu efektywnością może być branża górnicza, w której eksploatacja surowców mineralnych jest identyfikowana w kilku etapach stanowiących kompleksowy cykl życia złóż poddanych procesom eksploracji, estymacji, udostępnienia, wydobycia, przetworzenia i zamknięcia. W działalności górniczej, ogólnie ujmując, ewidencja i kalkulacja kosztów stanowią istotny element w procesie zarządzania, gdzie efektywność kosztowa jest podstawową determinantą kreowania wartości przedsiębiorstw górniczych. Przy niskiej elastyczności funkcjonowania i zmianach koniunkturalnych oddziaływujących mocno na przychody, możliwości oddziaływania na koszty i zarządzanie nimi w horyzoncie strategicznym jest podstawowym czynnikiem zapewnienia efektywności związanej z budowaniem wartości spółek. Zastosowanie rachunku kosztów cyklu życia w górnictwie pozwoli na realną wycenę kosztów w całym procesie działalności górniczej i umożliwi ocenę opłacalności funkcjonowania w długim horyzoncie czasu. W efekcie pociąga to za sobą konieczność rozliczania w czasie kosztów przedeksploatacyjnych, jak również tworzenia rezerw na przyszłą likwidację.

W aspekcie zarządczym ujęcie kosztów w całym cyklu życia, zarówno na etapie budżetowania według wielkości *ex ante*, jak i rozliczenia działalności bazującego na wielkościach *ex post*, może wspomagać zarządzanie procesami górniczymi. Dotyczy to w szczególności permanentnego podejmowania działań korygujących, mających na celu osiągniecie zamierzonych efektów określonych na etapie budżetowania kapitałowego.

W pracy skoncentrowano się na potencjalnych możliwościach wdrożenia rachunku kosztów cyklu życia dla wspomagania zarządzania w kopalniach podziemnych węgla kamiennego, które mogą być postrzegane jako zbiór projektów identyfikowanych z polami eksploatacyjnymi. Zastosowanie wspomnianego rachunku, jak również wykorzystanie go na etapie podejmowania decyzji w procesach zarządzania w całym cyklu prowadzenia działalności górniczej w polu, wymusza zmiany w przestrzennym i organizacyjnym modelu funkcjonowania kopalń oraz podporządkowania go rozwiązaniom struktury projektowej. Dodatkowo zarządcze aspekty podejmowania decyzji w rachunku cyklu życia determinują przyjęcie określonych procedur na etapie budżetowania, kontroli i motywacji dotyczących formułowania celów, rozliczania zadań, podejmowania działań korygujących oraz premiowania pracowników.

Zasadniczym celem pracy jest zaprezentowanie modelu usprawnienia zarządzania efektywnością kosztową projektów geologiczno-górniczych realizowanych w podziemnych zakładach górniczych węgla kamiennego przy wykorzystaniu rachunku kosztów cyklu życia.

W celu ułatwienia realizacji celu głównego zidentyfikowano szereg celów cząstkowych. Próbę ich weryfikacji podjęto zarówno w oparciu o krytyczną analizę literatury przedmiotu, jak i badania empiryczne.

Cele cząstkowe, które zostały zrealizowane w ramach analiz literaturowych, dotyczyły weryfikacji następujących stwierdzeń:

- koszty stanowią istotną determinantę w strategiach przedsiębiorstw ukierunkowanych na wzrost wartości dla interesariuszy;
- zarządzanie kosztami w ujęciu strategicznym jest wspomagane przez strategiczną rachunkowość zarządczą;
- u podstaw dynamicznie rozwijającej się strategicznej rachunkowości zarządczej leżą nowoczesne rachunki kosztów, do których można zaliczyć rachunek kosztów cyklu życia;
- zarządzanie kosztami poprzez wykorzystanie rachunku kosztów cyklu życia daje możliwość pełnej i realnej oceny efektywności kosztowej obiektów kalkulacyjnych w całym cyklu ich życia zarówno w ujęciu *ex ante*, jak i *ex post*;
- rachunek kosztów cyklu życia odgrywa szczególnie ważną rolę w procesie zarządzania kosztami w działalności projektowej, w której ponoszone wydatki i koszty na poszczególnych etapach cyklu życia projektu wymuszają właściwą ich ewidencję i rozliczenie zwłaszcza w ujęciu długookresowym.

W kontekście zarządzania kosztami działalności geologiczno-górniczej, identyfikowanej w sensie organizacyjnym jako aktywność projektowa, postawione cele cząstkowe dotyczą weryfikacji następujących stwierdzeń:

- działalność geologiczno-górnicza wykazuje cechy charakterystyczne dla działalności projektowej;
- projekty geologiczno-górnicze można identyfikować w zamkniętych cyklach życia obejmujących kolejno następujące po sobie etapy;
- zarządzanie kosztami i efektywność projektów geologiczno-górniczych muszą być rozpatrywane w całym cyklu życia, przez co zasadnym wydaje się zastosowanie rachunku kosztów cyklu życia przy podejmowaniu decyzji;
- rachunek kosztów cyklu życia projektów geologiczno-górniczych może wspomagać zarządzanie efektywnością tych projektów zarówno na etapie budżetowania, jak i kontroli zrealizowanych zadań;
- zastosowanie rachunku kosztów cyklu życia musi odzwierciedlać specyfikę firm górniczych, wśród których część podmiotów realizuje tylko wybrane fazy cyklu życia projektów geologiczno-górniczych.

Cele cząstkowe dotyczące obszaru badań empirycznych, ułatwiających realizację celu głównego pracy, koncentrują się na rozwiązaniach ukierunkowanych na zidentyfikowanie modelu organizacyjnego kopalni węgla kamiennego, w ramach której wydzielone obszary produkcyjne w postaci pól eksploatacyjnych traktowane są jako odrębne projekty geologiczno-górnicze. Zarządzanie tymi projektami przy wykorzystaniu rachunku kosztów cyklu życia pozwoli na zwiększenie efektywności zarówno w obszarze operacyjnym, jak i strategicznym w polach eksploatacyjnych, w kopalni, w spółce węglowej.

Potwierdzenie celów cząstkowych, dotyczące analiz empirycznych, obejmuje weryfikację następujących stwierdzeń:

- kopalnia węgla kamiennego realizująca wydobycie w polach eksploatacyjnych może stanowić zbiór projektów geologiczno-górniczych;
- cykl życia pól eksploatacyjnych jest zdeterminowany harmonogramem postępu w kolejnych polach ścianowych stanowiących określone podprojekty;
- zastosowanie rachunku kosztów cyklu życia w zarządzaniu kosztami pól eksploatacyjnych wymusza zmiany struktury organizacyjnej kopalni oraz rozliczania kosztów oddziałów dołowych na określone projekty;
- rachunek kosztów cyklu życia pola eksploatacyjnego może obejmować w sensie zarządczym rachunek kosztów docelowych oraz rachunek kosztów samokształcenia, które będą wspomagać zarządzanie efektywnością zarówno na etapie budżetowania kosztów projektu, jak i ich kontroli bieżącej oraz ostatecznego rozliczenia;
- zarządzanie kosztami w cyklu życia pola eksploatacyjnego musi być prowadzone w sposób ciągły, uwzględniający wszystkie etapy jego realizacji. Oznacza to, że analiza efektywności będzie prowadzona w ujęciu *ex ante* (budżetowanie), *ex post* (analiza powykonawcza), jak również może równocześnie uwzględniać wielkości z obu przytoczonych metod;
- metody oceny efektywności pól eksploatacyjnych są oparte na przepływach pieniężnych, które w zależności od zastosowanej metody są dyskontowane i kapitalizowane w horyzoncie czasu uwzględniającym cykl życia projektu.

Zaprezentowane cele cząstkowe w trzech obszarach zagadnień determinują strukturę pracy, która składa się z pięciu rozdziałów o charakterze teoretyczno – empirycznym. Trzy pierwsze rozdziały oparte są na krytycznej analizie literatury przedmiotu, zaś dwa ostatnie prezentują rozwiązania praktyczne, skoncentrowane wokół propozycji modelu rachunku kosztów i jego zastosowania w kopalni węgla kamiennego.

W pierwszym rozdziale skoncentrowano się na problematyce kosztów i ich roli w strategiach przedsiębiorstw ukierunkowanych na wzrost wartości dla interesariuszy. Jednocześnie wskazano, że możliwość zarządzania kosztami w długim horyzoncie czasu jest związana z zarządzaniem strategicznym. Systemem informacyjnym na potrzeby zarządzania kosztami jest rachunkowość zarządcza. Podkreślono ponadto, że dzisiejsze zapotrzebowanie na informacje oraz ich zakres dotyczy zarówno aspektów finansowych, jak również jakościowych, skoncentrowanych nie tylko na wnętrzu przedsiębiorstwa, ale również na jego otoczeniu. Taki zakres informacji jest przedmiotem dynamicznie rozwijającej się strategicznej rachunkowości zarządczej. U jej podstaw leży właściwy rachunek kosztów, który spełnia wiele funkcji wspomagając procesy decyzyjne. Elementem strategicznej rachunkowości zarządczej jest rachunek kosztów cyklu życia, który rozwinął się w wyniku zapotrzebowania na informacje zarządcze dotyczące nakładów i kosztów ponoszonych poza etapem właściwej produkcji. Scharakteryzowano procedury i determinanty wykorzystywania rachunku kosztów cyklu życia oraz wskazano jego wady i zalety, podkreślając jego unikalność w zastosowaniu do określonych obiektów kalkulacyjnych, technologii czy też specyfiki działalności. Podkreślono, że rachunek kosztów cyklu życia może mieć szczególnie zastosowanie w przedsiębiorstwach opartych organizacyjnie na działalności projektowej.

W drugim rozdziale pokazano możliwości wykorzystania rachunku kosztów cyklu życia w projektach. Scharakteryzowano istotę projektów, metody identyfikacji poszczególnych etapów w cyklu ich życia oraz przedstawiono różne kategorie kosztów mogących powstawać na poszczególnych etapach cyklu życia. Dla realizacji celów pracy podkreślono konieczność rozliczenia nakładów i kosztów w projektach zewnętrznych oraz wewnętrznych według systematyki odbiorców efektów. Jednocześnie uwypuklono powiązania pomiędzy rachunkiem kosztów cyklu życia projektu a rachunkiem kosztów docelowych (*target costing*) i rachunkiem kosztów samodoskonalenia (*kaizen costing*). Te dwa ostatnie rachunki, stanowiąc składowe rachunku kosztów cyklu życia, odgrywają szczególne znaczenie w procesach decyzyjnych na etapie budżetowania kapitałowego projektów, kontroli w fazie ich realizacji oraz kontroli powykonanwczej, po ich zakończeniu. Jednocześnie podkreślono, że zarządzanie projektami przy wykorzystaniu rachunku kosztów cyklu życia w ujęciu *ex post* zapewnia urealnienie danych finansowych stanowiących o efektywności działalności, zwłaszcza gdy długie i kapitałochłonne są aktywności poza właściwym okresem produkcji. Jednocześnie zauważyć należy, że rachunek kosztów cyklu życia zapewnia nie tylko bieżące zarządzanie wynikami projektu poprzez rozliczenie przeszłości, ale i podjęcie działań korygujących w celu poprawy efektywności w okresach przyszłych.

W rozdziale trzecim wskazano, że działalność górnicza zorientowana na eksploatację surowców mineralnych posiada cechy projektów. Zidentyfikowano istotę projektów geologiczno-górniczych charakteryzujących się określonym harmonogramem czasowym, związanym z poszczególnymi etapami projektu, obejmującymi eksplorację, estymację, udostępnienie, eksploatację oraz likwidację i zamknięcie. Każdy z tych etapów wiąże się z ponoszeniem określonych nakładów i kosztów, których ewidencjonowanie i rozliczanie, nawet przy uwzględnieniu rachunku kosztów cyklu życia, budzi sporo kontrowersji w praktyce górniczej na świecie. Jednocześnie podkreślono, że zarządzanie kosztami projektów geologiczno-górniczych musi uwzględniać zmiany strukturalne na rynku górniczym, który ewoluuje w kierunku organizacyjnego wyodrębnienia poszczególnych etapów realizacji projektów. Powoduje to, że firmy górnicze mogą nie kontrolować pełnego cyklu życia projektu obejmującego cykl życia złoża surowca mineralnego.

W rozdziale czwartym zaprezentowana została własna propozycja autora dotycząca potraktowania działalności górniczej jako projektu i ujęcia kosztów działalności w rachunku cyklu życia oraz potraktowania pól eksploatacyjnych jako długookresowych projektów. Zaproponowano kopalnię jako zbiór projektów w postaci pól eksploatacyjnych zdekomponowanych na podprojekty identyfikowane z polami ścianowymi. Zaprezentowano model kopalni oparty na strukturze przestrzennej, którą podporządkowano rozliczaniu projektowemu. Jednocześnie wskazano możliwości przeprowadzenia restrukturyzacji organizacyjnej obejmującej centra kosztów kopalni, które funkcjonując w strukturze macierzowej, mogą rozliczać własne koszty oddziałowe na projekty zarządzane przez odpowiednich kierowników. Dodatkowo wskazano procedury i determinanty zarządzania kosztami projektów geologiczno-górniczych przy wykorzystaniu rachunku kosztów docelowych na etapie budżetowania oraz rachunku samodoskonalenia na etapie kontroli i ostatecznego rozliczenia kosztów pola eksploatacyjnego po zakończeniu cyklu jego życia.

Rozdział piąty prezentuje empiryczną weryfikację modelu zaprezentowanego w rozdziale wcześniejszym, dokonaną przy wykorzystaniu danych z wybranych pól eksploatacyjnych. Określone zostały cykle życia poszczególnych pól, które zdekomponowano na pojedyncze pola ścianowe. Ich wybieranie odbywa się według z góry założonego harmonogramu. Jednocześnie zabudżetowano wielkości kosztów oraz przychodów dla każdego pola ścianowego w cyklu jego życia przy uwzględnieniu wszystkich zasad rachunkowych związanych z rozliczeniem kosztów i nakładów powstających poza etapem właściwej eksploatacji. Dla potwierdzenia zasadności realizacji poszczególnych projektów geologiczno-górniczych zastosowano określone mierniki dynamicznej oceny efektywności, które pozwalają na przeprowadzenie analiz i podjęcie działań korygujących na każdym etapie cyklu życia pola eksploatacyjnego. Istota tych mierników została utrzymana w nurcie strategicznej koncepcji budowania wartości. Zakłada się w niej generowanie racjonalnych kosztów i przychodów zapewniających przepływy pieniężne gwarantujące zwrot kapitałów wszystkim interesariuszom zaangażowanym w finansowanie działalności górniczej.

Całość pracy kończy podsumowanie zawierające ustalenia, jakie nasunęły się w toku krytycznej analizy literatury przedmiotu oraz własnych badań empirycznych. Jednocześnie podkreśla wkład własny autora w zaprezentowanych rozwiązaniach. W ujęciu merytorycznym, syntetyczne wnioski stanowią uzasadnienie implementacji rachunku kosztów cyklu życia w procesie strategicznego zarządzania kosztami i przychodami projektów geologiczno-górniczych w praktyce podziemnych kopalń węgla kamiennego, gdzie zaprezentowane podejście nie było dotychczas wykorzystywane.

### **1. Rachunek kosztów w cyklu życia projektów w strategicznym zarządzaniu kosztami przedsiębiorstw**

Strategie przedsiębiorstw stanowią zbiór celów korporacyjnych realizowanych poprzez określone decyzje i działania w ramach zarządzania strategicznego. Zarządzanie to wymusza ponoszenie określonych kosztów związanych z taką alokacją zasobów, aby wykorzystywać szanse przedsiębiorstwa w otoczeniu i jego mocne strony wynikające z wnętrza organizacji. Ponoszenie kosztów w ujęciu strategicznym ma zapewnić kształtowanie przyszłości firmy zdefiniowane w misji i wizji przedsiębiorstwa, zaakceptowanych przez właścicieli i innych interesariuszy. Ich działalność, a zarazem zaspokajanie ich potrzeb wymusza ponoszenie określonych kosztów.

W świetle prezentowanych w pracy zagadnień aspekt zidentyfikowania problematyki kosztów i zarządzaniami nimi w strategiach przedsiębiorstw wiąże się nie tylko ze skutkami decyzji w dłuższym horyzoncie czasu, ale również z ważnością i znaczeniem kosztów w działalności operacyjnej przedsiębiorstwa. Jak podkreśla się w literaturze, strategia może być również przesłanką podejmowanych decyzji o charakterze taktycznym (średniookresowym) i operacyjnym (krótkookresowym).<sup>1)</sup>

Zarządzanie kosztami, stanowiąc podstawową determinantę efektywności funkcjonowania przedsiębiorstw, w krótkim horyzoncie czasu zapewnia jednocześnie osiąganie celów długookresowych. W chwili obecnej szczególnego znaczenia nabiera strategiczne zarządzanie kosztami, u podstaw którego leży właściwy rachunek kosztów, stanowiący narzędzie rachunkowości zarządczej. Rachunek kosztów spełnia wiele funkcji w procesie wspomagania decyzji, niemniej aktualnie wymagania w stosunku do niego stale rosną, gdyż zmieniają się w sposób burzliwy warunki funkcjonowania przedsiębiorstw. Przykładem narzędzia wspomagającego zarządzanie kosztami jest rachunek kosztów w cyklu życia, który najczęściej odnosi się do produktów oraz projektów. Nabiera on szczególnego znaczenia w branżach odznaczających się wysoką kosztochłonnością etapów przedprodukcyjnych, które w trady-

 <sup>1)</sup> S. Sudoł: *Przedsiębiorstwo. Teoria i praktyka zarządzania*. Dom Organizatora, Toruń, 1999, s. 212.

cyjnych rachunkach kosztów nie znajdują odzwierciedlania w kalkulacjach, doprowadzając tym samym do fałszowania efektywności analizowanego obiektu kalkulacyjnego.

#### **1.1. Koszty w strategiach przedsiębiorstw**

Długookresowe cele przedsiębiorstw funkcjonujących na rynku są skoncentrowane na tworzeniu wartości dla właścicieli oraz szerszego grona interesariuszy. Zarządzanie poprzez wartość wymaga identyfikacji podstawowych czynników ekonomicznych znajdujących się zarówno we wnętrzu, jak i w otoczeniu przedsiębiorstwa, a determinujących tzw. źródła wartości. Oddziaływanie na zdefiniowane generatory wartości przedsiębiorstwa charakterystyczne dla branż, w których funkcjonują, prowadzą do stworzenia możliwości zarządzania m.in. wynikami, inwestycjami, źródłami finansowania, czy też związanymi z nimi ryzykami.

W literaturze przedmiotu czynniki kreowania wartości przedsiębiorstwa dla właścicieli są różnie systematyzowane. Do klasycznych należy podejście A. Rappaporta uważanego za twórcę zarządzania przez wartość, który czynniki generowania wartości opiera w głównej mierze na ocenie rentowności sprzedaży oraz wartości inwestycji umożliwiających utrzymanie dotychczasowych zdolności produkcyjnych.<sup>2)</sup>

T. Copeland, T. Koller i J. Murrin poddali krytyce generatory wartości według Rappaporta i zaproponowali rozwiązanie oparte na ocenie rentowności kapitałów ROIC w odniesieniu do średnioważonego kosztu kapitałów WACC.<sup>3)</sup> Dodatkowo uznali, że znaczący wpływ na wartość dla właścicieli mają potencjalne inwestycje netto zarówno w aktywa trwałe, jak i obrotowe. Opierając swój model na efektywności prowadzonej działalności oraz wykorzystania majątku, pośrednio wskazali na metody oceny oparte na wskaźnikach rentowności, uwzględniających efektywną stopę opodatkowania, zaliczając ją tym samym do istotnych dźwigni kreowania wartości przedsiębiorstw dla właścicieli.

Niezależnie od przytaczanych poglądów i podejść uznaje się, że istotnym czynnikiem generowania wartości, czy to w ujęciu bezpośrednim, czy pośrednim, są koszty i możliwość zarządzania nimi zarówno w horyzoncie operacyjnym, jak i strategicznym. Możliwość zapewnienia trwałego wzrostu wartości przedsiębiorstwa jest związana z rozwijaniem długoterminowych możliwości zapewnienia zysków operacyjnych oraz realizowania inwestycji o stopie zwrotu wyższej niż koszt kapitałów zaangażowanych do działalności. W ujęciu modelowym przewaga konkurencyjna stanowi element strategii konkurencji przedsiębiorstwa. Jak podkreśla M.E. Porter, źródłem przewagi konkurencyjnej może być strategia przywództwa kosztowego, strategia przywództwa jakościowego oraz strategia koncentracji. W każdym przypadku istotną rolę odgrywa zarządzanie i optymalizacja kosztów w dłuższym horyzoncie czasu.4)

l

 <sup>2)</sup> A. Rappaport: *Wartość dla akcjonariusza: poradnik menedżera i inwestora*. WIG Press, Warszawa, 1999, s. 117.

 <sup>3)</sup> T. Copeland, T. Koller i J. Murrin: *Wycena; mierzenie i kształtowanie wartości firm*. WIG Press, Warszawa, 1997, s. 145.

 <sup>4)</sup> M.E. Porter: *Strategia konkurencji. Metody analizy sektorów i konkurentów*. PWE, Warszawa, 1999, s. 54.

Na rysunku 1.1 pokazano rodzaje strategii realizowanych przez przedsiębiorstwa.

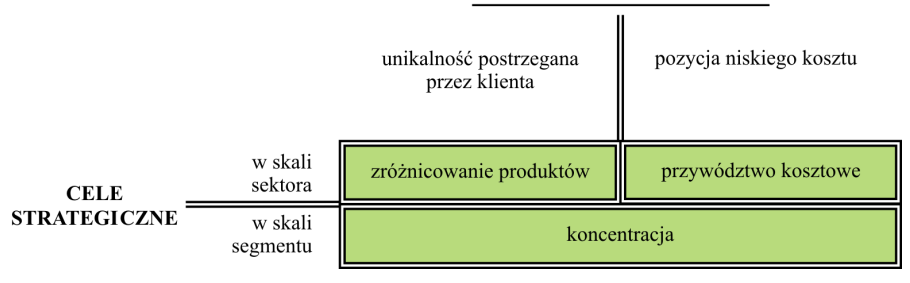

#### PRZEWAGA STRATEGICZNA

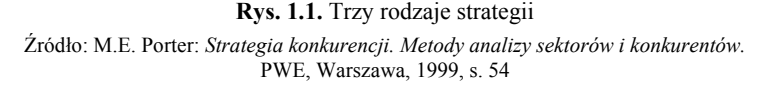

Strategia przywództwa kosztowego wymusza konieczność zarządzania kosztami w długim horyzoncie czasu, gdyż przedsiębiorstwo chce osiągać korzyści porównywalne z konkurencją, niekiedy przy zmniejszonych cenach, a tym samym i przychodach. Jednocześnie równowartość utraty przychodów dla zachowania porównywalnej efektywności musi być zrekompensowana obniżeniem kosztów. Identyfikacja kierunków uwalniania rezerw kosztowych powinna być związana z analizą czynników kosztotwórczych, która zapewni trwałą redukcję kosztów.

Obniżenie ceny niekoniecznie może prowadzić do utraty przychodów, gdyż niższa cena może zostać zrekompensowana przejęciem części klientów od konkurencji oraz zwiększeniem udziałów w rynku. Wtedy utrzymanie marż na pokrycie kosztów, zwłaszcza stałych, zostanie zapewnione ilością i skalą działania.

Na podstawie analiz literaturowych przeprowadzonych przez A. Karmańską okazuje się, że strategia przywództwa kosztowego może być zasadniczo realizowana przez.<sup>5)</sup>

- inwestowanie w potencjał przedsiębiorstwa i jego technologie,
- unifikację produktów w celu unikania ponoszenia zbędnych kosztów,
- opieranie się na dużych segmentach rynku i unikanie nietypowych klientów,
- rozszerzanie asortymentu pokrewnych produktów,

 $\overline{a}$ 

– zawieranie aliansów strategicznych w celu zmniejszenia kosztów nowych inwestycji.

Posiadanie statusu lidera kosztowego wymusza na przedsiębiorstwach zastosowanie unikalnych rozwiązań w procesach decyzyjnych, związanych z realizacją funkcji zarządzania w postaci budżetowania i kontroli kosztów. Jednocześnie efektywny system zarządzania musi zostać powiązany z systemami motywacji, premiującymi pracowników za efekty pracy w postaci obniżania kosztów, wzrostu wydajności czy zwiększenia wyników.

 <sup>5)</sup> A. Karmańska: *Rachunkowość zarządcza i rachunek kosztów w systemie informacyjnym przedsiębiorstwa*. Wydawnictwo Difin, Warszawa, 2006, s. 90.

Potencjalnych efektów przewagi kosztowej w ujęciu strategicznym należy upatrywać w:

- możliwości przetrwania na rynku nawet przy ewentualnej wojnie cenowej prowadzonej przez konkurentów;
- elastyczności zachowania w stosunku do nabywców mogących wywierać presję na obniżanie ceny, ale tylko do poziomu najbardziej efektywnego konkurenta;
- elastyczności zachowania w stosunku do dostawców w przypadku wzrostu cen surowców;
- skutecznym utrudnianiu konkurencji wejścia na rynek.

Strategia przywództwa kosztowego jest najczęściej realizowana przez przedsiębiorstwa wytwarzające niezróżnicowane produkty, będące substytutami markowych wyrobów o porównywalnie niższej jakości.

Strategie przywództwa jakościowego wymuszają na przedsiębiorstwach oferowanie klientom unikalnych produktów, które będą inne niż standardowe, oferowane przez konkurentów działających w tych samych branżach. Jednocześnie należy zauważyć, że oferowana unikalność produktów będzie determinować wyższe ich ceny, akceptowane przez rynek, który z kolei będzie dostrzegał dodatkową wartość produktów. Strategie przewagi jakościowej opierają się na lojalności klientów i ich przywiązaniu do marek.<sup>6)</sup>

Nadanie produktom unikalnego charakteru, przekładającego się na ich jakość, wymusza ponoszenie dodatkowych, a zarazem wyższych niż standardowo kosztów. Zarządzanie w takiej strategii wymaga zwłaszcza planowania i kontroli w obszarze kosztów, których ponoszenie warunkuje dodanie szczególnej wartości w postaci unikalnej jakości.

Strategia wyróżniania się poprzez przywództwo jakościowe może być realizowana poprzez:

- obniżenie kosztów użytkowania,
- podwyższenie wartości użytkowej.

Jednocześnie wskazana strategia wymusza spełnienie następujących wymagań:

- inwestowanie w sferę badań i rozwoju,
- skutecznego zastosowania technik marketingu podkreślających unikalność produktów i ich odmienność w stosunku do produktów standardowych,
- implementacji specyficznych technik produkcyjnych,
- zbudowania kultury organizacyjnej wspierającej twórcze i projakościowe zachowania pracowników,
- ukierunkowania motywacji pracowników na satysfakcję klientów ceniących sobie odmienny i dobry jakościowo produkt.

Podobnie jak w przypadku strategii przywództwa kosztowego, tak i strategia przywództwa jakościowego zapewnia możliwość obrony przed konkurencją.

G. Gierszewska i M. Romanowska określają efekty stosowania strategii przywództwa jakościowego w postaci: $7$ )

l

 <sup>6)</sup> Strategor, *Zarządzanie firmą. Strategie, struktury, decyzje, tożsamość*. PWE, Warszawa, 1997, s. 78.

 <sup>7)</sup> G. Gierszewska, M. Romanowska: *Analiza strategiczna przedsiębiorstwa.* PWE, Warszawa, 2002, s. 18.

- generowania wysokich marż chroniących przed naciskami cenowymi ze strony konkurencji;
- zaspokajania potrzeb potencjalnych nabywców, co wzmacnia pozycję przedsiębiorstwa w ich oczach;
- wysokich barier wejścia poprzez oferowanie unikalnych i wysokojakościowych produktów;
- elastyczności zachowań w stosunku do niskokosztowych producentów oraz producentów substytutów.

Trzecia z przedstawionych strategii według Portera, strategia koncentracji zakłada, że producenci są w stanie obsłużyć sprawniej wąski, strategiczny dla nich kanał niż konkurenci działający w szerszym zakresie. Według K. Przybyłowskiego strategia koncentracji może dotyczyć koncentracji na kosztach lub koncentracji na dyferenciacji.<sup>8)</sup> Pierwsza z nich silniej jest powiązana z bezpośrednim oddziaływaniem na koszty w taki sposób, aby można było obniżać ceny w segmencie rynkowym bez erozji wyników, z kolei druga akcentuje zróżnicowanie działania w jednym lub co najwyżej kilku segmentach.

W chwili obecnej przedsiębiorstwa równie często sięgają po outsourcing jako narzędzie ograniczania kosztów w procesach produkcyjnych i pomocniczych w celu redukcji kosztów oraz majątku związanego z tymi procesami. W świetle teoretycznym outsourcing prowadzi do restrukturyzacji kosztów przedsiębiorstwa i specjalizacji na funkcjach, które niekoniecznie są właściwie realizowane w sensie finansowym oraz jakościowym. W praktyce przedsiębiorstwa, które przeprowadziły procesy outsourcingu, zmuszone są niekiedy do inkorporowania wcześniej wydzielonych funkcji, gdyż nie istnieje na nie efektywny rynek zewnętrzny, co prowadzi do uzależnienia się od podmiotów zewnętrznych i docelowo wzrostu kosztów. Tym samym zachowanie strategicznej elastyczności w obszarze wydzielania i włączania funkcji w struktury przedsiębiorstw stanowi ważny czynnik kosztotwórczy w strategicznym procesie zarządzania kosztami.

Podsumowując, należy stwierdzić, że podstawowe cele strategiczne realizowane obecnie przez przedsiębiorstwa koncentrują się na budowaniu wartości przedsiębiorstwa dla właścicieli i interesariuszy. Jednym z czynników generowania wartości są możliwości ograniczania kosztów wpływających na wyniki operacyjne przedsiębiorstwa. Możliwości diagnozowania czynników kosztotwórczych oraz potencjalne kierunki ich racjonalizacji są związane z realizowaną strategią konkurencji. Znane i przytaczane w literaturze strategie konkurencji niezależnie czy dotyczą przywództwa kosztowego, przywództwa jakościowego, czy strategii koncentracji, dotyczą kosztów i konieczności zarządzania nimi bez względu na istotę ich powstawania, podejmowanych działań, czy też efektów ponoszenia tych kosztów. Długookresowe podejście do kształtowania kosztów wymusza strategiczną potrzebę zarządzania nimi.

 <sup>8)</sup> K. Przybyłowski, S.W. Hartley, R. Kerin, W. Rudelius: *Marketing*. Dom Wydawniczy ABC, Warszawa, 1998, s. 571.

#### **1.2. Potrzeba strategicznego zarządzania kosztami**

Zarządzanie kosztami stanowi jeden z wymiarów zarządzania przedsiębiorstwem skoncentrowany na realizacji celów operacyjnych i strategicznych. System informacyjny na potrzeby zarządzania kosztami jest najczęściej identyfikowany z rachunkowością zarządczą, która wykorzystując odpowiednie rachunki kosztów, zapewnia ewidencję, kalkulację i sprawozdawczość kosztów, ale również i przychodów na potrzeby kształtowania wyników finansowych. W bardziej zaawansowanych formach realizacji procesów decyzyjnych zarządzanie kosztami jest realizowane w ramach kompleksowego systemu controllingu w przedsiębiorstwie, który bazuje na wykorzystaniu określonych funkcji zarządzania w zdecentralizowanej strukturze przedsiębiorstwa, opartej na wydzielonych ośrodkach odpowiedzialności.

Zarządzanie kosztami w kontekście realizacji procesów decyzyjnych należy identyfikować z możliwością oddziaływania na koszty poprzez ich planowanie w formie budżetów, organizację ich ewidencji i właściwej wyceny w ramach powiązań międzywydziałowych, kontrolę w układzie plan–wykonanie oraz zapewnienie motywacji pracownikom odpowiadającym za realizację określonych budżetów kosztowych.

Efektywny proces zarządzania kosztami, prowadzony przy wykorzystaniu odpowiednich rachunków kosztów, powinien być zorientowany na realizację celów związanych z dotrzymaniem kosztów, realizacją zamierzonych wyników i osiąganiem strategicznej wartości dla właściciela i innych interesariuszy.

Badania literaturowe wskazują różne podejścia do zarządzania kosztami, ale równocześnie podkreślają jego stały rozwój, wynikający ze zwiększonych wymagań nie tylko w kontekście zapotrzebowania na informacje kosztowe, ale również z możliwości zarządzania nimi.

W ujęciu ogólnym P. Drucker uważa, że efektywne zarządzanie kosztami polega na eliminowaniu negatywnych czynników wpływających na nie, co z kolei jest zgodne z koncepcją skutecznego zarządzania przedsiębiorstwem.

Tradycyjne podejście reprezentowane jest na przykład przez:

- D.R. Hansen, M. Mowen, L. Guan, którzy akcentują możliwości zarządzania kosztami w celu dostarczania podstawowych informacji, dotyczących wyceny produktów i usług, ale również możliwości planowania i kontroli kosztów na odpowiednie obiekty kalkulacyjne, jak również podejmowania działań korygujących; $9$ )
- Ch. Horngren, A. Bhimani, S.M. Datar oraz G. Foster, którzy uważają, że zarządzanie kosztami jest procesem, w którym menedżerowie działając w horyzoncie krótko- i długookresowym planują i kontrolują decyzje, zapewniając wzrost wartości dla klienta oraz niższe koszty wyrobów i usług;<sup>10)</sup>
- C. Drury, który uważa, że system zarządzania kosztami powinien zapewniać stałą redukcję kosztów przy uwzględnieniu oczekiwań klientów i poprawy ich zadowolenia:<sup>11)</sup>

l

 <sup>9)</sup> D.R. Hansen, M. Mowen, L. Guan: *Cost Management*. Accounting & Control, s. 5.

 <sup>10)</sup> Ch. Horngren, A. Bhimani, S.M. Datar, G. Foster: *Management and Cost Accounting*. Prentice Hall Europe, London, 1999, s. 6.

 <sup>11)</sup> C. Drury: *Management Accounting for Business*. Thompson, London, 2005, ss. 429–430.

– R.W. Hilton, M.W. Maher, E.H. Selto – identyfikują oni zarządzanie kosztami jako filozofię obejmującą zbiór technik zapewniających dodatkową wartość dla klienta oraz obniżenie kosztów funkcjonowania przedsiębiorstwa.12)

W literaturze polskiej najczęściej przytaczane definicje zarządzania kosztami są przypisywane A. Jarugowej, I. Sobańskiej, M. Dobii czy A. Karmańskiej:

- A. Jaruga, nawiązując do podejścia japońskiego, identyfikuje system zarządzania kosztami jako ustawiczny proces usprawniania, wspomagający zarząd w tworzeniu procedur postępowania przy budowie systemu dopływu informacji opartych na istotnych i znaczących kosztach;<sup>13)</sup>
- I. Sobańska stwierdza, że zarządzanie kosztami obejmuje wszystkie działania sterujące, które służą wczesnemu i antycypacyjnemu wpływowi na strukturę kosztów przedsiębiorstwa, prowadzącemu do ich obniżki; $^{14)}$
- A. Karmańska, podsumowując własne badania literaturowe, zidentyfikowała zarządzanie kosztami jako system mający na celu podniesienie efektywności wykorzystania zasobów poprzez racjonalne ich ponoszenie, będące efektem różnych działań w zakresie redukcji kosztów.<sup>15)</sup>

Szczególnego znaczenia nabiera koncepcja strategicznego zarządzania kosztami, która w ogólnym ujęciu wykracza poza obszar istniejącego potencjału przedsiębiorstwa oraz jego analizy w zakresie racjonalności kosztów.

Strategiczne podejście koncentruje się na rozszerzeniu potencjału przedsiębiorstwa i działaniach mających umożliwić właściwą strukturę kosztów w horyzoncie długookresowym, zapewniając jednocześnie wartość dla interesariuszy przedsiębiorstwa.

Propagatorami strategicznej koncepcji zarządzania kosztami są J.K. Shank oraz V. Govindarajan, którzy uznali, że długookresowe podejście do oddziaływania na koszty oznacza ich identyfikację w czterech fazach zarządzania strategicznego, tj:16)

1) formułowania strategii,

 $\overline{a}$ 

- 2) komunikowania strategii,
- 3) określania i wykonywania działań niezbędnych do realizacji strategii (implementacja),
- 4) kontroli i realizacji strategii.

Zgodnie z prezentowaną koncepcją, wymienieni autorzy wykazali, że na każdym etapie zarządzania strategicznego ważnym jest analiza kosztów w całym łańcuchu tworzenia

 <sup>12)</sup> R.W. Hilton, M.W. Maher, E.H. Selto: *Cost management. Strategies for Business decision*. McGraw Hill, London, 2008, s. 5.

 <sup>13)</sup> A. Jaruga, W.A. Nowak, A. Szychta: *Zarządzanie kosztami w praktyce światowej*. ODDK, Gdańsk, 1997, s. 22.

 <sup>14)</sup> I. Sobańska: *Rachunek kosztów. Podejście operacyjne i strategiczne*. Wydawnictwo C.H. Beck, Warszawa, 2009, s. 86.

 <sup>15)</sup> A. Karmańska: *Rachunkowość zarządcza i rachunek kosztów w systemie informacyjnym przedsiębiorstwa*. Wydawnictwo Difin, Warszawa, 2006, s. 91.

 <sup>16)</sup> J.K. Shank, V. Govindarajan: *Strategic Cost Management. The New Tool for Competitive Advantage*. The Free Press, New York, 1993, s. 6.

wartości, nie tylko przy założeniu koncentrowania się na konkurencji, ale również na dostawcach i odbiorcach jako ogniwach tego łańcucha. W istotę problemu poruszonego przez J.K. Shank i V. Govindarajan wpisują się Horvath i Brokamper, którzy w swoich badaniach wyróżnili odpowiednio istotne elementy strategicznego zarządzania kosztami, na które składają się: 17)

- analiza łańcucha tworzenia wartości,
- analiza pozycji strategicznej przedsiębiorstwa,
- analiza strukturalnych nośników kosztów,
- analiza kosztów we wczesnych fazach w cyklu życia przy wykorzystaniu rachunku kosztów docelowych,
- analiza klienta i jego potrzeb w odpowiednim rachunku stanowiącym podstawę podejmowanych decyzji.

Mocne akcentowanie powiązania pomiędzy zarządzaniem kosztami a realizacją strategii przedsiębiorstwa prezentują:

- W.J. Morse, J.R. Davis i A.L.Hartgraves, którzy dostrzegają potrzebę strategicznego zarządzania kosztami na każdym etapie identyfikowania i realizacji strategii;<sup>18)</sup>
- T. Grundy, G. Johnson oraz K. Scholes uważają, że strategiczne zarządzanie kosztami powinno stanowić system umożliwiający osiąganie przewag konkurencyjnych w ramach strategii przywództwa kosztowego, wyróżniania się czy strategii koncentracji;<sup>19)</sup>
- R. Cooper i R. Slagmulder postrzegają system strategicznego zarządzania kosztami jako zbiór wielu technik, mających na celu doprowadzenie do poprawy strategicznej pozycji przedsiębiorstwa oraz trwałego obniżenia kosztów w ujęciu długookresowym.20)

Niektóre definicje strategicznego zarządzania kosztami traktują go jako odmianę strategicznej rachunkowości zarządczej. Takie ujęcie jest zgodne z podejściem, w ramach którego uważa się, że menedżerowie efektywnie zarządzają kosztami w długim okresie tylko w sytuacji, gdy poznają znaczące koszty przedsiębiorstwa w różnych przekrojach i wymiarach, a następnie podejmą działania w celu ich redukcji. Według A. Szychty nie jest właściwe identyfikowanie strategicznego zarządzania kosztami jako odmiany strategicznej rachunkowości zarządczej, gdyż ta ostatnia stanowi domenę osób wspierających informacyjnie menedżerów w podejmowaniu decyzji w ramach procesów zarządzania strategicznego. Tym samym strategiczna rachunkowość zarządcza dostarcza narzędzi na potrzeby strategicznego zarządzania kosztami, realizującego cele cząstkowe koncentrujące się kompleksowo na wzroście wartości przedsiębiorstwa.

 <sup>17)</sup> E. Nowak: *Rachunek kosztów. Modele i zastosowania*. PWE, Warszawa, 2010, s. 28.

 <sup>18)</sup> W.J. Morse, J.R. Davis, A.L. Hartgraves: *Management Accounting. A Strategic Approach*. South Western, Thompson Learning, Mason, 2003, s. 7.

 <sup>19)</sup> T. Grundy, G Johnson, K. Scholes: *Exploring Strategic Financial Management*. Prentice Hall Europe, Hertfordshire, 1998, s. 171.

 <sup>20)</sup> R. Cooper, R. Slagmulder: *Strategic Cost Management, Expanding Scope and Boundaries*. Journal of Cost Management, vol. 17, 2003.

Wśród polskich specjalistów, w zakresie omawianych problemów, na uwagę zasługuję również podejście E. Nowaka. Na podstawie przeprowadzonych analiz literaturowych zidentyfikował on strategiczne zarządzanie kosztami jako system, który wykracza dalece poza ramy wewnętrzne przedsiębiorstwa, koncentrując się na obiektach kosztowych utożsamianych z dostawcami i klientami, którzy w tradycyjnych systemach zarządzania kosztami o charakterze operacyjnym nie byli analizowani, a w kalkulacji ich koszty były arbitralnie przypisywane do produktów lub odnoszone jako koszty okresu na wynik finansowy (rys. 2.1). Brak możliwości efektywnego zarządzania kosztami wymusił zmiany wspierające rozwój strategicznych procesów decyzyjnych, zorientowanych na różne obiekty kalkulacyjne, nie tylko na produkty, ale również na klientów, kanały dystrybucji czy projekty.<sup>21)</sup>

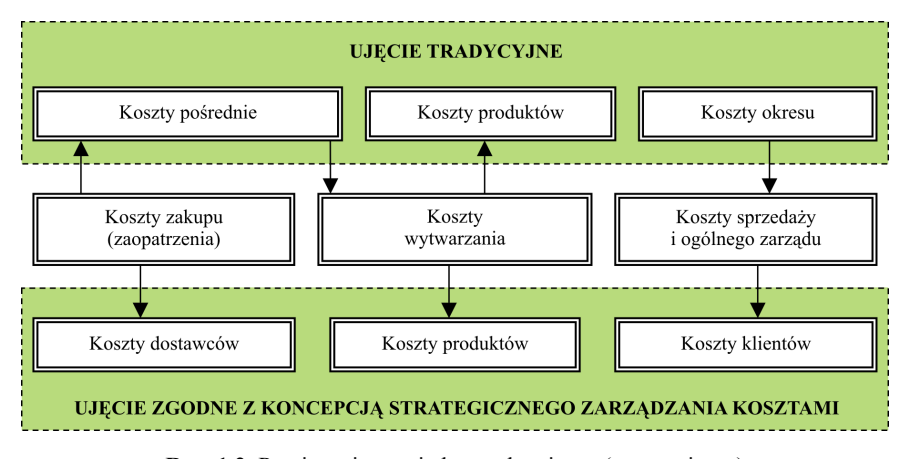

**Rys. 1.2.** Powiązania pomiędzy tradycyjnym (operacyjnym) a strategicznym podejściem do zarządzania kosztami Źródło: E. Nowak (red.): *Strategiczna rachunkowość zarządcza.* PWE, Warszawa, 2008, s. 290

I. Sobańska swoje rozważania opiera na teorii i praktyce japońskiego zarządzania strategicznego, charakteryzującego się implementacją nowych technologii dla wspierania procesów zarządzania na wszystkich poziomach organizacji, opartych na wysokiej jakości produktach przy większej aktywności przedsiębiorstw na rynkach. Jednocześnie w rozwiązaniach japońskich kładzie się większy nacisk na możliwość zachowania pewnej prostoty ewidencji prowadzonej bardziej na potrzeby redukcji kosztów niż poznania dokładnego kosztu jednostkowego w ramach złożonych kalkulacji.

W świetle realizowanych zadań, według I. Sobańskiej, strategiczne zarządzanie kosztami powinno obejmować swym zakresem:<sup>22)</sup>

– szacowanie wpływu poszczególnych decyzji strategicznych na przyszły poziom kosztów,

l

 <sup>21)</sup> E. Nowak (red.): *Strategiczna rachunkowość zarządcza*. PWE, Warszawa, 2008, s. 290.

 <sup>22)</sup> I. Sobańska: *Rachunek kosztów i rachunkowość zarządcza*. Wydawnictwo C.H. Beck, Warszawa, 2003, ss. 48–49.

- analizowanie i planowanie kosztów produktów (rozwijanych i nowych) w całym cyklu życia,
- analizowanie i planowanie kosztów produktu na podstawie analizy konkurencji,
- identyfikowanie przyczyn wywołujących koszty i szacowanie ich wpływu na przyszły poziom kosztów.

Podsumowując, należy stwierdzić, że tradycyjne postrzeganie zarządzania kosztami traktuje je jako system permanentnego usprawniania, mającego na celu dostarczanie informacji na potrzeby realizacji funkcji zarządzania w horyzoncie operacyjnym. Często zarządzanie kosztami utożsamiane jest z systemem rachunkowości zarządczej, która na skutek dynamicznych zmian otoczenia gospodarczego oraz zwiększonego zapotrzebowania na informację rozszerza zakres swojego oddziaływania w procesach decyzyjnych.

Niezależnie od tradycyjnego podejścia, obecnie rozwija się koncepcja strategicznego zarządzania kosztami, które koncentruje się na długich horyzontach oddziaływania na koszty uwzględniające kompleksowo cykle życia, a ponadto analizujące długookresowe zmiany w otoczeniu zarówno o charakterze finansowym, jak i jakościowym, mające wpływ na koszty przedsiębiorstwa.

#### **1.3. Strategiczna rachunkowość zarządcza wspierająca zarządzanie kosztami**

Strategiczne zarządzanie kosztami jest powiązane w świetle informacyjnym i zadaniowym z systemem strategicznej rachunkowości zarządczej. Badania literaturowe wskazują, że w większości przypadków system rachunkowości pełni określoną rolę informacyjną na potrzeby strategicznego zarządzania kosztami. Istotnym jest zdefiniowanie i rozróżnienie zadań, jakie ma pełnić rachunkowość zarządcza, na potrzeby strategiczne oraz operacyjne.

Termin strategiczna rachunkowość zarządcza pojawił się na początku lat 80. ubiegłego wieku, kiedy to K. Simmonds wprowadził do tradycyjnego systemu rachunkowości zarządczej aspekty związane z zarządzaniem i wspomaganiem procesów decyzyjnych, przez co nadał jej znacznie szerszy zakres pojęciowy i funkcjonalny w stosunku do tradycyjnych jej koncepcji, definiowanych dotychczas w literaturze.<sup>23)</sup>

Według R.M.S. Wilsona i W.F. Chua, rachunkowość na potrzeby operacyjnego zarządzania kosztami jest określana mianem konwencjonalnej i przyjmuje charakter retrospektywny połączony z koncentrowaniem się na zagadnieniach dotyczących pojedynczych decyzji związanych z wyodrębnionymi jednostkami, posiadającymi charakter ośrodków odpowiedzialności.24) Z kolei strategiczna rachunkowość zarządcza zajmuje się powiązaniami działań krótkookresowych z działaniami długookresowymi oraz zapewnia spójność działań mikro i makroekonomicznych dotyczących przedsiębiorstwa. Jednocześnie analizuje pozycję strate-

 <sup>23)</sup> K. Simmonds: *Strategic Management Accounting*. Management Accounting, April, 1981, vol. 59, [za:] A. Karmańska: *Rachunkowość zarządcza i rachunek kosztów w systemie informacyjnym przedsiębiorstwa*. Wydawnictwo Difin, Warszawa, 2006, s. 93.

giczną przedsiębiorstwa na tle rynku i konkurencji co wymusza zbieranie danych nie tylko o charakterze endogenicznym ale również egzogenicznym.

M. Smith, definiując pojęcie strategicznej rachunkowości zarządczej, nadał jej charakter dyscypliny naukowej integrującej zastosowanie różnych koncepcji i narzędzi wspierających procesy decyzyjne w przedsiębiorstwie.<sup>25)</sup>

Oficjalna definicja strategicznej rachunkowości zarządczej, według organizacji skupiającej specjalistów CIMA, stanowi o rachunkowości zarządczej jako systemie zorientowanym na informacje płynące z wnętrza przedsiębiorstwa jak i jego otoczenia, które mają charakter finansowy i niefinansowy.

W chwili obecnej, na podstawie badań literaturowych i ewolucji pojęciowej wynikającej z przypisywanych zakresów można uznać, że rachunkowość zarządcza stanowi system informacyjny zbudowany z dwóch powiązanych ze sobą podsystemów, tj. (tab. 1.1):

1) rachunkowości zarządczej zorientowanej na zarządzanie strategiczne,

2) rachunkowości zarządczej zorientowanej na zarządzanie operacyjne (konwencjonalnej).

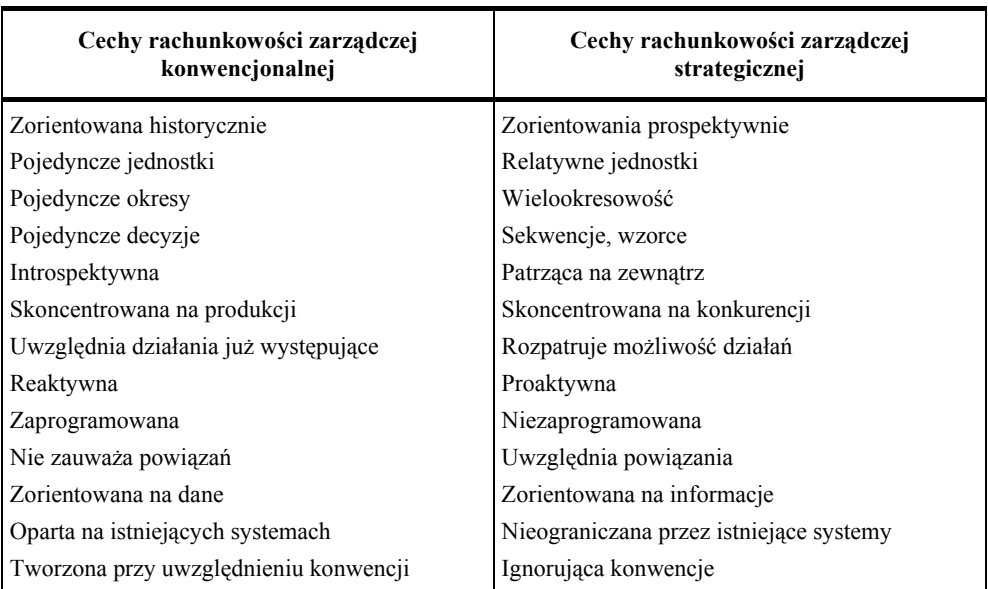

**Tab. 1.1.** Cechy rachunkowości zarządczej w ujęciu tradycyjnym i strategicznym

Żródło: R.M.S. Wilson, W.F. Chua: *Managerial Accounting: Method and meaning.*  2nd Chapman and Hall, s. 530*,* [za:] I. Sobańska: *Rachunek kosztów i rachunkowość zarządcza.*  Wydawnictwo C.H. Beck, Warszawa, 2003, s. 49

-

 <sup>24)</sup> R.M.S. Wilson, W.F. Chua: *Managerial Accounting: Method and meaning*. 2nd Chapman Hall, s. 530, [za:] A. Szychta: *Etapy ewolucji i kierunki integracji metod rachunkowości zarządczej*. Wydawnictwo Uniwersytetu Łódzkiego, Łódź, 2008, s. 171.

 <sup>25)</sup> M. Smith: *Nowe narzędzia rachunkowości zarządczej*. Fundacja Rozwoju Rachunkowości w Polsce, Warszawa, 1998, s. 36.

I. Sobańska zdefiniowała strategiczną rachunkowość zarządczą jako formę rachunkowości zarządczej, nakierowaną na objaśnienie problemów strategicznych przedsiębiorstwa, zmierzające do rozwoju bardziej efektywnych strategii zapewniających przewagi konkurencyjne na rynku. $^{26)}$ 

Bardziej szczegółowe podejście do zakresu strategicznej rachunkowości zarządczej podała A. Karmańska, według której obejmuje ona stosowanie określonych koncepcji:27)

- umożliwiających identyfikowanie czynników kosztotwórczych istotnych dla przedsiębiorstwa w długim horyzoncie czasu i pozwalających mierzyć ich wpływ na koszty w całym w cyklu życia ekonomicznego przedsiębiorstwa;
- pozwalających symulować przychody i koszty związane z zastosowaniem rozwiązań wynikających z analizy czynników kosztotwórczych i wyrażających zarządzanie nimi (analiza kosztów przy wykorzystaniu metod dyskontowych w cyklu życia produktu);
- monitorujących zmienność w czasie czynników kosztotwórczych i wysyłających sygnały, umożliwiające podejmowanie działań korygujących;
- badających zasadność wynikową stosowania nowych możliwości w zakresie zarządzania czynnikami kosztotwórczymi.

A. Szychta na podstawie przeprowadzonych badań stwierdziła, że strategiczna rachunkowość zarządcza kładzie szczególny nacisk na:28)

- zbieranie i analizę informacji o konkurencji;
- dobór odpowiednich metod i narzędzi konwencjonalnej rachunkowości zarządczej podporządkowanych strategii przedsiębiorstw;
- koncepcję ciągłego doskonalenia jako kierunku systematycznego obniżania kosztów poprzez analizę łańcucha wartości czy też analizę rachunku kosztów w cyklu życia lub rachunku kosztów docelowych;
- zastosowanie finansowych i niefinansowych miar oceny działalności przedsiębiorstwa w różnych obszarach działalności rozpatrywanych w ujęciu strategicznym.

Rozwój strategicznej rachunkowości zarządczej, opartej zwłaszcza na koncepcjach japońskich, koncentruje ją silnie wokół problemów związanych z otoczeniem, nadając jej orientację zewnętrzną. Tym samym, system dotyczy badania pozycji przedsiębiorstwa na rynku, jak również jego konkurencyjności opartej przede wszystkim na analizie otoczenia i możliwości oddziaływania na koszty.

Konwencjonalna rachunkowość zarządcza zorientowana operacyjnie koncentruje się głównie na badaniu potencjału wewnętrznego przedsiębiorstwa, zorientowanego na ustalaniu wyników krótkoterminowych. Wnioskowanie na ich podstawie, uwzględniające aspekty rynku i klienta w świetle możliwości generowania zysków długookresowych powoduje, że koniecznym staje się uwzględnianie rozwiązań strategicznej rachunkowości zarządczej.

 <sup>26)</sup> I. Sobańska: *Rachunek kosztów i rachunkowość zarządcza*. Wydawnictwo C.H. Beck, Warszawa, 2003, s. 49.

 <sup>27)</sup> A. Karmańska: *Rachunkowość zarządcza i rachunek kosztów w systemie informacyjnym przedsiębiorstwa*. Wydawnictwo Difin, Warszawa, 2006, s. 93.

 <sup>28)</sup> A. Szychta: *Etapy ewolucji i kierunki integracji metod rachunkowości zarządczej*. Wydawnictwo Uniwersytetu Łódzkiego, Łódź 2008, s. 173.

Pomimo wielu prób zdefiniowania, granica między rachunkowością strategiczną a operacyjną jest względna i dość niejasna. Znalazło to odzwierciedlenie w podejściu niemieckich teoretyków i praktyków, którzy utrzymują, że można jedynie mówić o rachunkowości zarządczej zorientowanej strategicznie, gdyż wydzielanie osobnego podsystemu nie ma sensu. Według Horvatha i Brokempera nie ma metod w rachunkowości zarządczej, które można jednoznacznie wydzielić i przypisać do poziomu strategicznego czy też operacyjnego.29)

A. Szychta dodaje, że dzisiejsze zapotrzebowanie na informacje, wynikające z realizacji strategicznych celów, skoncentrowanych na budowaniu wartości przedsiębiorstwa dla interesariuszy, odzwierciedla nie tylko aspekty finansowe, ale również może brać pod uwagę aspekty środowiskowe i społeczne.<sup>30)</sup> Wynikające z takiego podejścia koncepcje zrównoważonego rozwoju czy też społecznej odpowiedzialności biznesu wymuszają na systemie strategicznej rachunkowości zarządczej możliwość generowania raportowania i zarządzania informacjami właśnie w takich obszarach. Koncentracja strategicznej rachunkowości zarządczej nie tylko na danych finansowych stawia określone wymagania przed specjalistami, którzy pracują w tym obszarze. Niejednokrotnie może to oznaczać zaangażowanie i skoordynowanie działań różnych specjalistów w ramach rachunkowości zarządczej z różnych obszarów funkcjonalnych przedsiębiorstwa.

W świetle definicji przedstawionej przez A. Szychtę, strategiczna rachunkowość zarządcza integruje wewnętrzne informacje o charakterze finansowym i niefinansowym, obejmujące analizę otoczenia w celu ustalenia wyników strategicznych, będących efektem realizowanych procesów decyzyjnych w zarządzaniu przedsiębiorstwem. Rachunkowość zarządcza w świetle wykorzystywanych narzędzi stanowi zbiór metod, które wspierają proces zarządzania strategicznego, opartego na powiązanych funkcjach analiz strategicznych, ustaleniu strategii oraz implementacji strategii i jej monitorowania. Konkretnie można mówić o metodach analiz strategicznych (np. analiza SWOT), rachunkach kosztów o charakterze strategicznym (np. analiza kosztów w cyklu życia), technikach formułowania strategii (np. benchmarking) oraz jej monitorowania (zbilansowana karta wyników).

Rozwój rachunkowości zarządczej wspierającej zarządzanie kosztami spowodował, że jest on w chwili obecnej postrzegany znacznie szerzej niż tylko ze względu na ewidencjonowanie i obliczanie kosztów. Wymagania w stosunku do zarządzania kosztami należy rozważać w aspektach permanentnego i aktywnego oddziaływania na koszty poprzez bieżącą ich kontrolę oraz podejmowanie działań korygujących, co w efekcie zapewnieni realizację zadań budżetowych. Rozwój i wzrost wymagań w stosunku do rachunkowości zarządczej spowodował konieczność zidentyfikowania jej miejsca w stosunku do dotychczas eksponowanych systemów zarządzania kosztami opartych na controllingu zarówno strategicznym, jak i operacyjnym.

Wykorzystanie rachunkowości zarządczej do strategicznego zarządzania kosztami łączone jest w literaturze z controllingiem. W połowie lat 90. ubiegłego wieku niemiecka szkoła

l

 <sup>29)</sup> E. Nowak (red.): *Strategiczne zarządzanie kosztami*. Oficyna Ekonomiczna, Kraków, 2006, s. 18.

 <sup>30)</sup> A. Szychta: *Etapy ewolucji i kierunki integracji metod rachunkowości zarządczej*. Wydawnictwo Uniwersytetu Łódzkiego, Łódź, 2008, s. 171.

controllingu zaczęła posługiwać się terminem controlling strategiczny, który był zorientowany na podejmowanie decyzji długoterminowych, związanych z obszarami całego łańcucha budowania wartości od zaopatrzenia poprzez produkcję aż do klienta. Jednocześnie system podejmowania i monitorowania decyzji był zorientowany nie tylko na aspekty i mierniki finansowe, ale również jakościowe, wpisując się w koncepcję realizacji celów strategicznych przedsiębiorstwa, zorientowanych na kompleksowym procesie budowania wartości, w którym nośniki należy identyfikować w obszarach materialnych, jak i niematerialnych.

Wśród polskich autorów ujęcie controllingu w stosunku do rachunkowości zarządczej, wspierającej strategiczne zarządzanie kosztami, jest niejednoznaczne. Tradycyjne podejście reprezentuje na przykład E. Nowak, który uważa, że controlling jako system stanowi zaplecze systemowe i narzędziowe dla wspierania realizacji procesów decyzyjnych w strategicznym zarządzaniu kosztami, będącym elementem kompleksowego zarządzania przedsiębiorstwem.<sup>31)</sup> Tym samym informacyjne zadania na potrzeby controllingu realizuje rachunkowość zarządcza, która dostarcza odpowiednich rachunków kosztów. Równocześnie w takim ujęciu dla controllingu strategicznego nie wystarczają różne odmiany operacyjnego rachunku kosztów, lecz potrzebne jest wsparcie ze strony strategicznych narzędzi zarządzania, które dotyczą zarządzania kosztami, skoncentrowanego na prawidłowościach w zakresie kosztów w długim okresie.

W strategicznym zarządzaniu kosztami punktem wyjścia są koszty docelowe, które pozwalają na takie kształtowanie procesów w przedsiębiorstwie, aby było możliwe osiągnięcie planowanego ich poziomu oraz określenie kosztów standardowych i budżetów kosztów, i w ten właśnie sposób strategiczne zarządzanie kosztami jest zintegrowane z systemem controllingu.

Aktualne tendencje postrzegania controllingu reprezentuje I. Sobańska, która analizując rozwój systemu na controllingu w Niemczech doszła do wniosku, że na skutek zaanektowania różnych narzędzi i procesów, nastąpił zanik terminu rachunkowość zarządcza na rzecz controllingu, co spowodowało ograniczenie pojęcia rachunkowość tylko do obszarów związanych ze sprawozdawczością zewnętrzną regulowaną prawem bilansowym.<sup>32)</sup>

Według stanowiska Komisji Rachunkowości Zarządczej i Controllingu Rady Naukowej Stowarzyszenia Księgowych w Polsce, przyczyny rozwoju controllingu strategicznego i rachunkowości strategicznej były identyczne, a stosowane w nich narzędzia są porównywalne dla obu systemów. W chwili obecnej rozwój rachunkowości zarządczej, zwłaszcza w obszarze strategicznym, spowodował, że różnice dostrzegane pomiędzy controllingiem a rachunkowością zarządczą straciły całkowicie na znaczeniu. W praktyce przedsiębiorstw cele, zadania oraz wykorzystywane techniki i narzędzia są identyczne, co powoduje, że obie koncepcje są spójne i merytorycznie zgodne.

Podsumowując, należy stwierdzić, że zarządzanie kosztami w ujęciu strategicznym musi zostać wsparte odpowiednim systemem strategicznej rachunkowości zarządczej. W odróżnieniu od konwencjonalnej rachunkowości zarządczej, analizującej przede wszystkim poten-

 <sup>31)</sup> E. Nowak (red.): *Strategiczne zarządzanie kosztami*. Oficyna Ekonomiczna, Kraków, 2006, ss. 20–21.

 <sup>32)</sup> I. Sobańska: *Rachunek kosztów. Podejście operacyjne i strategiczne*. Wydawnictwo C.H. Beck, Warszawa, 2009, s. 86.

cjał wewnętrzny przedsiębiorstwa, strategiczna rachunkowość musi uwzględniać aspekty rynku i klienta, niejednokrotnie dostarczając rozwiązań w sferze optymalizacji kosztów w cyklu życia produktów, klientów oraz rynków zbytu. Jednocześnie należy zaznaczać, że informacje te mogą mieć charakter finansowy i niefinansowy, wspomagając tym samym realizację celów w obszarach materialnych, jak i niematerialnych.

Konwencjonalna rachunkowość zarządcza zorientowana operacyjnie koncentruje się głównie na badaniu potencjału wewnętrznego przedsiębiorstwa, ukierunkowanego na ustaleniu wyników krótkoterminowych. Natomiast strategiczna rachunkowość zarządcza uwzględnia aspekty rynku i klienta w świetle możliwości generowania zysków długookresowych.

#### **1.4. Rozwój rachunku kosztów w świetle strategicznego zarządzania kosztami**

W tradycyjnym ujęciu rachunek kosztów stanowi część systemu informacyjnego przedsiębiorstwa, w ramach którego następuje gromadzenie i przypisywanie kosztów różnym produktom, procesom i obszarom organizacyjnym przedsiębiorstwa. Jednocześnie powinien on zapewnić informacje o zużywanych zasobach i łańcuchu wartości. Efektywne wykorzystanie rachunku kosztów w przedsiębiorstwie powinno umożliwiać zrozumienie, wyjaśnienie i doskonalenie struktury kosztów w przedsiębiorstwie.

W literaturze przedmiotu zakres pojęciowy rachunku kosztów, jako systemu ściśle związanego z jego zadaniami i rozwojem gospodarczym, nie jest jednoznaczny. Różnice w podejściu do definiowania rachunku kosztów dotyczą głównie jego zakresu. Należy jednak zauważyć, że podejście do zakresu rachunku kosztów zmienia się wraz z rozwojem zapotrzebowania ze strony menedżerów na odpowiednie informacje wykorzystywane w zarządzaniu przedsiębiorstwem.

W świetle aktualnych trendów zgodnych z projektem Międzynarodowych Wytycznych Dobrych Praktyk opracowanym przez IFAC (*Internatioanl Federation of Accountatnts*), rachunek kosztów stanowi ważne narzędzie oceny działalności z punktu widzenia tworzenia przez nią wartości dla udziałowców i interesariuszy.

W ostatnim okresie rozwój rachunku kosztów został wymuszony potrzebami poszukiwania możliwości optymalizacji kosztów i dostosowywania ich wielkości oraz struktury do zmieniających się warunków rynkowych. W chwili obecnej wymagania w stosunku do rachunku kosztów wynikają nie tylko z samej ewidencji, ale również z możliwości zdefiniowania przyczyn, sposobów powstawania kosztów oraz kierunków podjęcia działań restrukturyzacyjnych. Ponadto, rachunek kosztów stanowi ważne narzędzie wykorzystywane na etapach realizacji funkcji zarządzania, obejmujących w szczególności budżetowanie i kontrolę działalności.

W ujęciu tradycyjnym rachunek kosztów jest definiowany jako system umożliwiający ewidencjonowanie, kalkulację i interpretację informacji dotyczących zachodzących w przedsiębiorstwie procesów w przekrojach kosztów własnych wytworzenia produktów, mierzonych ilościowo i wartościowo w określonym horyzoncie czasu.

Przykładowe definicje tradycyjnego ujęcia rachunku kosztów w polskiej literaturze znajdują potwierdzenie wśród następujących autorów:

- E. Nowak identyfikuje rachunek kosztów jako ogół czynności zmierzających do ustalenia w różnych przekrojach oraz zinterpretowania wyrażonej w pieniądzu wysokości nakładów pracy żywej i uprzedmiotowionej, dokonanych w przedsiębiorstwie w określonym czasie i z określonym przeznaczeniem;<sup>33)</sup>
- D. Sołtys definiuje rachunek kosztów jako badanie i transformowanie, według przyjętego modelu, informacji o kosztach działalności podmiotu, służące użytkownikom do oceny sytuacji, podejmowania decyzji gospodarczych i kontroli ich urzeczywistnienia.<sup>34)</sup> Zaprezentowane podejście pozwala traktować rachunek kosztów jednocześnie jako system ewidencyjny rachunkowości o charakterze retrospektywnym, jak również jako pozaewidencyjny rachunek problemowy, w którym koszty są przedmiotem pomiaru umożliwiającego uzyskanie specjalnych informacji na potrzeby decyzyjne i kontrolne;
- G.K. Świderska akcentuje, że rachunek kosztów powinien wspierać realizację celów wynikających ze sprawozdawczości zewnętrznej jak również dostarczać informacji na potrzeby zarządzania organizacją. 35) W myśl takiego podejścia, rachunek kosztów powinien służyć identyfikowaniu, gromadzeniu, przetwarzaniu, prezentowaniu i interpretowaniu informacji o kosztach dla dokonania oceny i podejmowania decyzji przez użytkowników tych informacji;
- I. Sobańska uważa, że rachunek kosztów w chwili obecnej dostarcza informacji o kosztach, przychodach i wynikach dla wspierania procesów zarządzania realizowanych w krótkim i długim horyzoncie czasu. Efektywnie wykorzystywany rachunek kosztów powinien zapewniać pomiar: skuteczności procesów (efektywność funkcjonowania), dokładności zużywanych zasobów, skutków alternatywnych rozwiązań. 36)

Jednocześnie I. Sobańska uważa, że dla lepszego zrozumienia zakresu mierzonych strumieni, nie tylko kosztów, ale także przychodów i wyników, lepszym określeniem dla rachunku kosztów byłoby definiowanie go jako rachunek kosztów i wyników.37)

Nowoczesne podejście do definiowania rachunku kosztów wiąże się ze wspieraniem procesów decyzyjnych w ramach zadań realizowanych w rachunkowości zarządczej, rozpatrywanej nie tylko w aspekcie działalności operacyjnej, ale przede wszystkim strategicznej. Zmiany, którym podlega rachunek kosztów w przedsiębiorstwach wynikają ze znacznego nasilenia konkurencji, globalizacji rynków, wdrażania nowoczesnych technologii informacyjnych oraz ze zmian w strukturach organizacyjnych i metodach zarządzania (tab. 1.2).

 <sup>33)</sup> E. Nowak, M. Wierzbiński: *Rachunek kosztów. Modele i zastosowania*. PWE, Warszawa, 2010, s. 15.

 <sup>34)</sup> D. Sołtys (red.): *Rachunek kosztów. Elementy rachunkowości zarządczej*. AE, Wrocław, 1999, s. 10.

 <sup>35)</sup> G..K. Świderska (red.): *Informacja zarządcza w procesie formułowania i realizacji strategii firmy – wyzwanie dla polskich przedsiębiorstw*. Wydawnictwo Difin, Warszawa, 2003, ss. 173–174.

 <sup>36)</sup> I. Sobańska: *Rachunek kosztów. Podejście operacyjne i strategiczne*. Wydawnictwo C.H. Beck, Warszawa, 2009, s. 119.

 <sup>37)</sup> Tamże, s. 118.

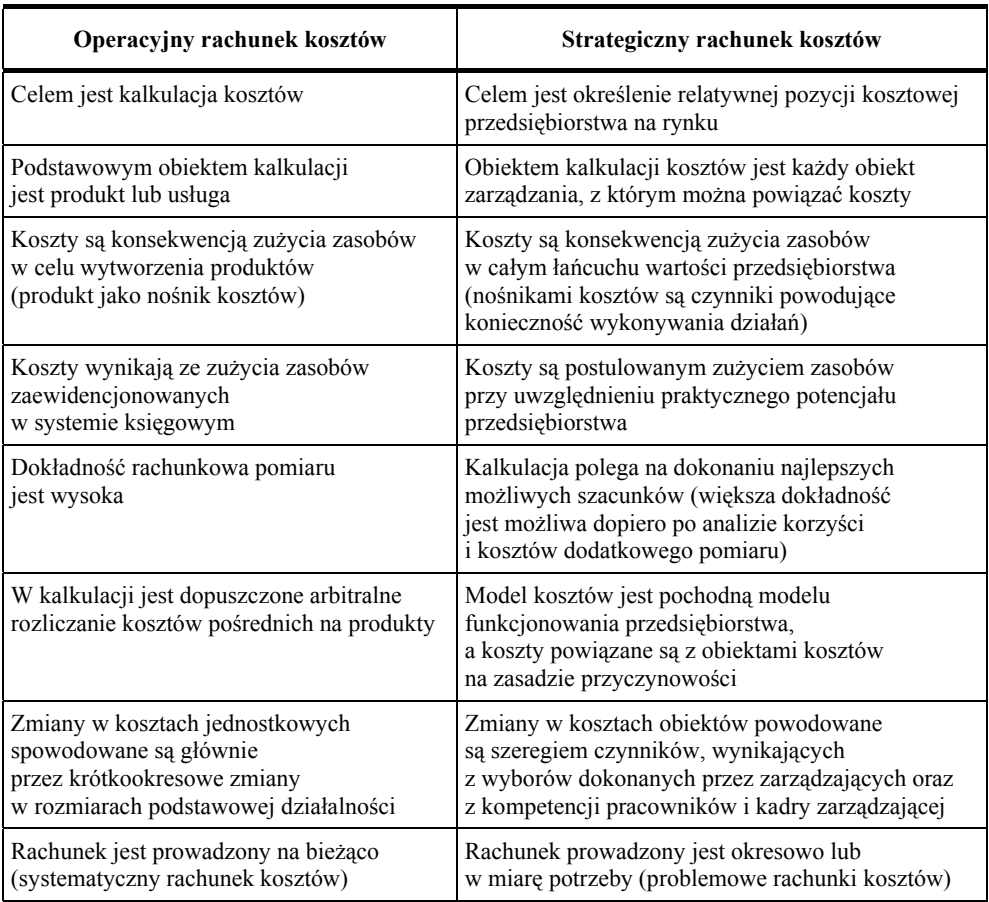

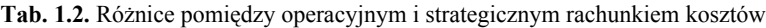

Źródło: G.K. Świderska (red.): *Informacja zarządcza w procesie formułowania i realizacji strategii firmy – wyzwanie dla polskich przedsiębiorstw*. Wydawnictwo Difin, Warszawa, 2003, s. 174.

Rozwój nowoczesnych rachunków kosztów przebiega w systemie kompleksowej rachunkowości zarządczej i jest zorientowany na efektywne wspieranie strategii i zarządzanie strategiczne, ukierunkowane na wzrost wartości dla interesariuszy. Rachunek kosztów stał się integralnym elementem rachunkowości zarządczej zorientowanej strategicznie.

Definiowanie roli i zadań rachunku kosztów w rachunkowości zarządczej opisują zawodowe organizacje rachunkowości, takie jak: IMA (*Institute of Management Accountants*), IFAC (*International Federation of Accountants*) czy CIMA (*Chartered Institute of Management Accountants*). Według organizacji IMA nowoczesny rachunek kosztów powinien wspierać rachunkowość zarządczą nastawioną na ciągłe doskonalenie i kreowanie wartości w procesach planowania, projektowania i mierzenia oraz zasilania systemu informacjami o charakterze finansowym i niefinansowym. Informacje te powinny motywować zarządy i pracowników do tworzenia wartości w horyzoncie strategicznym i operacyjnym. Z kolei według organizacji IFAC rachunek kosztów powinien kontrolować bieżącą działalność, ale również wspierać opracowywanie i realizację planów strategicznych oraz taktycznych. Ponadto, rachunek kosztów powinien umożliwić optymalizację zużycia zasobów i zmniejszyć subiektywność w procesach decyzyjnych. Istotnym wydaje się również wskazanie zadań w obszarze "miękkich" aspektów zarządzania, dotyczących usprawnienia komunikacji wewnętrznej i zewnętrznej. Organizacja CIMA dosyć ogólnie określa zadania rachunku kosztów w ramach rachunkowości zarządczej, ale orientuje je na cele strategiczne, związane z tworzeniem, ochroną, zachowaniem i zwiększaniem wartości dla akcjonariuszy.

W ramach opracowanych przez IFAC Wytycznych Dobrych Praktyk, nowoczesny rachunek kosztów, wykorzystywany w organizacjach, powinien zapewniać pod względem tech $nicz<sub>ny</sub>$ <sup>38)</sup>

- możliwość pomiaru, ujęcia, analizy, interpretacji oraz prezentacji kosztów;
- systematyczne i spójne gromadzenie informacji kosztowych niezależnie od podejmowanych działań rutynowych czy konkretnych, specyficznych przypadków;
- odzwierciedlenie w rachunku modelu gospodarczego oraz strategii związanej ze strukturą wewnętrzną i środowiskiem konkurencji;
- dopasowanie gromadzonych i raportowanych informacji zarówno strategicznych i operacyjnych do stosownych warunków, konkretnego celu oraz przepisów prawa;
- przejrzysty, racjonalny i zrozumiały dla użytkownika osąd dotyczący stosowanych metod i doboru informacji o kosztach w ramach wykorzystywanych rachunków;
- utrwalenie i poddawanie przeglądowi i analizie źródła danych o kosztach i metodach kalkulacji;
- zapewnienie równowagi pomiędzy wymaganym poziomem dokładności a kosztem jego osiągnięcia;

A. Szychta dostrzega w swoich analizach, że aktualnie dokonuje się piąta faza rozwoju rachunku kosztów w ramach rachunkowości zarządczej, w której powinien on zapewniać informacje na temat strategicznych czynników kreowania wartości związanych z aktywami niematerialnymi i kapitałem intelektualnym. Wzrost znaczenia tych obszarów w procesach zarządzania zbiegł się jednocześnie z uznaniem przez teoretyków i praktyków braku możliwości zidentyfikowania aktywów niematerialnych i kapitału intelektualnego w sprawozdaniach finansowych przedsiębiorstw.<sup>39)</sup> Tym samym zaistniała potrzeba opracowania sposobów pomiaru, określania zasad i form sporządzania raportów dotyczących wskazanych składników. W efekcie specjaliści od rachunków kosztów i rachunkowości zarządczej opracowali kilka systemów pomiaru i raportowania wskazanych aktywów, do których można zaliczyć: model wartości globalnej (*Total Value Creation*), model odkrywcy wartości (*Value Explorer*),

 <sup>38)</sup> D. Wyczółkowska: *Rachunek kosztów – pomoc w sterowaniu działalnością organizacji*. Rachunkowość, 2009, nr 3.

 <sup>39)</sup> A. Szychta: *Etapy ewolucji i kierunki integracji metod rachunkowości zarządczej*. Wydawnictwo Uniwersytetu Łódzkiego, Łódź 2008, ss. 125–126.
Monitor Aktywów Niematerialnych, Navigator Scandii czy Zbilansowaną Kartę Wyników (*Balanced Scorecards*).

W kontekście faz rozwoju nowoczesne rachunki kosztów stanowią istotne narzędzia strategicznej rachunkowości zarządczej, w ramach której powinny zapewniać m.in.:

- właściwą kalkulację kosztów uwzględniającą długoterminowy horyzont czasu związany z cyklem trwania realizowanych procesów w ramach łańcucha tworzenia wartości;
- uwzględnienie w kalkulacjach kosztów powstałych na każdym etapie realizowanych procesów w przedsiębiorstwie, zapewniających ocenę rentowności według produktów czy struktury wewnętrznej;
- uwzględnianie w kalkulacji kosztów determinujących pozycję rynkową przedsiębiorstwa, zapewniających ocenę rentowności klientów i kanałów dystrybucji;
- zapewnienie planowania długookresowego;

 $\overline{a}$ 

– możliwość monitorowania i analizy realizacji planów długookresowych, będących efektem przyjętej strategii przedsiębiorstwa nie tylko w obszarze efektywności finansowej, ale również np. społecznej czy środowiskowej.

W systemie rachunku kosztów wyróżniane są określone narzędzia, które najczęściej identyfikuje się w postaci rachunków kosztów. Przeprowadzona analiza literatury pozwala przytoczyć definicję następujących autorów:

Ch. Horngren, A. Bhimani, S.M. Datar, G. Foster, definiując narzędzia rachunkowości zarządczej, skupili się w swojej systematyce na rachunkach kosztów, do których zaliczyli: rachunek kosztów w cyklu życia i rachunek kosztów docelowych, rachunek kosztów działań, rachunek kosztów jakości i rachunek kosztów środowiskowych, rachunek kosztów łańcucha wartości, zbilansowaną kartę wyników.<sup>40)</sup>

C. Guilding, K.S. Cravens, M. Tayles uzupełniają systematykę o analizę cen na potrzeby strategiczne, analizę kosztów konkurencji, budżetowanie i analizę wartości marki.<sup>41)</sup>

Analiza polskiej literatury potwierdza, że narzędzia strategicznej rachunkowości zarządczej powinny zapewniać właściwy pomiar, rozliczenie i kalkulację kosztów przy jednoczesnym założeniu, że rachunki kosztów, które realizują wskazane procesy nie mogą stanowić jedynej i integralnej części systemu wspierającego zarządzanie kosztami:

- A. Szychta na podstawie przeprowadzonych analiz literaturowych wskazuje, że narzędzia rachunkowości zarządczej w ujęciu strategicznym obejmują nie tylko rachunki kosztów, ale również wskazują na systemy zorientowane na zarządzanie wynikami w ujęciu planowania i kontroli oraz na analizę konkurencyjnego otoczenia (rys. 1.3).<sup>42)</sup>
- B. Nita podkreśla, że systemy rachunków kosztów, nawet te aktualnie spełniające wymogi stawiane strategicznej rachunkowości zarządczej, muszą być uzupełnione o narzę-

<sup>40)</sup> Ch. Horngren, A. Bhimani, S.M. Datar, G. Foster: *Management and Cost Accounting*. 2<sup>nd</sup> Edition, Person Education, Harlow, s. 760.

 <sup>41)</sup> C. Guilding, K. S. Cravens, M. Tayles: *International Comparison of Strategic Management Accounting Practices*. Management Accounting Research, vol. 11, No. 1 ss. 113–136.

 <sup>42)</sup> A. Szychta: *Etapy ewolucji i kierunki integracji metod rachunkowości zarządczej*. Wydawnictwo Uniwersytetu Łódzkiego, Łódź, 2008, s. 171.

dzia do analizy rentowności produktów i asortymentów, jak również rentowności klientów i kanałów dystrybucji. Jednocześnie z uwagi na fakt, że analizy mogą dotyczyć długich horyzontów czasowych, a typowe narzędzia analizy efektywności na etapie budżetowania kapitałowego, takie jak NPV i IRR mogą być mało elastyczne i nie reagować na zmiany w otoczeniu, sugeruje się wykorzystanie na szerszą skalę opcji realnych. Stanowią one interesującą alternatywę dla istniejących narzędzi strategicznej rachunkowości $^{43)}$ 

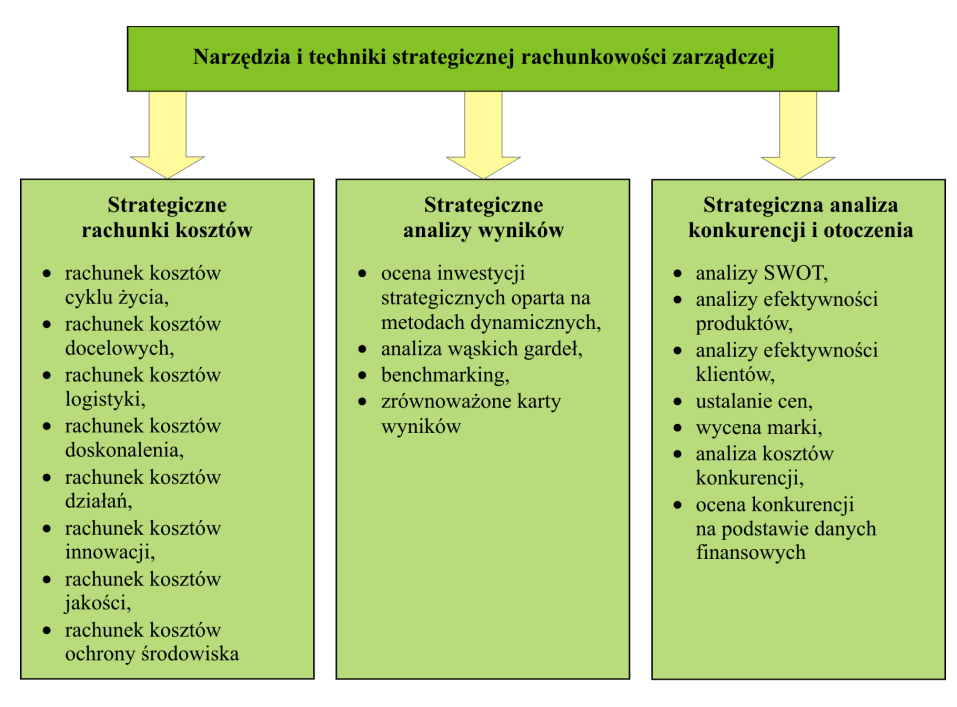

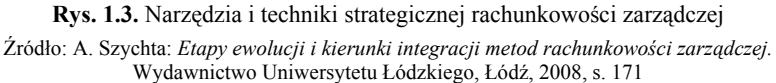

Zastosowanie praktyczne narzędzi strategicznej rachunkowości zarządczej, wspomagającej zarządzanie kosztami, zostało najszerzej zastosowane w przedsiębiorstwach japońskich, gdzie można przytoczyć wiele przykładów zastosowań takich narzędzi jak: rachunek kosztów w cyklu życia, rachunek kosztów docelowych, rachunek kosztów jakości. Rozwiązania praktyczne w Europie wskazują, że największy udział w zastosowaniu narzędzi rachunkowości zarządczej związanej z rachunkami kosztów można spotkać w przedsiębiorstwach brytyjskich i niemieckich.

 <sup>43)</sup> B. Nita: *Rachunkowość w zarządzaniu strategicznym przedsiębiorstwem*. Oficyna Wolters Kluwer, Kraków, 2008, ss. 53–54.

W praktyce polskich przedsiębiorstw przeważa zastosowanie tradycyjnych rachunków kosztów o charakterze operacyjnym, natomiast zastosowanie określonych narzędzi strategicznej rachunkowości zarządczej ogranicza się w większości przypadków do zastosowania rachunku kosztów działań (ABC), jak również Zbilansowanej Karty Dokonań (*Balanced Scorecards*).

A. Karmańska na podstawie przeprowadzonych i opublikowanych badań dotyczących praktycznego wykorzystania w przedsiębiorstwach tylko niektórych rachunków kosztów o charakterze strategicznym stwierdziła, że ograniczony zakres oraz wolniejsze tempo rozwoju narzędzi strategicznej rachunkowości zarządczej należy upatrywać w:<sup>44)</sup>

- niskiej elastyczności struktur funkcjonalnych przedsiębiorstw,
- mniejszej wiedzy praktycznej wykazywanej przez menedżerów przy zarządzaniu przedsiębiorstwem w warunkach zmienności otoczenia,
- ograniczonych zasobach finansowych wymaganych przy wdrożeniu określonych narzędzi.

Podsumowując, można stwierdzić, że integralnym elementem strategicznej rachunkowości zarządczej są rachunki kosztów, które na skutek ewolucji samej rachunkowości też rozszerzają swoje zastosowanie w procesach decyzyjnych i wspomagają realizację celów strategicznych o charakterze finansowym oraz niefinansowym. Rozwój rachunku kosztów jest związany ze zwiększeniem zapotrzebowania informacyjnego ze strony decydentów oraz innych interesariuszy. Analiza literatury pozwala na postrzeganie nowoczesnych rachunków kosztów, wśród których jednym z najważniejszych jest rachunek kosztów w cyklu życia, który spełnia wymagania stawiane narzędziom informacyjnym o charakterze strategicznym.

## **1.5. Potrzeba ewidencji kosztów w cyklu życia produktu – rachunek kosztów w cyklu życia**

Po raz pierwszy koncepcję pomiaru kosztów w cyklu życia produktów sformułował P.E. Porter, który zidentyfikował rachunek kosztów w łańcuchu tworzenia wartości, uwzględniający powstawanie kosztów nie tylko w fazie produkcji, ale również na etapach przedprodukcyjnych i posprzedażnych.<sup>45)</sup> Rachunek taki odgrywa istotne znaczenie w przypadku produktów czy projektów o krótkim okresie życia, dla których łatwo ustalić i bezpośrednio alokować przepływy środków pieniężnych. Szacunki kosztów na poszczególnych etapach w cyklu życia pozwalają racjonalnie podejmować decyzje i koncentrować się na procesach tworzących wartość np. poprzez ich wydzielenie poza dotychczasowe struktury organizacyjne przedsiębiorstwa. Warunkiem determinującym proces zarządzania kosztami w cyklu życia jest właściwy system rejestracji i pomiaru kosztów. Chodzi tu w szczególności o alokowanie kosztów np. badań i rozwoju produktów czy też konceptualizacji i przygotowania. Również L. Garbarski dostrzega problem pomiaru kosztów w cyklu zintegrowanym, tzn. od

 <sup>44)</sup> A. Karmańska: *Rachunkowość zarządcza i rachunek kosztów w systemie informacyjnym przedsiębiorstwa*. Wydawnictwo Difin, Warszawa, 2006, s. 76.

 <sup>45)</sup> M.E. Porter: *Strategie konkurencji. Metody analizy sektorów i konkurentów*. PWE, Warszawa, 1992, s. 293.

obserwacji i badań aż po zakończenie projektu i wycofanie z rynku.<sup>46)</sup> Rozbudowanie systemu ewidencji i właściwa analityka w systemie rachunkowości na każdym etapie realizacji procesu jest kluczem do efektywnego pozyskania danych, a tym samym zarządzania kosztami opartego na rachunku kosztów w cyklu życia.

Analiza rachunku kosztów w cyklu życia (LCC) posiada wielonarodowe korzenie, niemniej jednak obecna forma wykorzystywanego rachunku wywodzi się z USA, gdzie w sposób nieskrępowany i praktyczny wykorzystuje się współzależność czasu, pieniędzy oraz posiadanych możliwości wyboru. Możliwości utylitarnego zastosowania rachunku kosztów w cyklu życia wynikają ze zwiększenia zapotrzebowania na kompleksowe ujęcie kosztów w każdej fazie w cyklu życia od początku do likwidacji, które są efektem złożonych decyzji technicznych i finansowych.

Pierwsze zastosowania rachunku LCC miały miejsce w przemyśle zbrojeniowym w USA na początku lat 60. XX wieku. W kolejnych latach możliwościami zastosowania LCC zainteresowały się energetyka, budownictwo, przemysł petrochemiczny i chemiczny oraz transport. W każdej z wymienionych gałęzi przemysłu struktura kosztów i model kosztowy musiały odzwierciedlać specyfikę i złożoność funkcjonowania, przez co zaproponowane rozwiązania stawały się unikalne.

Rachunek kosztów w cyklu życia stanowi narzędzie strategicznego zarządzania kosztami, uwzględniające wszystkie koszty ponoszone od momentu koncepcji, zakupu, wykorzystania, utrzymania, zamknięcia i likwidacji projektu, systemu, określonego wyposażenia technicznego czy też innego obiektu kalkulacyjnego, którego rachunek może dotyczyć. Według R. Landers i R. Richard, LCC stanowi podstawę do wyliczenia sumy wydatków związanych z zakupem, logistyką i operacyjnym wykorzystaniem w całym horyzoncie czasu, będąc jednocześnie jednoznacznym i kompleksowym rezultatem kalkulacji dotyczących decyzji inżynierskich, a zrealizowanych optymalnie w ujęciu finansowym.47) Podstawowym celem analizy LCC jest wybranie spośród wielu alternatywnych możliwości najbardziej efektywnego rozwiązania, zapewniającego najniższy koszt w całym w cyklu życia rozpatrywanego obiektu kalkulacyjnego. Rachunek nie dotyczy jedynie kosztów zakupu czy przygotowania, ale również kosztów wykorzystywania, obsługi i w końcu likwidacji.

Rachunek kosztów w cyklu życia stanowi szczególne narzędzie wspomagające decyzje finansowe podejmowane przez inżynierów. Jak określa H.P. Barringer, LCC powinno zapewniać równowagę pomiędzy finansowym myśleniem a inżynierską realizacją w procesie podejmowania decyzji, ukierunkowanych na maksymalizację efektywności. Jednocześnie zastosowanie LCC jest zgodne podejściem reprezentowanym przez J. Rustona i powiedzeniem: "kupuj racjonalnie i niedrogo, ale nie wydawaj za mało". $^{48)}$ 

 <sup>46)</sup> L. Garbarski, I. Rutkowski, W. Wrzosek: *Marketing. Punkt zwrotny nowoczesnej firmy*. PWE, Warszawa, 1996, s. 246.

 <sup>47)</sup> R. Landers, R. Richard: *Product Assurance Dictionary*. Marlton Publishers, 169 Vista Drive, Marlton, NJ 08053, 1996.

 <sup>48)</sup> H.P. Barringer: *A Life Cycle Cost Summary*. International Conference of Maintenance Societies ICOMS Perth, Australia, May 2003.

Bardziej szczegółowe, ale wpisujące się w ogólną istotę i zakres problemu, pojęcia i definicje rachunku kosztów w cyklu życia, podają zgodnie słowniki "Glossary of Project Management Terms" oraz "Glossary of Aquasition Terms":

- LCC stanowi całkowity koszt wdrożenia i wykorzystania efektów projektu w czasie jego życia. Obejmuje koszty ponoszone na nabycie, badania i rozwój, marketing, eksploatację, konserwację i remonty oraz gospodarczego wykorzystania i likwidacji wyrobu; $49$ )
- LCC jest sumą wszystkich kosztów ponoszonych podczas cyklu życia jednostki kalkulacyjnej (produktu, systemu, itp.) w obszarze działalności inwestycyjno-remontowej, działalności wytwórczej oraz użytkowania, jak również likwidacji i gospodarczego wykorzystania (np. sprzedaż złomu).<sup>50)</sup>

LCC stanowi narządzie obnażające błędy często popełniane w analizach praktycznych, uwzględniających jedynie nakłady związane z zakupem np. maszyn czy systemów informatycznych. Należy pamiętać, że koszty te stanowią jedynie część kosztów, których większość może występować na etapach późniejszych, związanych z wykorzystywaniem i eksploatacją danego projektu czy wyposażenia. Niejednokrotnie koszty ponoszone na etapie zakupu determinują dodatkowe koszty oraz efektywność na kolejnych etapach cyklu życia, co oznacza, że racjonalność podejmowanych decyzji już na samym początku może skutkować o rentowności w całym cyklu życia danego obiektu. Z drugiej strony należy pamiętać, że koszty zakupu są jedyną pewnie określoną wartością w całym cyklu życia. Stanowią one jednak tylko wierzchołek góry lodowej ukrywającej inne koszty, których analiza niesie za sobą pewne ograniczenia wynikające z ryzyka i niepewności.

Podejście finansowe do realizowanych procesów inżynierskich, zgodne z koncepcją LCC, stanowi optymalną równowagę pomiędzy efektywnością techniczną i finansową, zapewniającą realizację strategicznych zadań, ukierunkowanych na wzrost wartości przedsiębiorstwa. W praktyce, analiza LCC jest narzędziem stanowiącym podstawę do ograniczania nieefektywnych, ale technicznie uzasadnionych działań na podejmowanie aktywności akceptowalnej zarówno technicznie, jak i finansowo.

Według B.S. Dhillon szersze, a tym samym powszechniejsze wykorzystanie LCC w praktyce, zapewniające racjonalność podejmowanych decyzji w ujęciu technicznym i finansowym jest, podyktowane następującymi czynnikami:<sup>51)</sup>

- ograniczeniami wynikającymi z przyjętych i realizowanych budżetów,
- zwiększeniem świadomości dotyczącej efektywności kosztowej kadr menedżerskich,
- utrzymaniem konkurencyjności kosztowej na rynku,
- zwiększaniem kosztów utrzymania majątku.

 <sup>49)</sup> *Glossary of Project Management Terms*. Center for System Management, 1999.

<sup>&</sup>lt;sup>50)</sup> *Glossary of Acquisition Terms*. US Federal Acquisition Institute, Washington DC, 1998.<br>51) **D.S. Different Life Cools Centius for Fusion and Trades Francis New York 2.20** 

 <sup>51)</sup> B.S. Dhillon: *Life Cycle Costing for Engineers*. Taylor&Francis, New York, s. 30.

Y. Kawauchi i M. Rousand, identyfikując możliwości zastosowania rachunku kosztów w cyklu życia, najczęściej wskazują na następujące obszary:<sup>52)</sup>

- analiza i wybór najkorzystniejszej strategii nabycia,
- analiza i wybór optymalnej strategii wymiany posiadanego wyposażenia technicznego,
- identyfikowanie podstawowych nośników generowania kosztów,
- analiza optymalnej strategii dotyczącej wytworzenia lub nabycia,
- analiza opłacalności zastosowania nowych technologii,
- opłacalność wykorzystania pracowników firm zewnętrznych,
- controlling trwającego projektu na etapie kontroli budżetu i jego modyfikacji zgodnie z działaniami naprawczymi i korygującymi.

W bardziej ogólnym podejściu Barringer, uwzględniając złożoność problemów, które należy wziąć pod uwagę stwierdził, że potencjalni użytkownicy LCC powinni wykorzystywać rachunek dla potrzeb:<sup>53)</sup>

- pomiaru wpływów analizowanych systemów lub projektów na długookresowe budżety i wyniki operacyjne przedsiębiorstw;
- porównania czynników technicznych i finansowych konkurencyjnych systemów lub dóbr czy usług w całym cyklu życia ich wykorzystywania;
- wpływu kosztów projektowania i konceptualizacji na cały rachunek efektywności projektu czy systemu;
- skwantyfikowania kosztów utrzymania i wykorzystania systemów i projektów;
- optymalnego wyboru zakupu dla nabywcy systemu, projektu czy wyposażenia technicznego, a nie dla sprzedającego realizującego własną strategię, opartą na maksymalizacji przychodów.

Można uznać, że rachunek kosztów w cyklu życia i jego wykorzystanie w świetle kompleksowego podejścia do zarządzania kosztami umożliwia znalezienie kompromisu pomiędzy różnymi interesariuszami projektu (inwestorami, projektantami, wykonawcami, użytkownikami), którzy kierują się innymi kryteriami optymalizacji:

- na etapie projektowania podstawowym kryterium jest minimalizacja kosztów inwestycyjnych, co powoduje, że nie uwzględnia się dodatkowego wyposażenia czy procesów, które zwiększyłyby użyteczność na etapie eksploatacji i wykorzystywania projektu;
- zakup maszyn i urządzeń jest rozważany pod kątem najniższych cen zakupu bez uwzględnienia potencjalnych kosztów użytkowania;
- produkcja wymaga niezawodności i maksymalnego wykorzystania czasu pracy, co wymusza konieczność zastosowania niezawodnych i dobrych jakościowo maszyn, systemów, itp.;

 <sup>52)</sup> Y. Kawauchi, M. Rousand: *Life Cycle Cost (LCC) analysis in oil and chemical process industries*. NTNU Trondheim, Norway, June 1999.

 <sup>53)</sup> H.P. Barringer, D.P. Weber: *Life Cycle Cost Tutorial*. Fifth International Conference on Process Plant Reliability, Gulf Publishing Company, Houston, USA, 1996.

– inwestorzy i właściciele chcą ponosić najmniejsze wydatki, które przyniosą im maksymalizację wartości, co wymusza zdeterminowanie nośników wartości na każdym etapie w cyklu życia.

Możliwości i obszary zastosowania LCC w praktyce muszą uwzględniać również ograniczenia, jakie niesie zastosowanie wskazanego rachunku kosztów. Z punktu widzenia metodologicznego koncepcja jest poprawna i ma charakter prospektywny, co oznacza, że koncentruje się na zdarzeniach przyszłych, które dopiero wystąpią. Jednocześnie rachunek LCC bazuje w główniej mierze na informacjach zarządczych i jakościowych, wspomagając inwestorów, menedżerów, użytkowników, itp. w podejmowaniu decyzji na każdym etapie realizacji w cyklu życia maszyny, projektu czy innego obiektu kalkulacyjnego. Wydaje się, że charakter informacji, horyzont czasu oraz zakres danych finansowych i jakościowych koniecznych do ich zgromadzenia, stanowią największe problemy dotyczące wykorzystania modelu LCC w praktyce. Bardziej szczegółowe podejście do ograniczeń związanych z zastosowaniem LCC wskazują H.P. Barringer i D.P. Weber, wyszczególniając kolejno:<sup>54)</sup>

- 1) bazowanie na wielkościach szacunkowych, co w efekcie pozwala na wygenerowanie wyników, które nie są bardziej dokładne niż dane wykorzystywane do modelu;
- 2) bazowanie na różnorodnych danych, zarówno finansowych z rachunkowości finansowej i zarządczej, jak również na danych jakościowych powoduje, że koszt pozyskania niektórych z nich jest wysoki;
- 3) model wymaga stworzenia scenariusza kosztów i wydatków związanych z każdym etapem w cyklu życia w określonym horyzoncie czasowym, co wymaga specjalistycznych prognoz i analiz dotyczących przyszłości;
- 4) model daje szacunkowe odpowiedzi, które należy rozpatrywać w świetle użyteczności i zdrowego rozsądku.

W kontekście przedstawionych ograniczeń należy się zastanowić nad ich wpływem na proces zarządzania, gdzie należy rozważać możliwości wykorzystania rachunku kosztów w cyklu życia w funkcjach budżetowania i kontroli działalności. Proces bieżącego podejmowania decyzji, zdeterminuje również rozliczanie działalności w układzie plan–wykonanie oraz aktualizowanie budżetów w ramach podjęcia działań korygujących zapewniających efektywność w całym cyklu życia.

Rachunek kosztów w cyklu życia w ujęciu tradycyjnym nie uwzględnia kosztów środowiskowych i społecznych, które mogą znacząco wpływać na efektywność obiektów kalkulacyjnych. Oznacza to, że w procesie podejmowania decyzji można rozszerzyć analizę w cyklu życia, co w teorii i praktyce znajduje odzwierciedlenie np. w ekologicznym rachunku w cyklu życia (*Life Cycle Assesment* – LCA). Włączenie tradycyjnej analizy rachunku LCC w LCA, staje się merytorycznie uzasadnione, jednocześnie określenie relacji pomiędzy poniesionymi nakładami finansowymi w poszczególnych fazach życia z osiąganymi efektami

 <sup>54)</sup> H.P. Barringer, D.P. Weber: *Life Cycle Cost Tutorial*. Fifth International Conference on Process Plant Reliability, Gulf Publishing Company, Houston, USA, 1996.

środowiskowymi jest trudne i złożone. Uwzględniając znaczenie problematyki i zarazem kompleksowość włączenia LCC do LCA, na arenie międzynarodowej powołano organizację SETAC, która skupiając naukowców różnych specjalności, zajęła się opracowaniem metodologii powiązania pomiędzy tradycyjnym rachunkiem w cyklu życia a ekologicznym jej odzwierciedleniem<sup>55)</sup>

## **1.6. Etapy postępowania przy zastosowaniu rachunku kosztów w cyklu życia**

Analiza rachunku kosztów w cyklu życia LCC umożliwia zarządzającemu projektem znalezienie kompromisu pomiędzy oczekiwaniami jego realizatorów, którzy kierują się różnymi kryteriami:<sup>56)</sup>

- projektant kieruje się wymogami minimalizacji kosztów inwestycyjnych. Często więc pomija dodatkowe wyposażenie i oprzyrządowanie, którego obecność zwiększa walory użytkowe instalacji;
- dział zakupów interesują wyłącznie najniższe ceny nabycia urządzeń, a użytkowanie nie ma dla niego większego znaczenia;
- utrzymanie ruchu dąży do minimalizacji czasu obsługi i napraw, żąda więc urządzeń o prostej konstrukcji, lecz o wysokiej niezawodności i szybkiego dostępu do części zapasowych, co w konsekwencji powoduje wzrost kosztów inwestycyjnych, ale zmniejsza koszty użytkowania;
- produkcja chce maksymalnego czasu działania z najwyższymi parametrami, żąda więc urządzeń odpornych na zużycie i dopasowanych do wymagań procesu technologicznego;
- niezawodność wymusza minimalizację liczby awarii urządzeń, a więc oczekuje urządzeń o wysokiej niezawodności z systemami monitorowania ich stanu;
- dział księgowości oczekuje maksymalizacji bieżącej wartości netto (NPV) przedsięwzięcia, a więc żąda minimalizacji wszelkich kosztów;
- akcjonariusze wymagają wzrostu wartości swoich akcji, a więc wszyscy pozostali uczestnicy procesu muszą to uwzględnić w swoich działaniach.

LCC znajduje zastosowanie w różnych gałęziach przemysłu, wspomagając rozwiązywanie specyficznych i złożonych problemów. Pomimo kompleksowości rozwiązywanych zagadnień, jak również określeniu zróżnicowanych składników informacji kosztowych, schemat postępowania przy wykorzystaniu LCC jest podobny.

 <sup>55)</sup> Z. Kowalski J. Kulczycka: *Ekologiczna ocena w cyklu życia procesów wytwórczych (LCA)*. Wydawnictwo Naukowe PWN, Warszawa, 2007, s. 161.

 <sup>56)</sup> H.P. Barringer: *A Life Cycle Cost Summary*. International Conference of Maintenance Societies ICOMS Perth, Australia, May 2003.

Ogólne podejście do sparametryzowania rachunku kosztów cyklu życia opiera się na pięciu krokach obejmujących:

- 1) zbudowanie reprezentatywnej struktury kosztów odzwierciedlających określony model kosztowy,
- 2) zebranie niezbędnych informacji kosztowych w układzie zgodnym z przyjętą strukturą kosztów,
- 3) określenie zależności w strukturze kosztów w świetle ich wykorzystania do planowania i estymacji,
- 4) zbudowanie modelu kosztowego dla całego cyklu życia danego obiektu kosztowego,
- 5) walidację i testowanie modelu.

Prezentowana metodologia postępowania skupia się przede wszystkim na informacjach kosztowych i ich analizie. H.P. Barringer rozbudował poszczególne etapy, w których zidentyfikował szczegółowe procedury zastosowania LCC dotyczące kolejno:<sup>57)</sup>

- 1) zdefiniowania problemu możliwego do rozwiązania przy pomocy analizy LCC,
- 2) określenia alternatywnych wariantów analiz, uwzględniających koszty nabycia i utrzymania,
- 3) przygotowania struktury kosztów dla każdego wariantu,
- 4) określenia modelu kosztowego ze zmiennymi określonymi w sposób deterministyczny lub losowy w zależności od złożoności projektu,
- 5) zgromadzenia szacunkowych kosztów w różnych przekrojach ewidencyjnych,
- 6) utworzenia rocznych profili kosztów dla każdego wariantu w przewidywanym okresie jego życia,
- 7) porównania okresów zwrotu nakładów zapewniających osiągnięcie progu rentowności dla rozważanych wariantów projektu,
- 8) analizy poszczególnych nośników kosztów,
- 9) analizy wrażliwości poszczególnych parametrów uwzględnianych w modelach,
- 10) wyboru najkorzystniejszego rozwiązania zapewniającego najmniejsze koszty w całym cyklu życia projektu.

Również rozbudowane podejście do postępowania przy rachunku kosztów w cyklu życia prezentuje M. Rausand, który wyszczególnia następujące etapy:<sup>58)</sup>

- 1) zdefiniowanie problemu (zakres, ustalenie kryteriów oceny, przyjęcie filozofii działania);
- 2) zdefiniowanie elementów kosztów (struktura i kategorie kosztów);
- 3) modelowanie systemu (dostępność, logistyka, regularność produkcji, ryzyko, błędy, ludzkie, aspekty środowiskowe);
- 4) zbieranie danych (przygotowanie danych i ich oszacowanie);

 <sup>57)</sup> H.P. Barringer: *Life Cycle Cost And Good Practices*. NPRA Maintance Conference, San Antonio, Texas May 19–22, 1998.

 <sup>58)</sup> M. Rausand: *Life Cycle Cost NTNU*. Trondheim, 2001.

- 5) modelowanie profilu kosztów (modelowanie parametrów finansowych obejmujących inflację, podatki, amortyzację, koszty kapitałów finansujących oraz opracowanie modelu);
- 6) ocena (analiza efektywności i analiza ryzyka).

Graficzne ujecie metodologii podstępowania zaproponowanej przez M. Rausanda prezentuje rysunek 1.4.

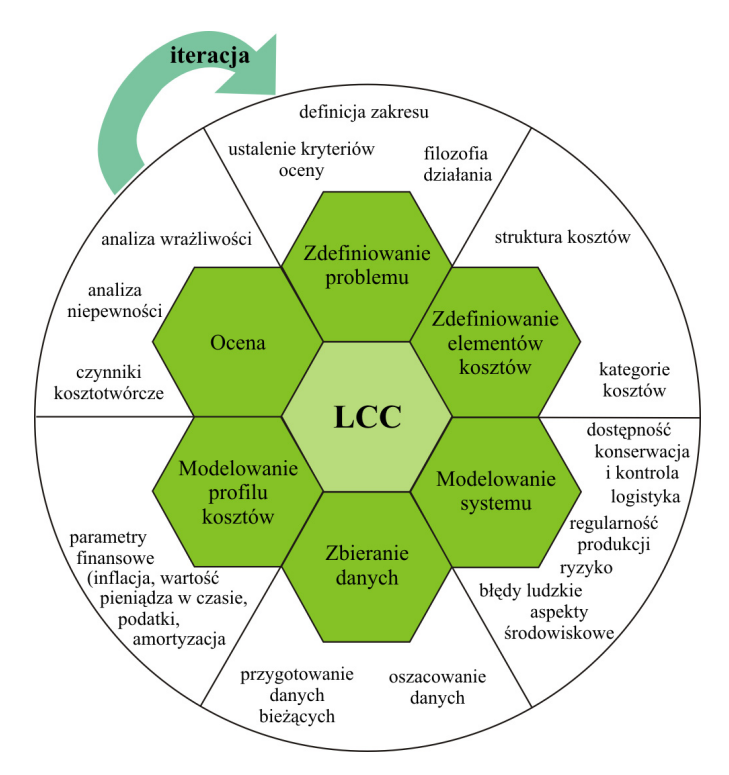

**Rys. 1.4.** Proces prowadzenia analizy kosztów w cyklu życia Żródło: M. Rausand: *Life Cycle Cost NTNU*. Trondheim, 2001

W każdym z zaprezentowanych podejść sparametryzowania czynności przy zastosowaniu rachunku LCC możliwe jest zidentyfikowanie wspólnych elementów, które są szczególnie istotne dla przeprowadzanych analiz. Należy do nich przede wszystkim zdefiniowanie problemu pod względem kosztowym, zdefiniowanie struktur i ewidencji kosztów na każdym etapie w cyklu życia, uwzględnienie w kalkulacji parametrów finansowych dotyczących inflacji, podatków czy kosztów kapitałów finansujących oraz analizę efektów końcowych przy uwzględnieniu analizy ryzyka (np. analiza wrażliwości).

Zaprezentowane podejścia mają charakter iteracyjny, co oznacza, że na każdym etapie postępowania pojawiające się nowe informacje i dane finansowe mogą powodować ponowne przeprowadzenie kalkulacji od początku.

## **1.7. Identyfikowanie etapów w cyklu życia na potrzeby rachunku kosztów**

Rozgraniczenie poszczególnych faz w cyklu życia na potrzeby zastosowania rachunku kosztów jest w praktyce gospodarczej trudne, a proponowane metody uwzględniają dosyć umowne kryteria, charakteryzujące się subiektywnością proponowanych rozwiązań. Wyodrębnianie poszczególnych faz w cyklu życia zależy nie tylko od rodzaju obiektu kalkulacyjnego (produkt, wyposażenie, projekt, itp.), na który są rozliczane koszty i przychody, ale również zależy od specyfiki producenta oraz nabywcy. Najczęściej w literaturze wyodrębnianie faz w cyklu życia rozpatrywane jest z punktu widzenia produktu, projektu, użytkowania wyposażenia czy technologii. Z punktu widzenia produktu, jako kategorii obiektu kalkulacyjnego wyodrębnienie poszczególnych faz w cyklu życia jest determinowane takimi czynnikami, jak: tempo wzrostu, szerokość oferty, liczba konkurentów, udziały w rynku, stabilność nabywców, łatwość wejścia, wykorzystywana technologia. W efekcie wyszczególnionych determinant typowy cykl życia obejmuje etapy: wprowadzenia, wzrostu, dojrzałości i spadku.

T. Gołębiowski do najprostszych metod wyodrębniania w cyklu życia zalicza zidentyfikowanie tzw. okresów życia katalogowego i handlowego.<sup>59)</sup> Jednocześnie uważa, że cykl życia katalogowego rozpoczyna się od momentu umieszczenia produktu w katalogach producentów lub dystrybutorów. Życie handlowe rozpoczyna się wraz z narodzinami utożsamianymi z osiągnięciem przyjętej dla danego rynku wielkości przychodów ze sprzedaży. Śmierć handlowa uważana jest za okres, w którym przychody spadają powyżej 10% wielkości maksymalnych realizowanych w określonym etapie w cyklu życia przypadającego najczęściej na okres dojrzałości.

R. Kowalak, analizując prace R. Polly i V. Cook, zidentyfikował wyodrębnianie etapów w cyklu życia dla obiektów kalkulacyjnych, tj. produktów będących już od dłuższego czasu na rynku. Zaproponowana metoda opiera się na zmianach wielkości sprzedaży i jej dynamice, przy czym pomija etap wprowadzania produktu na rynek, gdyż autorzy uważali, że na tym etapie przychody ze sprzedaży są mniejsze niż 5% łącznych przychodów dla całego cyklu życia. Analizie podlegają więc etapy wzrostu, dojrzałości i spadku, przy czym ich zidentyfikowanie jest powiązane z przekroczeniem przyjętych norm wartości odchylenia standardowego liczonego od średniej wielkości rocznych przychodów ze sprzedaży.<sup>60)</sup>

E. Scheiung zaproponował metodę wyodrębniania poszczególnych etapów w cyklu życia opartą na analizie jednocześnie trzech trendów dotyczących:<sup>61)</sup>

- 1) przychodów ze sprzedaży,
- 2) przyrostów sprzedaży w procentach,
- 3) zysków.

 <sup>59)</sup> T. Gołębiowski: *Zarządzanie strategiczne. Planowanie i kontrola*. Wydawnictwo Difin, Warszawa, 2001, s. 231.

 <sup>60)</sup> R. Kowalak: *Rachunek kosztów w cyklu życia produktu w zarządzaniu przedsiębiorstwem*. Wydawnictwo Uniwersytetu Ekonomicznego we Wrocławiu, Wrocław, 2009, ss. 55–56.

 $(61)$  Tamże, s. 62.

Zaproponowana metoda identyfikuje pięć etapów w cyklu życia obejmujących:

- 1) wprowadzenie produktu,
- 2) wzrost,
- 3) dojrzałość,
- 4) nasycenie,
- 5) spadek.

Inne, charakterystyczne podejście do wyodrębniania faz w cyklu życia przedstawił Buckley, który skoncentrował się w swoich badaniach na uwzględnieniu aspektów międzynarodowych, biorących pod uwagę kraj i jego uprzemysłowienie. W efekcie przeprowadzonych analiz zidentyfikował cztery etapy w cyklu życia:<sup>62)</sup>

- 1) produkcja i sprzedaż wyłącznie na rynku krajowym,
- 2) produkcja krajowa i eksport produktów celem sprzedaży na rynkach zagranicznych,
- 3) przeniesienie produkcji za granicę i sprzedaż na rynkach międzynarodowych, będąca efektem wzrostu konkurencji na rynku krajowym,
- 4) optymalizacja produkcji pod kątem ograniczenia kosztochłonności co sprowadza się do zamykania nierentownych oddziałów i koncentracji na rynkach wschodzących o niskich kosztach wytwarzania.

Ujęcie zaprezentowane przez A. Buckleya ma wielu przeciwników zwłaszcza wśród ekonomistów, którzy uważają, że zaprezentowane etapy cyklu życia w myśl przejętej przez autora metodologii, dezaktualizują się na skutek globalizacji i zmieniającej się struktury rynku międzynarodowego.

Przedstawione, metody identyfikowania etapów w cyklu życia opisują sytuacje idealne, które nie uwzględniają czynników zakłócających przebieg procesów i zdarzeń mogących istotnie wpływać na postrzeganie poszczególnych faz. Jak wiadomo, praktyka gospodarcza może przynosić zdarzenia niestandardowe, które mogą nie potwierdzać przyjętych założeń i modeli. Niemniej idealny cykl życia zdefiniowany w literaturze obejmuje najczęściej cztery etapy:<sup>63)</sup>

- 1) rozwój: faza krótka o niskich kosztach,
- 2) wprowadzenie i wzrost: faza krótka o wysokim tempie wzrostu,
- 3) dojrzałość: faza długa o najwyższych zyskach,
- 4) spadek: faza powolna ułatwiająca wprowadzenie następnej generacji produktów.

Należy zaznaczyć, że w obecnej rzeczywistości gospodarczej przedsiębiorstwa charakteryzujące się możliwością aktywnego oddziaływania na podaż produktów na rynku, jak również na ich ceny (tzw. *price makers*), mogą zaburzać fazy cyklów życia, co może oznaczać ich przedłużanie dla dłuższego czerpania korzyści. Wyodrębnianie poszczególnych faz

 <sup>62)</sup> A. Buckley: *Inwestycje zagraniczne. Składniki wartości i ocena*. Wydawnictwo Naukowe PWN, Warszawa, 2002, s. 117.

 <sup>63)</sup> T. Gołębiowski: *Zarządzanie strategiczne. Planowanie i kontrola*. Wydawnictwo Difin, Warszawa, 2001, s. 233.

w cyklu życia w przypadku projektów jest zdeterminowane najczęściej rozpoznaniem charakteru działalności, realizowanymi pracami projektowymi, uczestnikami projektu, ponoszonymi nakładami i kosztami, a co za tym idzie, również przepływami pieniężnymi.

W najbardziej ogólnym modelu zaproponowanym przez Project Management Institute, cykl życia projektów obejmuje trzy etapy:

- 1) wstępny,
- 2) pośredni,
- 3) końcowy.

Jednocześnie wielu teoretyków i praktyków zarządzania projektami próbowało uszczegółowić zaproponowany model, w wyniku czego powstały rozwiązania Habellfernera, Krugera, Lewisa, Keelinga, Mereditha i innych. Zróżnicowanie proponowanych modeli było efektem nie tylko odmienności typów projektów traktowanych jako obiekty kalkulacyjne ale również różnych podejść metodologicznych w zarządzaniu projektami. Najpopularniejszą w polskiej literaturze przedmiotu metodologię wyodrębniania etapów w cyklu życia projektów przedstawił M. Trocki, który na potrzeby zarządzania projektami zidentyfikował cztery etapy obejmujące:

- 1) definiowanie projektu,
- 2) planowanie i organizowanie wykonawstwa projektu,
- 3) wykonanie projektu,
- 4) zakończenie projektu.

W. Rogowski przedstawił analizę modeli wyodrębniania poszczególnych etapów w cyklu życia projektów ze względu na ocenę ich efektywności finansowej. Na bazie przeprowadzonej analizy literaturowej, w której przytoczył m.in. modele Corrie, W. Behrensa i P.H. Havranka czy też K. Jajugi i W. Pluty oraz K. Marcinka, zaprezentował cykl życia projektu opisany czterema etapami:<sup>64)</sup>

- 1) przedinwestycyjną,
- 2) inwestycyjną,
- 3) operacyjną
- 4) likwidacyjną.

Na potrzeby wyodrębniania etapów w cyklu życia technologii i innowacji najbardziej popularnym jest model zaproponowany przez H.P. Barringera i D.P. Webbera obejmujący etapy: $65)$ 

- 1) zakupu wyposażenia,
- 2) eksploatacji,

l

3) dezinwestycji.

 <sup>64)</sup> W. Rogowski: *Rachunek efektywności inwestycji*. Oficyna Wolters Kluwer, Kraków 2008, s. 89.

 <sup>65)</sup> H.P. Barringer, D.P. Weber: *Life Cycle Cost Tutorial*. Fifth International Conference on Process Plant Reliability, Gulf Publishing Company, Houston, USA, 1996.

W świetle analiz literaturowych należy wspomnieć o modelach w cyklu życia zaproponowanych przez B.S. Dhillona, który wyszczególnił zarówno modele ogólne jak i specyficzne uwzględniające określone wymagania związane z zakupem aktywów, ich wymianą czy też modernizacją. 66)

W praktyce uszczegóławianie poszczególnych etapów w cyklu życia technologii odbywa się na potrzeby określonych warunków i analiz, które mają być przeprowadzane.

## **1.8. Rodzaje i struktura kosztów w rachunku kosztów w cyklu życia**

W ujęciu kompleksowym identyfikacja kosztów w rachunku w cyklu życia może nastąpić w zależności od perspektywy, w której są one rozpatrywane. Odpowiednia perspektywa determinuje zasięg rachunku i jego istotę, przez co oddziałuje na efektywność kosztową analizowanego obiektu kalkulacyjnego.

Literatura najczęściej przytacza trzy perspektywy, w których można analizować koszty w rachunku w cyklu życia:

- 1) perspektywa produktu,
- 2) perspektywa producenta,
- 3) perspektywa klienta.

Perspektywa produktu jest najszerzej rozumianą koncepcją, w ramach której identyfikowane są koszty w całym w cyklu życia produktu, który jest poddawany odpowiednim procesom. Procesy te są realizowane po części przez producentów i klientów. Można uznać, że rachunek kosztów w cyklu życia produktu jest złożeniem rachunku w cyklu życia rozpatrywanego z punktu widzenia producenta czyli wykonawcy oraz klienta identyfikowanego jako użytkownika. Takie ujęcie problemu jest zgodne z podejściem J. Emblemsvaga zaprezentowanym na rysunku  $1.5^{67}$ 

W rzeczywistości trudno dość precyzyjnie wyznaczyć granicę pomiędzy końcem w cyklu życia analizowanego od strony producenta z początkiem w cyklu życia rozpatrywanego od strony klienta. Cykl życia kończy się teoretycznie w momencie sprzedaży do klienta, przy czym, jak wskazuje praktyka po stronie producenta, pozostają niejednokrotnie koszty serwisowania gwarancyjnego, które w określonych branżach są znacznie wydłużane. Równocześnie koszty likwidacji i wycofania produktów również mogą należeć do producentów, co znajduje odzwierciedlenie w odpowiednich zapisach prawnych stosowanych w niektórych gałęziach przemysłu. Wskazane aspekty decydują o indywidualnym podejściu do rachunku kosztów w cyklu życia produktu, który może wykazywać różne informacje i decydować o rentowności produktów z punktu widzenia producentów czy też klientów.

 <sup>66)</sup> B.S. Dhillon: *Life Cycle Costing for Engineers*. Taylor&Francis, s. 48.

 <sup>67)</sup> E. Nowak: *Strategiczne zarządzanie kosztami*. Oficyna Ekonomiczna, Kraków, 2006, s. 138.

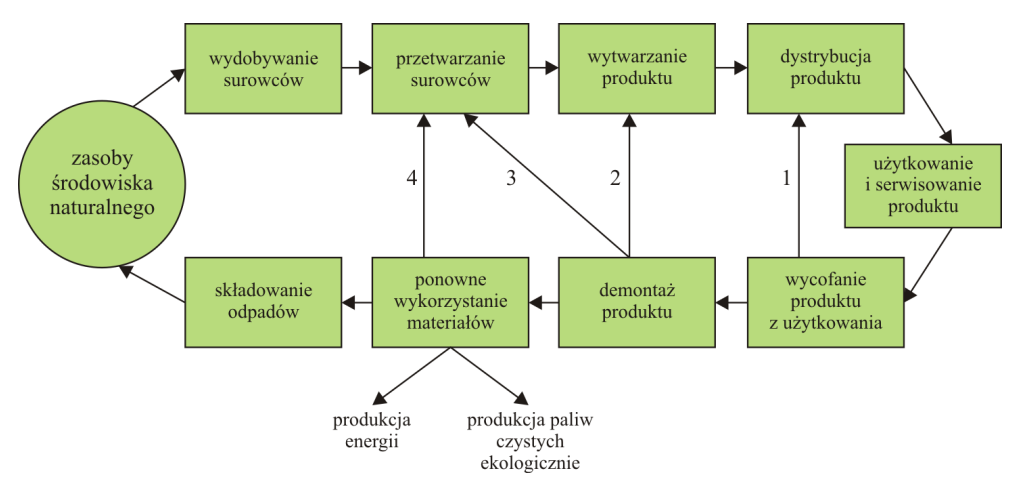

**Rys. 1.5.** Etapy rachunku kosztów w cyklu życia. Objaśnienia:

1 – ponowne wykorzystanie produktu, 2 – ponowne wykorzystanie komponentów produktu,

3 – ponowne wykorzystanie przetworzonych materiałów, 4 – ponowne wykorzystanie surowców

Koszty produktów w rachunku kosztów w cyklu życia rozpatrywane z perspektywy producenta są najczęściej identyfikowane według systematyki podanej przez B.S. Dhillona, który podzielił koszty na cztery kategorie:<sup>68)</sup>

- 1) koszty badań i rozwoju (*research and development cost*),
- 2) koszty produkcji i montażu (*production and construction cost*),
- 3) koszty wsparcia i utrzymania produkcji (*operation and support cost*),
- 4) koszty likwidacji i wycofania (*retirement and disposal cost*).

Do kosztów badań i rozwoju zalicza się głównie wydatki związane z przygotowaniem dokumentacji produkcyjnej, ale również, przygotowaniem modeli i przeprowadzeniem niezbędnych testów. W tym obszarze mogą również wystąpić wydatki związane z oprogramowaniem w przypadku planowanych procesów w świetle ich automatyzacji i numerycznego sterowania. Niejednokrotnie w sytuacji, gdy planuje się wprowadzenie nowego projektu, badane są preferencje klientów oraz chłonność rynku w celu jak najlepszego zidentyfikowania potrzeb rynkowych.

Koszty produkcji i montażu są kosztami operacyjnymi związanymi z procesem wykorzystywania i eksploatacji wcześniej zaplanowanego projektu, produktu czy też innego obiektu kalkulacyjnego. Wraz z kosztami produkcji pojawiają się koszty tzw. działalności pomocniczej stanowiącej wsparcie dla realizowanej działalności produkcyjnej, które mogą obejmować koszty logistyki, utrzymania jakości oraz dystrybucji.

Koszty likwidacji i wycofania są typowymi wydatkami poprodukcyjnymi, które wiążą się z wycofaniem produktów ze sprzedaży czy też zamknięciem projektu. W szczególności

 <sup>68)</sup> B.S. Dhillon: *Life Cycle Costing*. Gordon and Breach Science Publisher, New York, 1989, s. 54.

mogą to być wydatki związane ze złomowaniem, recyklingiem, rekultywacją terenu czy też jego rewitalizacją.

Podobne ujęcie kosztów w rachunku w cyklu życia zaprezentowali E. Nowak i R. Piechota (tab. 1.3).

| <b>Koszty</b><br>badań i rozwoju                                                                                                    | <b>Koszty</b><br>produkcji i montażu                                                                            | Koszty<br>wsparcia<br>procesu produkcji                                                                           | Koszty<br>wycofania produktu<br>z rynku                             |
|----------------------------------------------------------------------------------------------------|----------------------------------------------------------------------------------------------------|----------------------------------------------------------------------------------------------------|---------------------------------------------------------------------|
| planowanie produkcji<br>projektowanie<br>ocenianie<br>i przeprowadzanie<br>testów<br>zarządzanie cyklem<br>życia produktu<br>oprogramowanie<br>badania nad produktem<br>dokumentacja<br>projektowa | wytwarzanie<br>kontrola jakości<br>montaż<br>analiza procesu<br>produkcji<br>podstawowe wsparcie<br>logistyczne | dystrybucja produktu<br>realizacja procesów<br>logistycznych<br>inne operacje<br>wspomagające proces<br>produkcji | recykling<br>koszty dezinwestycjii<br>koszty rekultywacji<br>terenu |

**Tab. 1.3.** Szczegółowa charakterystyka kosztów w cyklu życia produktu

Źródło: E. Nowak, R. Piechota: *Rachunek kosztów w zarządzaniu przedsiębiorstwem*. PWE, Warszawa, 2004, s. 106.

Jeżeli w analizie rachunku kosztów zostaną uwzględnione koszty środowiskowe oddziaływania produktu czy projektu, może się okazać, że również producent, na podstawie określonych uregulowań prawnych, zostanie nimi obciążony. Tym samym w rachunku kosztów w cyklu życia od strony producenta należy uwzględnić koszty środowiskowe. Następuje wtedy powiązanie merytoryczne tradycyjnej metodologii LCC z metodologią LCA czyli ekologicznym cyklem życia.

Na potrzeby LCA wyróżnia się w literaturze najczęściej strukturę kosztów w cyklu życia w podziale na:69)

- koszty bezpośrednie producenta;
- koszty zewnętrzne składające się z kosztów infrastruktury technicznej, ekonomicznej oraz koszty ochrony środowiska ponoszone przez inne podmioty;
- koszty społeczne, które są sumą kosztów bezpośrednich producentów oraz kosztów zewnętrznych. Koszty społeczne są definiowane jako pozagospodarcze uciążliwości, które społeczeństwo musi zaakceptować, podejmując równocześnie przedsięwzięcia zapewniające utrzymanie określonej jakości środowiska.

 <sup>69)</sup> Z. Kowalski, J. Kulczycka, M. Góralczyk: *Ekologiczna ocena w cyklu życia procesów wytwórczych (LCA).*  Wydawnictwo Naukowe PWN, Warszawa, 2007, ss. 160–161.

W przypadku analizy kosztów w rachunku w cyklu życia rozpatrywanych z perspektywy klienta należy w pierwszej kolejności zdefiniować rodzaj klienta, który może być:<sup>70)</sup>

- konsumentem nabywającym określony produkt,
- klientem nabywającym technologię służącą jako środek produkcji do wytwarzania kolejnych produktów.

W przypadku konsumenta nabywającego produkt, rachunek kosztów produktu będzie obejmował koszty:

– zakupu produktu,

 $\overline{a}$ 

- utrzymania i użytkowania produktu,
- likwidacji i wycofania produktu jeżeli nie zostały one przerzucone na producenta odpowiednimi zapisami prawnymi.

Jeżeli analiza kosztów będzie dotyczyła rachunku w cyklu życia, ale z perspektywy klienta nabywającego technologię, wtedy optymalizacja będzie dotyczyła minimalizacji kosztów związanych z nabyciem, posiadaniem i likwidacją technologii, która może stanowić o elastyczności działania, a tym samym konkurencyjności kosztowej przedsiębiorstwa na rynku. Koszty w rachunku kosztów w cyklu życia technologii z perspektywy klienta zdefiniował H.P. Barringer, który uwzględnił trzy obszary kosztów (rys. 1.6).<sup>71)</sup>

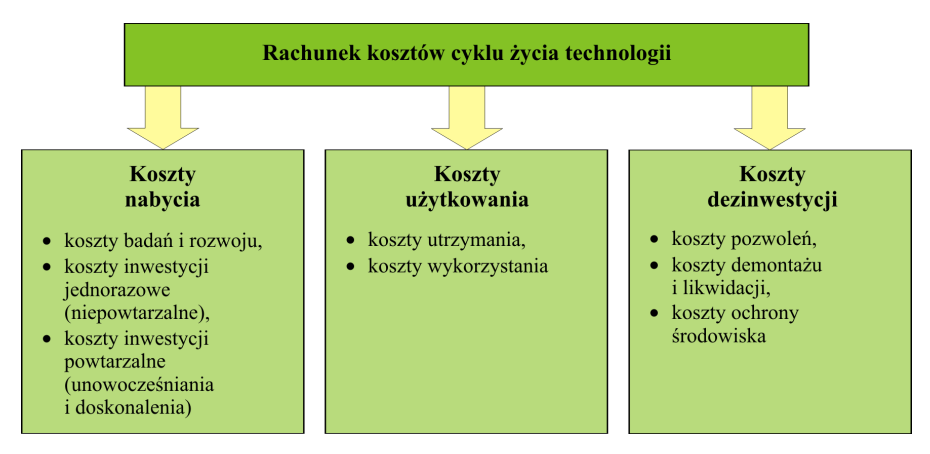

**Rys. 1.6.** Rachunek kosztów w cyklu życia technologii

Źródło: H.P. Barringer, D.P. Weber: *Life Cycle Cost Tutorial*. Fifth International Conference on Process Plant Reliability, Gulf Publishing Company, Houston, USA, 1996

Zgodnie z ujęciem kosztów zaprezentowanym na rysunku 1.6, do kosztów nabycia zalicza się koszty generowane w obszarze opracowania projektu, projektowania inżyniers-

 <sup>70)</sup> E. Nowak: *Strategiczne zarządzanie kosztami.* Oficyna Ekonomiczna, Kraków, 2006, s. 141.

 <sup>71)</sup> H.P. Barringer, D.P. Weber: *Life Cycle Cost Tutorial*. Fifth International Conference on Process Plant Reliability, Gulf Publishing Company, Houston, USA, 1996.

kiego, ofertowania, prób, testowania i odbiorów, zamówień i logistyki niezbędnych urządzeń, części zamiennych i wyposażenia pomocniczego, szkoleń oraz treningów, opracowania instrukcji właściwego wykorzystania, itp.

Do kosztów użytkowania zalicza się koszty powstałe już na etapie zastosowania i eksploatacji z kosztami operacyjnymi w postaci zużycia materiałów i energii, kosztów pracy, kosztów dokumentacji technicznej, kosztów remontów i napraw, kosztów ochrony środowiska, kosztów demontażu oraz likwidacji, itp. Do kosztów dezinwestycji zalicza się koszty pozwoleń dotyczących likwidacji produktów i działalności, koszty usług rozbiórki i demontażu oraz koszty związane z utylizacją, rekultywacją i rewitalizacją terenów przemysłowych. Ciekawe podejście do analizy rachunku kosztów w cyklu życia prezentuje M. Rausand, który oprócz tradycyjnych struktur kosztów nabycia i eksploatacji, uwzględnia również koszty alternatywne, wynikające z konsekwencji realizowanych wyborów określonej maszyny, urządzenia, projektu czy też innego projektu.<sup>72)</sup>

Podsumowując, rachunek w cyklu życia, analizowany z perspektywy producenta, stanowi ważne narzędzie zarządzania strategicznego. Umożliwia planowanie strategiczne, w ramach którego definiowane są budżety, ale również stanowi podstawowe narzędzie kontroli ich wykonania. Rachunek kosztów w cyklu życia eliminuje wady tradycyjnych systemów rachunków kosztów wykorzystywanych w rachunkowości finansowej, które są zorientowane na sprawozdawczość krótkookresową. Z uwagi na fakt, że cykl życia może dotyczyć długich horyzontów czasu, rachunek kosztów zapewnia właściwe ujęcie kosztów od koncepcji poprzez produkcję, a następnie likwidację i śmierć rynkową. Jednocześnie z uwagi na długość analizowanych horyzontów czasowych, rachunek ten wykorzystuje rachunki dyskontowe, zapewniające porównywalność danych, zaktualizowanych na jeden moment czasowy.

## **1.9. Kompleksowe modele rachunku kosztów w cyklu życia**

Model kosztowy w rachunku w cyklu życia powinien uwzględniać wszystkie koszty danego obiektu kalkulacyjnego od jego koncepcji i powstania aż do likwidacji i wycofania z rynku. W sposób bardzo ogólny i symboliczny wartość kosztów w cyklu życia można przedstawić jako sumę kosztów poszczególnych faz w cyklu życia:

$$
Wk = \sum_{i=1}^{i=n} \sum_{k=1}^{k=n} K_{ik}
$$

gdzie:

*Wk* – wartość kosztów w cyklu życia;

*K* – koszty związane z obiektem kalkulacyjnym (produkt, wyposażenie, projekt, itp.);

 $\overline{\phantom{a}}$ 

 <sup>72)</sup> M. Rausand: *Life Cycle Cost NTNU*. Trondheim, 2001.

*i* – faza w cyklu życia;

*k* – szczegółowy rodzaj kosztu związany z obiektem kalkulacyjnym.

W bardziej szczegółowy sposób wartość kosztów w rachunku w cyklu życia można zaprezentować jako następującą sumę:

$$
\mathit{Wk} = K_{\mathit{B} + \mathit{R}} + K_{\mathit{TKW}} + K_{\mathit{ZS}} + K_{\mathit{ZP}}
$$

gdzie:

l

 $K_{B+R}$  – koszty fazy badań i rozwoju,

 $K_{TKW}$  – techniczny koszt wytworzenia,

*KZS* – koszty operacyjne ogólnego zarządu i sprzedaży,

*KZP* – koszty związane z zakończeniem i likwidacją.

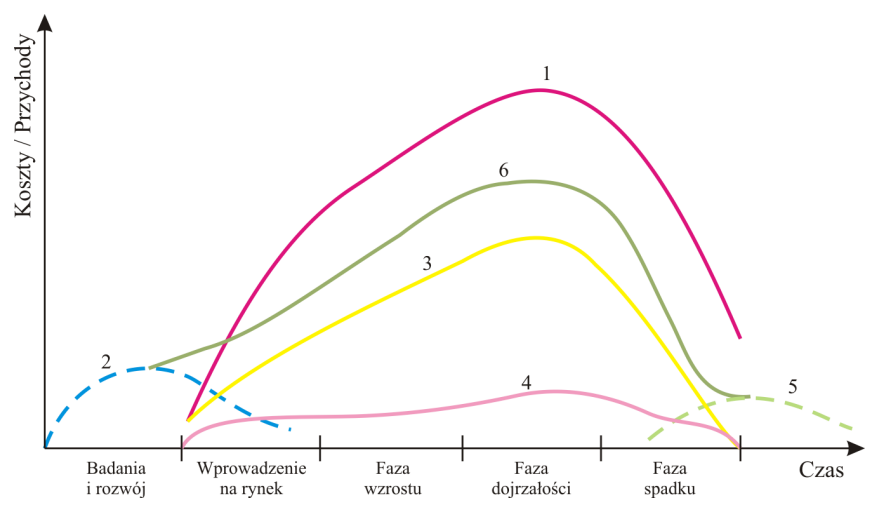

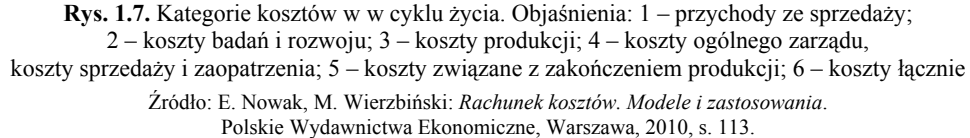

Jak podkreśla A. Karmańska, poszczególne rodzaje kosztów czy też procesy generujące określone koszty mogą występować w różnych fazach, jak również mogą się między nimi przenikać lub w ogóle nie występować na określonym etapie. Co więcej, specyfika rozpatrywanych obiektów kalkulacyjnych, które są przedmiotem analizy, może wskazywać na różne rozwiązania przekładające się na merytoryczną zawartość modeli kosztowych.<sup>73)</sup>

 <sup>73)</sup> A. Karmańska: *Rachunkowość zarządcza i rachunek kosztów w systemie informacyjnym przedsiębiorstwa.* Wydawnictwo Difin, Warszawa, 2006, s. 217.

Zakres i złożoność podejmowanych problemów powoduje najczęściej, że nie istnieje jeden standardowy model rachunku kosztów w cyklu życia. W ujęciu szczegółowym czynnikami determinującymi istnienie wielu koncepcji modeli kosztów w rachunku w cyklu życia są m.in.:

- natura rozwiązywanych problemów wynikająca ze specyfiki działalności oraz wykorzystywanych technik i technologii charakterystycznych dla określonych branż przemysłu;
- warunki ograniczające zastosowanie modeli, a tym samym determinujące zmienne wejściowe;
- rodzaje i charakter kosztów w poszczególnych etapach w cyklu życia;
- rodzaje obiektów kalkulacyjnych podlegających analizie, które mogą być identyfikowane z produktami, projektami, maszynami, itp.;
- systemy ewidencji danych kosztowych w odpowiednim systemie informacyjnym, który najczęściej jest identyfikowany z rachunkowością.

Pomimo braku uniwersalnego modelu, mającego szerokie i utylitarne zastosowanie, rachunek kosztów w cyklu życia powinien prezentować w sposób transparentny i efektywny analizę określonych obiektów kalkulacyjnych z punktu widzenia podejmowanych decyzii i realizacji całego procesu zarządzania.

B.S. Dhillon na podstawie opracowania Y.P. Gupta przytacza systematyzację modeli kosztowych rachunku w cyklu życia z podziałem na trzy kategorie:<sup>74)</sup>

- 1) modele heurystyczne,
- 2) modele konceptualne,
- 3) modele analityczne.

Modele heurystyczne charakteryzują się nieznajomością algorytmów i powiązań, a tym samym prowadzą do poszukiwania rozwiązań, dla których nie ma gwarancji znalezienia rozwiązania optymalnego. Wynika to po części z braku możliwości oszacowania wszystkich zmiennych wykorzystywanych w modelach kosztowych. Znalezienie hipotetycznych powiązań pomiędzy zdarzeniami i ich opisanie jest charakterystyczne dla modeli konceptualnych, które pomimo dużej elastyczności mają ograniczone zastosowanie w praktyce. Najbardziej wiarygodnymi modelami kosztów są modele analityczne, które wykorzystują metody matematyczne do opisania związków i zdarzeń charakteryzujących się określonymi statystykami zachowań, zidentyfikowanymi na podstawie przeszłości.

W literaturze można znaleźć również podział modeli rachunku kosztów w cyklu życia na modele ogólne i specyficzne. B.S. Dhillon wyszczególnia dziesięć modeli ogólnych, mających zastosowanie m.in. przemyśle zbrojeniowym, budownictwie czy też szeroko pojętej produkcji, a także trzynaście modeli do konkretnych zastosowań np. przy projektach informatycznych czy też produkcji wyposażenia medycznego. Modele ogólne z definicji mają

 <sup>74)</sup> B.S. Dhillon: *Life Cycle Costing*. Gordon and Breach Science Publisher, New York, 1989, s. 44.

szersze zastosowanie, zaś modele specyficzne opisują unikalne i indywidualne rozwiązania, niejednokrotnie niepowtarzalne.<sup>75)</sup>

Interesującego zestawienia modeli kosztowych rachunku w cyklu życia dokonali Z. Kowalski, J. Kulczycka i M. Góralczyk, którzy w swoim opracowaniu kierowali się również uwzględnieniem w analizowanych metodologiach w cyklu życia aspektów środowiskowych i społecznych. Pozwoliło im to wyszczególnić modele:<sup>76)</sup>

- TCA,
- Fabryckyego i Blancharda,
- Woodworda,
- Dahlena i Bolmsjo.

Model TCA (*Total Cost Analysis*), czyli analizy kosztów całkowitych, uwzględnia kompleksowo pięć różnych typów kosztów, takich jak:

- koszty bezpośrednie, do których zalicza się m.in. bezpośrednie koszty pracy i czynników produkcji oraz koszty kapitałowe;
- koszty pośrednie, dotyczące analizowanych obiektów kalkulacyjnych, które obciążają je w sposób pośredni, tj. w wyniku przeprowadzonych kalkulacji na podstawie odpowiednio zastosowanych kluczy rozliczeniowych;
- koszty środowiskowe, dotyczące opłat i kar za zanieczyszczenie środowiska czy też za szkody na zdrowiu;
- koszty niematerialne, dotyczące wizerunku firmy oraz jej akceptacji przez klientów, które stanowią koszty niemierzalne i szacowane na skutek braku ich ewidencji w systemie ewidencji księgowej;
- koszty zewnętrzne, ponoszone przez inne podmioty, np. społeczeństwo mają one z reguły wymiar ekologiczny i są związane z efektami środowiskowymi.

Fabrycky i Blanchard opracowali model kosztowy rachunku w cyklu życia, który w ujęciu szczegółowym rozpatruje wszystkie koszty pojawiające się na etapie badań i rozwoju, koszty konstrukcyjne i produkcyjne, pozostałe koszty operacyjne, koszty likwidacji i wycofania wyrobów, koszty składowania. Wyszczególnione grupy kosztów są podzielone na podgrupy celem ich dalszej analizy. Główny nacisk kładzie się na analizę kosztów produkcyjnych, które traktowane są jako niezbędne i konieczne oraz uwzględnia się je na etapie projektowania. W efekcie na etapie projektowania ocenia się istniejący system przez zidentyfikowanie czynników o wysokich kosztach i obszary kosztotwórcze. W modelu tym koszty w cyklu życia analizowane są metodą iteracyjną i muszą być indywidualnie dopasowane do każdego produktu i procesu.

Model Woodworda polega na planowaniu i kontrolowaniu nabywanych czynników produkcji podczas całego cyklu życia, czyli od momentu projektowania do momentu wycofania.

 $\overline{\phantom{a}}$ 

<sup>75)</sup> Tamże, s. 45.<br>76)  $7.11$ 

 <sup>76)</sup> Z. Kowalski, J. Kulczycka, M. Góralczyk: *Ekologiczna ocena w cyklu życia procesów wytwórczych (LCA)*. Wydawnictwo Naukowe PWN, Warszawa, 2007, s. 176.

Model ma na celu optymalizację wartości pieniądza właściciela aktywów poprzez wybór między zmiennymi warunkującymi uzyskanie minimalnych kosztów w cyklu życia nabywanych aktywów. Przeprowadzenie takiego procesu wymaga ustalenia szacunku kosztów w całym cyklu życia przed nabyciem aktywów. Model służy analizie i zachęca do długoterminowych analiz inwestycji i całego procesu decyzyjnego związanego z realizacją określonej strategii.

Model Dahlena i Bolmsjo jest modelem analizy czynników pracy ze szczególnym uwzględnieniem kosztów zatrudnienia i utrzymania pracowników na każdym etapie rachunku kosztów w cyklu życia, tj. od zatrudnienia do przejścia na emeryturę. Tak identyfikowane podejście do kosztów pracy jest problemem merytorycznie podobnym do analizy kosztów wyposażenia. Koszty pracy podzielono w modelu na trzy grupy:

- koszty zatrudnienia (rekrutacja, edukacja),
- koszty operacyjne (wynagrodzenia i świadczenia),
- koszty środowiska pracy (nieobecności, choroby, rehabilitacji, niezdolności do pracy).

Poprawa kontroli nad kosztami zatrudnienia i pracy wiąże się z opisaniem elementów czy obszarów tworzących te koszty i na tej podstawie stworzeniem nowych grup czy kategorii kosztów.

Niezależnie od zidentyfikowania merytorycznej zawartości modeli kosztowych, istotnym problemem na potrzeby określania kosztów w cyklu życia jest uwzględnienie wartości kosztów i ich zmian w czasie, związanych z rozpatrywanymi horyzontami analizy. Najczęściej stosuje się dwie metody określania wartości:

- proste bez dyskontowania pieniądza w czasie,
- dynamiczne z dyskontowaniem pieniądza w czasie.

Pierwsza metoda jest stosunkowo łatwa do zastosowania, ale jej wykorzystanie warunkuje krótki cykl życia rozpatrywanych obiektów kalkulacyjnych. Chodzi przede wszystkim o uchwycenie porównywalności pomiędzy wartościami kosztów, które nie są zafałszowane inflacją czy innymi wskaźnikami, które można kalkulować na podstawie wielkości nominalnych bez ich dyskontowania. W ujęciu dynamicznym wartości pieniężne należy dyskontować, ponieważ w przypadku, gdy cykle życia są długie, urealnienie wartości pieniężnych poprzez przeniesienie ich na moment bieżący, zapewnia porównywalność analizowanych danych.

## **1.10. Analiza kosztów w cyklu życia w ujęciu** *ex post* **i** *ex ante*

Rachunek kosztów w cyklu życia może dotyczyć różnych obiektów kalkulacyjnych, co oznacza, że można rozpatrywać rachunek w cyklu życia produktu, maszyny, technologii, projektu, itp. W zależności od rodzaju obiektu, ale również specyfiki działalności, kalkulacja kosztów w cyklu życia cechuje się indywidualnymi i charakterystycznymi rozwiązaniami, przez co nie można identyfikować ogólnych zasad oraz rozwiązań rozliczania i analizy kosztów. Właściwe wykorzystanie rachunku kosztów w cyklu życia determinuje wykorzystanie wiedzy różnych specjalistów m.in. z zakresu projektowania, logistyki, produkcji, sprzedaży, finansów, co skutkuje w praktyce małą liczbą specjalistów, którzy integrowaliby tak wiele obszarów wiedzy w kontekście zarządzania kosztami i efektywnością w całym cyklu życia rozpatrywanych obiektów kalkulacyjnych.

Rachunek kosztów w cyklu życia może być wykonany w ujęciu *ex post* i *ex ante*.

Analiza *ex ante* kosztów w rachunku w cyklu życia jest związana z ich prognozowaniem, co wiąże się z procesem budżetowania kapitałowego oraz modyfikacją budżetów już na etapie realizacji. Symulowanie kosztów w każdej fazie w cyklu życia jest procesem złożonym, który uświadamia zróżnicowanie i skalę realizowanych działań, wywołujących określone potrzeby operacyjne, kapitałowe i finansowe. Tym samym rachunek w cyklu życia wspomaga formułowanie i realizację strategii przedsiębiorstwa, a podział w cyklu życia obiektów kalkulacyjnych na ekonomiczne etapy wspomaga zarządzanie kosztami jeszcze przed fizycznym ich poniesieniem.

W literaturze przedmiotu wyróżnia się kilka ogólnych metod szacowania kosztów *ex ante* w rachunku kosztów w cyklu życia. Według A. Karmańskiej wyróżnia się podejście uwzględniające dwie metody: $77$ )

- 1) eksperckie oparte na identyfikowaniu scenariuszy o określonym prawdopodobieństwie,
- 2) statystyczne oparte na analizie regresji lub tendencji rozwojowej.

Bardziej szczegółowe podejście do szacowania kosztów w rachunku w cyklu życia prezentuje Emblemsvag, który wyróżnia:<sup>78)</sup>

- metody analogowe,
- metody parametryczne,
- metody inżynierskie,

 $\overline{\phantom{a}}$ 

– metody powiązane z nowoczesnymi rachunkami kosztów.

Metody analogowe należą do najprostszych i opierają się na założeniu, że obiekt kalkulacyjny, na którym odbywa się rozliczenie w rachunku kosztów, powinien być scharakteryzowany poprzez odpowiedni parametr. W przypadku realizacji podobnych obiektów koszty jednostkowe przeliczone na przyjęty parametr powinny być porównywalne. Parametrem tym może być jedna tona węgla dla technologii wydobycia w przypadku produkcji górniczej czy jeden megawat dla technologii wytwarzania energii przy produkcji energetycznej, itp. Całkowite koszty w cyklu życia są szacowane jako iloczyn jednostkowego kosztu przypadającego na charakterystyczny parametr (wyznaczony na bazie benchmarku podobnego obiektu kalkulacyjnego) i wytworzonych ilości dla obiektów kosztów na poszczególnych eta-

 <sup>77)</sup> A. Karmańska: *Rachunkowość zarządcza i rachunek kosztów w systemie informacyjnym przedsiębiorstwa*. Wydawnictwo Difin, Warszawa, 2006, s. 213.

 <sup>78)</sup> J. Emblemsvag: *Life Cycle Costing, Activity Based Costing and Monte Carlo Methods to manage Future costs and Risks*. John Wiley&Sons, New York, 2003, s. 22.

pach w cyklu życia. Metoda ta rzadko jest wykorzystywana w praktyce, gdyż nie dostarcza informacji zarządczych wspomagających proces decyzyjny.

Metoda parametryczna opiera się na szacowaniu kosztów w świetle racjonalnych przesłanek popartych zastosowaniem metod charakterystycznych dla ekonometrii i obejmujących metody ilościowe, w tym również analizę regresji.

Metoda inżynierska opiera się na szacowaniu kosztów przy wykorzystaniu rachunku kosztów standardowych. Wymaga to szacowania każdej pozycji kosztowej oddzielnie na każdym etapie w cyklu życia obiektu kalkulacyjnego, co wynika z faktu, że nie zawsze te same kategorie kosztów pojawiają się na każdym etapie w cyklu życia. Jednocześnie odrębne pozycje kosztowe są szacowane na podstawie różnych charakterystycznych, jednostkowych parametrów, dla których istnieją statystyki okresów poprzednich, zawierających określoną historię gospodarczą. Tym samym istotnym w tej metodzie jest posiadanie odpowiedniego systemu informacyjnego, który zapewnia właściwą ewidencję zdarzeń przeszłych.

Metody powiązane z nowoczesnym podejściem do szacowania kosztów mogą dotyczyć rachunków opartych na działaniach lub też rachunków kosztów docelowych.

W rachunku kosztów w cyklu życia w ujęciu *ex ante* istotnym problemem jest niepewność obliczeń uzależniona od etapu w cyklu życia, dla której są wykonywane. Im późniejszy etap w cyklu życia, tym przeszacowanie lub niedoszacowanie kosztów jest mniejsze. Obrazowo przedstawia to rysunek 1.8.

Rachunek kosztów w cyklu życia w ujęciu *ex ante* można powiązać z rachunkiem kosztów docelowych, gdzie głównym elementem kalkulacji jest takie ustalenie prognozowanych kosztów na poszczególnych etapach w cyklu życia, aby zapewnić planowany zysk. Przekroczenie kosztów w stosunku do budżetu skutkuje negatywnym wpływem na wynik finansowy rozpatrywany w całym rachunku w cyklu życia, dlatego też ważnym parametrem jest wyznaczenie i nieprzekroczenie kosztu docelowego. Na etapach prognoz można wyznaczyć również koszt dopuszczalny, który może być równy lub niższy od kosztu docelowego. Powstała różnica świadczy o poziomie redukcji kosztów i elastyczności kosztowej przedsiębiorstwa.

Ujęcie *ex post* ma charakter retrospektywnego spojrzenia na koszty już zaewidencjonowane i zgromadzone w systemie informacyjnym przedsiębiorstwa. Tym samym koszty dotyczą zdarzeń zaistniałych, tj. historycznych, które miały miejsce w całym w cyklu życia rozpatrywanego obiektu kalkulacyjnego. Istotnym elementem jest przygotowanie systemu rachunkowości w obszarze ewidencji analitycznej w taki sposób, aby można było obserwować i rozliczać koszty w poszczególnych etapach w cyklu życia na potrzeby zarządcze. Właściwy system informacji zarządczej zapewnia kontrolę kosztów dla etapów już zrealizowanych, jak również modyfikację etapów pozostających do końca w cyklu życia. W takim ujęciu możliwe jest raportowanie wyników aktuarialnych, uwzględniających etapy zrealizowane i prognozę etapów pozostających do końca życia obiektu kalkulacyjnego.

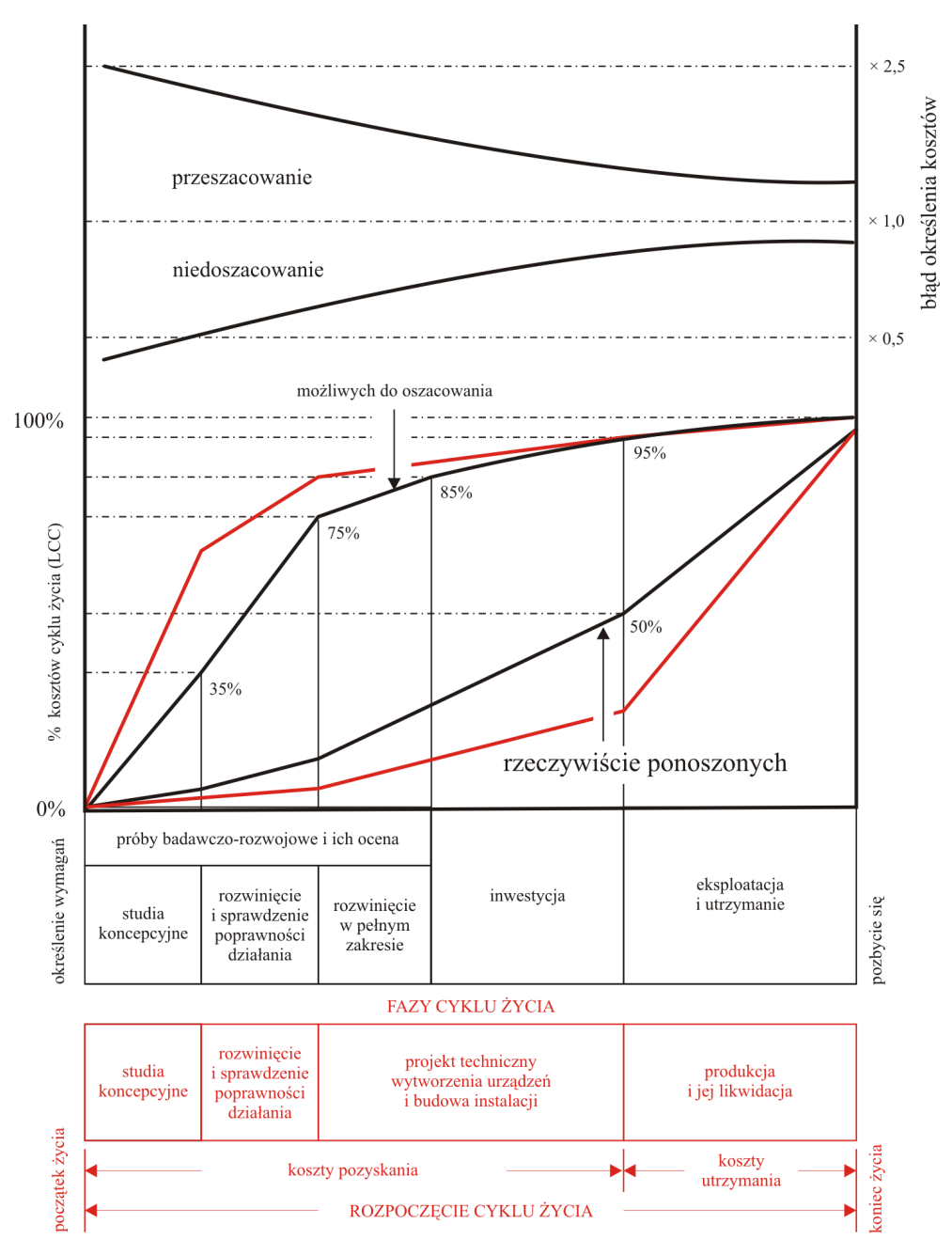

**Rys. 1.8.** Pewność szacowania kosztów w poszczególnych etapach w cyklu życia

Źródło: M. Świderski: *Analiza LCC (Life Cycle Cost Analysis) narzędziem wspomagającym ocenę projektów inwestycyjnych związanych z techniką pompową*. IX Forum Użytkowników Pomp, Szczyrk, 2004, [za:] SAE ARP 4293: Life Cycle Cost, Techniques and Appliances

Sama ewidencja kosztów w rachunku w cyklu życia, jak podaje A. Karmańska, może następować w układach klasyfikacyjnych uwzględniających:<sup>79)</sup>

- koszty bezpośrednie i pośrednie, w tym również zmienne i stałe,
- koszty zmienne,
- koszty działań uwzględniający przyjętą metodologię kalkulacji, np. rachunek kosztów działań ABC.

Wybór odpowiedniej metody ewidencji i kontroli kosztów determinuje uwzględnienie określonych trudności związanych z każdą z nich. W pierwszym przypadku chodzi o uwzględnieniu w kalkulacji obiektów kalkulacyjnych kosztów ogólnych okresu, które co prawda w rachunkowości finansowej nie biorą udziału w kalkulacji, ale w rachunkowości zarządczej stanowią istotne informacje dotyczące efektywności wytwarzanego obiektu kalkulacyjnego. W drugim przypadku problem dotyczy już wszystkich kosztów stałych, tj. wytworzenia i kosztów ogólnych. W praktyce gospodarczej przedsiębiorstwa bardzo często widzą większą pojemność informacyjną nie poprzez rozliczenie kosztów ogólnych i stałych wytwarzania na obiekty kalkulacyjne, będące efektem subiektywnych mechanizmów wpływających na efektywność, ale zastosowanie tzw. marż, na pokrycie których optymalizacja powinna zapewnić pokrycie kosztów nieprzypisanych wprost do obiektów kalkulacyjnych. W trzecim przypadku, uwzględniającym koszty działań, powstają wątpliwości dotyczące tego, czy zidentyfikowane działania uwzględniają wszystkie koszty, które determinuje obiekt kalkulacyjny i czy koszty tych działań pokazują pełną jego efektywność. Nie bez znaczenia pozostają jeszcze kwestie powiązania poszczególnych działań z zasobami oraz działań z obiektem kalkulacyjnym.

Analiza kosztów *ex post* w rachunku kosztów w cyklu życia jest ważnym narzędziem, które na etapie kontroli musi zapewniać zarządcze informacje dla rozliczenia przeszłości gospodarczej, jak również uwzględnienia modyfikacji dla etapów planowanych, pozostających do realizacji.

## **1.11. Podsumowanie**

Rachunek kosztów w cyklu życia integruje wiedzę z wielu zakresów dotyczących finansów i rachunkowości, logistykę, kontrolę jakości, inżynierię produkcji czy statystykę. W zależności od branży, w jakiej rachunek w cyklu życia może znaleźć zastosowanie, niezbędnym może okazać się wiedza z budownictwa, mechaniki pojazdów, górnictwa, itp. Analitycy i specjaliści z rachunku w cyklu życia rzadko kiedy posiadają tak szeroką wiedzę, dlatego też, przeprowadzając odpowiednie analizy i wspomagając proces strategicznego podejmowania decyzji, wykorzystują bardzo często specjalistów z innych specjalności, których wiedza i doświadczenie merytoryczne oraz praktyczne są konieczne do uwzględnienia.

Aktualnie przedsiębiorstwa przy dramatycznie skracających się cyklach życia powinny bardziej efektywnie zarządzać kosztami, aby zyski z etapów operacyjnych pokryły na-

 <sup>79)</sup> A. Karmańska: *Rachunkowość zarządcza i rachunek kosztów w systemie informacyjnym przedsiębiorstwa*. Wydawnictwo Difin, Warszawa, 2006, ss. 213–215.

kłady przygotowania i wycofania z rynku. Oznacza to, że przy krótkich cyklach życia wymusza się większą dokładność w obliczeniach i szacunkach, które zapewniają metody dynamiczne. Tym bardziej zasadne wydaje się optymalizowanie decyzji w kontekście racjonalizacji kosztów i oceny efektywności działalności przy wykorzystaniu rachunku kosztów w cyklu życia.

Rachunek kosztów w cyklu życia w ujęciu retrospektywnym zapewnia menedżerom obserwowanie przychodów i kosztów na każdym etapie w cyklu życia, jak również całkowitą efektywność od początku ponoszenia nakładów. Z kolei rachunek w ujęciu prospektywnym zwiększa świadomość menedżerów na temat rentowności wydatkowanych na początku nakładów w stosunku do budżetowanych absolutnie wszystkich przychodów i kosztów na każdym etapie w cyklu życia.

# **2. Zarządzanie kosztami projektów w cyklu ich życia**

Zarządzanie kosztami realizacji projektów wymusza konieczność zastosowania rachunku kosztów w cyklu życia, który umożliwia wspomaganie decyzji na każdym etapie realizacji. Jak podkreślono wcześniej, etapy przedprodukcyjne i poprodukcyjne w działalności projektowej mogą być rozłożone w czasie i kosztochłonne, co sprowadza analizę efektywności do obserwowania całego cyklu życia projektu.

Zarządzanie kosztami w projekcie musi odbywać się kolejno na każdym jego etapie, tj.:

- 1) przygotowania projektu, kiedy to w procesie budżetowania określane są wartości docelowe kosztów, uwzględniające osiągnięcie zakładanych zysków z projektu;
- 2) realizacji projektu, kiedy to w procesie kontroli ustalane są odchylenia od budżetów za okresy przeszłe z jednoczesnym podjęciem działań korygujących dla okresów przyszłych;
- 3) zakończenia projektu w tym etapie dokonywana jest kontrola powykonawcza zapewniająca wyciągnięcia wniosków na przyszłość zgodnie z procesem samouczenia się i doskonalenia.

Na każdym ze wskazanych etapów rachunek kosztów w cyklu życia może wspomagać realizację zadań poprzez odpowiednie kalkulacje wynikające z zastosowania rachunków *target costing* oraz *kaizen costing*.

Praktyka pokazuje, że w niektórych branżach przygotowanie projektów i ustalenie budżetów kosztów przed rozpoczęciem działalności determinuje ich powstawanie na etapach późniejszych. Oznacza to, że większość kosztów na etapie realizacji już zapadła, co powoduje, że podjęcie działań korygujących i utrzymanie pierwotnych budżetów kosztów może nastąpić poprzez lepszą organizację pracy i doskonalenie procesów. Niemniej wydaje się, że zastosowanie rachunku kosztów w cyklu życia projektów minimalizuje ryzyko niepowodzenia w postaci powstania niekorzystnych odchyleń i daje możliwość permanentnego oddziaływania na koszty.

## **2.1. Istota projektów i kryteria ich systematyzacji**

Analiza literatury dostarcza wielu definicji terminu "projekt". Podkreślają one z reguły ich unikalność, niepowtarzalność oraz skoncentrowanie na działaniach zapewniających realizację celów firmy przy ograniczonych zasobach finansowych i wyznaczonym horyzoncie czasu. Często przytaczana jest definicja według *Project Management Institute*, która określa projekt jako działanie mające na celu stworzenie niepowtarzalnego wyrobu lub usługi. Na bazie tej powierzchownej definicji powstało wiele określeń uszczegóławiających pojęcie projektu. Na przykład J. Brilman określa projekty jako zintegrowany szereg działań realizowanych w ściśle określonej dyscyplinie czasowej, zasobowej i finansowej.<sup>1)</sup> Z kolei przytoczeni przez I. Sobańską – Hahn i Hungenberg postrzegają projekt jako skoordynowane działania o charakterze jednostkowym, a zarazem kompleksowym, które są realizowane w sposób aperiodyczny.<sup>2)</sup> B. Niedbała, powołując się na analizę literatury niemieckiej, przytacza m.in. H. Kerznera, dla którego projekty są silnie zorientowane na cele, których realizacja wymusza ponoszenie określonych zasobów zapewniających otrzymanie efektów zgodnych z założonymi parametrami kosztowymi i jakościowymi w ściśle zdeterminowanym horyzoncie czasu.3)

W świetle przytoczonych definicji, określających istotę i zakres działalności projektowej, J. Westland zdefiniował cechy charakterystyczne projektów:<sup>4)</sup>

- natura i specyfika determinujące różnorodność i niepowtarzalność procesów w stosunku do innych działań operacyjnych czy też innych projektów;
- zdefiniowany horyzont czasu z przejrzyście określonym początkiem i końcem;
- budżet nakładów i kosztów, które zapewniają dostarczenie odpowiedniej jakości klientowi w odpowiednim czasie;
- zasoby ludzkie i materialne;
- ryzyko wynikające z niepewności działania;
- dostarczanie zmian wywołujących określone korzyści biznesowe dla organizacji.

W literaturze polskiej najczęściej przytaczane definicje określające projekt bazują na badaniach przeprowadzonych przez takich autorów jak: M. Trocki, B. Grucza, K. Ogonek, A. Karbownik, którzy zaproponowali zidentyfikowanie projektu jako niepowtarzalnego i złożonego przedsięwzięcia w ściśle określonym horyzoncie czasu, realizowanego zespołowo i przy wykorzystaniu odpowiednich metod, względnie różnych od dotychczas wykorzystywanych w działalności operacyjnej przedsiębiorstwa.

 $\overline{\phantom{a}}$ 

 <sup>1)</sup> J. Brilman: *Nowoczesne metody I koncepcje zarządzania*. PWE, Warszawa, 2002, s. 324.

 <sup>2)</sup> I. Sobańska: *Kontrakty długoterminowe. Przychody – Koszty – Wyniki.* Wydawnictwo Difin, Warszawa, 2004, s. 14.

 <sup>3)</sup> B. Niedbała: *Controlling w przedsiębiorstwie zarządzanym przez projekty*. Oficyna Wolters Kluwer, Kraków, 2008, s. 14.

 <sup>4)</sup> J. Westland: *Project Management Life Cycle*. Kogan Page Limited, London, 2007, s. 2.

I. Sobańska na podstawie przeprowadzonych analiz sformułowała cechy charakterystyczne projektów, które dotyczą w szczególności:<sup>5)</sup>

- 1) orientacji na cele,
- 2) ograniczeń czasowych,
- 3) ograniczeń zasobowych,
- 4) kompleksowości,
- 5) generowania ryzyka,
- 6) aperiodyczności.

Podsumowując, należy uznać, że definicja projektu może mieć różną pojemność informacyjną, gdyż przedsiębiorstwa, realizując projekty w różnych formułach i na różnych zasadach, mogą formułować koncepcje bardzo charakterystyczne i unikalne, które z jednej strony będą wpisywać się w zaprezentowane ogólne definicje, z drugiej zaś mogą wykraczać poza istotę i zakres pojęciowy terminu "projekt".

Zaprezentowane definicje w większości uwzględniają cykl życia projektów z punktu widzenia producenta, tym samym można uznać, że akcentują etapy i koszty realizacji projektów występujące po stronie producenta i nie odnoszą się do etapów związanych z utrzymaniem i serwisowaniem efektów projektu u klienta. Obserwacja cyklu życia całego projektu zarówno od strony wykonawcy, jak również klienta, traktowanego jako odbiorcę projektu lub też jego produktów, wpisuje się w japońskie podejście do zarządzania kosztami. Charakteryzuje się ono kompleksowym ujęciem kosztów zgodnym z teorią potwierdzającą, że koszty wykonania i realizacji projektów determinują koszty jego użytkowania bądź wykorzystania jego efektów u potencjalnych klientów. Jednocześnie w chwili obecnej zapewnienie konkurencyjności wymaga efektywności nie tylko na etapie przygotowania i produkcji, ale również faz posprzedażnych związanych z obsługą klienta.

W świetle analizy cyklu życia projektów, jak również rozliczania kosztów w poszczególnych ich fazach, wydaje się, że szczególne znaczenie ma systematyzacja projektów identyfikowanych ze względu na:

- odbiorcę,
- orientację,

 $\overline{a}$ 

– innowacyjność.

Z punktu widzenia odbiorcy projektu wyróżnić można projekty: zewnętrzne i wewnętrzne. Projekty zewnętrzne są wykonywane na zlecenie klientów zewnętrznych, którzy zlecają ich realizację. Przedmiotem realizacji projektów zewnętrznych mogą być unikatowe produkty, których wykonanie wymaga realizacji złożonych przedsięwzięć operacyjnych. Wykonawca projektu i jego beneficjent nie funkcjonują w ramach tej samej struktury organizacyjnej, co wymusza konieczność wzajemnego komunikowania się, zapewnienia sprawnego obiegu informacji między nimi, jednoznacznego podziału odpowiedzialności oraz właściwego kształtowania terminów i kosztów.

 <sup>5)</sup> I. Sobańska: *Kontrakty długoterminowe. Przychody – Koszty – Wyniki.* Wydawnictwo Difin, Warszawa, 2004, s. 15.

W przypadku projektów wewnętrznych beneficjentem projektu jest komórka wewnętrzna przedsiębiorstwa, w której realizowany jest projekt. W takim przypadku w większym zakresie przedsiębiorstwo wykorzystuje własne zasoby ludzkie, rzeczowe i finansowe dla uzyskania efektu końcowego niż w przypadku projektów zewnętrznych. Projekty wewnętrzne mają na celu usprawnienie dotychczasowej działalności przedsiębiorstwa oraz często posiadają cechy innowacji produktowych, procesowych czy też organizacyjnych.<sup>6)</sup>

Przebieg projektów wykonywanych na zlecenie zewnętrzne jest odmienny od tych wykonywanych na zlecenie wewnętrzne. Lepsze przygotowanie do zarządzania projektami zarówno pod względem metodycznym, kadrowym, jak i organizacyjnym mają przedsiębiorstwa, które wykonują projekty na zlecenia zewnętrzne. Jednocześnie realizacja projektów wykonywanych na zlecenie zewnętrzne powoduje również zwiększenie problemów i nakładów na koordynację projektów oraz wzrost niepewności planowania i realizacji tych projektów.

Według kryterium orientacji projektu można wyróżnić projekty produktowe i procesowe. Pierwsze cechują się stworzeniem lub zmianą obiektów materialnych w postaci produktów, obiektów budowlanych czy też systemów technicznych. Z reguły są to projekty realizowane na zasadach zewnętrznych, gdzie po ich zakończeniu nie są w nich dokonywane istotne zmiany co do funkcjonalności, z uwagi na fakt ich sprzedaży i tym samym przekazania beneficjentowi.

W przypadku projektów zorientowanych procesowo efektem ich realizacji jest zmiana procesów lub systemów działania. Mają one z reguły charakter projektów wewnętrznych, co oznacza, że przedsiębiorstwo korzysta z efektów przeprowadzonego projektu oraz może w nim dokonywać zmiany, co determinuje również zmiany w pozostałych obszarach funkcjonowania przedsiębiorstwa. Korzyści z takich projektów są pośrednie z punktu widzenia finansowego, gdyż w ujęciu bezpośrednim podwyższają sprawność wewnętrzną, ograniczają koszty czy też podwyższają jakość sprzedawanych produktów.

Kryterium orientacji determinujące wskazane rodzaje projektów powoduje zróżnicowanie zakresu, treści i znaczenia końcowych faz realizacji projektu, a mianowicie nadzoru nad jego realizacją i wykorzystaniem. Ma to istotne znaczenie dla długości cyklu życia projektów i rozliczania kosztów w poszczególnych etapach.

W świetle kryterium innowacyjności można zidentyfikować projekty o niskim i wysokim stopniu innowacyjności. Jednocześnie należy zaznaczyć, że stopień innowacyjności powinno się postrzegać przez pryzmat organizacji, w której realizowany jest projekt, a nie w sposób obiektywny. Subiektywnie postrzegana innowacyjność z punktu widzenia przedsiębiorstwa będzie miała wpływ na stosowane rozwiązania techniczne i organizacyjne, ale również wpłynie na aspekty finansowe związane z ewidencją kosztów procesów innowacyjnych. Realizacja projektów, determinując wydatki w subiektywnie postrzeganych innowacjach może kształtować koszty prac innowacyjnych, a konkretnie koszty prac rozwojowych, które z kolei będą stanowić majątek firmy wykorzystywany w przyszłości jako wypracowane know-how związane ze zdobytym doświadczeniem.

 <sup>6)</sup> A. Karmańska: *Zarządzanie kosztami: jakości, logistyki, innowacji, ochrony środowiska a rachunkowość finansowa*. Wydawnictwo Difin, Warszawa, 2007, s. 131.

#### **2.2. Etapy cyklu życia projektu**

Cykl życia projektu jest zdefiniowany w horyzoncie czasu wyznaczonym przez początek i koniec projektu. W ramach cyklu życia wyszczególnia się etapy projektu, których ilość i czas trwania zależą od specyfiki projektu, dokonywanych w nim czynności, metod zarządzania projektem czy też sposobów oceny efektywności projektów.

Według Z. Szyjewskiego organizacje realizujące projekty dzielą go na fazy w celu ograniczania niepewności, dzięki czemu uzyskują możliwości lepszego zarządzania nimi i nadzoru nad wynikami finansowymi.<sup>7)</sup> Cykl życia projektu określa działania, jakie beda podejmowane w każdej fazie oraz efekty i wyniki działań danej fazy cyklu. Cykle życia projektu mogą mieć strukturę ogólną lub bardzo szczegółową. Dokładny cykl życia może zawierać ponumerowane bloki, listę zadań do wykonania, ich szczegółową strukturę i zawartość. Tak dokładne opisy dochodzenia do celu noszą nawę metodologii zarządzania projektami.

W ramach najczęściej przytaczanego poradnika do zarządzania projektami, opisanego przez *Project Management Institute* wyróżniane są trzy etapy cyklu życia projektów:

- 1) inicjacji,
- 2) pośredni,
- 3) końcowy.

 $\overline{a}$ 

Modele cyklu życia projektów identyfikowane przez *Project Management Institute* określa się w większości przypadków jako modele kaskadowe. Oznacza to, że każdy z nich w zależności od specyfiki obszaru realizacji projektu zwraca uwagę na inne aspekty cyklu życia systemu i uwypukla to w propozycji podziału prac projektowych. Zawsze jednak zadania projektowe układają się w kaskadę prowadzącą od początku do wdrożenia systemu, chociaż wewnątrz poszczególnych etapów możliwe są iteracje.

W niektórych typach projektów zalecany jest spiralny cykl życia. W modelu spiralnego dochodzenia do rozwiązania cyklicznie powtarzane są prace wykonywane w cyklach wcześniej opisanych jako kaskadowe dochodzenie do rozwiązania. Kolejno, iteracyjnie poprzez uszczegóławianie, wykonywane są prace identyfikacji, projektowania, budowy i oceny. W ramach tych prac na różnych poziomach szczegółowości określane są wymagania biznesowe, projektowany jest cel i koncepcja dojścia do niego, wykonywana jest koncepcja produktu, jego projekt i budowa. Określany jest plan testów i wykonywane są prace związane z testowaniem. Jednocześnie analizowane jest ryzyko projektowe oraz na koniec każdego cyklu wykonywana jest ocena w celu rekomendacji problemów do rozwiązania w następnym etapie. Ilość powtórzeń spirali zależy od wielkości projektu oraz innych szczegółowych uwarunkowań realizacyjnych.

Modele *Project Management Institute* opisują fazy cyklu życia projektów i ich wyodrębnianie w kontekście organizacyjnym, strukturalnym oraz decyzyjnym.

 <sup>7)</sup> Z. Szyjewski: *Metodyki zarządzania projektami informatycznymi*. Placet Agencja Wydawnicza, Warszawa, 2004, s. 21.

J. Westland zaproponował podejście finansowe, w którym zdefiniował cztery etapy w cyklu życia:<sup>8)</sup>

- 1) inicjowanie,
- 2) planowanie,
- 3) realizacje,
- 4) zamknięcie.

Faza inicjowania projektu dotyczy ogólnego zdefiniowania projektu. Po jej zakończeniu rozpoczyna się etap planowania, w ramach którego uszczegóławiane są cele i tworzone budżety cząstkowe. Zidentyfikowanie planów umożliwia rozpoczęcie wykonania projektu podczas którego następuje monitorowanie i kontrola budżetów określonych na etapie wcześniejszym. Ostatni etap dotyczy zamknięcia projektu i dokonania analizy powykonawczej realizacii projektu (rys. 2.1).

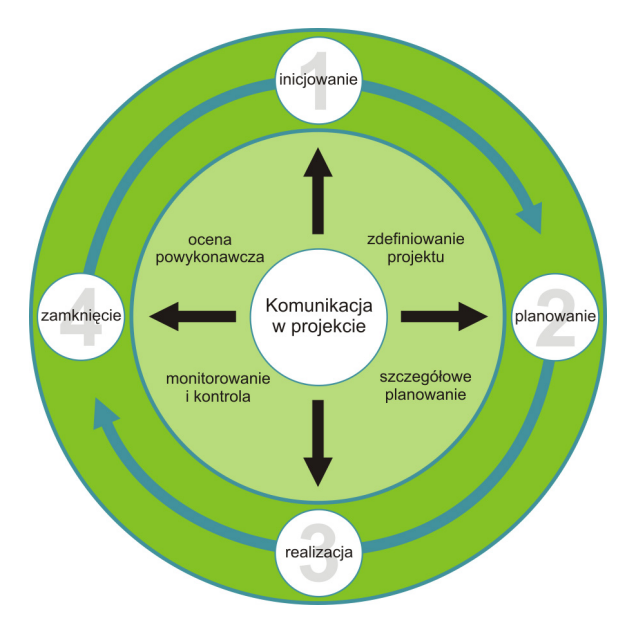

**Rys. 2.1.** Realizacja funkcji zarządzania na poszczególnych etapach cyklu życia projektu Źródło: J. Westland: *Project Management Life Cycle*. Kogan Page Limited, London, 2007, s. 4

M. Trocki, B. Grucza, K. Ogonek również zaproponowali podział cyklu życia projektów na cztery fazy, przy czym ich systematyka została przeprowadzona na podstawie kryterium, wynikającego z metod zarządzania projektami. Na podstawie analizy literaturowej i badań zagranicznych autorów, np.: Lewisa, Keelinga, Krugera, Habellfernera czy Mereditha, dokonali oni wyodrębnienia czterech faz cyklu życia projektów, w ramach których zdefi-

 <sup>8)</sup> J. Westland: *Project Management Life Cycle*. Kogan Page Limited, London, 2007, s. 4.

niowali charakter działalności, ponoszone koszty i nakłady oraz wykonawców projektów  $(rys. 2.2)^{9}$ 

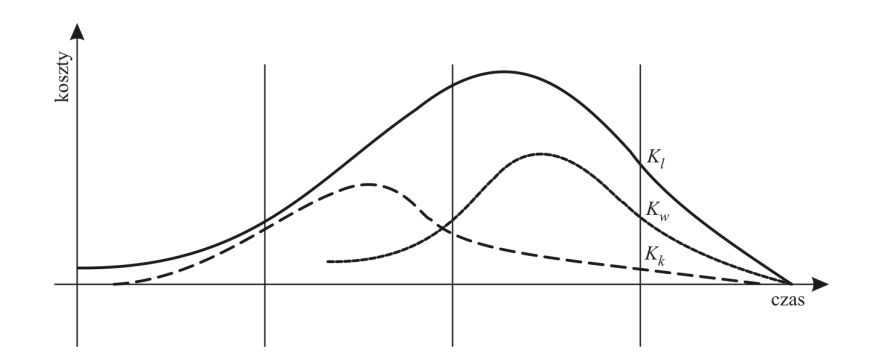

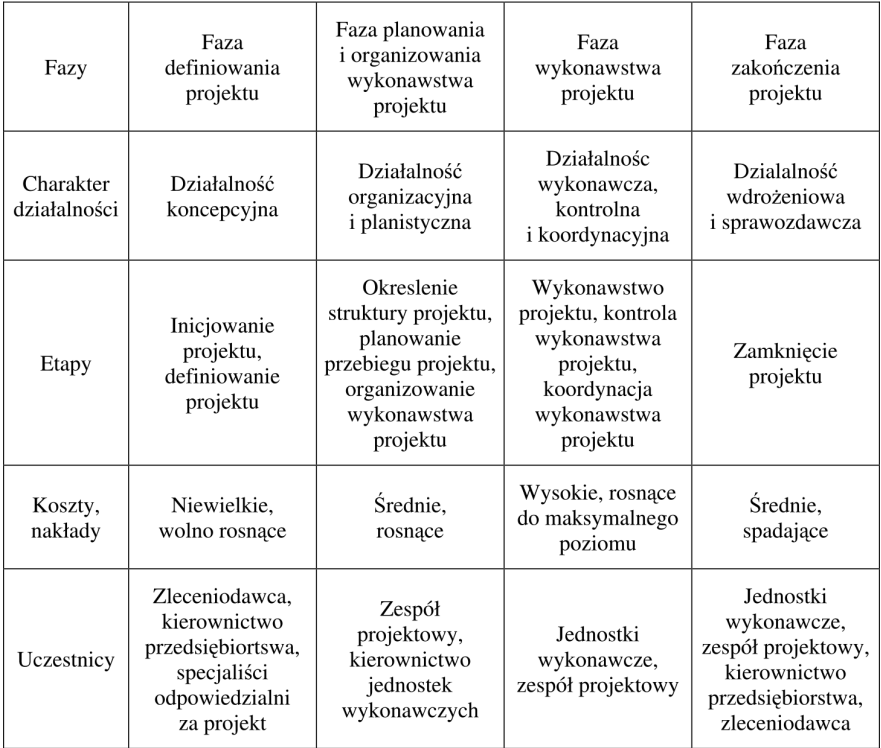

**Rys. 2.2.** Cztery fazy cyklu życia projektu

Źródło: M. Trocki, B. Grucza, K. Ogonek: *Zarządzanie projektami*. Polskie Wydawnictwo Ekonomiczne, Warszawa, 2003, s. 32

 <sup>9)</sup> M. Trocki, B. Grucza, K. Ogonek: *Zarządzanie projektami*. Polskie Wydawnictwo Ekonomiczne, Warszawa, 2003, s. 32.

W zaprezentowanym podejściu proces definiowania zidentyfikowany został jako sprecyzowanie projektu w taki sposób, aby można było na bazie przyjętych i przeanalizowanych danych dokonać wyboru pomiędzy realizacją lub zaniechaniem projektu. Wymagana na tym etapie głęboka i interdyscyplinarna wiedza wymaga zaangażowania specjalistów z różnych dziedzin. W tej fazie dokonuje się również analizy nakładów, korzyści, ale również zagrożeń, które niesie projekt dla działalności przedsiębiorstwa. Po zdefiniowaniu celów realizacji projektu następuje proces planowania i organizowania. W procesie planowania szacuje się zużycie zasobów ludzkich i materialnych na każdym etapie cyklu życia oraz definiuje się plan przebiegu projektu. W ujęciu szczegółowym obejmuje on wyznaczenie określonych terminów dotyczących czasów trwania następujących po sobie czynności. Jednocześnie, dla uwzględnienia różnych ryzyk związanych z projektem, przyjmuje się rezerwy czasowe oraz identyfikuje krytyczne etapy projektu. Ostateczny plan przebiegu projektu akceptuje kierownictwo po uprzedniej dodatkowej weryfikacji. Sam proces realizacji projektu jest równocześnie poprzedzony poprzez organizację wykonawstwa, mającego na celu poszukanie dostawców i podwykonawców, kontraktowanie usług, opracowanie zapewnienia jakości prac i motywowanie pracowników za realizację celów projektu. Zakończenie projektu obejmuje czynności dotyczące odbioru projektu przez zamawiającego, jak również rozliczenie projektu, opracowanie raportu końcowego i podjęcie decyzji o zamknięciu projektu.

E. Nowak dokonał wyodrębnienia kolejnych faz cyklu życia projektu z punktu widzenia funkcji zarządzania, jakie są realizowane w poszczególnych jego etapach. W myśl tej koncepcji wyróżnia się pięć etapów projektu, pomiędzy którymi mogą występować sprzężenia zwrotne $^{10)}$ 

- 1) uruchomienie,
- 2) planowanie,
- 3) realizacja,
- 4) zamknięcie,
- 5) kontrola.

Na etapie uruchomienia projektu przeprowadza się studium wykonalności projektu (*feasibilty study*), gdzie najistotniejszymi elementami są: zdefiniowanie projektu oraz możliwości jego realizacji. Na etapie planowania określa się zadania, które z kolei identyfikuje się w odpowiednich ramach czasowych. Graficznym odzwierciedleniem przeprowadzonych prac jest tym samym harmonogram, w którym naniesione zostają "kamienie milowe" projektu z czasami ich osiągnięcia, jak również zostaje przypisana odpowiedzialność ludzi i zespołów do określonych zadań i etapów. Gotowy plan działania pozwala przejść do etapu realizacji, który umożliwia wprowadzenie zdefiniowanego planu w życie. Równolegle do etapu planowania, jak i realizacji, powinna być prowadzona kontrola działań, pozwalająca na wykrywanie odchyleń od planu zarówno w zakresie ilościowym, jakościowym oraz finansowym. Podejmowanie działań korygujących, zmierzających do przeciwdziałania zaistniałym nieprawidłowościom, bardzo często wiąże się również z modyfikacją planu pozostającego

 <sup>10)</sup> E. Nowak: *Strategiczne zarządzanie kosztami*. Oficyna Ekonomiczna, Kraków, 2006, s. 213.
do realizacji od momentu przeprowadzonej ostatniej kontroli. Modyfikacja planu wynika niejednokrotnie z wystąpienia czynników zewnętrznych zaburzających proces realizacji projektu. Ostatni etap zamknięcia ma na celu przekazanie efektu projektu odbiorcy, rozliczenie projektu poprzez sporządzenie raportu końcowego oraz dokonanie oceny w ujęciu *ex post*. Podstawowe wnioski z realizacji projektu powinny przyczynić się do większej efektywności w przyszłości w myśl zasad uczenia się i doskonalenia.

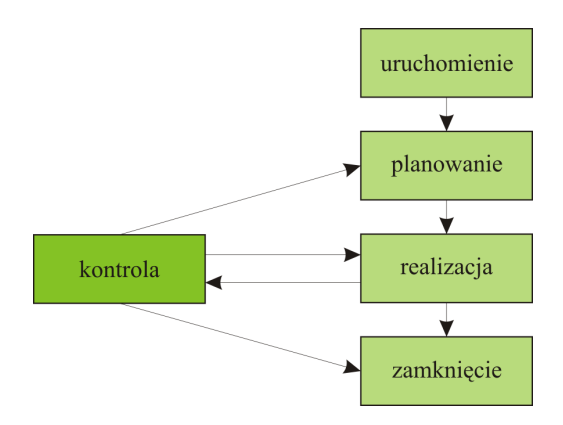

**Rys. 2.3.** Funkcje zarządzania na poszczególnych etapach cyklu życia projektu Źródło: E. Nowak: *Strategiczne zarządzanie kosztami*. Oficyna Ekonomiczna, Kraków, 2006, s. 214.

W. Rogowski na podstawie przeprowadzonych badań literaturowych w świetle oceny efektywności finansowej projektów dokonał podziału cyklu życia na cztery etapy: $^{11)}$ 

- 1) przedinwestycyjny zakończony podjęciem decyzji inwestycyjnych,
- 2) inwestycyjny zakończony przekazaniem projektu do użytku,
- 3) operacyjny zakończony zaniechaniem funkcjonowania projektu,
- 4) likwidacyjny zakończony fizyczną likwidacją projektu.

 $\overline{a}$ 

W zaprezentowanym podejściu koncepcji cyklu życia uwypuklony został głównie aspekt materialny. Istotne jest, aby zwrócić uwagę szczególnie na rozłożenie w czasie korzyści netto. Ujęcie to można nazwać ekonomicznym cyklem życia projektu, czyli czasem, w którym generuje on korzyści netto. Wyróżnia się dwie metody ustalenia długości ekonomicznego cyklu życia projektu. Pierwsza z nich określa długość cyklu przez czas, w którym osiąga się maksimum korzyści netto. W tym przypadku punktem krytycznym jest moment, w którym następuje obniżenie bieżącej wartości korzyści netto danego projektu. Druga metoda zakłada, że długość ekonomicznego cyklu życia powinna być wyznaczana przez długość użytkowania głównych składników aktywów trwałych, które powstały w wyniku rea-

 <sup>11)</sup> W. Rogowski: *Rachunek efektywności inwestycji*. Oficyna Wolters Kluwer, Kraków, 2008, ss. 88–89.

lizacii projektu. Ponadto, zależy od branży oraz zdolności przystosowywania się przedsiębiorstwa do zmian zachodzących na rynku.<sup>12)</sup>

Niewłaściwe określenie cyklu życia inwestycji powoduje błędy w szacowaniu opłacalności projektu. W przypadku przyjęcia zbyt krótkiego cyklu życia suma korzyści netto będzie niższa, co w konsekwencji spowoduje zaniżenie poziomu opłacalności projektu. Z kolei uwzględnienie dłuższego cyklu życia będzie zawyżało opłacalność, a także przysparzało problemów z właściwym określeniem elementów uwzględnionych w ocenie opłacalności zidentyfikowanych w odległej przyszłości.

W. Rogowski, zwrócił uwagę na trudności w identyfikowaniu poszczególnych etapów w praktyce gospodarczej, gdyż mogą one zachodzić na siebie i występować w pewnych okresach równolegle. Niemniej jednak, w ujęciu teoretycznym etap przed inwestycyjny powinien zakończyć się z chwilą podjęcia decyzji o realizacji projektu. Oddanie do użytkowania jest efektem prowadzonych działań w etapie inwestycyjnym. Etap operacyjny kończy się w momencie zaprzestania wykorzystywania projektu lub znacznego spadku przychodów z projektu tzn. na przykład około 10% wartości przychodów realizowanych w najlepszym etapie. Etap zamknięcia jest zdeterminowany fizycznym zlikwidowaniem projektu. Każdy z wyszczególnionych etapów charakteryzuje się określonymi przepływami pieniężnym, które w sytuacjach typowych są do pewnego momentu ujemne, dopiero na etapie operacyjnym pojawiają się dodanie przepływy pieniężne. Niejednokrotnie na etapie zamknięcia projektu również pojawiają się ujemne przepływy związane z koniecznością ponoszenia dodatkowych nakładów.

I. Sobańska wskazała, że identyfikacja poszczególnych faz cyklu życia projektu może odbywać się z punktu widzenia nie tylko wykonawcy projektu, ale również z punktu widzenia klientów będących odbiorcami efektów projektu. Takie ujęcie problemu jest zgodne z japońskim podejściem do analizy cyklu życia, w ramach którego Sakurai stwierdził, że sukces na rynku determinują jakość, użyteczność, serwis oraz optymalna rentowność dla klienta. Tym samym fazy cyklu życia projektu muszą odzwierciedlać jego etapy zarówno w obszarze operacyjnym, jak i posprzedażnym. $13$ )

Kompleksowa analiza cyklu życia znalazła odzwierciedlenie w badaniach literaturowych przeprowadzonych również przez M. Ładę i A. Kozarkiewicz, które opierają analizę cyklu życia na systematyce podziału projektów na zewnętrzne i wewnętrzne.<sup>14)</sup> Projekty zewnętrzne kończą się w momencie uzyskania korzyści przez wykonawcę, tj. w momencie sprzedaży efektu projektu klientowi. Z kolei w przypadku projektów wewnętrznych ich efekty są wykorzystywane przez wykonawców i niosą za sobą usprawnienia optymalizujące przychody, koszty, jak również wyniki. Dla pełnej oceny efektywności projektów należy uwzględniać wszystkie korzyści przynależne zarówno do wykonawców projektów, jak również do klientów projektu (rys. 2.4).

<sup>12)</sup> Tamże, ss. 92–93.<br>13) I. Sabajdan Bark

 <sup>13)</sup> I. Sobańska: *Rachunek kosztów. Podejście operacyjne i strategiczne*. Wydawnictwo C.H. Beck, Warszawa, 2009, s. 411.

 <sup>14)</sup> M. Łada, A. Kozarkiewicz: *Rachunkowość zarządcza i controlling projektów*. Wydawnictwo C.H. Beck, Warszawa, 2007, ss. 11–12.

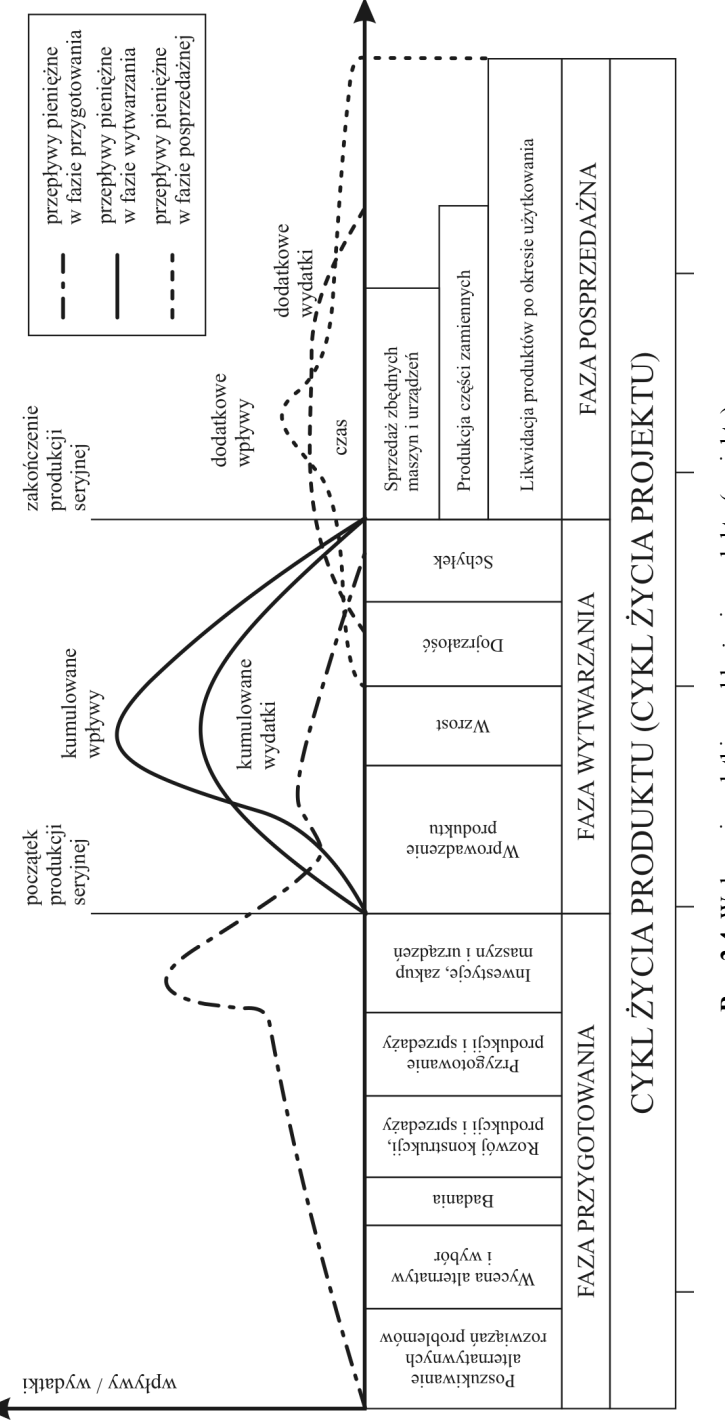

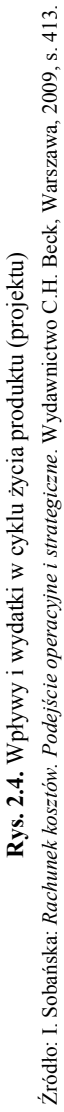

Podsumowując, należy zaznaczyć, że zaprezentowane modele omawiające cykle życia projektów są jedynie rozwiązaniami teoretycznymi, opisującymi rzeczywistość w niewielkim zakresie. Jak wielokrotnie wspominano, zakres projektu, jego specyfika wynikająca z branży, charakter i złożoność podejmowanych problemów projektowych decydują o indywidualnym podejściu do każdego potencjalnego projektu, w którym w zależności od czynników determinujących, można wyróżnić odmienne etapy cyklu ich życia.

#### **2.3. Rachunek kosztów w projektach zewnętrznych**

Rachunkowość wspomagająca ewidencję kosztów w cyklu życia musi odzwierciedlać charakter projektów w świetle jego odbiorcy, co pozwala zidentyfikować projekty wewnętrzne i zewnętrzne. W przypadku gdy, projekty są realizowane na potrzeby własne (projekty wewnętrzne), efekty projektów są konsumowane przez przedsiębiorstwo, tym samym jest ono traktowane jako wykonawca i użytkownik. Korzyści z realizacji takich projektów należy postrzegać poprzez pryzmat stworzenia lub usprawnienia dotychczasowych procesów organizacyjnych lub też poprzez wprowadzenie czy ulepszenie efektów działalności w postaci nowych czy zmodyfikowanych produktów albo usług. Jeżeli projekty są przedmiotem działalności przedsiębiorstwa i wykonywane na rzecz innych jednostek, są przedmiotem podlegającym rozliczeniu w świetle prawnie usankcjonowanego porozumienia, określającego warunki i zobowiązania obu stron w formie umowy. Wtedy takie projekty po realizacji są sprzedawane, a ich wykonawca pobiera określone przychody z tego tytułu. Projekty charakteryzujące się takim cechami noszą nazwę kontraktów.

Ewidencja kosztów realizacji kontraktów oraz ich późniejsze ujawnianie jest zdeterminowane czasem ich realizacji. W przypadku gdy, realizacja projektu dotyczy horyzontu krótkookresowego, koszty są ewidencjonowane, a następnie ujawniane po rozliczeniu, ale w ramach tego samego okresu sprawozdawczego. Odrębną kategorię z punktu widzenia przepisów rachunkowości stanowią projekty długookresowe (długoterminowe), niezakończone na dzień bilansowy, o okresie realizacji dłuższym niż 6 miesięcy. Obowiązujące od 1 stycznia 2002 r. przepisy ujęte w art. 34a–d ustawy o rachunkowości – zwanej dalej "ustawą", oparte są na rozwiązaniach zawartych w Międzynarodowym Standardzie Rachunkowości nr 11 "Umowy o budowę", zwanym dalej "MSR 11".

Zapisy ustawowe zawierają najważniejsze wskazówki dotyczące techniki rozliczeń, przy czym podtrzymano w nich wszystkie najistotniejsze zasady MSR 11, w tym dotyczące:

- ustalania wielkości przychodów i kosztów okresu proporcjonalnie do stopnia zaawansowania usługi;
- niezwłocznego obciążania wyniku stratą przewidywaną na realizacji całej umowy;
- uznawania przychodów do wysokości nie wyższej od poniesionych kosztów w wypadku, gdy stopień zaawansowania lub przewidywane koszty wykonania nie mogą być ustalone wiarygodnie.

Główna różnica pomiędzy MSR 11 a uregulowaniami ustawowymi dotyczy zakresu stosowania rachunkowości projektów. Ustawa przewiduje stosowanie szczególnych zasad rachunkowości wyłącznie do wyceny przychodów i kosztów powstających przy świadczeniu usług objętych umową, niezakończonych na dzień bilansowy, trwających dłużej niż 6 miesięcy. Natomiast MSR 11 odnosi się do wszelkich umów o budowę składnika aktywów, realizowanych w ciągu co najmniej 2 lat obrotowych, bez wyznaczenia granic długości trwania projektu. Ponadto, zastosowanie MSR 11 do ustalania przychodów i kosztów ze świadczenia wszelkich usług, nie tylko budowlanych, wynika z zapisów MSR 18 par. 4 i 21. Przykładem umowy długoterminowej niedotyczącej budowy, rozliczanej zarówno zgodnie z ustawą, jak z MSR jest usługa polegająca na przygotowaniu systemu informatycznego.

W związku z wymienionymi różnicami pomiędzy MSR 11 a ustawą kwalifikowanie do rachunkowości projektów długoterminowych niektórych umów – na przykład krótszych od 6-miesięcznych lub niemieszczących się w klasyfikacji usług – jest obarczone ryzykiem niezachowania szczegółowych wskazań ustawowych albo wykazania skutków operacji gospodarczej niezgodnie z jej treścią ekonomiczną.

W przypadku istnienia wątpliwości dotyczących zastosowania zapisów art. 34 a–d należy kierować się nadrzędnymi zasadami rachunkowości z wykorzystaniem ustawowego upoważnienia do korzystania z MSR i rozliczać również w tym trybie umowy o budowę statków oraz inne znacznej wartości umowy o świadczenie usług, nawet realizowane w okresie krótszym od 6-miesięcznego. Ponadto, należy pamiętać, kalkulując podatek odroczony, o różnicach pomiędzy zasadami księgowymi a podatkowymi rozliczania umów długoterminowych, których podłożem jest związanie przychodu podatkowego z cyklem fakturowania, uzależnionym od dokonywanych przez inwestora odbiorów poszczególnych etapów robót. Jednocześnie nakłady poniesione na realizację usługi są podatkowo aktywowane do momentu wystawienia faktury sprzedaży.

Sposób ustalania przychodów i kosztów okresu obrotowego zależy głównie od tego, czy na dzień bilansowy istnieją warunki umożliwiające wiarygodny szacunek ostatecznego wyniku dla projektu. Jeżeli wynik ten nie może być wiarygodnie oszacowany (a zdarza się tak zazwyczaj w początkowej fazie realizacji), to poniesione koszty obciążają w całości wynik okresu bieżącego, natomiast przychód powinien być wykazany w wysokości nieprzekraczającej kwoty kosztów, których zwrot przez inwestora jest zapewniony.

Natomiast, gdy ostateczny wynik dla projektu może być wiarygodnie oszacowany i można oczekiwać osiągnięcia zysku, to przychody, włącznie z przychodami dodatkowymi, gwarantowanymi aneksami do umowy podstawowej, a także koszty powinny być zaksięgowane proporcjonalnie do stopnia zaawansowania wykonania. Jeżeli szacunki wskazują na poniesienie straty w wyniku realizacji projektu, to powinna być ona zarachowana niezwłocznie.

Stopień zaawansowania realizacji projektu należy szacować za pomocą miernika, który najlepiej odzwierciedla wykonanie prac, na przykład takiego jak stosunek poniesionych kosztów do łącznych szacowanych kosztów projektu. Zbiór parametrów (mierników) właściwych dla ustalenia stopnia zaawansowania usługi jest otwarty, przy czym do najczęściej stosowanych należą:

– udział kosztów poniesionych z tytułu realizacji projektu do dnia bilansowego w całkowitych szacowanych kosztach wykonania usługi;

- stosunek wartości kosztorysowej wykonanych robót ustalonej na podstawie obmiaru do całkowitej szacowanej wartości sprzedaży;
- relacja liczby godzin robocizny bezpośredniej do szacowanej liczby ilości roboczogodzin bezpośrednich ogółem;
- inny miernik właściwy do porównania wykonanego rzeczowego zakresu robót z pracami wynikającymi z umowy.

Ustalanie przychodów ze sprzedaży z projektu długoterminowego jest obarczone znacznym ryzykiem błędu ze względu na to, że obliczenia dokonywane są w oparciu o przewidywania co do ostatecznej łącznej wartość przychodów. Tymczasem na tę wielkość przychodów wpływa nie tylko kwota wynegocjowana w umowie, ale także:

- uzgodnione z odbiorcą w trakcie realizacji aneksy rozszerzające lub zawężające zakres robót;
- roszczenia z tytułu kosztów poniesionych przez wykonawcę na skutek zaniedbań zamawiającego, np. spowodowanych przez niego opóźnień, błędów w dokumentacji projektowej;
- wzrost cen obciążający odbiorcę;
- kary umowne obciążające wykonawcę;
- premie z tytułu wcześniejszego wykonania.

Jednakże uwzględnienie zmian przewidywanej wielkości przychodów jest właściwe wtedy, gdy zostały one zaakceptowane przez obydwie strony lub zachodzi wystarczające prawdopodobieństwo ich akceptacji przez zamawiającego. Ponadto, we wszystkich sytuacjach wskazujących na potrzebę korekty oczekiwanego przychodu konieczne jest zapewnienie możliwości wiarygodnej wyceny dodatkowych przychodów, roszczeń i premii.

Do kosztów wytworzenia usług realizowanych w ramach projektów zalicza się wszystkie koszty bezpośrednie związane z umową (koszty robocizny, materiałów, wynajmu, transportu oraz amortyzacji maszyn i urządzeń, projektowe, napraw gwarancyjnych roszczeń stron trzecich). Do kosztów pośrednich zalicza się między innymi: koszty ogólne projektu, koszty ubezpieczenia projektu, inne koszty działalności pomocniczej związane z wykonawstwem projektów długoterminowych, których nie można przyporządkować do konkretnych obiektów kalkulacyjnych.

Do kosztów pośrednich kwalifikują się również koszty finansowania zewnętrznego projektu długoterminowego, takie jak odsetki i różnice kursowe, zgodnie z art. 28 ust. 4 ustawy. Jeżeli jednostka realizuje równolegle kilka projektów, to koszty pośrednie rozlicza się na poszczególne projekty według zasad analogicznych do stosowanych przy rozliczaniu kosztów pośrednich na wytwarzane obiekty środków trwałych.

Z kosztów usług świadczonych w ramach projektów długoterminowych wyłącza się wszelkie koszty niepowiązane ze świadczeniem usług objętych umowami długoterminowymi, takie jak:

- koszty zarządu,
- koszty sprzedaży,
- koszty rozwoju,
- koszty prac, których zwrot nie jest przewidziany w umowie,
- koszty amortyzacji nieczynnych maszyn i urządzeń.

Koszty dodatkowe, których zwrot nie jest zapewniony lub prawdopodobny, powinny obciążyć wynik okresu bieżącego i nie należy ich uwzględniać przy ustalaniu stopnia zaawansowania prac.

Obliczanie wartości przychodów i kosztów realizacji kontraktu długoterminowego niezakończonego na dzień bilansowy, dotyczących danego okresu obrotowego, jest głównym celem rachunkowości projektów. Techniki obliczeniowe dostosowane są do możliwości wiarygodnego ustalenia stopnia zaawansowania projektu, przewidywań wyniku na projekcie (zysk czy strata) oraz sposobu ustalania ceny za realizację projektu: koszt plus lub ryczałt. Jeżeli wiarygodne ustalenie stopnia zaawansowania projektu nie jest możliwe, co najczęściej dotyczy wczesnych faz realizacji, to przychody ustala się w wysokości nieprzekraczającej poniesionych kosztów, przy czym zwrot tych przychodów przez inwestora powinien być zapewniony.

Pozostałe techniki obliczeniowe stosowane są wtedy, gdy istnieją warunki dla wiarygodnego ustalenia stopnia zaawansowania projektu. W przypadku ustalenia ceny metodą koszt plus, wartość przychodów będzie sumą iloczynu kosztów budżetowanych dla całego projektu i wskaźnika stopnia zaawansowania oraz uzgodnionego w projekcie narzutu zysku. Natomiast do kosztów okresu zaliczy się zarówno poniesione budżetowane koszty, służące do obliczenia stopnia zaawansowania, jak i koszty nieprzewidziane budżetem.

Fazy obliczeń dokonywanych na koniec lat obrotowych służące ustaleniu przychodów i kosztów okresu będą kolejno obejmować obliczenie:<sup>15)</sup>

- 1) przewidywanego wyniku dla projektu,
- 2) stopnia zaawansowania,

 $\overline{a}$ 

- 3) przychodów okresu bieżącego,
- 4) kosztów okresu bieżącego.

Pierwszym krokiem obliczeniowym jest określenie przewidywanego wyniku dla projektu, co jest efektem niezwłocznego obowiązku zarachowania straty przewidywanej w ramach projektu oraz wpływa na sposób ustalania przychodów i kosztów podlegających rozpoznaniu w danym okresie obrotowym. Oszacowanie straty w całym projekcie wyklucza możliwość stosowania dla danego okresu metody zawansowania usługi przy obliczaniu przychodów i kosztów.

Metoda stopnia zaawansowania usługi jest stosowana przy rozliczaniu projektów, dla których można wiarygodnie oszacować zarówno stopień wykonania usługi, jak i całkowity przychód i koszty. Przyjmując za miernik stopnia zaawansowania udział kosztów wykona-

 <sup>15)</sup> I. Sobańska (red.): *Kontrakty długoterminowe. Przychody – Koszty – Wyniki*. Wydawnictwo Difin, Warszawa, 2004, s. 142.

nych w przewidywanych kosztach projektu, należy wziąć pod uwagę zarówno w liczniku, jak i w mianowniku, wyłącznie takie koszty, które odzwierciedlają stopień wykonania prac. W szczególności nie można uwzględniać kosztów materiałów zakupionych do dalszych robót, wypłaconych zaliczek lub wydatków poniesionych na usunięcie skutków wadliwego wykonawstwa, które nie będą zwrócone przez inwestora.

Ustalenie wartości przychodów z projektu, które należy uznać w danym okresie, wymaga przemnożenia łącznej wartości projektu znanej na dzień bilansowy przez wskaźnik stopnia zaawansowania oraz pomniejszenia otrzymanej wielkości o przychody rozliczone do końca poprzedniego okresu. Przewidywana wartość projektu może być w kalkulacji skorygowana w stosunku do kwoty ujętej w umowie pod warunkiem, że akceptacja przez inwestora wzrostu przychodów jest praktycznie pewna.

Kalkulacja kosztów przy oczekiwanym zysku w ramach projektu wymaga przemnożenia przewidywanych budżetowych kosztów projektu przez wskaźnik zaawansowania prac oraz pomniejszenia ich o koszty rozliczone do końca okresu poprzedniego. Ponadto, trzeba uwzględniać koszty dodatkowe, których zwrot nie jest zatwierdzony przez inwestora.

Stan rozliczeń projektu na dzień bilansowy prezentowany jest w rozrachunkach, w odniesieniu od robót zafakturowanych oraz w rozliczeniach międzyokresowych w stosunku do robót, które nie zostały zafakturowane na dzień bilansowy.

W celu kontrolowania prawidłowości przebiegu rozliczenia projektu w rachunku zysków i strat wskazane jest prowadzenie ewidencji analitycznej dla każdego projektu. Należy także pamiętać o konieczności uwzględnienia przy kalkulacji podatku odroczonego, wynikającego z różnic pomiędzy księgową i podatkową wartością aktywów i pasywów, jeżeli podatkowe rozliczenie projektu nie będzie pokrywać się z rozliczeniem księgowym.

Trudną i zarazem ważną kwestią w rachunkowości projektów realizowanych na zasadach kontraktu jest zapewnienie wiarygodności pomiaru stopnia zaawansowania robót. Dane źródłowe będące podstawą określenia stopnia zaawansowania, takie jak, np.: wielkość przewidywanych kosztów projektu, powinny być ustalane w oparciu o zaktualizowany budżet kosztów, w którym preliminowane koszty zrealizowanych etapów powinno się skorygować do wysokości kosztów poniesionych. Z kolei pomiar kosztów poniesionych powinien zapewniać wyodrębnienie pozycji, których zwrot został przewidziany w budżecie oraz kosztów dodatkowych, których pokrycie przez inwestora nie jest prawdopodobne.

## **2.4. Rachunek kosztów w projektach wewnętrznych**

Projekty wewnętrzne realizowane na własne potrzeby mają na celu dokonanie usprawnień lub modernizacji produktów, urządzeń, technologii, itp., które w większości przypadków wykazują charakter innowacyjny. W ujęciu przedmiotowym, najczęściej przytaczanym w literaturze, projekty innowacyjne dotyczą przeprowadzenia zmian produktowych, procesowych lub organizacyjnych.

W świetle takiego podziału A. Karmańska przytacza klasyfikacje kosztów innowacji, bazujące na: $16$ )

- stopniu zmian będących efektem przeprowadzonych projektów (koszty zmian ilościowych, koszty zmian organizacyjnych, koszty zmian jakościowych);
- realizowanych działaniach (koszty działań dotyczących pojedynczych produktów, koszty sposobów wytwarzania produktów, koszty na poziomie organizacji i sposobów zarządzania);
- poszczególnych etapach projektów (koszty badań podstawowych, koszty badań stosowanych, koszty badań rozwojowych, koszty badań wdrożeniowych).

Projekty produktowe mają na celu wprowadzenie na rynek konkretnego dobra lub usługi o lepszym działaniu, mającym na celu dostarczenie klientom dodatkowych korzyści. Podnoszenie wartości użytkowych produktów wiąże się niejednokrotnie z przeprowadzeniem usprawnień procesowych, które mają na celu wprowadzenie nowych metod produkcji, obejmujących lepsze działania i procesy. Z kolei projekty organizacyjne wiążą się ze zmianami w sposobach zarządzania realizowanych w określonych strukturach organizacyjnych przedsiębiorstw, a funkcjonalnie odnoszących się do działalności badawczej, rozwojowej czy produkcyjnej. Rachunkowe ujęcie kosztów pierwszych etapów w cyklu życia związane jest z zagadnieniami ewidencji kosztów badań i rozwoju, które są regulowane zarówno przez ustawę o rachunkowości jak również MSR i MSSF.

Zgodnie z MSR 38, prace badawcze stanowią nowatorskie i zaplanowane poszukiwania rozwiązań mających na celu zdobycie oraz przyswojenie wiedzy technicznej i naukowej.17)

Dodatkowo MSR38 określa prace badawcze poprzez podanie kilku przykładów, zaliczając do nich: $18$ )

– działania zmierzające do zdobycia nowej wiedzy;

 $\overline{\phantom{a}}$ 

- poszukiwanie, ocenę i końcową selekcję sposobu wykorzystania rezultatów prac badawczych lub wiedzy innego rodzaju;
- poszukiwanie alternatywnych materiałów, urządzeń produktów, procesów, systemów i usług;
- formułowanie, projektowanie, ocenę i końcową selekcję nowych lub udoskonalonych materiałów, urządzeń, produktów, procesów systemów lub usług.

Z kolei prace rozwojowe to praktyczne zastosowanie prac badawczych w planowaniu produkcji nowych lub istotnie zmodyfikowanych produktów (usług) przed rozpoczęciem produkcji seryjnej. Oznacza to, że proces pozyskiwania aktywów, w tym przypadku niematerialnych i prawnych, można podzielić na prace badawcze i rozwojowe. Rozdzielenie prac

 <sup>16)</sup> A. Karmańska: *Zarządzanie kosztami: jakości, logistyki, innowacji, ochrony środowiska a rachunkowość finansowa*. Wydawnictwo Difin, Warszawa, 2007, s. 130.

 <sup>17)</sup> MSR 38. Wartości niematerialne. Paragraf 8. Rozporządzenie Komisji Europejskiej nr 2236/2004 z dnia 29 grudnia 2004 r.

 <sup>18)</sup> MSR 38. Wartości niematerialne. Paragraf 53. Rozporządzenie Komisji Europejskiej nr 2236/2004 z dnia 29 grudnia 2004 r.

badawczych od rozwojowych jest istotne z punktu widzenia potraktowania kosztów z nimi związanych jako kosztów okresu lub nakładów rozliczanych w czasie. Jeśli nie jest możliwe oddzielenie prac badawczych od prac rozwojowych całość projektu należy zaliczyć do etapu prac badawczych.19)

Nakłady na prace badawcze, w myśl MSR 38, należy traktować jak koszty okresu i odnosić do rachunku zysków i strat w ciężar kosztów pozostałej działalności operacyjnej. Uzasadnieniem takiego rozwiązania jest fakt, że na etapie prac badawczych jednostka nie jest w stanie określić prawdopodobieństwa i skali korzyści możliwych do osiągnięcia w przyszłości. Z kolei nakłady na prace rozwojowe są rozliczane w czasie, gdyż są aktywowane jako rozliczenia międzyokresowe kosztów czynne, a po pozytywnym zakończeniu projektu jako składnik wartości niematerialnych i prawnych. Stanowią one koszty prac rozwojowych zakończonych pozytywnym efektem gospodarczym i podlegają amortyzacji na etapie użytkowania i eksploatacji.

W ustawie o rachunkowości nie wymienia się rodzaju prac, które można zaliczyć do prac rozwojowych. W tym celu można wykorzystać przepisy MSR 38 "Wartości niematerialne". Według tego standardu do kosztów prac rozwojowych można zaliczyć:

- projektowanie, wykonanie i testowanie prototypów i modeli doświadczalnych (przed ich wdrożeniem do produkcji seryjnej lub użytkowania);
- projektowanie narzędzi, przyrządów do obróbki, form i matryc z wykorzystaniem nowej technologii;
- projektowanie, wykonanie i działalność linii próbnej, której wielkość nie umożliwia prowadzenia ekonomicznie uzasadnionej produkcji przeznaczonej na sprzedaż;
- projektowanie, wykonanie i testowanie wybranych rozwiązań w zakresie nowych lub udoskonalonych materiałów, urządzeń, produktów, procesów, systemów albo usług.

Koszty zakończonych prac rozwojowych można zaliczyć do wartości niematerialnych, jeżeli spełnione są łącznie następujące warunki:

- produkt lub technologia wytwarzania są ściśle ustalone, a dotyczące ich koszty prac rozwojowych wiarygodnie określone;
- techniczna przydatność produktu lub technologii została stwierdzona oraz odpowiednio udokumentowana i na tej podstawie jednostka podjęła decyzję o wytwarzaniu tych produktów lub stosowaniu technologii;
- koszty prac rozwojowych zostaną pokryte według przewidywań, przychodami ze sprzedaży tych produktów lub zastosowania technologii.

Po zakończeniu prac rozwojowych następuje okres gospodarczego wykorzystania związany z ich operacyjną realizacją. W tym okresie dla potrzeb bilansowej wyceny stosuje się dwa modele wyceny tych prac opartych na:

- 1) cenie nabycia lub kosztów wytworzenia,
- 2) wartości przeszacowanej odpowiadającej ich wartości godziwej.

 $\overline{\phantom{a}}$ 

 <sup>19)</sup> Tamże

W większości przypadków stosowany jest pierwszy model oparty na wartościach historycznych, gdyż stosowanie drugiego modelu, opartego na wartości przeszacowanej odpowiadającej jego wartości godziwej, jest utrudnione w praktyce, ponieważ trudno znaleźć aktywny rynek dla kosztów prac rozwojowych, gdzie można byłoby je wartościowo odnieść i porównać.

W przypadku projektów wewnętrznych efektem może być również wytworzenie nowych składników rzeczowych aktywów trwałych. Ich wycena początkowa jest ustalona na podstawie kosztów wytworzenia. Jego definicja obejmuje nakłady poniesione na etapie przygotowania i realizacji projektu, które mogły być wcześniej aktywowane na koncie "środki trwałe w budowie". Oznacza to, że koszty wytworzenia środków trwałych w budowie obejmują wszystkie koszty bezpośrednio i pośrednio związane z budową środka trwałego, poniesione przez jednostkę w okresie trwania budowy do dnia bilansowego lub przyjęcia do używania, powstałego w wyniku budowy środka trwałego.

Do kosztów środków trwałych w budowie zgodnie z ustawą o rachunkowości zalicza się m.in.: $^{20)}$ 

- koszty opracowania założeń techniczno-ekonomicznych, projektu technicznego lub wartość zakupionej dokumentacji typowej (powtarzalnej) wraz z kosztami związanymi z jej przystosowaniem;
- koszty poniesione na wykonanie ekspertyz i studiów oraz prac geodezyjnych i badań geologicznych;
- koszty wyburzenia i likwidacji starych obiektów, jeżeli ich likwidacja wiąże się bezpośrednio z budową nowego środka trwałego;
- koszty podróży służbowych związanych z przygotowaniem i realizacją budowy środków trwałych;
- wartość wycenionej dokumentacji otrzymanej nieodpłatnie od innych jednostek lub osób fizycznych;
- wartość robót budowlano-montażowych wykonanych i odebranych (odbiór potwierdzony protokołem odbioru robót wykonanych własnymi, jak i obcymi siłami), w wielkości wynikającej z faktur i innych dokumentów potwierdzających ich wykonanie;
- wartość zamontowanych maszyn i urządzeń w realizowanym obiekcie na trwałe z nim związanych;
- wartość zamontowanych maszyn i urządzeń zużytych do wykonania robót budowlanomontażowych i wykończeniowych realizowanej budowy środków trwałych;
- koszty zakupu przedmiotów stanowiących wyposażenie obiektu w budowie;
- wartość robót instalacyjnych i infrastruktury związanej z realizacją i funkcjonowaniem budowanego obiektu;
- zakup robót już rozpoczętych, nabytych przez jednostkę z przeznaczeniem kontynuowania budowy na własne potrzeby;

 $\overline{\phantom{a}}$ 

 <sup>20)</sup> Na podstawie art. 28, pkt 8 ustawy o rachunkowości z dnia 29 września 1994 r.

- wartość nieodpłatnie otrzymanych materiałów, maszyn, urządzeń i innych rzeczy zużytych do budowy środków trwałych;
- wynagrodzenie za pełnienie nadzoru autorskiego i innego (np. budowlanego);
- inne koszty bezpośrednio i pośrednio związane z budową środków trwałych, poniesione w okresie trwania budowy – do momentu ich przekazania do eksploatacji, np.: koszty ubezpieczenia od ognia i innych zdarzeń losowych; koszty produkcji próbnej wykonanej przed przekazaniem zbudowanego obiektu do używania, niezbędnej dla sprawdzenia prawidłowego funkcjonowania, niepodlegający odliczeniu za czas trwania budowy podatek od towarów i usług oraz podatek akcyzowy związany z zakupami materiałów i urządzeń na rzecz realizowanej budowy; koszty ogólnego zarządu jednostki pozostające w bezpośrednim związku z budową; odsetki i prowizje od kredytów i pożyczek zaciągniętych przez jednostkę na sfinansowanie części lub całości kosztów budowy do momentu przekazania obiektu do używania; koszty założenia zieleni w okresie trwania budowy (po przekazaniu obiektu do używania zaliczane do kosztów działalności operacyjnej).

Do kosztu wytworzenia nie wlicza się gruntu zajętego pod budowę, który w momencie jego nabycia wprowadza się do ewidencji środków trwałych jako odrębny obiekt inwentarzowy. W przypadku gdy projekt obejmuje równocześnie dwa lub więcej obiektów (np. w ramach danego przedsięwzięcia budowlanego) – w ewidencji szczegółowej do konta "Środki trwałe w budowie" wyodrębnia się stanowiska kosztów budowy dla każdego z nich, przeznaczone do ewidencji kosztów bezpośrednich. Ponadto, oddzielnie prowadzi się ewidencję kosztów pośrednich (wspólnych), które po zakończeniu budowy mają być rozliczone na poszczególne obiekty budowlane

Po zakończeniu projektu, w efekcie którego powstał rzeczowy składnik aktywów trwałych, następuje jego przyjęcie do użytkowania i przeniesienie na konto środków trwałych z wartością początkową obejmującą koszty wytworzenia. Koszty rozruchu i koszty przedprodukcyjne również nie powinny stanowić części początkowej majątku, chyba że ich poniesienie było konieczne w celu uzyskania pełnej zdolności użytkowej. MSR 16 nie pozwala aktywować wstępnych strat operacyjnych poprzedzających osiągnięcie pełnej przydatności składnika majątku, przez co należy je traktować jako koszty okresu i odnosić je w całości na wyniki finansowe w okresie, w którym zostały poniesione i zaewidencjonowane.

Podsumowując, ewidencja kosztów w projektach wewnętrznych jest regulowana przez prawo bilansowe zarówno w ujęciu ustawy o rachunkowości jak również MSR i MSSF. Regulacje mają zapewnić rzetelność i wiarygodność informacji o realizowanych projektach i ich efektywności dla interesariuszy zewnętrznych. Niemniej pozostawione przez wspomniane akty prawne określone prawa wyboru i swoboda ewidencji wpływa na ujęcie kosztów w świetle podejmowanych decyzji, stając się narzędziem w ramach procesów zarządzania. Tym samym stosowane regulacje w ramach przyjętych rozwiązań zarządczych mogą być charakterystyczne dla rachunkowości zarządczej wspierającej jako system informacyjny procesy biznesowe realizowane w ramach projektów.

## **2.5. Zarządzanie kosztami projektów**

Zarządzanie kosztami w projektach ukierunkowane na realizację budżetów kosztowych stanowi główny problem decyzyjny obok kryteriów dotrzymania czasu (terminów) i jakości zrealizowanych prac (dotrzymanie norm i standardów). W ujęciu szczegółowym można się odwołać do definicji według Patzak i Rattay, przytoczonych przez B. Niedbałę, którzy dla zdefiniowania problemów decyzyjnych związanych z zarządzaniem projektami rozróżnili następujące aspekty: $^{21)}$ 

- formalne, których dotrzymanie wynika z umów, procedur wewnętrznych przedsiębiorstwa oraz przepisów prawnych;
- merytoryczne dotyczące dotrzymania zakresów jakościowych i rzeczowych realizacji projektów w określonym czasie, wynikającym z ustalonych terminów;
- finansowe związane z planowaniem i kontrolowaniem wykorzystania zasobów w projektach oraz analizy ryzyk wynikających zarówno z samego projektu, jak również otoczenia gospodarczego;
- wspierania zarządzania związanego z doradztwem i nadzorem nad funkcjami wspierającymi.

Zarządzanie kosztami w projektach wiąże się ze zdefiniowaniem właściwych struktur organizacyjnych realizacji projektu mających wpływ na późniejsze procesy decyzyjne. Chodzi tutaj o rozróżnienie pojęć zarządzania projektem od zarządzania poprzez projekty. Według E. Nowaka ta pierwsza definicja dotyczy jednego przedsięwzięcia realizowanego w ramach podmiotu gospodarczego, z kolei ta druga odnosi się do modelu organizacyjnego przedsiębiorstwa, w obrębie, którego najważniejszą rolę odgrywają poszczególne projekty traktowane jako osobne centra odpowiedzialności.<sup>22)</sup>

W przypadku zarządzania pojedynczym projektem zadaniem nadrzędnym jest realizacja celów przypisanych do konkretnego przedsięwzięcia, które jednocześnie nie stałoby w sprzeczności z celami całego przedsiębiorstwa. Koordynacja celów pomiędzy pojedynczym projektem a przedsiębiorstwem jest podstawowym obszarem decyzyjnym w procesie zarządzania projektem. W przypadku, gdy realizowane projekty zapewniają osiągnięcie celów nie tylko operacyjnych, ale przede wszystkim strategicznych, podporządkowanych zadaniom długookresowym, można mówić o koncepcji zarządzania przez projekty.

W obszarze organizacyjnym dotyczącym modelu przedsiębiorstwa opartego na projektach, Jankulik i Kuhlang wskazują, że zarządzanie przez projekty obejmuje trzy poziomy dotyczące (rys. 2.5): $^{23)}$ 

- 1) pojedynczego projektu,
- 2) grupy projektów,

 $\overline{a}$ 

3) całego przedsiębiorstwa realizującego działalność w formie projektowej.

 <sup>21)</sup> B. Niedbała: *Controlling w przedsiębiorstwie zarządzanym przez projekty*. Oficyna Wolters Kluwer, Kraków, 2008, s. 18.

 <sup>22)</sup> E. Nowak: *Strategiczne zarządzanie kosztami*. Oficyna Ekonomiczna, Kraków, 2006, s. 209.

 <sup>23)</sup> B. Niedbała: *Controlling w przedsiębiorstwie zarządzanym przez projekty*. Oficyna Wolters Kluwer, Kraków, 2008, s. 23.

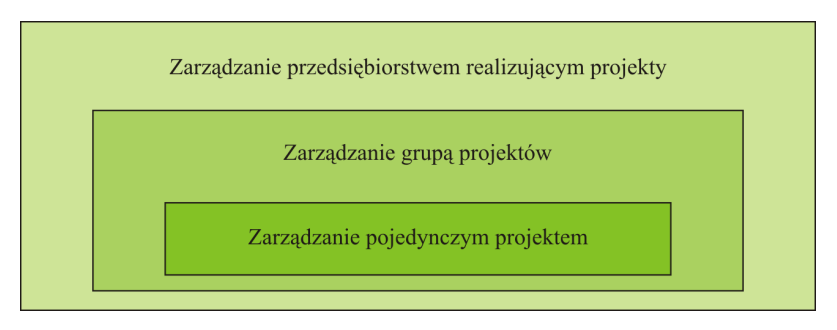

**Rys. 2.5.** Model przedsiębiorstwa oparty na trzech poziomach zarządzania projektami Źródło: Opracowanie własne

Model biznesowy przedsiębiorstwa zorientowanego na zarządzane przez projekty charakteryzuje się m.in.:<sup>24)</sup>

- strategicznym wyborem działania przez projekty,
- wykorzystywaniem okresowej struktury organizacyjnej do realizacji założonych procesów,
- posiadaniem specyficznej stałej części struktury organizacyjnej realizującej procesy na rzecz projektów,
- posiadaniem kultury organizacyjnej skupionej wokół zarządzania przez projekty,
- przeniesieniem części kompetencji do projektów i ich kierowników.

Biorąc pod uwagę aspekty finansowe, zarządzanie poszczególnymi projektami determinuje efektywność całego przedsiębiorstwa i wpływa na jego wyniki finansowe. Na każdym etapie realizacji projektu istotną rolę odgrywają zasoby, których zużywanie powoduje powstawanie określonych kategorii kosztów. Właściwe zaplanowanie kosztów na poszczególnych etapach oraz późniejsze ich monitorowanie w trakcie realizacji budżetu pozwoli na osiągnięcie zamierzonych celów projektu. W świetle identyfikacji rodzajowej dotyczy to zasobów:25)

- ludzkich (koszty pracy);
- materialnych (koszty zakupu maszyn i urządzeń oraz koszty ich użytkowania);
- finansowych (koszty kapitałów);
- informacyjnych (koszty ekspertyz, dokumentacji, studiów technologicznych).

Kalkulacja zasobów i związana z nią identyfikacja kosztów stanowi podstawę zarządzania projektami w obszarze planowania, kontroli i motywowania. Z reguły projekt posiada kilka faz realizacji w ramach cyklu życia, dlatego też kalkulacja kosztów może odbywać się kilkakrotnie.

<sup>24)</sup> Tamże, ss. 23–24.<br>25) M. Bardala Zamar

 <sup>25)</sup> M. Pawlak: *Zarządzanie projektami*. Wydawnictwo Naukowe PWN, Warszawa, 2008, s. 125.

Niezależnie od form organizacyjnych w procesie zarządzania kosztami projektów dokonuje się szacowania kosztów w oparciu o następujące informacje:

- struktura podziału pracy w projekcie,
- alokacja ponoszonych zasobów będących źródłami generowanych kosztów,
- ceny jednostkowe zasobów,
- dane historyczne,

 $\overline{\phantom{a}}$ 

– wiedzę ekspercką członków zespołu projektowego.

Podział zadań w projekcie ustala listę zadań koniecznych do realizacji i wynika z autonomii i odpowiedzialności kierownika i pracowników projektu. Ważnym etapem jest przypisanie zasobów ludzkich i materialnych do poszczególnych zadań, co pozwala na identyfikację kosztów na poszczególnych etapach realizowanego projektu. Określenie kosztów dla zasobów jest pochodną ich cen jednostkowych, które wynikać mogą z tzw. benchmarków wewnętrznych (dane historyczne, wiedza ekspercka członków zespołu projektowego) lub benchmarków zewnętrznych (rynkowych porównań).

Zarządzanie kosztami w projektach jest ściśle związane z cyklem ich życia. Globalnie prowadzony rachunek kosztów cyklu życia projektu umożliwia kompleksowe ujęcie problemów decyzyjnych w czasie, analizowanie struktury kosztów na poszczególnych etapach realizacji, prognozowanie wyników w długim horyzoncie czasowym oraz korektę realizacji strategii.

Rachunek kosztów w cyklu życia jest zintegrowany z rachunkiem kosztów docelowych (*target costing*) i jak podkreśla I. Sobańska, obydwa te rachunki powinny być prowadzone równolegle, gdyż są ze sobą powiązane informacyjnie.<sup>26)</sup>

Dotyczy to fazy przygotowania projektu, gdzie zgodnie z tzw. logiką klienta lub filozofią rynku ustala się dopuszczalny koszt przy założonej cenie i jednostkowym zysku. Równocześnie w fazie wykorzystania projektu i później na etapie jego wycofania i likwidacji wykorzystuje się odmianę rachunku kosztów docelowych, określaną jako rachunek redukcji kosztów (*kaizen costing*). Rozszerzenia koncepcji *target costing* dokonali Y. Moden i K. Hamada, włączając do niej rachunek redukcji kosztów służący procesowi obniżania kosztów w fazie wytwarzania (rys.  $2.6$ ).<sup>27)</sup>

W praktyce japońskiej rachunek kosztów cyklu życia stanowi istotne założenie dla modeli rachunku kosztów docelowych, gdyż możliwości oddziaływania na koszty i znaczna ich część powstaje na etapach projektowania i wprowadzania przyjętych rozwiązań konstrukcyjnych i technologicznych. Na późniejszych etapach cyklu życia z reguły okazuje się, że znaczna część kosztów jest już poniesiona i przesądzona, a możliwości oddziaływania na koszty nie zapadłe są mocno ograniczone.

W świetle japońskiego podejścia do zarządzania kosztami, rachunek kosztów docelowych umożliwia oszacowanie kosztów zapewniających założony zysk przy docelowych

 <sup>26)</sup> I. Sobańska (red.): *Rachunek kosztów. Podejście operacyjne i strategiczne*. Wydawnictwo C.H. Beck, Warszawa, 2009, s. 418.

 <sup>27)</sup> Y. Monden, K. Hamada: *Target Costing and Kaizen Costing in Japanese Automobile Companies*. Journal of Management Accounting Research Fall, 1991, vol. 3, ss. 16–34.

kosztach, z kolei rachunek cyklu życia zapewnia ich wartościowanie na poszczególnych etapach życia i dynamiczną analizę.

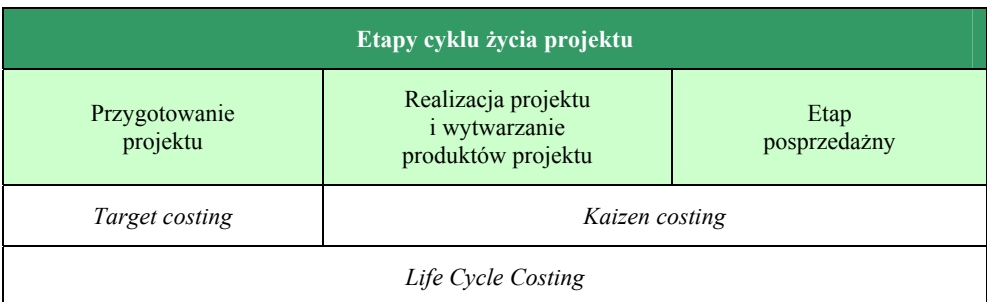

**Rys. 2.6.** Zastosowanie określonych rachunków kosztów na poszczególnych etapach cyklu życia projektu Źródło: opracowanie własne

Zastosowania rachunku kosztów docelowych przy uwarunkowaniach wynikających z rachunku kosztów cyklu życia oznacza konieczności uwzględnienia w przeprowadzanych kalkulacjach następujących aspektów:

- produkty czy też inne obiekty kalkulacyjne mają określoną długość życia;
- sprzedaż przechodzi przez różne fazy, przy czym każda z nich stwarza inne możliwości dystrybucji i realizacji przychodów;
- występujące korzyści skali i efekt doświadczenia mają wpływ na koszty jednostkowe obiektów kalkulacyjnych w poszczególnych fazach jego życia;
- w każdej fazie cyklu życia wymagane może być zastosowanie odmiennej strategii marketingowej, finansowej, produkcyjnej czy zaopatrzeniowej;
- dopasowywanie strategii do zmieniających się warunków funkcjonowania na każdym etapie cyklu życia może wpływać na wysokość kosztów stałych, a tym samym determinować elastyczność funkcjonowania.

Jak zaznacza Horvath, w rachunku kosztów docelowych potrzeby konsumentów są analizowane w okresie przygotowania oraz rozwoju i stanowią kryterium podejmowania decyzji dotyczących: jakości, funkcjonalności i ceny. Koszt docelowy nie może być osiągnięty przez obniżenie poziomu jakości i funkcjonalności produktu poniżej oczekiwań nabywców. Rachunek kosztów docelowych różni się od tradycyjnych metod zarządzania tym, że faza projektowania ma podstawowe znaczenie w zarządzaniu kosztami, warunkuje większość kosztów, które są ponoszone w całym cyklu życia produktu, co pozwala uniknąć kosztownych i czasochłonnych zmian. W rachunku kosztów docelowych bierze się pod uwagę wszystkie koszty związane z projektem w całym cyklu jego życia. Rozpatrywane są one z punktu widzenia konsumenta i producenta, a celem analizowanego procesu jest ich obniżenie.

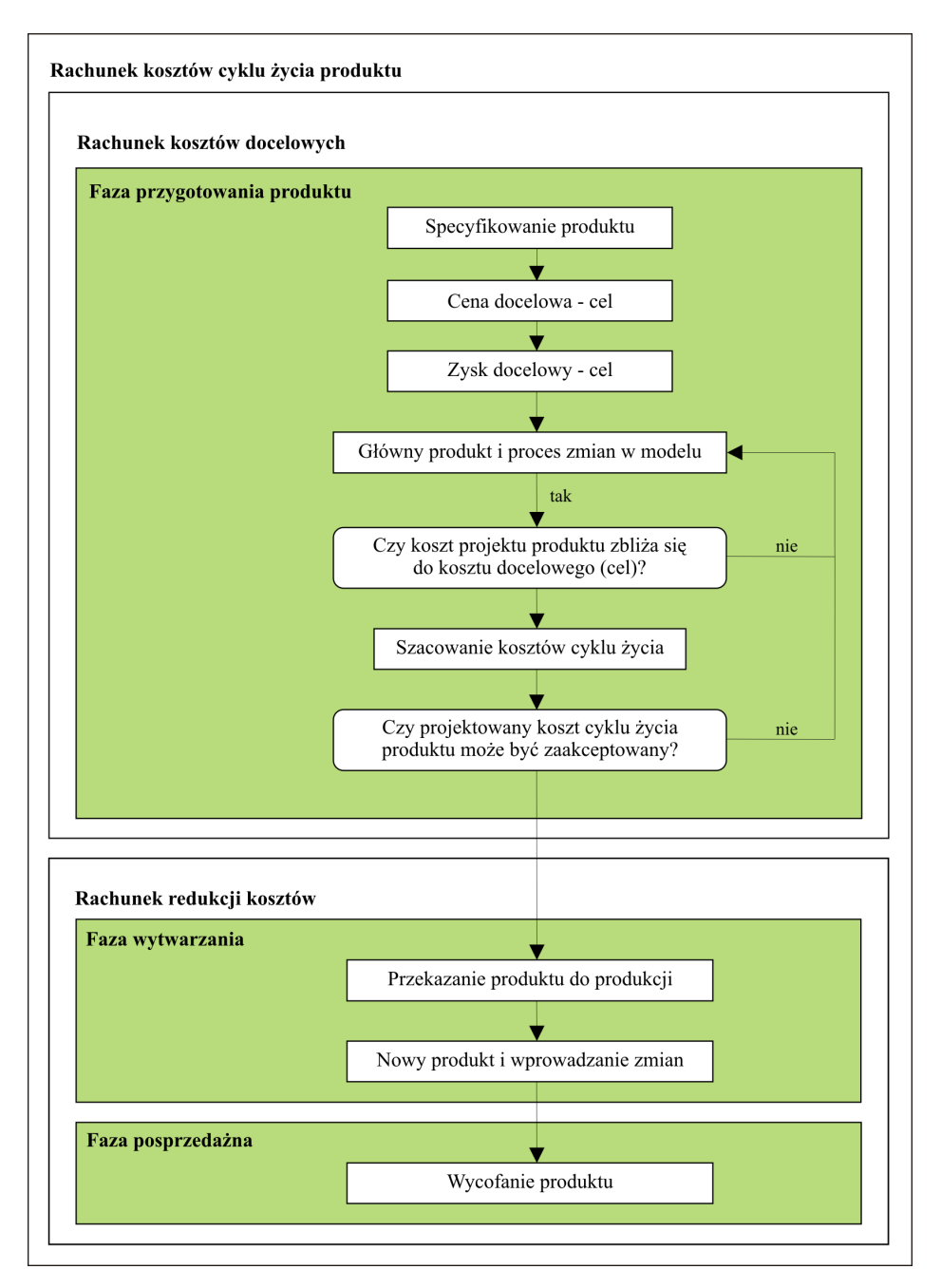

**Rys. 2.7.** Systemy rachunku kosztów w kompleksowym zarządzaniu w rachunku kosztów cyklu życia

Źródło: I. Sobańska (red.): *Rachunek kosztów. Podejście operacyjne i strategiczne*. Wydawnictwo C.H. Beck Warszawa, 2009, s. 418

Zastosowanie w praktyce rachunku kosztów docelowych ma istotne znaczenie, gdyż jak potwierdzają badania, od 80 do 90% kosztów produkcyjnych determinowanych jest na etapach projektowych. Z kolei w fazach produkcyjnych możliwość oddziaływania na koszty wytworzenia jest mniejsza. Idąc dalej w analizach, może okazać się, że sposób prowadzenia działalności produkcyjnej determinuje koszty zamknięcia i likwidacji. Oznacza to, że koniecznym staje się powiązanie poszczególnych faz cyklu życia projektu i taka ich integracja, aby możliwe było osiągnięcie obniżki kosztów w całym cyklu życia projektu mającym charakter strategiczny.

Rachunek redukcji kosztów, jak już wcześniej wspomniano, stanowi rozszerzenie koncepcji rachunku kosztów docelowych i koncentruje się na ciągłym ulepszaniu procesów zachodzących w przedsiębiorstwie, poprzez dokonywanie niewielkich poprawek efektywności.28)

*Kazein costing* oznacza ciągłe ulepszanie, które angażuje całe przedsiębiorstw jako całość. Rezultatem jest szybkie wprowadzanie dużej liczby zmian w działaniach przedsiębiorstwa, które prowadzą do redukcji kosztów. Metoda Kazein opiera się na twórczym myśleniu i wymaga zbudowania odpowiedniego systemu motywacji pracowników, który zachęcałby ich do innowacji i ulepszeń w procesach zachodzących w przedsiębiorstwie. Zastosowanie *kazein costing* ma na celu redukcję kosztów wykorzystania zasobów poprzez ciągłe doskonalenie działań przedsiębiorstwa. Istotnym elementem koncepcji *kazein costing* jest kontrola stopnia osiągnięcia celu obniżki kosztów. Kontrola powinna być prowadzona na bieżąco, na koniec każdego miesiąca, kwartału, roku. Powinna być prowadzona w poszczególnych ośrodkach odpowiedzialności, jak i na poziomie całego przedsiębiorstwa.

## **2.6. Rachunek kosztów docelowych na etapie przygotowania projektu**

Etap przygotowania projektu wymaga strategicznego podejścia do kalkulacji przychodów i kosztów. Strumienie przychodów są efektem rynkowej orientacji działalności uwzględniającej realne do uzyskania ceny za projekt czy też za produkty, które będą powstawać po wdrożeniu projektu. Z drugiej strony kalkulacja kosztów musi uwzględniać zakładaną rentowność w wymiarze strategicznym, co oznacza, że powinna być wyznaczona w całym cyklu życia projektu, determinując tym samym docelowe koszty na poszczególnych etapach realizacji projektu.

Kalkulacja kosztów w cyklu życia może mieć kilka wymiarów, które będą realizowane w poszczególnych fazach cyklu życia projektu. B. Niedbała wskazuje, że krótkoterminowe wyniki przedsiębiorstwa kształtowane są przez projekty skierowane dla klientów zewnętrznych i jednocześnie realizowane na zasadach kontraktu.<sup>29)</sup>

l

 <sup>28)</sup> G..I. Świderska: *Rachunkowość zarządcza i rachunek kosztów*. Wydawnictwo Difin, Warszawa, 2002, ss. 7–47.

 <sup>29)</sup> B. Niedbała: *Controlling w przedsiębiorstwie zarządzanym przez projekty*. Oficyna Wolters Kluwer, Kraków, 2008, ss. 22–23.

W takim przypadku zarządzanie kosztami jest wspierane kilkakrotnie na poszczególnych etapach cyklu życia projektu przez (rys. 2.8):

- kalkulację wstępną i ofertową przed podpisaniem kontraktu;
- budżet wewnętrzny kosztów po podpisaniu umowy, a przed rozpoczęciem prac;
- kalkulację bieżącą w trakcie realizacji projektu;
- kalkulację końcową po zakończeniu projektu i oddaniu go użytkownikowi.

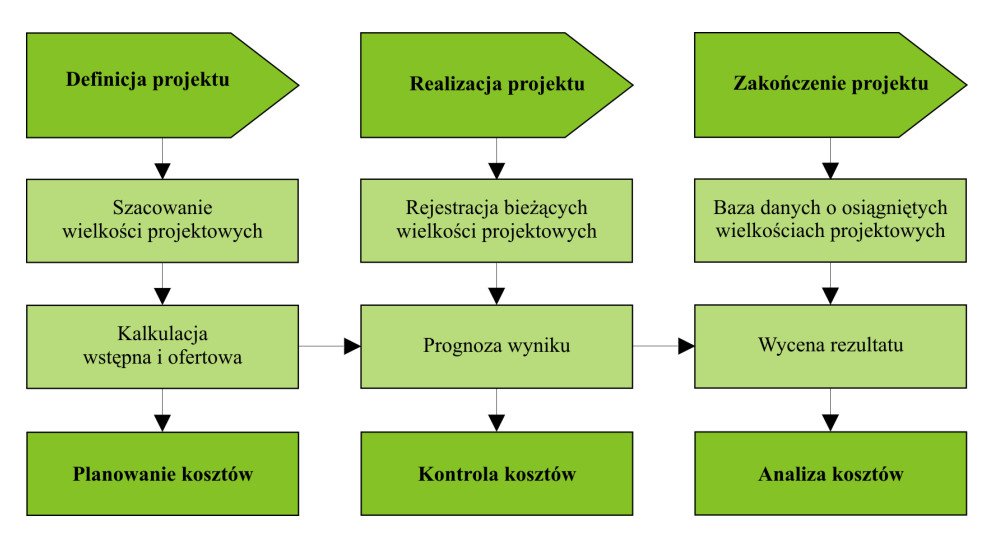

**Rys. 2.8.** Kalkulacja kosztów na poszczególnych etapach cyklu życia projektu Źródło: B. Niedbała: *Controlling w przedsiębiorstwie zarządzanym przez projekty.* Oficyna Wolters Kluwer, Kraków, 2008, s. 23

W przypadku projektów realizowanych na własne potrzeby, mających charakter innowacyjny, modernizacyjny, rozwojowy czy też odtworzeniowy, można mówić o projektach wewnętrznych, mających za zadanie zabezpieczyć wyniki przedsiębiorstwa w horyzoncie długookresowym zdeterminowanym przyjętą strategią. W takim ujęciu dokonuje się:

- kalkulacji ekonomicznej efektywności projektu w cyklu jego życia stanowiącej proces budżetowania kapitałowego, realizowany przed przystąpieniem do projektu;
- kalkulacji nakładów inwestycyjnych dotyczących budżetu, wydatków inwestycyjnych w trakcie przygotowania projektu do wykorzystania;
- kalkulacji kosztów operacyjnych dotyczącej ponoszonych kosztów w trakcie wykorzystywania projektu (budżet może dotyczyć zarówno kosztów ponoszonych przez producenta, jak również przez kupującego, co odzwierciadla koncepcję całkowitego cyklu życia projektów identyfikowanego z punktu widzenia aspektów strategicznej rachunkowości zarządczej);
- kalkulacji końcowej dotyczącej rozliczenia projektu po zakończeniu cyklu jego życia.

Dokonywane kalkulacje na etapie przygotowania projektu wymagają zastosowania rachunku kosztów docelowych, który zapewni strategiczne odzwierciedlenie podejmowanych procesów decyzyjnych.

Istotnym elementem podejścia strategicznego jest określenie planu strategicznego przedsiębiorstwa opartego na realizacji określonych projektów. Analizy wspierające opracowanie takiego planu muszą uwzględniać warunki rynkowe, otoczenie, konkurencję oraz wszelkie innowacje mogące wpływać na działalność. Wykorzystując rachunek kosztów docelowych w planie strategicznym, należy również określić prognozy finansowe, które na bazie przyjętych założeń będą określać zakładaną rentowność, konieczne do poniesienia nakłady inwestycyjne oraz źródła ich finansowania.

Integralnym, a zarazem determinującym dalsze postępowanie w rachunku kosztów docelowych, jest określenie przychodów na bazie końcowej ceny sprzedaży dotyczącej projektu bądź też, np. produktu będącego efektem wdrożenia projektu. Podstawową zasadą przy określeniu cen i przychodów jest określenie funkcjonalności i wymaganej jakości projektu. Należy pamiętać, że poziom docelowej ceny projektu czy też późniejszego produktu należy porównywać z konkurencją, mając na uwadze fakt, że wszelkie zwiększenie poziomu ceny może mieć uzasadnienie w wyższej funkcjonalności lub jakości.

Po etapie określenia ceny sprzedaży, istotnym staje się wyznaczenie docelowej stopy zysku, która może być określona w świetle już realizowanych projektów na podstawie danych statystycznych lub też projektów nowych o dużej specyfice w stosunku do dotychczasowej działalności.<sup>30)</sup>

W przypadku nowych projektów, które wymagają poniesienia określonych nakładów inwestycyjnych, należy mieć na uwadze ich zwrot przy zadanej przez inwestorów stopie zwrotu stanowiącej koszt kapitałów zaangażowanych do inwestycji. Oznacza to, że pomocnym będzie wykorzystanie rachunku dyskontowego, bazującego na metodologii NPV, która uważana jest za podstawową dla analizy projektów w cyklu ich życia i metodologicznie jak najbardziej poprawną. Docelowa stopa zysku odniesiona do planowanych przychodów powinna zostać wyznaczona na takim poziomie, aby zapewnić minimalną opłacalność projektu. W przypadku realizacji projektów powtarzalnych, gdzie przedsiębiorstwo nie musi ponosić znaczących nakładów na etapach projektowania i przygotowania, można obniżyć poziom stopy zwrotu.

Mając ustalony poziom docelowej ceny oraz stopu zysku, kolejnym etapem jest określenie kosztu dopuszczalnego, a następnie skalkulowanie kosztu docelowego. Koszt dopuszczalny jest traktowany jako najwyższy koszt jednostkowy produktu, którego nie można przekroczyć. Koszt dopuszczalny porównuje się z kosztem bieżącym, czyli kosztem, po którym mógłby być wytwarzany produkt przy obecnym poziomie efektywności produkcji i bez wprowadzania zmian do jego projektu, a różnica między kosztem bieżącym i kosztem dopuszczalnym stanowi kwotę możliwej obniżki kosztów, jaką należy osiągnąć, wprowadzając

 <sup>30)</sup> E. Nowak, M. Wierzbiński: *Rachunek kosztów. Modele i zastosowania*. Polskie Wydawnictwo Ekonomiczne, Warszawa, 2010, s. 134.

odpowiednie rozwiązania w projekcie i konstrukcji wyrobu oraz skutecznie zarządzając kosztami w dłuższym okresie.<sup>31)</sup>

Kolejnym etapem procesu kalkulacji kosztów jest określenie kosztu docelowego. Według Sakurai w japońskich przedsiębiorstwach ukształtowały się trzy najczęściej stosowane metody ujęcia kosztu docelowego:<sup>32)</sup>

- 1) zorientowana na zysk (odgórna),
- 2) inżynierska (oddolna),
- 3) mieszana.

W przypadku zastosowania metody odgórnej, koszt docelowy jest równy różnicy prognozowanej ceny sprzedaży i zysku wyznaczonego przez zarząd przedsiębiorstwa dla konkretnego produktu czy projektu.

Metoda inżynierska polega na ustalaniu kosztu docelowego przez inżynierów kosztów poszczególnych procesów i operacji, a następnie ich zsumowaniu. Podstawę dokonania szacunków stanowią stosowane normatywne stawki oraz uwarunkowania techniczne technologiczne i organizacyjne. Tym samym koszt docelowy jest ustalany oddolnie przez kadrę menedżerską.

Metoda mieszana polega na integrowaniu rozwiązań stosowanych w metodach oddolnej i odgórnej. Oznacza to, że zarząd przedsiębiorstwa wyznacza dopuszczalny koszt przy uwzględnieniu ceny sprzedaży oraz pożądanego zysku, natomiast inżynierowie szacują jednostkowe koszty wytworzenia. Rachunek kosztów docelowych ma za zadanie wyeliminowanie różnicy pomiędzy kosztem dopuszczalnym a kosztem bieżącym wytworzenia, co w efekcie powinno zapewnić uzyskanie kosztu docelowego.

Koszt docelowy jest wyznaczany jako suma kosztu dopuszczalnego i kwoty redukcji kosztów, która nie jest osiągalna w danym cyklu projektowania. Najczęściej koszt bieżący jest wyższy od dopuszczalnego, a zatem osiągnięcie zaplanowanej rentowności sprzedaży wymaga obniżenia kosztów. Często jednak nie jest to całkowicie możliwe w danym cyklu projektowania produktu, dlatego w celu odpowiedniej motywacji projektantów koszt docelowy powinien być wyznaczony na poziomie osiągalnym, ale przy znacznym wysiłku wszystkich pracowników.33)

W drugim ujęciu koszt docelowy stanowi żądaną kwotę redukcji kosztów, wynikającą z różnicy między kosztem dopuszczalnym a kosztem bieżącym.

Zgodnie z trzecim ujęciem koszt docelowy równy jest kosztowi dopuszczalnemu, co oznacza, że w rzeczywistości nie rozróżnia się pojęcia dopuszczalnego i osiągalnego kosztu docelowego.

 $\overline{\phantom{a}}$ 

 <sup>31)</sup> Tamże. 32) A. Szychta: *Systemy target costing w praktyce przedsiębiorstw*. Controlling i Rachunkowość Zarządcza w Firmie, 2000, nr 3, ss. 2–3.

 <sup>33)</sup> S. Sojak, H. Jóźwiak: *Rachunek kosztów docelowych*. Oficyna Ekonomiczna, Kraków, 2004, s. 60.

Przedsiębiorstwo ma do dyspozycji szereg narzędzi, które mogą je wspomóc w osiągnięciu kosztu docelowego i można je podzielić na trzy podstawowe grupy: $34$ )

- 1) narzędzie redukujące koszty poprzez zmiany w konstrukcji obiektu kalkulacyjnego lub zastosowanej technologii. Do tego typu instrumentów można zaliczyć: analizę wartości, odwrotną inżynierię (*Reverse Engineering*), techniki zmierzające do łatwiejszego produkowania i obsługi serwisowej oraz wspólne platformy produktów;
- 2) narzędzia redukujące koszty realizacji produkcji poprzez optymalizację procesów związanych z opracowaniem, produkcją lub likwidacją. Narzędzia tego rodzaju to: benchmarking, rachunek kosztów działań oraz zarządzanie działaniami (*Activity Based Management*), *kaizen costing*;
- 3) narzędzia redukujące koszty poprzez zmiany w organizacji pracy przedsiębiorstwa. Do tego typu narzędzi można zaliczyć: *Total Quality Management* (TQM), *Just-in-time*, zespoły interdyscyplinarne.

W ogólnym ujęciu można stwierdzić, że rachunek kosztów docelowych pozwala zdobyć przewagę konkurencyjną, umożliwiając wpływanie na przyszłe koszty produkcji w taki sposób, aby osiągnąć zakładany zysk i nie obniżyć poziomu jakości i funkcjonalności produktu. Należy przy tym jednak pamiętać, że szacowanie kosztów na etapie projektowanie i budżetowania kapitałowego wymusza uwzględnienie również problemów związanych z możliwością rozszerzenia zakresu funkcjonalności produktu czy też projektu co może oznaczać zwiększenie kosztów na etapach realizacji i wytworzenia. Możliwość przewidywania takich sytuacji powoduje konieczność poszukania oszczędności w innych obszarach czy też na innych etapach realizacji w całym cyklu życia projektu, kierując się zasadą utrzymania kosztu docelowego.

Osiągnięcie założonego poziomu kosztu docelowego jest możliwe dzięki możliwości zarządzania kosztami rzeczywistymi na każdym etapie realizacji w świetle rozpatrywanego horyzontu czasu trwania projektu.

Reasumując rachunek kosztów docelowych, znajdujący zastosowanie na etapie przygotowania projektu wyznacza docelowe wartości kosztów, które muszą zostać utrzymane na etapach realizacji oraz wycofania i likwidacji. Z kolei efektywne zarządzanie kosztami rzeczywistymi w stosunku do przyjętych budżetów kapitałowych jest możliwe poprzez wykorzystanie kolejnych narzędzi w ramach rachunku kosztów cyklu życia. W literaturze przedmiotu uważa się, że rachunek kosztów docelowych ma dwie odmiany, a mianowicie w fazie opracowywania produktu nosi on nazwę *genkakikaku*, natomiast w fazie produkcyjnej jest określany mianem *kaizen* i polega na ciągłym doskonaleniu procesu produkcji wspierającym redukcję kosztów.35) Rozszerzenia koncepcji *target costing* dokonali Y. Moden i K. Hama-

l

 <sup>34)</sup> Horvath&Parthners: *Controlling umsetzen – Fallstudien, Losunden und Basiswissen*. Stuttgart: Schaffer-Poeschel Verlag, 2007, s. 246, [za:] G.K. Świderska (red.): *Controlling kosztów i rachunkowość zarządcza*. Wydawnictwo Difin, Warszawa, 2010, s. 365.

 <sup>35)</sup> Y. Monden, K. Hamada: *Target Costing and Kaizen Costing in Japanese Automobile Companies*. Journal of Management Accounting Research Fall, 1991, vol. 3, ss. 16–34, [za:] P. Wroński: *Nowoczesne metody rachunku kosztów w przedsiębiorstwie*. Uwarunkowania i perspektywy, Wydawnictwo UMSC, Lublin, s. 149.

da, włączając do niej właśnie rachunek kosztów ciągłego doskonalenia (*kaizen costing*) służący procesowi obniżania kosztów w fazie wytwarzania.

#### **2.7.** *Kaizen costing* **jako rachunek redukcji kosztów**

W literaturze przedmiotu system rachunku redukcji kosztów definiowany jest jako systematyczne podejmowanie działań ukierunkowanych na redukcję wysokości ponoszonych kosztów do pożądanego poziomu.<sup>36)</sup>

Rachunek redukcji kosztów jest zorientowany na osiąganie zysku w długim okresie i wzrost wartości firmy, gdyż celem rachunku kosztów ciągłego doskonalenia jest konsekwentne i permanentne dążenie do obniżania kosztu w każdej fazie produkcji oraz pozostałych obszarach przedsiębiorstwa, aby zlikwidować ewentualną lukę między zyskiem planowanym (założonym w strategii), a zyskiem przewidywanym w aktualnych warunkach. Tak określony cel rachunku kosztów ciągłego doskonalenia różni się koncepcyjnie od rachunku kosztów standardowych i wpływa również na efektywność procesu zarządzania kosztami.

W literaturze z zakresu rachunku kosztów i rachunkowości zarządczej wskazuje się głównie na dwie odmiany działań podejmowanych w ramach *kaizen costing*: 37)

- 1) działania podejmowane w przypadku, gdy po upływie trzech miesięcy od momentu wprowadzenia nowego produktu na rynek nie osiągnięto zakładanego poziomu kosztów docelowych, wyznaczonych w fazie projektowania;
- 2) działania podejmowane w sposób ciągły z okresu na okres w celu osiągnięcia planowanego zysku i planowanej redukcji kosztów.

Natomiast I. Sobańska prezentuje trzy typy rachunku kosztów ciągłego doskonalenia, określając je jako:<sup>38)</sup>

- 1) rachunek redukcji kosztów ogólnych produkcji na poziomie jednostki produkcyjnej wyodrębnionej w przedsiębiorstwie i wtedy jest on realizowany w każdym okresie sprawozdawczym;
- 2) rachunek redukcji kosztów indywidualnych produktów dla modelu nowego produktu i wtedy jest on realizowany jako projekt specjalny, w którym głównym narzędziem stosowanym do redukcji kosztów jest metoda analizy wartości oraz benchmarking;
- 3) rachunek redukcji kosztów okresu.

 $\overline{a}$ 

*Kaizen costing* prowadzi do obniżenia kosztów rzeczywistych w sposób permanentny i na bieżąco w ciągu okresów wytwarzania w cyklu życia. Informacje o redukcji kosztów

 <sup>36)</sup> Y. Monden: *Japanese Cost Management*. London: Imperial College Press, 1995, s. 289, [za:] E. Nowak, M. Wierzbiński: *Rachunek kosztów. Modele i zastosowania*. Polskie Wydawnictwo Ekonomiczne, Warszawa, 2010, s. 151.

 <sup>37)</sup> E. Nowak, M. Wierzbiński: Rachunek kosztów. Modele i zastosowania. Polskie Wydawnictwo Ekonomiczne, Warszawa, 2010, s. 152.

 <sup>38)</sup> I. Sobańska (red.): *Rachunek kosztów. Podejście operacyjne i strategiczne*. Wydawnictwo C.H. Beck Warszawa, 2009, s. 439.

tworzone są przez rachunek kosztów ciągłego doskonalenia w czasie rzeczywistym, podczas gdy tradycyjny system rachunku kosztów dostarcza informacji o koszcie rzeczywistym po zakończeniu okresu sprawozdawczego.<sup>39)</sup>

Należy pamiętać, że celem kalkulacji kosztów w rachunku kosztów ciągłego doskonalenia nie jest stabilizacja procesu produkcyjnego i jego zgodności z wyznaczonymi normami, a celem jest przewyższanie ustalonych standardów poprzez ciągłe doskonalenie najważniejszych procesów owocujących stałą redukcją kosztów wytwarzania.

Rachunek kosztów ciągłego doskonalenia i rachunek kosztów docelowych mające na celu obniżkę kosztów, charakteryzują się kilkoma ważnymi cechami, a mianowicie:<sup>40)</sup>

- skupiają się na informowaniu i motywowaniu do redukcji kosztów procesu, a nie na dokładniejszym szacowaniu kosztów;
- redukcja kosztów jest zadaniem grupowym, a nie indywidualnym;
- pracownicy pierwszej linii często (nawet po ukończeniu pierwszej partii) obliczają, dzielą się informacjami i analizują rzeczywiste koszty produkcji, a w wielu przypadkach to sam zespół produkcyjny (a nie pracownicy działu księgowości) gromadzi i przygotowuje informacje na temat kosztów;
- wykorzystywane przez zespoły pracowników informacje na temat kosztów dostosowane są do danych warunków produkcyjnych, tak by wysiłki służące nauce i doskonaleniu koncentrowały się na dziedzinach dających największe możliwości do redukcji kosztów;
- "koszty normatywne" są stale regulowane, tak by odzwierciedlały zarówno dawne redukcje kosztów rzeczywistych, jak i określone poprawki w zakresie kosztów przyszłych, co gwarantuje, że potwierdzone zmiany dotyczące doskonalenia procesu zostaną utrzymane i będą wyznaczały nowy poziom dla dalszych udoskonaleń;
- zespoły pracowników mają za zadanie opracowywanie nowych sposobów redukcji kosztów, jak również mają prawo dokonywać niewielkich inwestycji, jeśli wykażą, że będą one miały znaczenie dla redukcji kosztów.

Warto podkreślić, że w rachunku kosztów ciągłego doskonalenia, jak również w rachunku kosztów docelowych nacisk nie jest położony przede wszystkim na precyzję obliczeń, ale również na motywowanie do działań innowacyjnych, racjonalizujących koszty i mających zwiększyć udział przedsiębiorstwa w rynku. Niekiedy uważa się, że w takim podejściu przejawia się właściwa filozofia zarządzania, że rachunek kosztów ma za zadanie przede wszystkim oddziaływać, motywować, a nie tylko informować, a zatem *kaizen costing* i *target costing* można rozumieć jako środek ułatwiający systematyczną komunikację między działami marketingu, badań i rozwoju, produkcji oraz rachunkowości umożliwiający przekroczenie "bariery językowej" i bariery myślenia między tymi działami przedsiębiorstwa.<sup>41)</sup>

l

 $\frac{(39)}{40}$  Tamże s. 443.

 <sup>40)</sup> R.S. Kaplan, R. Cooper: *Zarządzanie kosztami i efektywnością*. Oficyna Ekonomiczna, Kraków, 2000, s. 88.

 <sup>41)</sup> P. Wroński: *Nowoczesne metody rachunku kosztów w przedsiębiorstwie. Uwarunkowania i perspektywy*. Wydawnictwo UMSC, Lublin, s. 171.

Rachunek kosztów ciągłego doskonalenia i rachunek kosztów docelowych jest ściśle związany ze strategią konkurencji danego przedsiębiorstwa, która w głównej mierze powinna uwzględniać trzy podstawowe atrybuty dotyczące produktu:

- 1) cenę sprzedaży dla ostatecznego użytkownika,
- 2) jakość,
- 3) funkcjonalność.

Relacje pomiędzy poziomem wskazanych cech produktu ustala dane przedsiębiorstwo, co ma wpływ na szczegółowe rozwiązania w zakresie wdrożenia i użytkowania *target costing* i *kaizen costing*. 42)

## **2.8. Motywowanie w zarządzaniu projektami jako sposób dyscyplinowania kosztów**

Motywowanie w realizacji projektów dotyczy zarówno kierowników projektów, jak i zespołów projektowych. Funkcja motywacyjna w procesach decyzyjnych ma na celu podniesienie proefektywnościowych postaw, ale równocześnie podkreśla i uzasadniania zastosowanie funkcji budżetowania i kontroli kosztów w kompleksowym podejściu oceny realizacji projektu. Implementacja motywacji zwiększa efektywność procesów decyzyjnych, wspierających realizację celów projektów zarówno tych finansowych związanych z kosztami, jak również jakościowych.

W ujęciu ogólnym rozpatrywanie efektywnego wykorzystania systemów motywacji musi uwzględniać istnienie rozbieżnych celów właścicieli i pracowników. Problem ten nazywany konfliktem agencji, a wynikający z teorii przedstawicielstwa (*agency theory*), istnieje w każdym przedsiębiorstwie, w którym właściciele oddzielili swoje zaangażowanie kapitałowe od procesów zarządzania.43) W takim ujęciu system motywacyjny i jego efektywne wykorzystanie jest zdeterminowane odpowiednim skoncentrowaniem się na wspólnych celach zarówno dla właścicieli, menedżerów i poszczególnych pracowników. Właściciele tym samym muszą posiadać poczucie zabezpieczenia własnych interesów wynikających z ich zaangażowania kapitałowego. Właściwy system motywacyjny porządkuje relację pomiędzy właścicielami a menedżerami, ale również umożliwia pozyskanie nowych akcjonariuszy, którzy dostrzegają możliwości realizacji odpowiednich stóp zwrotu z zaangażowanego kapitału, jak również wycofania zarobionych środków.

W ujęciu operacyjnym system motywacji oparty na realizacji określonych mierników obok uregulowania relacji pomiędzy właścicielami a menedżerami powinien również precyzować stosunki wewnętrzne pomiędzy poszczególnymi obszarami przedsiębiorstwa i menedżerami zarządzającymi określonymi ośrodkami odpowiedzialności o charakterze centrów gospodarczych. Odpowiedni system celów, przydzielonych w ramach procesów kaskadowa-

<sup>42)</sup> Tamże, s. 172.

 <sup>43)</sup> A. Szablewski, K. Pniewski, B. Bartoszewicz: *Value Based Management*. Poltext, Warszawa, 2008, s. 159.

nia strategii na niższe struktury organizacji, powinien eliminować możliwości suboptymalizacji działalności pomiędzy poszczególnymi centrami. Należy zaznaczyć, że procesy suboptymalizacji można wykryć i eliminować czasami dopiero na dalszych etapach zarządzania wskaźnikami, tj. po ich kontroli i weryfikacji merytorycznej przeprowadzonej w świetle prawidłowości ich doboru.

W ujęciu ogólnym można stwierdzić, że dobór odpowiednich wskaźników do systemów motywacji stanowi istotną determinantę ich efektywnego funkcjonowania i uzależniony jest od: $44)$ 

- jednoznacznych i przejrzyście zdefiniowanych celów wynikających ze zdecentralizowanej struktury organizacyjnej, opartej na centrach odpowiedzialności, w ramach których zidentyfikowano określony zakres autonomii kompetencji i odpowiedzialności za przydzielone zadania;
- rangowania zadań odzwierciedlających ważność poszczególnych celów oraz ich istotności w wysokości wypłacanych premii za dotrzymanie i realizację budżetów;
- uwzględnienia w motywacji zadań wynikających bezpośrednio z realizacji celów indywidualnych, jak również zadań solidarnościowych zależnych od działalności całego podmiotu gospodarczego;
- ograniczenie liczby uwzględnianych obszarów do motywacji, umożliwiające koncentrację na najistotniejszych aspektach przy założeniu, że nie może ich być mniej niż jest to potrzebne.

Wybór odpowiednich mierników umożliwiających pomiar celów funkcjonowania jest elementem zarządzania wskaźnikami, których mierzenie i kontrola powinna zapewnić ich optymalizację zarówno w świetle zmienności zadań do realizacji, jak również kształtowania ich wartości w ujęciu wielkości pożądanych zgodnych z przyjętymi budżetami.

W przedsiębiorstwie projektowym do podstawowych narzędzi motywowania należą przydzielony zakres pracy oraz premiowanie. Motywacyjna funkcja zakresu zadań w projektach wynika z zapewnienia kreatywności oraz nieskrępowanej swobody tworzenia, oferując przy tym możliwości rozwoju, dalszego uczenia oraz kształtowania ścieżek rozwoju. Z kolei czasowy reżim realizacji projektów ułatwia uniknięcie rutyny zawodowej oraz możliwości podjęcia nowych wyzwań.

W zespołach projektowych motywacja finansowa oparta na premiowaniu ma na celu doprowadzenie do wzrostu efektywności przy jednoczesnym:

- wprowadzeniu zróżnicowania pomiędzy zespołami realizującymi różne projekty,
- uzależnienia wysokości wynagrodzenia od pracy całego zespołu,
- zróżnicowaniu wysokości wynagrodzenia w zależności od posiadanej wiedzy i kompetencji.

Niezależnie od motywacji finansowej mogą również istnieć motywatory niepieniężne, które powinny nagradzać realizatorów projektów za ich wkład pracy w efekt końcowy. Naj-

 <sup>44)</sup> M. Sierpińska: *Wykorzystanie nowoczesnych koncepcji wspomagania decyzji dla poprawy efektywności zarządzania zakładem górniczym i spółką węglową*. Patria, Kraków, 2007, s. 345.

częściej do niematerialnych narzędzi motywowania zalicza się listy referencyjne, publiczne dowody uznania, elastyczny czas pracy, udogodnienia związane z pracą czy też nowe narzędzia pracy.

Umiejętnie połączone w spójny system motywowania, motywatory materialne jak niepieniężne powinny sprzyjać realizacji celów przedsiębiorstwa. Podział premii i sposoby jej podziału powinny zostać ustalone przez kierownika zespołu projektowego, który powinien zapoznać pracowników z obowiązującymi zasadami wynagradzania jeszcze przed rozpoczęcie projektu.

W odróżnieniu do członków projektu inaczej powinien być wynagradzany kierownik zespołu projektowego, od którego wymaga się kompetencji i elastyczności w działaniu. Jego pozycja kojarzona jest bardziej z wypełnieniem określonej roli niż stanowiskiem pracy. Według H. Kerznera schematy wynagradzania kierowników projektów są oparte na wynikach projektu oraz jakości zarządzania projektem uwzględniających organizację czy sposoby kierowania. W praktyce modele wynagradzania kierowników projektów są bardzo zróżnicowanie, przy czym, jak podkreśla B. Niedbała, w przypadku projektów o cechach autonomicznych, wyodrębnionych z dotychczasowych struktur przedsiębiorstwa, wynagrodzenie kierownika projektu rzadko zależy od efektów całego przedsiębiorstwa.

W przypadku organizacji projektowych gdy realizowane projekty nie stanowią samodzielnej struktury organizacyjnej oderwanej od struktury przedsiębiorstwa, są identyfikowane jako integralne centra gospodarcze o charakterze centrów kosztów działalności podstawowej czy nawet centrów zysków. W takim przypadku motywacja kierowników projektów dotyczy zarówno wyników osiągniętych w ramach projektów, jak również powiązanych z nimi wyników całego przedsiębiorstwa. Oznacza to, że system motywowania kierowników projektów, jak podkreśla S. Borkowska, może obejmować premiowanie zorientowane na:

- utrzymanie stanowiska, stanowiące część stałą;
- odgrywaną rolę w projekcie stanowiące część zmienną (premiowanie za cele indywidualne wynikające z projektu);
- osobowość i jej znaczenie oraz powiązania w całej organizacji (premiowanie za cele zespołowe wynikające z celów przedsiębiorstwa).

#### **2.9. Wpływ ryzyka projektów na koszty ich realizacji**

Zarządzanie projektami wiąże się nieodłącznie z analizą ryzyka i możliwościami zarządzania ryzykiem w projektach. Pomiar i ocena ekonomicznej efektywności projektów zawsze odnosi się do analizy ryzyka, gdyż określa ono potencjalne odchylenia od zdarzeń opisanych ilościowo i wartościowo na potrzeby przyjętych modeli ekonomicznych opisujących realizacje projektów.

Analiza ryzyka w projektach stanowi istotny obszar decyzyjny, gdyż realizacja przedsięwzięć w zmiennym otoczeniu gospodarczym jest obarczona zagrożeniami determinującymi osiągnięcie zakładanych efektów realizacji projektów. Świadomość możliwości wystąpienia zagrożeń, a tym samym niekorzystnych odchyleń w odniesieniu do przyjętych harmonogramów projektów, wskazuje na konieczność analizy ryzyka na każdym etapie realizacji projektów w całym cyklu ich życia. Rozpatrywanie wyższego ryzyka dotyczącego pojedynczego projektu oznacza bardziej zaawansowane i złożone metody analizy opłacalności realizacji projektu.

W literaturze przedmiotu ryzyko definiowane jest na kilka sposobów, które najczęściej traktują je jako zagrożenie identyfikowane z możliwością poniesienia straty lub szkody. Jednocześnie w ocenie ryzyka można dostrzegać możliwości wystąpienia zdarzeń, których efekty są niezgodne z oczekiwanymi. W takim rozumieniu wskazane efekty mogą być negatywne, co oznacza, że ryzyko jest traktowane jako zagrożenie lub też pozytywne, co z kolei karze upatrywać w ryzyku określone szanse i korzyści.<sup>45)</sup>

Ryzyko bardzo często łączone jest z problemem niepewności, przy czym, jak określił F. Knight, ryzyko jest niepewnością mierzalną, natomiast niepewność jest niemierzalna. Podejmowanie decyzji w warunkach ryzyka oznacza z reguły zidentyfikowanie możliwych wyników z uwzględnieniem prawdopodobieństw ich wystąpienia, które w przypadku niepewności nie są znane. W procesach decyzyjnych możliwości zastąpienia niepewności ryzykiem umożliwiają analizę decyzji przy akceptowalnym poziomie ryzyka.

W. Rogowski proponuje następującą w kontekście projektów definicję ryzyka, identyfikowanego jako możliwość odchylenia poszczególnych elementów finansowych inwestycji (korzyści, kosztów i nakładów oraz długości poszczególnych faz cyklu życia inwestycji) od wartości założonych, powodujących w konsekwencji możliwość odchylenia oczekiwanego poziomu opłacalności inwestycji od wartości planowanej oszacowanej w oparciu o rachunek deterministyczny.

W świetle oddziaływania projektu na przedsiębiorstwo oraz jego akcjonariuszy można wyodrębnić:

- ryzyko wyłączne,
- ryzyko przedsiębiorstwa,
- ryzyko właścicieli.

Ryzyko projektu nazywane jest ryzykiem wyłącznym. Jego analiza przeprowadzana jest w oddzieleniu od dotychczasowej działalności firmy oraz od decyzji inwestycyjnych na rynku kapitałowym. Ryzyko wyłączne projektu nie dotyczy innych projektów realizowanych w przedsiębiorstwie, co oznacza, że nie odzwierciedla faktu istnienia portfela projektów. Wpływ projektu na całą organizację identyfikuje ryzyko przedsiębiorstwa, które odzwierciedla fakt realizacji również innych projektów w strukturze organizacyjnej podmiotu. Wiąże się to jednocześnie ze świadomością zróżnicowania ryzyka na poziomie pojedynczych projektów, co przenosi się na syntetyczne ryzyko organizacji. Poza ryzykiem pojedynczego projektu oraz ryzykiem przedsiębiorstwa, należy również analizować ryzyko akcjonariuszy, dla których liczy się zwrot z zainwestowanego kapitału i związana z tym pew-

 $\overline{\phantom{a}}$ 

 <sup>45)</sup> K. Jajuga: *Zarządzanie ryzykiem*. Wydawnictwo Naukowe PWN, Warszawa, 2009, s. 14.

ność generowania korzyści w postaci przepływów. Te trzy rodzaje ryzyka są ze sobą silnie skorelowane<sup>46)</sup>

Ryzyko wyłączne związane z pojedynczym projektem obejmuje ryzyko systematyczne i ryzyko specyficzne. Ryzyko systematyczne wynika z czynników makrootoczenia, regionalnych oraz sektorowych, odnoszących się do konkretnej branży. Ryzyka systematycznego nie można eliminować poprzez dywersyfikację funkcjonowania. Z kolei ryzyko specyficzne dotyczy aspektów technicznych realizacji i wykorzystania projektu aspektów makroekonomicznych oraz finansowych. Można uznać, że ryzyko specyficzne jest indywidualne do każdego projektu i jednocześnie można na niego oddziaływać w odróżnieniu do ryzyka systematycznego.

Analiza ryzyka w projekcie powinna odzwierciedlać aspekty charakterystyczne, a dotyczące długości cyklu życia projektu, jego kolejnych faz oraz rodzaju projektu. Z jednej strony ryzyko jest większe dla projektów o dłuższych cyklach życia, co jest związane z faktem, że im dłuższy horyzont czasu, tym większe ryzyko. W kontekście etapu realizacji projektu najbardziej ryzykowne są pierwsze etapy zwłaszcza w przypadku, gdy projekt jest nowy i nie ma żadnych doświadczeń co do jego realizacji w okresach poprzednich. Nie bez znaczenia pozostaje rodzaj projektu – największym ryzykiem obciążone są projekty innowacyjne i jednocześnie niepowtarzalne.

Proces zarządzania ryzykiem projektu można podzielić w kontekście cyklu jego życia na kilka etapów, zgodnie z odpowiednimi fazami realizacji. Na etapie przygotowania projektu i jego oceny efektywności w świetle metod budżetowania kapitałowego ważne jest:

- planowanie zarządzania ryzykiem,
- identyfikacja źródeł ryzyka w podziale na ryzyko systematyczne i specyficzne,
- jakościowa analiza ryzyka,
- ilościowa analiza ryzyka,

 $\overline{a}$ 

– planowanie reakcji na ryzyko.

Na etapie operacyjnym realizacji i wykorzystywania projektu pozostaje monitorowanie i kontrola ryzyka w celu osiągnięcia zamierzonych efektów finansowych.

## **2.10. Podsumowanie**

Zintegrowanie rachunku kosztów cyklu życia z rachunkiem kosztów docelowych i rachunkiem kosztów ciągłego doskonalenia jest odzwierciedleniem procesu redukcji kosztów w projektach, który przebiega w całym cyklu jego życia. Rozpoczyna się w fazie projektowania, gdzie dzięki zastosowaniu rachunku kosztów docelowych, zostaje wyznaczony koszt docelowy, a wszystkie działania podejmowane w tej fazie zmierzają do jego osiągnięcia. Rachunek kosztów ciągłego doskonalenia jest kontynuacją tych działań w fazie realizacji

 <sup>46)</sup> S. Wrzosek (red.): *Ocena efektywności inwestycji*. Wydawnictwo Uniwersytetu Ekonomicznego we Wrocławiu, Wrocław, 2008 ss. 165–166.

projektu, przy czym możliwości wpływania na wysokość ponoszonych kosztów w fazie produkcyjnej jest znacznie mniejsza niż na etapie przygotowania projektu. Niemniej jednak każdy wysiłek podejmowany w kierunku racjonalizacji wykorzystywanych zasobów może dać przedsiębiorstwu wymierne korzyści finansowe.

Wzmocnienie realizacji zadań kosztowych w projektach musi nastąpić również poprzez motywowanie, które jest jedną z najważniejszych funkcji zarządzania podkreślających zasadność podejmowanych działań na etapach budżetowania i kontroli realizacji projektu. W projektach system motywacji dotyczy zarówno kierowników, jak i zespołów projektowych, przy czym schematy ich premiowania są różne, co wynika z odpowiedzialności za realizację przydzielonych zadań budżetowych i autonomii funkcjonowania. Obszarem wspólnym premiowania, przy uwzględnieniu jednak różnych wag, zarówno dla członków zespołów, jak i ich kierowników, są zadania finansowe zorientowane na dotrzymanie budżetów kosztów na każdym etapie realizacji projektu.

# **3. Realizacja działalności górniczej poprzez projekty geologiczno-górnicze**

Działalność górnicza obejmująca eksploatację surowców mineralnych i jest realizowana w określonych, następujących po sobie etapach odpowiadających ogólnie cyklowi życia złoża surowców mineralnych. Na każdym z etapów ponoszone są nakłady i koszty, które determinują efektywność prowadzonej działalności. Jednocześnie kosztochłonność etapów przedeksploatacyjnych, jak i poeksploatacyjnych jest znaczna w porównaniu do bieżących kosztów operacyjnych związanych tylko z procesami wydobycia. Ujęcie działalności górniczej jako projektu geologiczno-górniczego, uwzględniającego określony harmonogram czasowy z jasno określonym początkiem i zamknięciem, pozwoli na poprawne ustalenie efektywności tej działalności.

Ujęcie kosztów w całym cyklu życia złoża pociąga za sobą zastosowanie odpowiednich rachunków kosztów w projektach, które muszą uwzględniać rozliczanie w czasie nakładów i kosztów przedeksploatacyjnych, jak również tworzenie rezerw na przyszłą likwidację po zamknięciu projektu. Jak pokazują doświadczenia światowe, rozliczanie kosztów w cyklu życia projektów geologiczno-górniczych nie jest jednoznaczne, przez co przedsiębiorstwa górnicze, stosując różne rozwiązania, wpływają na efektywność projektów oraz raportowane wyniki działalności operacyjnej. Dzieje się tak pomimo istnienia uregulowań prawnych w obszarze rachunkowości projektów wynikających z międzynarodowych i krajowych standardów rachunkowości finansowej. Stąd rachunek kosztów w cyklu życia projektów geologiczno-górniczych może stanowić interesujące narzędzie zarządzania kosztami w świetle aspektów zarządczych spełniających wymogi wspomagania procesów decyzyjnych.

### **3.1. Istota i etapy projektów geologiczno-górniczych**

Projekt geologiczno-górniczy jest określany w literaturze najczęściej jako działalność realizowana w górnictwie, oznaczająca poszukiwanie, udostępnienie, wydobycie, przeróbkę kopaliny oraz sprzedaż wzbogaconego produktu handlowego.<sup>1)</sup> Realizacja projektu geologiczno-górniczego wiąże się ze złożem kopaliny, której eksploatacja jest przedmiotem działalności operacyjnej przedsiębiorstwa górniczego. Pojęcie złoża według Prawa geologicznego i górniczego jest identyfikowane jako nagromadzenie minerału czy też skały użytecznej, których eksploatacja może przynieść korzyści gospodarcze.2) Do specyficznych cech złoża zalicza się:

- unikatowość (rzadkość i niepowtarzalność występowania zarówno pod względem warunków geologicznych jak również lokalizacji),
- nieodnawialność,
- niepewność co do budowy zasobów i charakterystyki geologicznej.

Tym samym, zasadność istnienia i realizacji projektu geologiczno-górniczego jest związana z posiadaniem złoża oraz uzyskaniem odpowiednich koncesji i pozwoleń na jego wydobycie. Realizacja wspomnianego projektu jest specyficzna w porównaniu z innymi branżami zarówno pod względem technicznym, technologicznym, jak i finansowym i dotyczy w szczególności:

- długiego okresu przedprodukcyjnego obejmującego poszukiwanie, ocenę, udostępnienie i przygotowanie złoża do wybierania;
- długiego okresu produkcyjnego (eksploatacyjnego);
- zróżnicowanych warunków geologiczno-górniczych, w rejonie, w którym prowadzona jest eksploatacja (częściowe rozpoznanie);
- dużej kapitałochłonności procesów;
- wysokiego kosztu kapitałów potencjalnie finansujących projekt z uwagi na długie okresy przed-, jak i produkcyjne, a tym samym stosunkowo długie okresy zwrotu nakładów dla inwestorów;
- nieelastyczności produkcji wynikających z braku podjęcia działalności alternatywnej czy też wysokiego ryzyka operacyjnego obejmującego wysokie koszty stałe działalności;
- nieprzewidywalności cen na rynkach surowców mineralnych, wykazujących co prawda pewną cykliczność zachowań, ale determinujących opłacalność eksploatacji.

Długie okresy inwestycyjne oraz produkcyjne są niekorzystne z punktu widzenia nakładów i przepływów pieniężnych generowanych przez projekt. Tym samym opłacalność projektu geologiczno-górniczego musi uwzględniać przepływy generowane na każdym etapie realizacji projektu rozpatrywanego w całym cyklu swojego istnienia.

Realizacja prac geologiczno-górniczych składa się najczęściej z kilku etapów, które dotyczą kolejno: $3)$ 

-

 <sup>1)</sup> R. Uberman: *Wpływ rekultywacji gruntu na wartość złoża (przedsiębiorstwa górniczego)*. Gospodarka Surowcami Mineralnymi, Tom 22, Zeszyt Specjalny 2, Wydawnictwo IGSMiE PAN, Kraków, 2006.

 <sup>2)</sup> A. Lisowski: *Podstawy ekonomicznej efektywności podziemnej eksploatacji złóż.* Wydawnictwo GiG, PWN, Katowice – Warszawa, 2001, s. 49.

<sup>&</sup>lt;sup>3)</sup> Financial Reporting in the Mining Industry for the 21<sup>st</sup> Century, raport PriceWaterhouseCoopers, 2000.

- 1) eksploracji i rozpoznania złoża kopaliny,
- 2) oceny złoża,
- 3) budowy kopalni,
- 4) eksploatacji i wzbogacania,
- 5) likwidacji i rekultywacji terenu.

Schemat powiązania poszczególnych etapów procesu geologiczno-górniczego wraz z punktami krytycznymi, oddzielającymi początek i koniec trwania kolejnych etapów tego procesu zobrazowano na rysunku 3.1. Należy zaznaczyć, że wskazane rozgraniczenia mają charakter umowny i w praktyce wielokrotnie trudno jest je zidentyfikować, zwłaszcza że niektóre procesy mogą być realizowane równolegle.

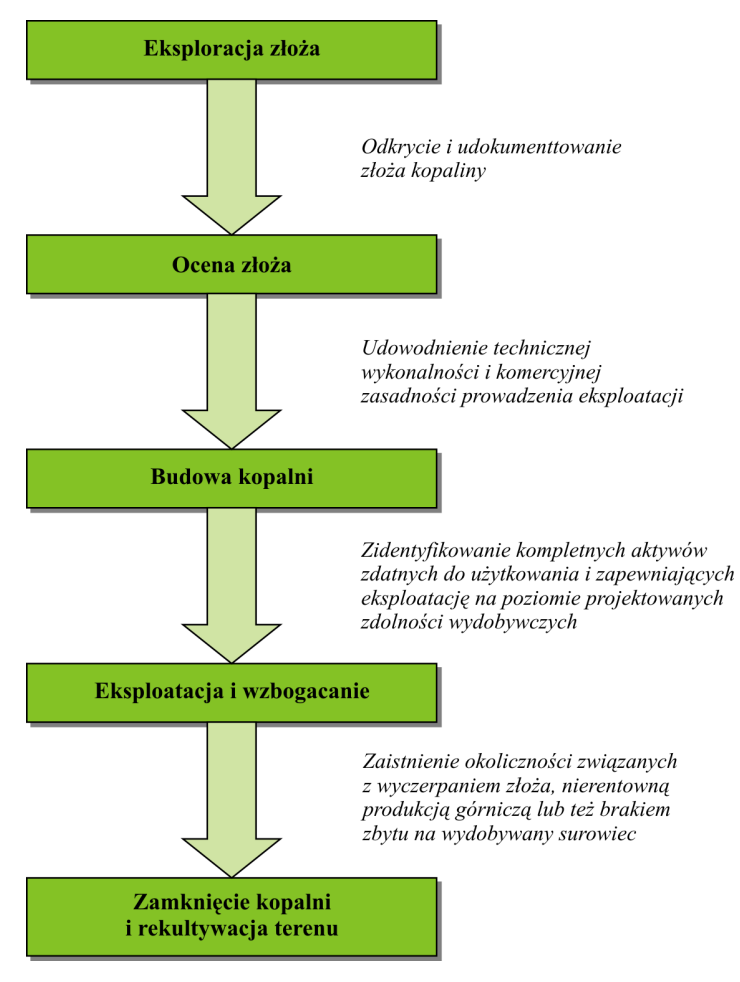

**Rys. 3.1.** Etapy projektu geologiczno-górniczego wraz z ich udokumentowanymi efektami Źródło: Opracowanie własne

Eksploracja i rozpoznanie złoża kopaliny jest obciążone największym ryzykiem niepowodzenia, ale jednocześnie stanowi najmniej kapitałochłonny etap w stosunku do pozostałych faz procesu górniczo-geologicznego. Obejmuje ona najczęściej:

- analizę geologicznych danych historycznych, uzyskanych w ramach wcześniejszych badań, wykonywanych przez firmy górnicze i geologiczne;
- analizy topograficzne, geologiczne, geochemiczne i geofizyczne;
- wiercenia poszukiwawcze;
- próbkowanie.

Prace eksploracyjne są wykonywane po uzyskaniu odpowiednich praw i koncesji (choć nie zawsze jest to czynnik determinujący) i koncentrują się na obszarach o największej mineralizacji złożowej.

Kolejnym etapem prac górniczo-geologicznych jest ocena złoża, przy czym do tej fazy dochodzi około 5% ilości projektów realizowanych w fazie eksploracji.4) Szczegółowe analizy mają zidentyfikować poszczególne parametry charakteryzujące złoże. Obejmują one wiercenia, wykonanie wyrobisk podziemnych lub odkrywkowych na małą skalę, przeprowadzenie prób przeróbki kopaliny oraz badania rynkowe i analizy finansowe pod kątem wymagań transportowych i infrastrukturalnych. W ramach oceny złoża prowadzone prace koncentrują się na stwierdzeniu technicznej wykonalności i komercyjnej zasadności wydobywania zasobów kopaliny, determinujących poniesienie nakładów na przygotowanie i udostępnienie złoża w celu prowadzenia eksploatacji. Jednocześnie etap oceny kończy się w momencie zidentyfikowania złoża kopaliny, prowadzącego do podjęcia decyzji o budowie kopalni.

Budowa kopalni należy do najbardziej kapitałochłonnych etapów procesu geologiczno- -górniczego i ma na celu udostępnienie złoża w celu prowadzenia eksploatacji na skalę przemysłową. W tym etapie drążone są szyby oraz podziemne wyrobiska poziome, ustalane są i wykonywane drogi oraz środki transportu dla wydobywanej kopaliny, budowana jest infrastruktura napowierzchniowa. W przypadku kopalni odkrywkowej zdejmowany jest nadkład zalegający nad złożem kopaliny. Faza budowy kopani wymaga od inwestora uzyskania wielu pozwoleń, co niejednokrotnie wydłuża proces.

Po zakończeniu budowy kopalni i przygotowania złoża do eksploatacji rozpoczyna się produkcja górnicza, w ramach której otrzymywany jest surowiec mineralny posiadający odpowiednie cechy produktu handlowego. Faza eksploatacji ma charakter długookresowy i może trwać wiele lat (w zależności od złoża, posiadanych zasobów oraz wykorzystywanych technik i technologii eksploatacji). W tym czasie mogą następować zmiany w oszacowaniu zasobów oraz założeń techniczno-ekonomicznych dla projektu geologiczno-górniczego. Długi okres funkcjonowania zakładu górniczego może prowadzić do zmian zakresu i skali produkcji w stosunku do pierwotnie zakładanej.

Ostatnim etapem w cyklu życia projektu górniczo-geologicznego jest zamknięcie kopalni i rekultywacja terenu, w obrębie którego prowadzona była eksploatacja. Powody zam-

 <sup>4)</sup> H. Wirth: *Cykl życia projektów górniczo-geologicznych i metody jego wyceny*. Gospodarka Surowcami Mineralnymi, Tom 22, Zeszyt Specjalny 2, Wydawnictwo IGSMiE PAN, Kraków, 2006.

knięcia kopalni mogą być związane nie tylko z wyczerpaniem złoża, ale również mogą wynikać z ograniczonego popytu rynkowego na dany surowiec mineralny czy też z wysokiej kosztochłonności procesów górniczych stanowiącej o nierentownym funkcjonowaniu.

Ujęcie kosztów działalności geologiczno-górniczej w ramach projektu oraz zarządzanie nim determinuje problemy wynikające z szeroko rozumianej rachunkowości branży wydobywczej. Brak jednolitych standardów powoduje, że światowe koncerny górnicze stosują różne praktyki księgowe, co utrudnia porównywalność kosztów, a tym samym ocenę efektywności działania. Ogólnie, problemy dotyczą ewidencji kosztów według zidentyfikowanych centrów utożsamianych z określonym złożem czy też krajem lub nawet całym kontynentem. Ponadto, kwestią sporną pozostaje zaliczanie wydatków w koszty w okresie ich poniesienia czy też zatrzymanie ich w czasie poprzez aktywowanie, a następnie rozliczenie poprzez stopniową amortyzację.

## **3.2. Problemy rachunku kosztów w projektach geologiczno-górniczych**

Jak pokazują praktyki stosowane przez największe światowe przedsiębiorstwa górnicze, sposób wyceny projektów geologiczno-górniczych może być oparty na kosztach historycznych lub na wartości rynkowej. Przyjęcie określonego sposobu wyceny projektów, bazującego na podejściu kosztowym, determinuje identyfikowanie kosztów na określonych obiektach kalkulacyjnych. Koszty te są następnie ujęte jako koszty danego okresu lub też mogą być kapitalizowane, stając się kosztami w okresach przyszłych. W konsekwencji dla kosztów zatrzymanych w czasie i wykazywanych w aktywach trwałych w postaci rzeczowych aktywów lub wartości niematerialnych prawnych należy przyjąć odpowiednie metody amortyzacji celem ich rozliczenia na wynik finansowy.

Koszty związane z poszczególnymi fazami realizacji projektu geologiczno-górniczego są najczęściej alokowane na obiektach kalkulacyjnych identyfikowanych z pojedynczymi projektami, a traktowanych jako centra kosztowe. Ujęcie kosztów w projektach odbywa się według określonych metod, w których wycena oparta jest na:<sup>5)</sup>

– kosztach pełnych (*full costs method*);

 $\overline{a}$ 

- kosztach przedsięwzięć zakończonych pozytywnym efektem gospodarczym (*successful efforts method*);
- pojedynczych obszarach geologicznych poszukiwań (*area of interest method*).

Metoda kosztów pełnych polega na aktywowaniu wszystkich kosztów poniesionych w związku z poszukiwaniem, udostępnieniem i rozbudową kopalni niezależnie od efektów prowadzonych prac. Zatrzymane koszty zwiększają wartość odkrytego złoża. Alokacja kosztów odbywa się na centra kosztowe, które nie są identyfikowane z określonym złożem, ale

 <sup>5)</sup> *Financial Reporting in the Mining Industry*, International Financial Reporting Standards. Raport PricewaterhouseCoopers, 2007.

odnoszą się do dużych ośrodków utożsamianych z danym krajem lub grupą krajów, a nawet kontynentem.

Metoda oparta na kosztach przedsięwzięć zakończonych pozytywnym efektem gospodarczym polega na aktywowaniu tylko wydatków tych prac, które doprowadziły do odkrycia złoża. W przypadku bezowocnych poszukiwań wszystkie wydatki są kosztami okresu, którego dotyczą i odpisane jednorazowo obciążają wynik bieżący działalności.

Metoda rozliczania kosztów według obszarów geologicznych poszukiwań akumuluje je na centra identyfikowane bezpośrednio z mniejszymi powierzchniami czy też obszarami, gdzie może znajdować się złoże kopaliny. Koszty prac górniczych są aktywowane, ale tylko te związane z konkretnym złożem. W przypadku, gdy na danym obszarze nie zostanie udokumentowane istnienie złoża, wszystkie poniesione wydatki są traktowane jako koszty danego okresu. Na etapie eksploracji dopuszcza się też alokowanie kosztów na jednym centrum kosztowym, nawet w przypadku prowadzenia badań w kilku obszarach. W przypadku odkrycia i udokumentowania kilku obszarów występowania złóż kopalin należy założyć dla nich osobne centra i przypisać koszty już poniesione, a ujmowane dotychczas ogólnie na jednym centrum. Kluczem podziału może być przewidywane wydobycie z poszczególnych rozpoznanych obszarów złóż lub też wartość sprzedaży uzyskiwanego z ich wydobycia.

Porównując opisane metody wyceny można stwierdzić, że w podejściu kosztowym największą wartość skapitalizowanych kosztów podlegających rozliczeniu w przyszłości daje metoda kosztów pełnych. Z kolei najmniejszą wartość otrzymuje się przy zastosowaniu metody kosztów przedsięwzięć zakończonych pozytywnym efektem gospodarczym. Pośrednią wartość wyceny otrzymuje się przy zastosowaniu metody według obszarów geologicznych poszukiwań, w której koszty identyfikowane są bezpośrednio z określonym obszarem.

Istota i sposób wyceny poszczególnych etapów projektów górniczo-geologicznych według kosztów przedsięwzięć zakończonych pozytywnym efektem oraz metodą według obszarów poszukiwań geologicznych jest podobny, natomiast różnice należy dostrzegać w obrębie aktywowania wszystkich kosztów bezpośrednio powiązanych z obszarem rozpoznania i oszacowania złoża kopaliny lub też aktywowania tylko tych wydatków, które przyczyniły się do jego rozpoznania, a tym samym pomijania wszystkich kosztów poniesionych na nieefektywne działania oraz wydatkowanych środków przed rozpoznaniem złoża.

Dyskusje dotyczące zasadności wykorzystania właściwej metody rozliczania kosztów w poszczególnych etapach cyklu życia projektu geologiczno-górniczego dotyczą w rzeczywistości fazy eksploracji i rozpoznania złoża. W następnych fazach zastosowanie określonej metody wyceny, opartej na kosztach przedsięwzięć zakończonych pozytywnym efektem gospodarczym czy też obszarów geologicznych poszukiwań dają identyczne wyniki.<sup>6)</sup>

Praktyka pokazuje, że zastosowanie metody kosztów pełnych ma znaczenie w przypadku górnictwa ropy i gazu ziemnego, gdzie ryzyko niepowodzenia prac górniczych na etapie poszukiwania i rozpoznania złóż jest wysokie. Ponadto, wycenę według kosztów pełnych stosują również spółki, które z natury i istoty swojej działalności zajmują się tylko

 <sup>6)</sup> IASC's. Extractive Industries Issues Paper. *Summary and Analysis for the Mining Industry*. Raport Deloitte Touche Tohmatsu, 2001
eksploracją złóż i nie są producentami prowadzącymi eksploatację i przeróbkę surowców mineralnych (tzw. spółki typu *juniors mines*).

Problemy z ewidencją i rozliczaniem kosztów w projektach geologiczno-górniczych nie zostały jak dotąd rozwiązane w Międzynarodowych Standardach Rachunkowości (MSR) czy też Sprawozdawczości Finansowej (MSSF). Wprawdzie Rada Międzynarodowych Standardów Rachunkowości (IASB) wprowadziła MSSF 6 "Poszukiwanie i ocena złóż surowców mineralnych", jednak dotyczy on tylko zasad wyceny i sprawozdawczości finansowej związanej z poszukiwaniem i oceną zasobów kopalin. Tym samym standard ten nie obejmuje innych prac poza etapami eksploracji i oceny złóż.

Przedsiębiorstwa górnicze najczęściej w swoich praktykach rachunkowości odwołują się do dwóch standardów MSR 16 "Rzeczowe aktywa trwałe" oraz MSR 38 "Wartości niematerialne". Nakłady na poszukiwanie i ocenę złóż zostały przy tym wyłączone z zakresu wykazanych regulacji. Dodatkowo zastosowanie w górnictwie znalazły również MSR 36 "Utrata wartości aktywów" i MSR 37 "Rezerwy, zobowiązania warunkowe i aktywa warunkowe".

Opracowania grup konsultingowych takich jak KPMG czy też Deloitte ujawniają dużą różnorodność stosowanych rozwiązań w rachunkach kosztów, przy czym różnice te można identyfikować nie tylko pomiędzy poszczególnymi państwami, ale również pomiędzy firmami działającymi w warunkach obowiązującego prawa w określonych krajach. Możliwość stosowania różnorodnych metod i wariantów utrudnia analizę i porównanie stosowanych praktyk, jak również ocenę przedsiębiorstw górniczych.

# **3.3. Ujęcie kosztów w poszczególnych etapach cyklu życia projektu geologiczno-górniczego**

W świetle uregulowań międzynarodowych rachunek kosztów poszukiwań i oceny złóż podlega rozwiązaniom charakterystycznym dla MSSF 6. Został on wprowadzony od 1 stycznia 2006 roku przez Radę Międzynarodowych Standardów Rachunkowości IASB. Istota wprowadzenia MSSF 6 ma na celu umożliwienie dostosowania się jednostek sektora do nowego standardu sprawozdawczości bez konieczności zmian w ramach dotychczas stosowanych praktyk księgowych. Jednocześnie MSSF 6 pozwala jednostkom gospodarczym, ponoszącym koszty na poszukiwanie i dokonanie oceny złóż, na niestosowanie niektórych wymogów wynikających z pozostałych MSSF.

Przedsiębiorstwa górnicze stosują mieszane ujęcie kosztów polegające na odpisywaniu w koszty okresu wszystkich wydatków ponoszonych na etapie poszukiwania złoża kopaliny. W przypadku, gdy projekt przechodzi pomyślnie do następnej fazy, tj. oceny od tego momentu wszystkie wydatki są kapitalizowane i odraczane w czasie.

Wtedy, gdy koszty prac poszukiwawczych i oceny złoża są kapitalizowane i pozostają do rozliczenia w następnych okresach, są wykazywane w aktywach jako składniki wartości niematerialnych lub rzeczowe składniki aktywów trwałych. Praktyka pokazuje, że w zdecydowanej większości przedsiębiorstwa górnicze na świecie wybierają to drugie rozwiązanie.<sup>7)</sup>

l

 <sup>7)</sup> *Global Mining Reporting Survey*. Industrial Markets. Raport KPMG, 2006.

Określenie technicznej wykonalności i komercyjnej zasadności wydobywania zasobów kopalin jest momentem, w którym przedsiębiorstwo powinno zaprzestać kapitalizacji kosztów z tytułu prowadzenia prac eksploracyjnych i oceny złoża alokowanych na obszary poszukiwań, a w następnej kolejności przeprowadzić test na utratę wartości składników aktywów z tytułu prowadzonych prac. Czynności te stanowią podstawę do reklasyfikacji opisanych aktywów na składniki związane z budową kopalni. W efekcie mogą one być dalej elementem rzeczowych składników lub niematerialnych wartości aktywów. Wszystkie wydatki ponoszone już po etapie budowy muszą być traktowane jako koszty operacyjne, rozliczane w okresie, w którym zostały zaewidencjonowane.

Przedsiębiorstwa górnicze stosują również rozwiązania, w których koszty budowy kopalni ewidencjonują jako koszty bieżące działalności, jeżeli uznają, że ponoszone wydatki służą odtworzeniu frontów eksploatacyjnych i utrzymaniu zdolności wydobywczych. Natomiast kapitalizowane są tylko te koszty, które wiążą się z przedsięwzięciami rozwojowymi, zwiększającymi potencjał produkcyjny zakładu górniczego.

Na etapie budowy kopalni mogą pojawić się koszty finansowania zewnętrznego, które również są odnoszone do aktywów jako koszty pozostające do rozliczenia w okresach przyszłych. Chodzi tu w szczególności o odsetki od kredytów bankowych oraz emisji papierów dłużnych. Wcześniejsze fazy projektu geologiczno-górniczego, dotyczące eksploracji i oceny, są finansowane z kapitałów własnych z uwagi na zbyt duże ryzyko niepowodzenia, które z reguły jest nieakceptowane przez zewnętrznych dawców kapitałów.

Produkcja górnicza jest etapem, w którym wszystkie wydatki poniesione we wcześniejszych fazach realizacji projektu przestają być kapitalizowane i zaczyna się ich amortyzacja. Jednocześnie wszystkie wydatki bieżącej działalności operacyjnej, powstające już na etapie produkcji górniczej, są kosztem okresu.

Zakończenie projektu geologiczno-górniczego wiąże się najczęściej z poniesieniem wydatków na likwidację oraz rekultywację terenu. Najczęściej wydatki te są finansowane z:

- rezerwy tworzonej w trakcie realizacji projektu w ramach działalności operacyjnej,
- rezerwy utworzonej na początku działalności przed przystąpieniem do eksploatacji.

Rezerwa na likwidację projektu geologiczno-górniczego tworzona w trakcie prowadzonej działalności stanowi koszty działalności bieżącej. Koszty te z punktu widzenia płynności są kosztami niewydatkowanymi i umożliwiają tworzenie funduszu przeznaczonego na określony cel. Wykorzystanie funduszu nastąpi po zakończeniu działalności geologiczno- -górniczej. Zaprezentowane rozwiązanie jest stosowane w Polsce, gdzie formalne aspekty tworzenia takiego funduszu likwidacji zakładu górniczego reguluje prawo górnicze i geologiczne.

Rezerwa na zamknięcie projektu, tworzona jeszcze przed przystąpieniem do eksploatacji, zmusza do zamrożenia określonych środków pieniężnych na samym początku realizacji projektu. Poziom zamrożonej gotówki odzwierciedla przewidywane koszty likwidacji. Jednocześnie forma zamrożenia gotówki ma charakter złożenia depozytu w postaci nabycia dłużnych papierów wartościowych z oznaczonym terminem wykupu, odpowiadającym rozpoczęciu likwidacji projektu geologiczno-górniczego. Tym samym poziom kosztów przyszłej likwidacji jest okresowo rewaluowany w celu uniknięcia znaczących odchyleń pomiędzy planowanymi kosztami likwidacji a zamrożonymi środkami pieniężnymi. Takie rozwiązanie stosowane jest na przykład w branży górniczej w Kanadzie.

# **3.4. Koszty w fazie eksploracji i oceny złoża w projekcie geologiczno-górniczym**

W przeszłości wydatki ponoszone na etapie poszukiwania i oceny złóż surowców mineralnych nie były uregulowane w obowiązujących międzynarodowych standardach rachunkowości finansowej (MSR). Przedsiębiorstwa górnicze najczęściej odwoływały się w swoich praktykach rachunkowości do dwóch standardów MSR 16 ..Rzeczowe aktywa trwałe" oraz MSR 38 "Wartości niematerialne". Nakłady na poszukiwanie i ocenę złóż zostały wyłączone z zakresu wskazanych regulacji. Dodatkowo zastosowanie w górnictwie znalazły również MSR 36 "Utrata wartości aktywów" i MSR 37 "Rezerwy, zobowiązania warunkowe i aktywa warunkowe".<sup>8)</sup>

Stosowanie wspomnianych standardów nie miało jednak odzwierciedlenia stanowiącego konsensus zapewniający ujednolicenie stosowanych praktyk, a tym samym porównywalność pomiędzy przedsiębiorstwami.

Opublikowanie MSSF 6 pozwoliło na jednoznaczną identyfikację zasady sprawozdawczości finansowej związanej z poszukiwaniem i oceną zasobów mineralnych. Tym samym standard sprawozdawczości finansowej nie obejmuje innych prac poza etapami poszukiwań. W ujęciu szczegółowym MSSF 6 określa wprowadzenie minimalnych zmian do praktyk rachunkowości w zakresie poszukiwania i oceny nakładów, aby jednostki ujmujące aktywa z tytułu poszukiwania i oceny zasobów mineralnych przeprowadzały ocenę tych aktywów pod kątem utraty ich wartości zgodnie z niniejszym MSSF oraz wyceniały utratę wartości zgodnie z MSR 36 "Utrata wartości aktywów".

Ponadto, MSSF 6 ujawnia informacje identyfikujące i wyjaśniające kwoty sprawozdania finansowego powstałe w związku z poszukiwaniem i oceną zasobów mineralnych oraz pomagających użytkownikom sprawozdania w zrozumieniu kwot, terminów i stopnia pewności przyszłych przepływów pieniężnych związanych z aktywami z tytułu poszukiwania i oceny zasobów mineralnych.

Zgodnie z MSSF 6 do ogółu prac związanych z poszukiwaniem i oceną złóż można zaliczyć przykładowo (rys.  $3.2$ ):<sup>9)</sup>

- nabycie praw do wydobywania,
- analizy topograficzne, geologiczne, geochemiczne i geofizyczne,
- wiercenia,

l

– prace odkrywkowe,

 <sup>8)</sup> *First Impressions – IFRS 6 Exploration for and Evaluation of Mineral Resources KPMG Global*. June 2005 www.kpmg.co.uk/pubs/, 10.05.2006.

 <sup>9)</sup> Rozporządzenie Komisji (WE) Nr 1910/2005 z dnia 8 listopada 2005 r., Dziennik Urzędowy Unii Europejskiej, L 305 z dnia 24.11.2005.

- próbkowanie,
- działania związane z oceną technicznej wykonalności i komercyjnej zasadności wydobywania zasobów mineralnych.

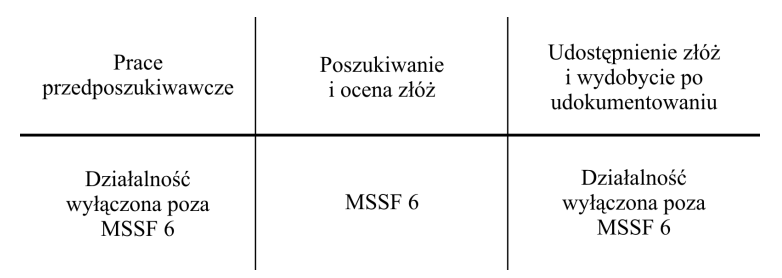

**Rys. 3.2.** Zakres stosowania MSSF 6

Źródło: Na podstawie *First Impressions – IFRS 6 Exploration for and Evaluation of Mineral Resources KPMG Global*. June 2005 www.kpmg.co.uk/pubs/, 10.05.2006

Odnosząc się do zaprezentowanego rysunku 3.2, MSSF 6 nie reguluje rozwiązań księgowych stosowanych na etapach:10)

- 1) przed rozpoczęciem poszukiwania i oceny zasobów mineralnych, związanych z nakładami zanim jednostka uzyskała prawo do prowadzenia prac wydobywczych na określonym obszarze;
- 2) po udowodnieniu technicznej wykonalności i komercyjnej zasadności wydobywania zasobów mineralnych, związanych z nakładami na przygotowanie i udostępnienie złoża w celu prowadzenia eksploatacji.

#### **Identyfikacja i wycena aktywów z tytułu poszukiwania**

Jednostki powinny ustalić zasady określające, które nakłady ujmuje się jako aktywa z tytułu poszukiwania oraz oceny zasobów mineralnych i powinny stosować je w sposób ciągły. Jednocześnie należy rozważyć, w jakim stopniu nakłady można powiązać ze znalezieniem określonych zasobów mineralnych.

Nakłady ponoszone na poszukiwanie i ocenę złóż klasyfikowane są jako aktywa rzeczowe lub niematerialne w zależności od rodzaju nabytych aktywów. Dla przykładu, do grupy aktywów niematerialnych zaliczyć można: $^{11)}$ 

- prawa do dokonywania wierceń;
- prawa do poszukiwań;
- koszty przeprowadzonych studiów topograficznych, geologicznych, geochemicznych, geofizycznych;

l

<sup>&</sup>lt;sup>10)</sup> Tamże.<br><sup>11)</sup> Rozporządzenie Komisji (WE) Nr 1910/2005 z dnia 8 listopada 2005 r., Dziennik Urzędowy Unii Europejskiej, L 305 z dnia 24.11.2005.

- koszty prac odkrywkowych;
- koszty prac związanych z oceną technicznej wykonalności i komercyjnej zasadności wydobywania zasobów mineralnych.

Do rzeczowych aktywów trwałych można zaliczyć zaś urządzenia używane do poszukiwań, takie jak platformy wiertnicze, rurociągi, zbiorniki.<sup>12)</sup> Wycena aktywów z tytułu poszukiwania i oceny złóż następuje w wysokości poniesionego kosztu. Jednostki stosują najczęściej model oparty na koszcie historycznym.<sup>13)</sup>

Dotychczas przedsiębiorstwa wykorzystywały do wyceny aktywów z tytułu poszukiwania i oceny złóż metody bazujące na poniesionych kosztach pełnych lub kosztach prac zakończonych pozytywnymi efektami gospodarczymi. Rachunkowość oparta na kosztach pełnych polega na ujmowaniu w kosztach wytworzenia wszystkich kosztów bezpośrednich, jak również kosztów pośrednich uzasadnionych, które wspólnie gromadzone są w jednym "dużym" centrum kosztów. Ośrodki te utożsamiane są ze złożem lub grupą złóż istniejących w określonym regionie geograficznym lub kraju obsługiwanym przez wspólną infrastrukturę. Ośrodek lub ośrodki wypracowujące przepływy pieniężne, do których przyporządkowano aktywa z tytułu poszukiwania i oceny zasobów mineralnych, nie powinny być większe niż segment ustalony w oparciu o podstawowe i uzupełniające wzory sprawozdawcze zgodne z MSR 14 "Sprawozdawczość dotycząca segmentów działalności". Ujęte w dużych ośrodkach (region, kraj) koszty ujmuje się jako aktywa i amortyzuje stosownie do poziomu wydobycia w regionie. Jeżeli spółka stosująca wycenę według kosztów pełnych nie zakończy prowadzonych prac pozytywnym efektem gospodarczym w postaci odkrycia i oceny zasobów pod kątem ich opłacalnej eksploatacji, zasadnym wydaje się wyłączenie tych prac z kategorii poszukiwań i oceny, a tym samym spod regulacji MSSF 6.

Alternatywnym sposobem wyceny jest metoda według kosztów prac zakończonych pozytywnym efektem gospodarczym. Według niej koszty poszukiwania przypisuje się do konkretnych odkrytych złóż, zaś prace zakończone niepowodzeniem odpisuje się w koszty pozostałej działalności operacyjnej w bieżącym rachunku zysków i strat.

MSSF 6 wymaga, by kapitalizowane (aktywowane) nakłady na poszukiwanie złóż były reklasyfikowane poza MSSF 6 po dokonaniu oceny, czyli w fazie rozwoju i eksploatacji po udokumentowaniu zasobów. Po reklasyfikacji koszty te powinny być poddawane standardom pod kątem utraty wartości na poziomie środków wypracowujących środki pieniężne, gdzie komercyjna eksploatacja podlega już regulacjom MSR 8 (Zasady rachunkowości, zmiany szacunkowych wartości i błędy podstawowe) i MSR 16 (Rzeczowe aktywa trwałe).

Stosowanie metody kosztów pełnych stoi w sprzeczności z regulacjami MSSF 6 zaś z drugiej strony standard pozwala na stosowanie dotychczasowych metod wyceny w przedsiębiorstwach. Tym samym dalsze wykorzystywanie wyceny według kosztów pełnych nakłada na jednostki konieczność wyjaśnień i uzasadnień pod kątem MSSF 6.

 $\overline{\phantom{a}}$ 

<sup>12)</sup> Tamże.<br><sup>13)</sup> *IASC's Extractive Industries Issue Paper Summary and Analysis for Mining Industry*. Deloitte Touch Tohmatsu, March 2001.

W miarę, gdy następuje zużywanie składnika aktywów rzeczowych, wykorzystywanego w celu opracowania składnika aktywów niematerialnych, kwota odzwierciedlająca to zużycie w myśl zasady memoriału stanowi część kosztu wytworzenia składnika aktywów niematerialnych. Wykorzystywanie składnika aktywów rzeczowych na potrzeby opracowania składnika aktywów niematerialnych nie prowadzi do przekształcenia się składnika aktywów rzeczowych w składnik aktywów niematerialnych. W przypadku, gdy wartość bilansowa aktywów z tytułu poszukiwania i oceny złóż przewyższa ich wartość odzyskiwalną, oznacza to, że nastąpiła utrata ich wartości. Wartość odzyskiwalna jest identyfikowana jako wartość godziwa pomniejszona o koszty związane ze sprzedażą, jaką uczestnik rynku zapłaciłby za dany składnik aktywów lub ośrodek wypracowujący środki pieniężne pomniejszoną o koszty sprzedaży. Wartość godziwą określa się najczęściej na podstawie bezpośredniej ceny rynkowej składnika aktywów lub też na podstawie porównania z transakcją rynkową sprzedaży, której przedmiotem mógł być porównywalny składnik aktywów. Jeśli nie istnieją możliwości zastosowania jednej z dwóch wskazanych metod, można wykorzystać model zdyskontowanych przepływów pieniężnych, gdzie dane wejściowe, zwłaszcza dotyczące oszacowania przepływów finansowych generowanych z danego składnika aktywów, powinny wynikać z danych rynkowych i szacunków kierownictwa.

Utrata wartości aktywów z tytułu prac poszukiwania i oceny złóż może być dokonana na poziomie ośrodka lub grupy ośrodków wypracowujących środki pieniężne. Sposób przyporządkowania tych aktywów do określonego ośrodka musi zostać ustalony przez przedsiębiorstwo w ramach stosowanych zasad rachunkowych.

Do okoliczności i faktów, sugerujących utratę wartości aktywów z tytułu poszukiwania i oceny złóż, można zaliczyć: 14)

- okres, w którym jednostka miała prawo do prowadzenia poszukiwań na określonym obszarze, i który zakończył się w danym okresie obrotowym lub zakończy się w najbliższej przyszłości i nie oczekuje się, że prawo to zostanie wznowione;
- znaczące nakłady na dalsze poszukiwania i ocenę zasobów mineralnych na danym obszarze nie są ujęte w budżetach ani planach;
- poszukiwanie i ocena zasobów mineralnych na danym obszarze nie doprowadziły do odkrycia znaczących z komercyjnego punktu widzenia zasobów mineralnych i jednostka postanowiła zaniechać tych działań na danym obszarze;
- istnieją wystarczające dane, które wskazują, że mimo kontynuowania prac rozwojowych na danym obszarze, wartość bilansowa aktywów z tytułu poszukiwania i oceny zasobów mineralnych nie zostanie w pełni odzyskana z tytułu pomyślnego zakończenia prac rozwojowych lub sprzedaży.

W przypadku zaistnienia wymienionych okoliczności lub podobnych faktów, przedsiębiorstwo powinno przeprowadzić test na utratę wartości. Odpisy aktualizujące z tytułu utraty wartości stanowią koszt zgodnie z regulacjami MSR 36 "Utrata wartości aktywów". Od-

 $\overline{a}$ 

 <sup>14)</sup> *IFRS 6 Exploration for and Evaluation of Mineral Resources*. IAS Plus, January 2005, www.iasplus.com/iasplus/0501ifrs6.pdf, 20.05.2006.

pisy aktualizujące wartość bilansową aktywów z tytułu poszukiwania i oceny złóż dokonuje się przed przekwalifikowaniem.

Przedsiębiorstwo traktuje aktywa z tytułu poszukiwania i oceny zasobów mineralnych jako osobną grupę aktywów w całym okresie prowadzenia wspomnianych prac. W przypadku, gdy następuje zaprzestanie działalności związanej z poszukiwaniem i oceną złóż, w wyniku której zidentyfikowano ich techniczną wykonalność i ekonomiczną zasadność, przedsiębiorstwa zgodnie z MSSF 6 są zobligowane do: $^{15)}$ 

- zakończenia kapitalizowania kosztów prac poszukiwania i oceny złóż;
- przetestowania aktywów pod kątem utraty ich wartości w stosunku do dotychczasowej ich wartości bilansowej;
- przeklasyfikowania aktywów z tytułu poszukiwania i oceny złóż na składniki aktywów uregulowane standardami MSR Rzeczowe aktywa trwałe i MSR Wartości niematerialne, których ujawnianie jest związane z następnymi etapami działalności górniczej, tj.: udostępnienie złoża i przygotowanie go do eksploatacji oraz komercyjnego wydobycia.

Zdefiniowane i udokumentowane aktywa z tytułu poszukiwania i oceny złóż stają się w wyniku przeklasyfikowania:16)

- rzeczowymi aktywami trwałymi, takimi jak na przykład urządzenia i maszyny wykorzystywane do eksploracji złoża. Wyjątkiem są tu urządzenia wiertnicze i platformy, które będą mogły być wykorzystywane przy innych projektach czy też w innych ośrodkach generujących przepływy pieniężne. One cały czas mogą podlegać regulacjom MSSF 6;
- wartościami niematerialnymi i prawnymi, takimi jak na przykład licencje i uzyskane prawa do prowadzenia prac poszukiwawczych.

Szczególnie istotna jest klasyfikacja odkrytych i udokumentowanych złóż, które mogą być w ujęciu księgowym ujmowane jako rzeczowe aktywa trwałe lub wartości niematerialne. W międzynarodowych standardach brak jest precyzyjnych rozwiązań sugerujących jednoznaczną klasyfikację, przy czym praktyka wskazuje w przeważającej części na kwalifikowanie oszacowanych zasobów jako rzeczowych składników aktywów trwałych. Przyjęcie określonych zasad kwalifikowania w przypadku braku jednoznacznych uregulowań w standardach księgowych wymusza na przedsiębiorstwach górniczych stosowanie w sposób ciągły przyjętej polityki rachunkowej.

Okres umorzenia przekwalifikowanych aktywów musi wynikać z ich wykorzystania w okresie ekonomicznej użyteczności. Poszczególne stawki amortyzacyjne w kolejnych okresach sprawozdawczych ustalane są w oparciu o zrealizowane jednostki produkcyjne.

Okres eksploatacji złoża powinien odpowiadać okresowi ekonomicznej użyteczności składnika aktywów w myśl zasady współmierności kosztów z korzyściami z eksploatacji i użytkowania złoża. W przypadku, gdy okres eksploatacji złoża jest dłuższy niż okres uży-

 $\overline{\phantom{a}}$ 

 <sup>15)</sup> *First Impressions – IFRS 6 Exploration for and Evaluation of Mineral Resources KPMG Global*. June 2005 www.kpmg.co.uk/pubs/, 10.05.2006.

 <sup>16)</sup> *IFRS 6: Exploration for and Evaluation of Mineral Resources*, 2005, www.pkf.co.uk/download/IFRS%206.pdf, 15.05.2006.

teczności danego składnika aktywów, istnieje ryzyko braku współmierności pomiędzy odpisami amortyzacyjnymi a czerpaniem korzyści z aktywów, prowadzącym do niewłaściwego ujmowania odraczania odpisów z tytułu utraty wartości na koniec okresu eksploatacji złoża.

Wprowadzenie MSSF 6 dotyczy wąskiej grupy zagadnień związanych z poszukiwaniem i oceną zasobów mineralnych. Stanowiły one najbardziej krytyczne obszary rachunkowości i sprawozdawczości finansowej w branży górniczej. Zakres standardu jasno określa jego zastosowanie w określonych etapach działalności górniczej, a tym samym wyłącza spod regulacji działania związane z nakładami przed uzyskaniem koncesji i licencji na prowadzanie poszukiwań, jak również po określeniu technicznej i ekonomicznej zasadności prowadzenia eksploatacji związanych z udostępnieniem i komercyjnym wydobyciem.

Uznawanie aktywów z tytułu prowadzenia prac poszukiwawczych oraz ocena złoża wiążą się z zastosowaniem określonej metody wyceny kosztów, które mogą być oparte na kosztach pełnych lub kosztach prac zakończonych pozytywnym efektem gospodarczym, przypisywanych bezpośrednio do centrów kosztów identyfikowanych ze złożem lub grupą złóż.

Po zakończeniu prac poszukiwawczych i dokonaniu oceny złoża pod kątem technicznych i ekonomicznych warunków prowadzenia eksploatacji, należy dokonać analizy aktywów z tytułu poszukiwań i oceny pod kątem utraty ich wartości bilansowej w stosunku do wartości godziwej. Po aktualizacji dokonuje się przeklasyfikowania aktywów na rzeczowe aktywa trwałe oraz wartości niematerialne, które następnie są amortyzowane zgodnie z osiągniętymi korzyściami z tytułu przygotowania i eksploatacji złoża.

Wydaje się, że uregulowania wynikające z MSSF 6 stanowią początek szerszych zmian w branży górniczej, gdzie pozostaje jeszcze wiele dyskusyjnych obszarów, które nie znajdują odzwierciedlenia w międzynarodowych standardach rachunkowości.

# **3.5. Koszty w fazie eksploatacji projektu geologiczno-górniczego**

Etap produkcji w cyklu życia projektu geologiczno-górniczego wymusza rozpoznanie i rozwiązanie problemów dotyczących następujących zagadnień:

- amortyzowania wcześniej skapitalizowanych kosztów wydatkowanych na etapach eksploracji, estymacji złóż oraz budowy zakładu górniczego;
- aktywowania i rozliczenia w koszty wydatków związanych z udostępnieniem złoża lub kolejnych jego faz wydobycia, tzw. *stripping costs*;
- zawiązywania rezerw na przyszłe wydatki związane z likwidacją i zamknięciem projektu.

W pozostałych przypadkach rachunek kosztów projektu geologiczno-górniczego na etapie wydobycia nie różni się znacząco od działalności produkcyjnej, co w sensie rachunkowym nie generuje specyficznych problemów.<sup>17)</sup>

Rozpoznanie etapu produkcji górniczej w cyklu życia projektu geologiczno-górniczego jest istotne z punktu widzenia prowadzonych rachunków kosztów. Determinuje to zaprzesta-

 $\overline{\phantom{a}}$ 

 <sup>17)</sup> *Financial reporting in the mining industry International Financial Reporting Standards*. Raport PwC, 2007.

nie dotychczasowego aktywowania kosztów i rozpoczęcie ich stopniowej amortyzacji. Etap produkcji górniczej jest z reguły uzależniony od zidentyfikowania kompletnych i zdatnych do użytkowania aktywów, ale w praktyce górniczej przedsiębiorstwa również uzależniają jego rozpoczęcie od osiągnięcia handlowego poziomu produkcji, co nie jest jednoznaczne ze zrealizowaniem planowanych zdolności produkcyjnych.<sup>18)</sup>

Amortyzowanie wcześniej skapitalizowanych kosztów według MSR 16 odnosi się do aktywów, które zapewnią w przyszłości generowanie korzyści dla przedsiębiorstwa. Korzyści te najczęściej identyfikowane są z realizacją wydobycia, jednak część majątku przedsiębiorstw górniczych nie będzie generować przyszłych korzyści w bezpośrednim odniesieniu do produkcji, co oznacza, że nie tylko metody amortyzacji naturalnej będą znajdować zastosowanie. W efekcie wykorzystywane metody amortyzacji skapitalizowanych kosztów w aktywach można podzielić na trzy grupy:

- 1) metoda naturalna zapewniająca odpisy odnoszące się do wydobycia przypadającego na dany okres, stanowiącego część zasobów całego złoża przewidzianego do eksploatacji;
- 2) metoda liniowa zapewniająca równe odpisy w cyklu życia aktywów projektu geologiczno-górniczego;
- 3) metoda degresywna zapewniająca zmniejszanie się odpisów amortyzacyjnych wraz z przechodzeniem kolejnych etapów w cyklu życia projektu geologiczno-górniczego.

Według badań przeprowadzonych przez PwC przedsiębiorstwa górnicze najczęściej wykorzystują metodę liniową ze względu na jej prostotę i łatwość zastosowania. Naturalnym, wydawać by się mogło, rozwiązaniem byłoby amortyzowanie aktywów według metod naturalnych, odzwierciedlających zrealizowane wydobycie w danym okresie w stosunku do posiadanych całkowitych zasobów w złożu. Jednak dla przedsiębiorstw górniczych jest to niejednoznaczne, gdyż posiadane zasoby są klasyfikowane w różnych kategoriach rozpoznania i w trakcie realizacji projektu geologiczno-górniczego mogą nastąpić przeklasyfikowania, które mogą znacznie zmieniać zasobność złoża, jak również cykl życia projektu.

Na etapie produkcji górniczej nie wszystkie koszty są kosztami bieżącego okresu i równocześnie część kosztów jest również aktywowana. Chodzi tutaj o koszty związane z wydrążeniem wyrobisk podziemnych udostępniających określone pola eksploatacyjne w kopalniach podziemnych lub też, jak ma to miejsce w przypadku kopalń odkrywkowych koszty usunięcia nadkładu zalegającego bezpośrednio nad złożem kopaliny. Zgodnie z prowadzonym rachunkiem kosztów, aktywowane koszty udostępnienia będą rozliczane sukcesywnie do realizowanej produkcji z pola eksploatacyjnego lub też do całego cyklu życia projektu geologiczno-górniczego. Regulacje w tym obszarze nie są jednoznaczne i również w tym przypadku niektóre przedsiębiorstwa górnicze rozliczają wskazane koszty jako koszty okresu, odnosząc je bezpośrednio na wynik.<sup>19)</sup>

Problematyczne na etapie produkcji jest również tworzenie rezerw i ich ujawnianie na przyszłe wydatki związane z likwidacją i zamknięciem projektu geologiczno-górniczego.

l

<sup>18)</sup> *Real Time, International Financial Reporting Standards in the mining sector.* Raport PwC, 2008.

 <sup>19)</sup> *Financial reporting in the mining industry International Financial Reporting Standards*, Raport PwC, 2012.

## **3.6. Koszty zamknięcia projektu górniczo-geologicznego – zakres zastosowania MSR 37**

Zamknięcie i rekultywacja terenu jest ostatnim etapem w cyklu życia projektu geologiczno-górniczego. Powody zamknięcia i likwidacji projektu mogą być nie tylko związane z wyczerpaniem złoża, ale również mogą wynikać z ograniczonego popytu rynkowego na dany surowiec mineralny czy też z wysokiej kosztochłonności procesów górniczych, stanowiącej o nierentownym funkcjonowaniu.

W świetle finansów przedsiębiorstwa likwidacja wymaga poniesienia znacznych nakładów finansowych po zakończeniu funkcjonowania zakładu, tj. w okresie, w którym z "reguły" podmiot gospodarczy nie generuje przychodów i kosztów operacyjnych (w przypadku zakładów górniczych likwidację można rozpocząć w sytuacji funkcjonowania przy jednoczesnym obniżeniu wydobycia o 50% w stosunku do zdolności wydobywczych). Środki finansowe należy zatem zgromadzić w trakcie działalności zakładu górniczego poprzez systematyczne odpisy dokonywane w ciężar tworzonych rezerw na przyszłe wydatki. Regulacje prawne dotyczące tworzenia takich rezerw wynikają zarówno z obowiązującego prawa górniczego i geologicznego, jak również standardów rachunkowości zarówno krajowych, jak i międzynarodowych. Prawo górnicze i geologiczne zobowiązuje zakłady górnicze do tworzenia funduszu likwidacji i odkładania środków finansowych na wydzielonym rachunku bankowym. Standardy rachunkowe zgodnie z zasadą memoriału i współmierności narzucają konieczność tworzenia dodatkowo rezerw na rekultywację i rekonstrukcję terenów, na których odbywała się eksploatacja. Tworzenie wskazanej rezerwy może pociągać za sobą rzeczywiste odkładanie środków pieniężnych na osobnym rachunku bankowym, jak ma to miejsce w przypadku funduszu likwidacji lub też może być tylko "wirtualnym wydatkiem" stanowiącym koszt rachunkowy, ale nie zaliczanym do kosztów podatkowych. Dzieje się tak w przypadku gdy tworzenie kosztów nie pociąga za sobą unieruchomienia środków pieniężnych związanych z tym kosztem.

Likwidacja przedsiębiorstwa górniczego jest procesem długotrwałym, skomplikowanym technologicznie i wysoce kapitałochłonnym. Jednocześnie wydatki związane z ostatnim etapem realizacji projektu górniczo-geologicznego są porównywalne z budową nowego zakładu górniczego. Koszty likwidacji determinują przede wszystkim rozmiary przedsiębiorstw górniczych oraz związaną z nimi infrastrukturę przemysłową, jak również wielkość terenów poddanych oddziaływaniu działalności górniczej.

Odwołując się do prawa geologicznego i górniczego (Dz.U. nr 27, poz 96, art. 80) można znaleźć obowiązki przedsiębiorcy przy likwidacji przedsiębiorstwa górniczego lub jego części. Należą do nich m.in.:

- zabezpieczenie i zlikwidowanie wyrobisk górniczych oraz obiektów i urządzeń zakładu górniczego;
- zabezpieczenie niewykorzystanej części złoża kopaliny;
- zabezpieczenie sąsiednich złóż kopalin;
- przedsięwzięcie niezbędnych środków chroniących wyrobiska sąsiednich zakładów górniczych;
- przedsięwzięcie niezbędnych środków w celu ochrony pozostałych elementów środowiska;
- rekultywacja gruntów i zagospodarowanie terenów po działalności górniczej.

Wycena prac składających się na proces likwidacji zakładu górniczego i rekultywacji terenu jest niejednokrotnie bardzo trudna, gdyż:

- dotyczy działań, które zostaną wykonane w przyszłości;
- rezultat tych działań może być efektem nie tylko przemyślanej działalności człowieka, ale również czynników naturalnych;
- zakres prac, może ulegać zmianom z uwagi na stosunkowo długi horyzont czasu likwidacji, jak również całkowitą nieprzewidywalność warunków naturalnych.

W przypadku, gdy termin likwidacji zakładu górniczego pokrywa się z momentem zakończenia eksploatacji wywołanym wyczerpaniem zasobów kopaliny, proces przygotowania tego przedsięwzięcia jest łatwiejszy do zaplanowania i realizacji. Okazuje się jednak, że zaprzestanie eksploatacji w praktyce może nastąpić na skutek utraty opłacalności wydobycia i sprzedaży produkcji, co może prowadzić do zaprzestania działalności górniczej bez należytego przygotowania ostatniego etapu życia zakładu górniczego.

Zakłady górnicze działając w ramach koncepcji zrównoważonego rozwoju starają się utrzymywać efektywność działania nie tylko w obszarze ekonomicznym, ale również społecznym i ekologicznym. Tym samym, będąc pod naciskiem społeczności lokalnych i działaczy ochrony środowiska, mogą składać różne obietnice, których realizacja na etapie likwidacji zakładu górniczego nie wynika z obowiązków regulacji prawnych, ale z domniemanego obowiązku, o którym mówi MSR 37.

Obowiązek uwzględnienia kosztów zamknięcia i rekultywacji wynika z Międzynarodowych Standardów Rachunkowości, jak również w przypadku Polski z Ustawy o rachunkowości. Z uwagi na fakt, że polska ustawa nie traktuje problemu w sposób szczególny, należy poszukiwać określonych rozwiązań w MSR, a w szczególności w MSR 37, dotyczącego rezerw, zobowiązań warunkowych i aktywów warunkowych. W ujęciu ogólnym MSR 37 zakłada obowiązek tworzenia rezerw, a tym samym ponoszenia kosztów w trakcie eksploatacji na przyszłe wydatki związane z zamknięciem i rekultywacją terenu. Wynika to z dwu przesłanek:<sup>20)</sup>

1) obowiązującego prawa,

 $\overline{a}$ 

2) domniemanego obowiązku.

Idea domniemanego obowiązku zakłada, że przedsiębiorstwo górnicze w trakcie eksploatacji będzie tworzyło rezerwy, gdyż jest to zgodne z przyjętą polityką i zasadami korporacyjnymi, wynikającymi na przykład z transparentności działania i przejrzystości wyceny na potrzeby rynkowe.

 <sup>20)</sup> R. Uberman: *Wpływ rekultywacji gruntu na wartość złoża (przedsiębiorstwa górniczego)*. Gospodarka Surowcami Mineralnymi, Tom 22, Zeszyt Specjalny 2, Wydawnictwo IGSMiE PAN, Kraków, 2006.

W przypadku braku określonych regulacji prawnych odnoszących się do tworzenia rezerw, zasada domniemanego obowiązku budzi kontrowersje nawet wśród biegłych rewidentów, którzy mają problemy z rozstrzygnięciem, kiedy prowadzona polityka i stosowane praktyki stają się zobowiązaniem przedsiębiorstwa. Zasadniczy problem dotyczy zidentyfikowania miejsca ujawniania rezerw na przyszłe zobowiązania w sprawozdaniu finansowym.

Według MSR 37 ujawnienie omawianych rezerw w bilansie przedsiębiorstwa musi odpowiadać następującym warunkom:

- istnieje faktyczny obowiązek rekultywacji;
- istnieje wysokie prawdopodobieństwo, że wypełnienie obowiązku spowoduje wydatkowanie zasobów przedsiębiorstwa;
- istnieje możliwość wiarygodnego oszacowania wartości wydatkowanych zasobów zużytych w celu spełnienia wspomnianego obowiązku.

W konsekwencji zawiązanie rezerwy bilansowej, jak i jej stopniowe zwiększanie w ramach prowadzonej eksploatacji, obciąża koszty przedsiębiorstwa górniczego (pozostałe koszty operacyjne). Jednocześnie MSR 37 zakłada, że w przypadku, gdy firma nie wykazuje rezerw na przyszłe zobowiązania, gdyż nie istnieją przesłanki mówiące o wysokim prawdopodobieństwie wystąpienia wydatków (zużycia) w przyszłości lub też występują problemy z oszacowaniem wartości wydatków, należy poinformować o prawnym lub domniemanym wystąpieniu obowiązku zamknięcia i rekultywacji w informacji dodatkowej sprawozdania finansowego.

Zawiązanie rezerw, mających charakter funduszu celowego oraz konieczność jego stałego podwyższania w trakcie eksploatacji, może być zawieszone przez przedsiębiorstwo górnicze w przypadku, gdy:

- przedsiębiorstwo zawarło umowę z podmiotem odpowiedzialnym za prowadzenie funduszu. W ramach tej umowy nastąpiło całkowite przeniesienie odpowiedzialności za przyszłe wykonanie prac na ten właśnie podmiot, będący stroną umowy;
- przedsiębiorstwo udowodni, że środki zgromadzone przez fundusz są wystarczające na pokrycie kosztów prac likwidacyjnych i rekultywacyjnych.

W polskiej praktyce funkcjonowania przedsiębiorstw górniczych rolę zabezpieczenia realizacji prac likwidacyjnych pełnią środki gromadzone w trakcie eksploatacji na funduszu likwidacji zakładu. Prawo geologiczne i górnicze co do zasad określenia wielkości wpłat na ten fundusz stanowi że:<sup>21)</sup>

- przedsiębiorca wydobywający kopaliny systemem podziemnym lub otworowym, przeznacza na fundusz nie mniej niż 3% odpisów amortyzacyjnych od środków trwałych ustalonych stosownie do przepisów o podatku dochodowym,
- przedsiębiorca wydobywający kopaliny systemem odkrywkowym odprowadza na fundusz równowartość nie mniej niż 10% należnej opłat eksploatacyjnej.

l

 <sup>21)</sup> Art. 128, pkt 4, Ustawa Prawo geologiczne i górnicze (Dz.U. z 2011 r. Nr 163, poz. 981).

Odpisy na fundusz likwidacji zakładu górniczego mają charakter rezerw i na etapie ich tworzenia przedsiębiorstwo ponosi koszty, które mimo tego, że na etapie ich ponoszenia nie stanowią wydatku (koszty niezrealizowane), są uznawane za koszty uzyskania przychodów.

Środki z funduszu zgromadzone na osobnym koncie mogą być wykorzystywane tylko na likwidację działalności zakładu górniczego, a moment realizacji wypłat zależy od przedstawienia bankowi decyzji właściwych dla organu nadzorującego, potwierdzających zatwierdzenie planu ruchu likwidowanego podmiotu lub jego części.

Od 1 stycznia 2006 roku obowiązuje Rozporządzenie Rady Ministrów (Dz.U. nr 106, poz. 887), które doprecyzowuje cele, na które mogą być wydane środki z funduszu likwidacji. Sa to:

- likwidacja oraz zabezpieczenie wyrobisk górniczych, otworów wiertniczych oraz innych związanych z eksploatacją;
- likwidacja zbędnych obiektów oraz demontaż maszyn i urządzeń;
- likwidacja gruntów i uporządkowanie terenów działalności górniczej;
- utrzymanie obiektów przeznaczonych do likwidacji w kolejności zapewniającej bezpieczeństwo zakładu górniczego;
- wykonywanie prac zabezpieczających oraz przedsięwzięć zapobiegających zagrożeniom, przede wszystkim związanym z odwadnianiem likwidowanych wyrobisk zakładu górniczego.

Środki pieniężne gromadzone na rachunkach bankowych nie mogą zostać wykorzystane do bieżącej działalności kopalni, tylko muszą być lokowane w banku, gdzie ich wartość podlega kapitalizacji o obowiązującą w danym okresie stawkę oprocentowania.

Przyglądając się doświadczeniom światowym można zauważyć, że w państwach takich jak Kanada, RPA czy też Australia zabezpieczeniem likwidacji działalności górniczej są instrumenty charakterystyczne dla działalności bankowej. Jednocześnie złożenie zabezpieczenia jest warunkiem otrzymania koncesji na eksploatację.

W 2004 roku Rada Międzynarodowych Standardów Rachunkowości (IASB) wydała opinię w sprawie interpretacji funduszy celowych przeznaczonych na likwidację, rekultywację i odnowę środowiska. W myśl tego postanowienia fundusze likwidacyjne:

- muszą być zarządzane przez przedsiębiorstwa niezależne od podmiotów i osób związanych z firmą;
- aktywa funduszy muszą być gromadzone z przeznaczeniem na finansowanie prac związanych z likwidacją, rekultywacją i odnową środowiska koniecznych ze względu na prowadzoną eksploatację;
- przedsiębiorstwo górnicze, zachowując pełną odpowiedzialność za prace rekultywacyjne, może czerpać z tego funduszu środki do wartości nieprzekraczającej kosztów prac rekultywacyjnych;
- przedsiębiorstwo powinno mieć ograniczone prawo do nadwyżki środków funduszu ponad poniesione koszty prac likwidacyjnych i rekultywacyjnych.

W przypadku, gdy pojawi się problem wystąpienia nadwyżki zgromadzonych środków na funduszu likwidacyjnym ponad koszty prac, Rada Międzynarodowych Standardów Rachunkowości (IASB) zaleca potraktowanie tej nadwyżki jako instrumentu finansowego podlegającego interpretacji w ramach MSR 39 "Instrumenty finansowe".

Oceniając stosowane rozwiązania można zauważyć, że środki funduszu przeznaczonego na likwidację przedsiębiorstwa górniczego, mają swoje odzwierciedlenie w poszczególnych obszarach sprawozdania finansowego:

- w bilansie stanowią po stronie aktywów krótkoterminowe aktywa finansowe oraz po stronie pasywów fundusze celowe z tytułu likwidacji zakładu górniczego;
- w rachunku zysków i strat stanowią koszty niepieniężne, zaliczone do pozostałej działalności operacyjnej;
- w przepływach pieniężnych stanowią środki pieniężne na koniec okresu zgromadzone na rachunkach bankowych o ograniczonej możliwości ich dysponowania.

Problemy tworzenia i ujmowania rezerw wiążą się z momentem wydatkowania środków pieniężnych na likwidację i rekultywację. Praktyka wskazuje na dwa warianty ponoszenia nakładów:

- 1) po zakończeniu procesu eksploatacji w ostatnim etapie cyklu życia projektu geologiczno-górniczego;
- 2) w trakcie eksploatacji, gdy obowiązek likwidacji i rekultywacji jest niezależny od ilości wydobycia i rozmiarów eksploatacji.

W przypadku pierwszym, z uwagi na fakt, że przepływy pieniężne związane z wartością ponoszonych nakładów na likwidację i rekultywację mogą być znacznie odroczone w czasie w stosunku do aktualnie prowadzonej eksploatacji, wartość rezerwy powinna być oszacowana przy wykorzystaniu metod dyskontowych, które uwzględniają zmianę wartości pieniądza w czasie. Z metodologicznego punktu widzenia są one najbardziej uzasadnione dla wyceny bieżącej prac koniecznych do realizacji w przyszłości.

Każdego roku rozpoznaje się koszt, który – oprócz wzrostu rezerwy spowodowanego zwiększeniem się obszaru, na którym prowadzona jest działalności – odzwierciedla również wzrost rezerwy spowodowany upływem czasu.

W metodach dyskontowych istotnym problemem jest oszacowanie stopy dyskonta, stanowiącej odpowiednią stopę procentową. W typowych szacunkach dotyczących wyznaczenia bieżącej wartości przyszłych kwot, stanowi ona z reguły sumę oprocentowania aktywów wolnych od ryzyka oraz poszczególnych ryzyk wynikających z ryzyka inflacji, ryzyka branży, ryzyka projektu, itp. W przypadku wyceny wartości bieżącej rezerwy przyjęcie, takiego podejścia oznaczałoby zwiększenie stopy dyskonta, a tym samym zmniejszenie wartości bieżącej kwot koniecznych do poniesienia przy likwidacji i znacznie odroczonych w czasie. W takiej sytuacji najczęściej wykorzystywana jest stopa zwrotu wolna od ryzyka, co potwierdzają również badania przeprowadzone przez KPMG. W raporcie Global Mining Reporting Survey z 2006 roku wynika że, około 23% przeanalizowanych przedsiębiorstw branży górniczej zadeklarowało właśnie takie kalkulowanie stopy dyskonta. Około 16% przedsiębiorstw potwierdza zastosowanie stóp uwzględniających pozostałe ryzyka związane z działalnością i tworzeniem rezerw na likwidację oraz rekultywację terenów. Z kolei 48% badanych przedsiębiorstw stwierdza, że kalkuluje stopy dyskonta w inny sposób, charakterystyczny tylko dla nich. Wyniki tych badań przedstawiono na rysunku 3.3.

W świetle MSR 37 przy kalkulacjach ryzyko błędu jest pomijane, gdyż same rezerwy zgodnie z definicją ich tworzenia oparte są na szacunku zawierającym ryzyko błędu.

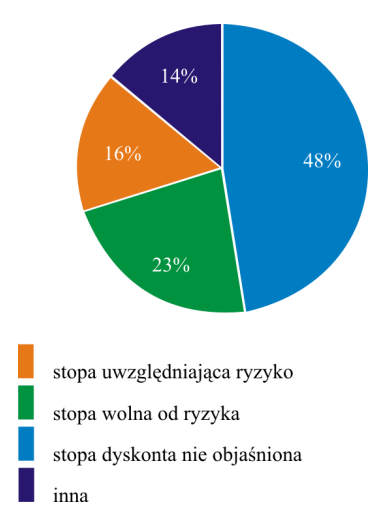

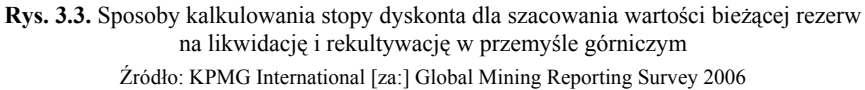

Praktyka wskazuje, że wymogi umowne regulujące tworzenie rezerwy na likwidację i rekultywację są bardziej złożone. Wiąże się to z okolicznościami nakładającymi obowiązek rekultywacji:

- niezależnie od wielkości prowadzonej działalności górniczej;
- niezależnie od momentu dokonania pierwszych zniszczeń terenu wywołanych działalnością górniczą (np. eksploatacja odkrywkowa).

Na przedsiębiorstwie ciąży obowiązek w postaci tworzenia zobowiązania z tytułu wycofania składnika aktywów z używania. Zobowiązanie to jest jednocześnie ujmowane w kwocie szacowanych wydatków, niezbędnych do poniesienia oraz przy uwzględnieniu terminu ich wystąpienia. Oczekuje się, że wydatki te mogą powstać w przyszłości, w związku z czym należy je również zdyskontować uwzględniając upływ czasu.

Jednocześnie wydatkowanie środków finansowych na likwidację i rekultywację w trakcie eksploatacji i nieczekanie aż do zakończenia działalności górniczej nakazuje tworzenie aktywów o charakterze czynnych rozliczeń międzyokresowych, które będą rozliczne w czasie, aż do końca trwania eksploatacji w całym cyklu życia projektu górniczo-geologicznego. Aktywowane koszty odzwierciedlają możliwość korzystania z dodatkowych zasobów (przyszłe korzyści). Składnik aktywów będzie następnie amortyzowany przez okres odzwierciedlający przewidywany okres użytkowania składnika aktywów (zasobów naturalnych). Wartość zobowiązania ulegnie zwiększeniu w sposób uwzględniający upływ czasu, a koszty będą odpisywane do rachunku zysków i strat.

# **3.7. Wybrane aspekty finansowania realizacji projektów geologiczno-górniczych w cyklu ich życia**

Ocena i finansowanie projektów geologiczno-górniczych różni się zasadniczo od tradycyjnych projektów inwestycyjnych. Potencjalni inwestorzy i dawcy kapitałów zwracają szczególną uwagę nie tylko na aspekty finansowe, ale również na dane techniczne i technologiczne. Dotyczą one głównie informacji geologicznych i górniczych, potwierdzonych przez doświadczonych geologów i licencjonowanych taksatorów złóż z bogatym doświadczeniem praktycznym. Wynika to z faktu, że inwestorzy chcą zarabiać zanim dany projekt górniczy zostanie uruchomiony, nie czekając na dywidendy z wypracowanych zysków pochodzących z działalności operacyjnej. Oznacza to, że już na etapach eksploracji i estymacji wielkości złóż akcje firm realizujących takie projekty podlegają obrotowi wtórnemu na giełdach finansowych. Dotyczy to spółek eksploracyjnych typu *junior mines*, które są notowane na giełdach, a wartość ich akcji zależy od ilości i jakości eksplorowanych i później zbywanych złóż. Tym samym potencjalni inwestorzy muszą uwzględniać nie tylko dane finansowe, ale również brać pod uwagę dane geologiczno-górnicze charakterystyczne dla projektów górniczych.

Przedsiębiorstwa górnicze w poszukiwaniu źródeł finansowania muszą brać pod uwagę zainteresowanie potencjalnych inwestorów dotyczące:22)

- jakości kadry zarządzającej,
- aspektów geologicznych związanych z danym złożem,
- aspektów środowiskowych,
- lokalizacji przyszłej kopalni w stosunku do dróg transportu i portów przeładunkowych,
- sytuacji politycznej wpływającej na ryzyko projektu.

Potencjalni inwestorzy i dawcy kapitału udostępniają kapitał po określonym koszcie związanym z ryzykiem projektu górniczo geologicznego. Analizując cały cykl życia ryzyko to zmienia się w zależności od etapu realizacji tych projektów (rys. 3.4).

Początkowe etapy projektów górniczo-geologicznych, w szczególności eksploracja, charakteryzują się wysokim ryzykiem niepowodzenia. Równocześnie wymagają wysokich nakładów inwestycyjnych związanych z przeprowadzeniem odpowiednich badań geologicznych. Początkowe etapy eksploracji wymagają około od 500 tys. do 5 mln USD i z reguły są finansowane przez kapitał własny małej spółki eksploracyjnej (*junior mine*) skupiającej kilku inwestorów prywatnych. W przypadku, gdy prace eksploracyjne wymagają zaangażowania znacznych kapitałów, firma prowadząca prace może podjąć starania mające na celu

 $\overline{\phantom{a}}$ 

 <sup>22)</sup> J. Dow: *Option for financing the expansion of your mining companies*. Mining Journal, October 2007.

upublicznienie spółki i wejście na rynek giełdowy. Takie możliwości dla spółek *junior mines* dają alternatywne rynki giełdowe, np.: w Toronto TSV-X, w Londynie AIM, w Warszawie NewConnect. Jeżeli nie ma możliwości pozyskania środków pieniężnych z giełdy, projekt geologiczno-górniczy może być finansowany przez kapitały pochodzące z funduszy hedgingowych, które mogą utworzyć na ten cel fundusz specjalnego przeznaczenia (*special situation fund*).

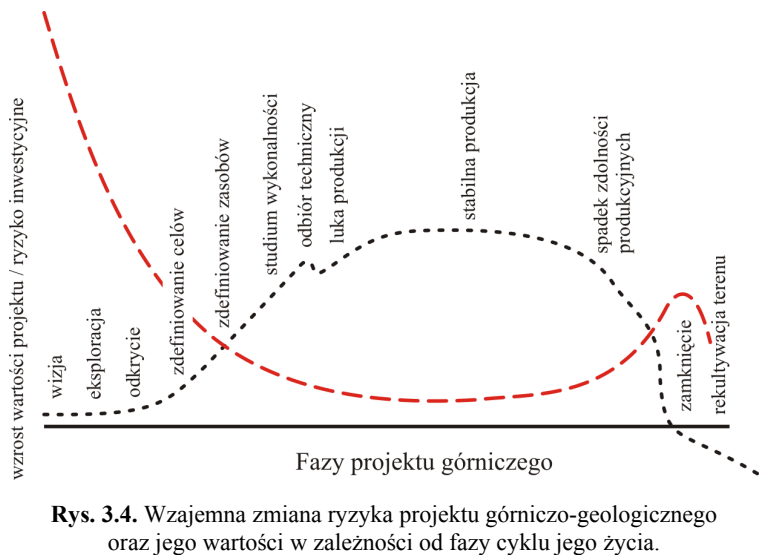

Źródło: Opracowanie na podstawie www.aim-mining.com

Początkowe etapy eksploracji projektu górniczo-geologicznego, pomimo możliwie znaczących nakładów, nie stanowią jeszcze o dużej wartości tych projektów, ponieważ zasoby do końca nie zostały zdefiniowane. Eksploracja zawansowana wymaga przeprowadzenia intensywnego programu odwiertów badawczych oraz testów przeróbczych i metalurgicznych jeżeli są wymagane. Dane pozyskiwane na etapie zaawansowanej eksploracji stanowią podstawę sporządzenia studium wykonalności projektu górniczo-geologicznego. Zakres wymaganych środków finansowych na tym etapie wynosi co najmniej 10 mln USD, a niejednokrotnie jest wyższa niż 100 mln USD. Firmy na tym etapie realizacji projektów są notowane na alternatywnych rynkach finansowych lub są finansowane przez agresywne fundusze finansowe. Czasami nie ma możliwości finansowania działalności eksploracyjnej poprzez pozyskanie kapitału z giełdy, gdyż przepisy prawne warunkują możliwości upublicznienia przedsiębiorstwa tylko w sytuacji generowania przychodów. Taka sytuacja ma miejsce w Chinach.

Etap sporządzenia studium wykonalności jest najlepszym momentem dla upublicznienia spółki eksploracyjnej, jeżeli jeszcze do tego momentu tego nie zrobiono. Ukończone i pełne studium wykonalności potwierdza mineralizację złoża i ekonomicznie uzasadnia podjęcie eksploatacji. Według W. Gilman (dyrektor zarządzający w CIBC World Markets) jest to faza rozwoju, w której można pozyskać znaczny kapitał przy najniższym koszcie. Projekt górniczo-geologiczny zaczyna mieć z jednej strony mniejsze ryzyko inwestycyjne, z drugiej rośnie jego wartość (rys. 3.2).

Etap budowy kopalni jest rozłożony w czasie, a wartość koniecznych do poniesienia nakładów zależy od rozmiaru planowanego zakładu górniczego, ilości i wartości potrzebnego majątku rzeczowego oraz podjęcia decyzji o realizacji procesów przeróbczych i metalurgicznych na miejscu, gdzie prowadzona będzie eksploatacja. Koszt budowy kopalni w praktyce może wynosić od około 200 mln do około 1 mld USD.23)

Po sporządzeniu bankowego studium wykonalności projekt geologiczno-górniczy może być finansowany kapitałem obcym o charakterze odsetkowym, zakładając że będzie można ustanowić zabezpieczenia zapewniające spłatę pożyczonego kapitału, które będą satysfakcjonować kredytodawców. Zaciągnięty dług może mieć charakter emisji obligacji. Ponadto, spółka realizująca projekt górniczo-geologiczny może zawrzeć kontrakty na sprzedaż przyszłej produkcji i w ten sposób pozyskać środki finansowe na budowę kopalni oraz regulowanie bieżących zobowiązań.

Posiadając bankowe studium wykonalności, spółka typu *junior mine*, która dotychczas go realizowała, może go odsprzedać, co niejednokrotnie się dzieje, dużemu koncernowi wydobywczemu (tzw. *major company*). W ten sposób spółka eksploracyjna wychodzi z inwestycji zarabiając na niej i pozyskując fundusze na dalszą działalność eksploracyjną.

Na etapie budowy kopalni możliwym sposobem finansowania jest *poject finance*. Stanowi on strukturę finansowania przedsięwzięć inwestycyjnych, które są finansowane poprzez dobór odpowiednich metod finansowania opartych na kapitałach własnych, kredytach i kapitałach podporządkowanych, ale również leasingu oraz emisji papierów wartościowych. Właściwy dobór źródeł finansowania ma obniżyć ryzyko projektu, a tym samym średnioważony koszt kapitałów zaangażowanych do finansowania realizacji projektu. Według R. Berweger ze Standard Chartered Bank, zaletą *project finance* jest finansowanie projektu bez angażowania dotychczas posiadanych aktywów. Jednocześnie *project finance* jest bardziej złożoną i kosztowniejszą formą finansowania w porównaniu do tradycyjnego zadłużenia.

Z uwagi na fakt, że projekty geologiczno-górnicze należą do specyficznych projektów inwestycyjnych, ich ryzyko zaczyna wzrastać pod koniec cyklu życia, kiedy będą podejmowane decyzje o zamknięciu i rekultywacji terenu, na którym realizowane było wydobycie. Decyzje te wiążą się z ponoszeniem określonych nakładów, które podmiot górniczy winien był odkładać w postaci rezerw na przyszłe wydatki w okresie prowadzenia eksploatacji. Etap zamknięcia projektu górniczego, jego ryzyko oraz konieczne nakłady zmniejszające jego wartość, nabierają szczególnego znaczenia w przypadku projektów, gdzie eksploatacja prowadzona była systemem odkrywkowym.

Według Rand Merchant Bank, poszczególne etapy projektów geologiczno-górniczych są finansowane w następujący sposób:

– eksploracja i estymacja zasobów – finansowanie kapitałem własnym poprzez prywatnych inwestorów, lub poprzez upublicznienie spółki na rynkach alternatywnych (np.: AIM w Londynie, RSV-X w Toronto);

 $\overline{\phantom{a}}$ 

 <sup>23)</sup> J. Dow: *Options for financing the expansion of your mining company*. Mining Journal China, November 2008.

- studium wykonalności i bankowe studium wykonalności finansowanie strukturyzowane traktowane jako proces pozyskaniu kapitału poprzez emisję zabezpieczonych papierów dłużnych, w którym zobowiązanie spłaty inwestorów zostało wsparte określonym rodzajem wydzielonych aktywów oraz gwarancjami strony trzeciej (np. bank);
- budowa kopalni finansowanie na zasadach *project finance* traktowane jako proces pozyskania kapitałów poprzez emisję papierów dłużnych przez wydzieloną spółkę celową, których zabezpieczeniem są przyszłe przepływy generowane przez tą spółkę;
- eksploatacja finansowanie na zasadach *senior debt* traktowane jako proces pozyskania kapitałów np. poprzez emisję papierów dłużnych z pierwszeństwem zaspokojenia roszczeń przed innymi zobowiązaniami.

Graficzne przedstawienie finansowania poszczególnych etapów projektu górniczo-geologicznego przedstawia rysunek 3.5. Istotnym jest również wskazanie obszarów działalności spółek typu *junior mines* i *major mines*.

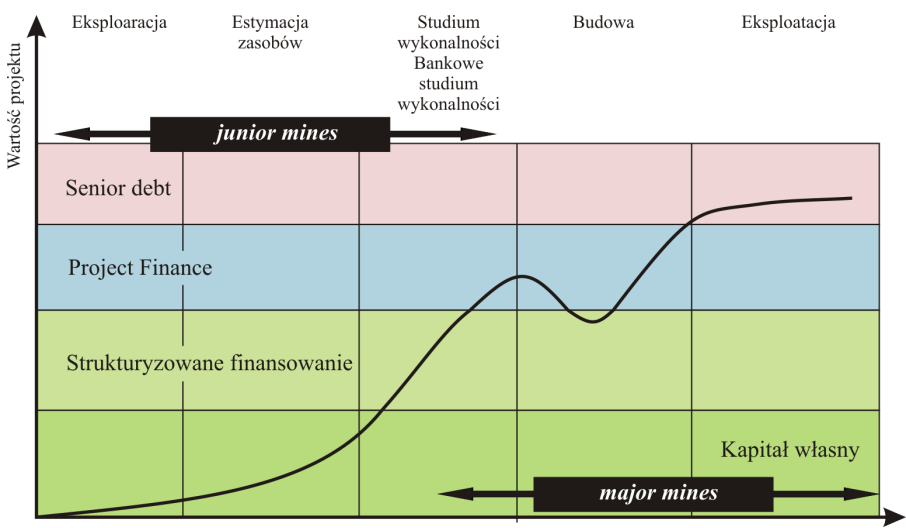

Fazy projektu

**Rys. 3.5.** Rodzaje finansowania projektu górniczo-geologicznego w różnych fazach cyklu jego życia Źródło: Opracowanie na podstawie danych Rand Merchant Bank

# **3.8. Struktura podmiotów górniczych w świetle realizacji poszczególnych etapów projektów geologiczno-górniczych**

Konsolidacja branży górniczej na świecie doprowadziła do ukształtowania określonej struktury rynku przedsiębiorstw górniczych.

Dokładne analizy wskazują, że można zidentyfikować działające na nim:

- małe przedsiębiorstwa górnicze (*junior mining companies*),
- średnie przedsiębiorstwa górnicze (*medium mining companies*),
- duże przedsiębiorstwa górnicze (*senior mining companies*).

Według danych Raw Materials Group zajmującej się analizą rynku surowców mineralnych, na świecie występuje około 4000 różnych przedsiębiorstw górniczych (nie biorąc pod uwagę zakładów górnictwa ropy naftowej i gazu). Dokładną strukturę całego rynku pokazano na rysunku 3.6.

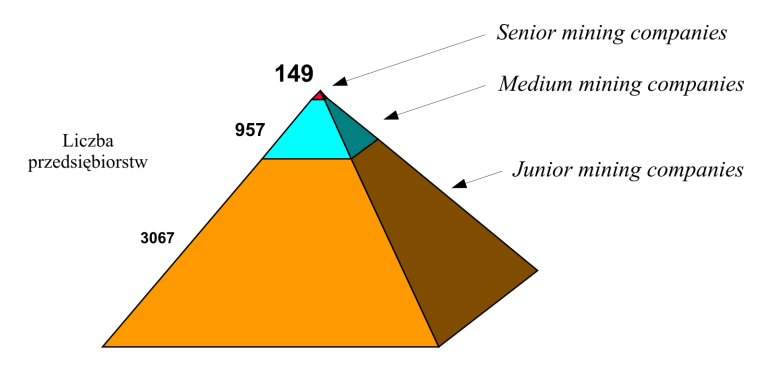

**Rys. 3.6.** Liczba spółek górniczych w sektorze górniczym Źródło: D. Brett, M. Ericsson: *M&A Survey 2008*. Raw Materials Group, 2008

Według autorów analizy pierwsza grupa przedsiębiorstw, obejmująca największe przedsiębiorstwa, stanowi liczebnie najmniejszą grupę (149 zakładów), co odpowiada około 60% wartości światowego rynku górniczego. Grupa średnich przedsiębiorstw górniczych (957 zakładów) stanowi o 40% wartości rynku, zaś ostatnia grupa najmniejszych zakładów górniczych, choć liczebnie największa (3067 zakładów), nie ma udziału w wartości światowego rynku górniczego, gdyż nie są to firmy wydobywcze i przetwórcze.

W świetle realizacji poszczególnych etapów cyklu życia projektów geologiczno-górniczych na początku ich realizacji dużą aktywność wykazują spółki najmniejsze o charakterze eksploracyjnym. Przedsiębiorstwa średnie i duże realizują z reguły dalsze etapy w cyklu życia projektów, przy czym największy zakres prac może przynależeć do zakładów największych posiadających charakter zdywersyfikowany.

W małych przedsiębiorstwach górniczych podstawową działalnością operacyjną jest poszukiwanie, odkrywanie i udostępnienie złóż, z których później na skalę przemysłową będzie prowadzona eksploatacja. Należy przy tym zaznaczyć, że procesy wydobycia będą najprawdopodobniej realizowały już przedsiębiorstwa z grupy *senior* lub *medium companies*, które nabędą udokumentowane złoża. Jak pokazuje praktyka, część przedsiębiorstw z tej grupy może posiadać pojedyncze kopalnie i prowadzić w nich eksploatację w celu uzyskania dodatkowych przychodów. Nie ulega jednak wątpliwości, że aktywa przez nie posiadane (w rozumieniu udokumentowanych złóż oraz koncesji i licencji na ich wydobycie), stanowią potencjalny cel przejęcia i nabycia przez największe przedsiębiorstwa górnicze.

Działalność przedsiębiorstw górniczych typu *junior mines* polega na eksploracji nowych złóż, pozyskiwaniu koncesji i licencji na ich wydobycie oraz ich udostępnieniu w celu zapewnienia wydobycia na skalę przemysłową. Niejednokrotnie mogą one posiadać w swoich strukturach kilka zakładów górniczych zajmujących się eksploatacją kopalin, co zwiększa ich wartość rynkową.

Działalność przedsiębiorstw typu *junior mines* uchodzi za bardziej ryzykowną niż w przypadku dużych zdywersyfikowanych koncernów górniczych należących do grupy *senior mines*. Poszukują one nowych złóż ponosząc przy tym znaczne nakłady wymagające określonych źródeł finansowania. Często okazuje się, że prowadzone prace eksploracyjne nie przynoszą pozytywnych skutków gospodarczych, a ponoszone nakłady nigdy nie zostaną odzyskane, stając się kosztami generującymi określone straty finansowe. Finansowanie prac poszukiwawczych odbywa się najczęściej z kapitałów własnych pozyskanych w drodze publicznej oferty, prywatnego kapitału lub też poprzez *joint ventures* z dużymi przedsiębiorstwami górniczymi z grupy *senior mines*.

Dodatkowym ryzykiem rozpatrywanym przy działalności górniczej prowadzonej przez *junior mines* jest ryzyko finansowania prac po odkryciu i udokumentowaniu złoża nadającego się do eksploatacji. Pozyskanie koncesji na wydobycie i udostępnienie złoża wymaga kolejnych nakładów finansowych koniecznych do poniesienia.

Bardzo często duże przedsiębiorstwa górnicze posiadają udziały w *junior mines*, traktując je jako opcję z możliwością realizacji. Tym samym w każdej chwili mogą podjąć eksploatację, jeżeli tylko prace prowadzone przez *junior mines* przyniosą pozytywne skutki w postaci odkrycia i udokumentowania złoża.

Grupa średnich przedsiębiorstw górniczych obejmuje zakłady zajmujące się tylko realizacją procesu wydobycia. W swoich strukturach posiadają najczęściej kilka kopalń, w których prowadzona jest eksploatacja określonego rodzaju kopaliny. W przypadku tych przedsiębiorstw nie można mówić o dywersyfikacji produktowej i geograficznej.

Grupa największych przedsiębiorstw górniczych tzw. *senior companies* obejmuje zakłady górnicze, dla których działalność operacyjna stanowi sprzedaż wysoko przetworzonych surowców pozyskanych w procesie wydłużania łańcucha tworzenia wartości, począwszy od wydobycia poprzez wzbogacenie i rafinację produktów. Jednocześnie zakłady te są zdywersyfikowane produktowo i geograficznie, co oznacza, że zajmują się eksploatacją różnych kopalin na różnych kontynentach. W ten sposób ograniczają ryzyko zmiany cen surowców mineralnych, które charakteryzują się określonymi cyklami koniunkturalnymi, jak również ograniczają ryzyka polityczne i prawne związane z prowadzeniem działalności w rozwijających się i nieustabilizowanych krajach. Analizując rynek górniczy na świecie można stwierdzić, że największe koncerny górnicze nabywają mniejsze spółki eksploracyjne, których wartością jest posiadanie udokumentowanych złóż. Tym samym *senior mines* płacą za kopaliny zalegające w złożu, których wartość w przeliczeniu na jednostkę niejednokrotnie stanowi duży procent ostatecznej ceny surowca po przetworzeniu.

Jednocześnie na rynku zauważalna jest specjalizacja procesów, która prowadzi do ograniczenia w dużych przedsiębiorstwach górniczych budżetów przeznaczonych na eksplorację i poszukiwanie, a wzrost nakładów na zakupy i akwizycję. Potwierdza to analiza relacji wyrażającej stosunek nakładów na prace górnicze i geologiczne do wartości przeprowadzonych fuzji i przejęć. W największych przedsiębiorstwach górniczych wartość tego współczynnika stale maleje. Oznacza to, że przedsiębiorstwa z grupy *senior mines* wolą wydawać pieniądze na przejęcia firm z udokumentowanymi i udostępnionymi złożami, gdzie mogą prowadzić eksploatację, niż ponosić nakłady na niepewne w efekcie prace poszukiwawcze.

Analiza trendów na świecie pokazuje, że największym rynkiem dla sektora górniczego, na którym prowadzone są poszukiwania nowych złóż, jest Ameryka Łacińska. Jednak w przypadku *junior mines* największe wydatki są ponoszone w krajach dawnego Związku Radzieckiego oraz w Afryce i tylko w ograniczonym stopniu operują one w Ameryce Łacińskiej.

Największymi rynkami finansowymi, na których notowane są akcje przedsiębiorstw górniczych typu *junior mines*, jest Alternative Investment Market (AIM) w Londynie oraz TSX-Venture Exchange (TSX-V) w Toronto.

# **3.9. Aktualny stan projektów geologiczno-górniczych na świecie**

Realizacja projektów geologiczno-górniczych jest obarczona wysokim ryzykiem zwłaszcza na etapach początkowych cyklu ich życia, kiedy poszukiwania i eksploracja złóż odbywa się na terenach, gdzie wcześniej nie prowadzono działalności górniczej (projekty typu *greenfields*). Dlatego też wysokie ryzyko musi być zrekompensowane stopą zwrotu z inwestycji. Głównym czynnikiem zachęcającym do ponoszenia takiego ryzyka jest odpowiednia ilość środków finansowych w posiadaniu różnych interesariuszy związanych z branżą górniczą. Nadwyżka tych środków i skłonność do finansowania prac eksploracyjnych towarzyszą okresom koniunktury na rynku i wysokim cenom metali. W okresie dekoniunktury prace poszukiwawcze prowadzone są w dużo mniejszym zakresie. Dlatego nakłady na eksplorację ulegają podobnym wahaniom jak ceny metali.

W latach 90. XX wieku początkowo panowała tendencja wzrostu nakładów na poszukiwanie złóż, która osiągnęła swoje apogeum w roku 1997. Kolejne lata aż do roku 2002 charakteryzuje wyraźny spadek ilości tych środków. Wraz z nastaniem okresu wysokiej koniunktury na rynkach metali od roku 2002 do 2009 następował systematyczny wzrost nakładów kapitałowych na eksplorację. Po chwilowym załamaniu w 2009 roku przez ostatnie dwa lata, tj. 2010 i 2011 można zaobserwować powrót branży górniczej do strategii wzrostu nakładów na prace eksploracyjne. Pełen obraz tych zmian widoczny jest na rysunku 3.7.

W roku 2011 zanotowano rekordowe wydatki na światową eksplorację w wysokości 18,2 mld USD. Po zapaści w 2009 roku kiedy wydatki na eksploracje wyniosły 8,4 mld USD, przez ostatnie dwa lata następuje tendencja wzrostowa. Wydatki w 2011 roku wzrosły o ponad 50% w stosunku do kryzysowego 2009 roku.

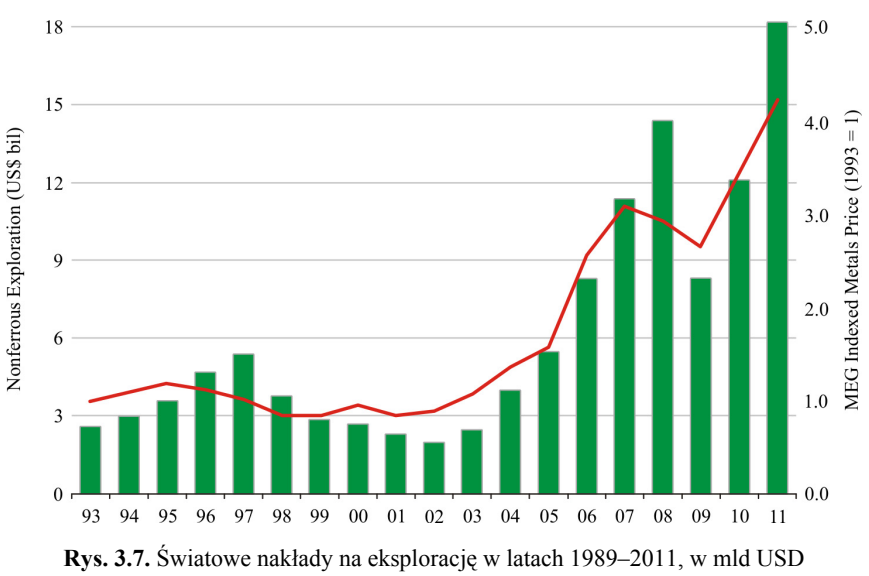

Źródło: *World Exploration Trends 2012*. Metals Economics Group Report, 2012

Poszukiwaniem złóż zajmują się zarówno światowi producenci górniczy (typu *senior* i *medium*), jak i podmioty związane z administracją rządową państw. Jednak najważniejszymi graczami na tym rynku są małe spółki eksploracyjne typu *junior*. To one w okresie koniunktury są odpowiedzialne za największy przyrost nakładów, ale i one najbardziej odczuwają okres dekoniunktury.

Ilość projektów geologiczno-górniczych realizowanych w 2011 na świecie wzrosła w stosunku do 2010 roku. Ogólnie w bazie projektów firmy Raw Materials Group zostało zarejestrowanych w 2011 roku 136 nowych projektów o potencjalnej wartości zaangażowanych kapitałów na kwotę około 74 mld USD. Wartość realizowanych projektów górniczych według stanu na koniec 2011 roku wynosiła 676 mld USD i była o 20% większa niż w 2010 roku. W 2011 roku zgłoszono 136 nowych projektów, część projektów została zakończona lub zaniechana, natomiast część przechodziła z poprzednich okresów. Ponadto, Raw Materials Group wykazuje w swoich bazach dany projekt przez osiem lat od momentu pierwszej wzmianki o jego podjęciu.

Według raportu sporządzonego przez M. Ericsson oraz V. Larsson trudno prognozować utrzymanie inwestycyjnego trendu z lat 2010–2011 po załamaniu w 2009 roku, niemniej prognozy wydają się być optymistyczne dla inwestycji w branży górniczej na świecie.

Wzrost nakładów inwestycyjnych z 2010 roku na 2011 wynika z przejścia projektów do kolejnych etapów cyklu ich życia i przesunięcia z fazy zidentyfikowania i rozpoznania złoża udokumentowanego studium opłacalności do kapitałochłonnych faz budowy zakładu górniczego. Jednocześnie, niezależnie od następstw wynikających z ewolucji w cyklu życia projektów geologiczno-górniczych, niepokojący jest fakt wzrost nakładów i kosztów wynikających z trudnych warunków geologicznych, zalegania złóż na coraz niższych głębokościach, niższej jakości złóż oraz dużych odległości usytuowania projektów od aktualnych ciągów komunikacyjnych. dużym problemem dla przedsiębiorstw górniczych, zwłaszcza w Europie, Australii oraz Ameryce Północnej, staje się również brak wykwalifikowanych kadr. Inaczej sytuacja wygląda w Chinach i Indiach, gdzie górnicze i geologiczne studia inżynierskie pozostają w dalszym ciągu popularne.

Większość realizowanych projektów przypadała na projekty realizowane na terenach dotychczas nie objętych działalnością górniczą. W przypadku projektów typu *brownfields* ich udział jest stosunkowo mniejszy, ale też monitorowanie tego typu projektów jest utrudnione, gdyż z reguły są one realizowane wewnętrznie w ramach dotychczasowych struktur organizacyjnych i w pośpiechu mającym zwiększyć efekt tarczy podatkowej dla ponoszonych wydatków inwestycyjnych. Dodatkowo informacje o projektach typu *brownfields* mogą być nieupubliczniane w takim stopniu, jak ma to miejsce w projektach typu *greenfields*.

Wartość realizowanych projektów typu *greenfields* oraz *brownfields* przedstawiono w tabeli 3.1.

| Rodzaj<br>projektu | Etap realizacji projektu                        | Wartość inwestycji,<br>[mld USD] | Udział,<br>[%] |
|--------------------|-------------------------------------------------|----------------------------------|----------------|
| Greenfield         | Konceptualizacja,<br>przed studium wykonalności | 280                              | 41             |
|                    | Studium wykonalności                            | 172                              | 25             |
|                    | Budowa kopalni                                  | 66                               | 10             |
| <i>Brownfield</i>  | wszystkie fazy                                  | 158                              | 24             |
| Suma:              |                                                 | 676                              | 100            |

**Tab. 3.1.** Wartość realizowanych projektów górniczo-geologicznych na świecie w 2011 roku

Źródło: Opracowanie na podstawie M. Ericsson, V. Larsson: E&MJ's Annual Survey of Global Mining Investment 2011

Analizując lokalizację realizowanych projektów można zauważyć, że około 15% wartości projektów przypada na Afrykę. Drugie miejsce zajmuje Azja i Europa, które posiadają podobne udziały wynoszące po 11%.

Liderem w przyciąganiu inwestycji górniczych w 2011 roku była Ameryka Łacińska, w której zarejestrowano około 56 nowych inwestycji na łączną wartość ponad 1 mld USD. Na drugim miejscu uplasowała się Australia i Oceania, w których zgłoszono 33 projekty. W Azji i w Afryce zgłoszono po 20 nowych, natomiast 17 projektów pochodzi z Europy z czego 12 przypada na Rosje i Ukrainę. W sumie w 2001 roku w bazie Raw Materials Group pojawiło się 136 nowych projektów geologiczno-górniczych realizowanych na świecie.

Według kryterium realizacji projektów w odniesieniu do państw na pierwszym miejscu znajduje się Australia, w której inwestycyjny trend związany jest z 20 projektami, z czego 13 dotyczy eksploatacji rud żelaza. Na drugim miejscu znajduje się Kanada, posiadająca bardziej zrównoważony portfel realizowanych projektów, z których 5 dotyczy rud żelaza, 6 jest realizowanych w segmencie wydobycia złota, natomiast 2 projekty dotyczą eksploatacji rudy miedzi (tab. 3.3).

| <b>Region</b>    | Wartość inwestycji,<br>[mld USD] | Udział,<br>[%] |
|------------------|----------------------------------|----------------|
| Afryka           | 99                               | 15             |
| Azja             | 73                               | 11             |
| Europa           | 75                               | 11             |
| Ameryka Łacińska | 192                              | 28             |
| Ameryka Północna | 12.4                             | 18             |
| Oceania          | 113                              | 17             |
| Suma:            | 676                              | 100            |

**Tab. 3.2.** Wartość realizowanych projektów górniczo-geologicznych na świecie w 2011 roku ze względu na ich lokalizację

Źródło: Opracowanie na podstawie M. Ericsson, V. Larsson: E&MJ's Annual Survey of Global Mining Investment 2011

| Kraj              | Wartość inwestycji,<br>[mld USD] | Udział,<br>[%] |
|-------------------|----------------------------------|----------------|
| Australia         | 99                               | 15             |
| Kanada            | 92                               | 14             |
| Chile             | 54                               | 8              |
| Brazylia          | 46                               | 7              |
| Rosja             | 46                               | 7              |
| Peru              | 44                               | 6              |
| <b>USA</b>        | 32                               | 5              |
| <b>RPA</b>        | 25                               | 4              |
| Filipiny          | 17                               | 3              |
| Papua Nowa Gwinea | 16                               | $\overline{2}$ |
| Suma:             | 471                              | 68             |

**Tab. 3.3.** Wartość realizowanych projektów górniczo-geologicznych na świecie w 2008 roku ze względu na kraj ich realizacji

Źródło: Opracowanie na podstawie M. Ericsson, V. Larsson: E&MJ's Annual Survey of Global Mining Investment 2011

Zarówno w Australii, jak i w Kanadzie rośnie poziom nacjonalizmu w branży górniczej, który przybiera postać podatków górniczych (*mining royalities*), podatków kapitałowych lub też bezpośredniego udziału firm państwowych w strukturach właścicielskich nowych przedsięwzięć górniczych, co jednak nie przeszkadza tym krajom przewodzić w absorpcji kapitału potrzebnego do realizacji projektów geologiczno-górniczych.

Zastanawiający jest brak w zestawieniu Chin, w przypadku których realizowane projekty nie posiadają łącznej wartości, która umożliwiałaby zidentyfikować Chiny w dziesiątce największych państw. Według ekspertów Raw Materials Group udział Chin jest najprawdopodobniej niedoszacowany, co wynika z faktu nieujawniania informacji o realizowanych projektach według standardów przyjętych przez międzynarodowe firmy korporacyjne. Projekty usytuowane w Chinach wykazują niskie zaangażowanie kapitałowe i są z reguły małe jak na warunki światowe – wynoszą średnio około 170 mln USD na projekt. Dla porównania średnia wartość projektu realizowanego w Kanadzie wynosi około 695 mln USD. Dodatkowo, jak zauważa M. Ericsson, zaangażowanie chińskich przedsiębiorstw górniczych poza Chinami jest w dalszym ciągu marginalne.

Ogólnie, na dziesięć największych państw, które szczycą się najwyższym zaangażowaniem kapitałowym w realizację projektów geologiczno-górniczych, przypada 471 mld USD z 676 mld USD w całym przemyśle górniczym na świecie. Oznacza to wzrost udziału tych państw z 68% w 2010 roku do 71% w 2011.

W świetle struktury produktowej najbardziej pożądanymi inwestycjami są projekty w rudach żelaza, miedzi, złocie oraz rudach niklu. Stanowią one w sumie około 84% całej kwoty przypadającej na wszystkie projekty górnicze na świecie, z czego 32% stanowią projekty w rudach żelaza, 26% w rudach miedzi, 17% w złocie, 9% w rudach niklu (tab. 3.4).

| Kraj                | Wartość inwestycji,<br>[mld USD] | Udział,<br>[%] |
|---------------------|----------------------------------|----------------|
| Ruda żelaza         | 215                              | 32             |
| Ruda miedzi         | 179                              | 26             |
| Złoto               | 111                              | 17             |
| Ruda niklu          | 64                               | 9              |
| Uran                | 25                               | 4              |
| Rudy cynku i ołowiu | 18                               | 3              |
| Platyna             | 16                               | 2              |
| Diamenty            | 8                                | 1              |
| Inne                | 40                               | 6              |
| Suma:               | 676                              | 100            |

**Tab. 3.4.** Wartość projektów górniczo-geologicznych w 2008 roku według surowców mineralnych

Źródło: Opracowanie na podstawie M. Ericsson, V. Larsson: E&MJ's Annual Survey of Global Mining Investment 2011

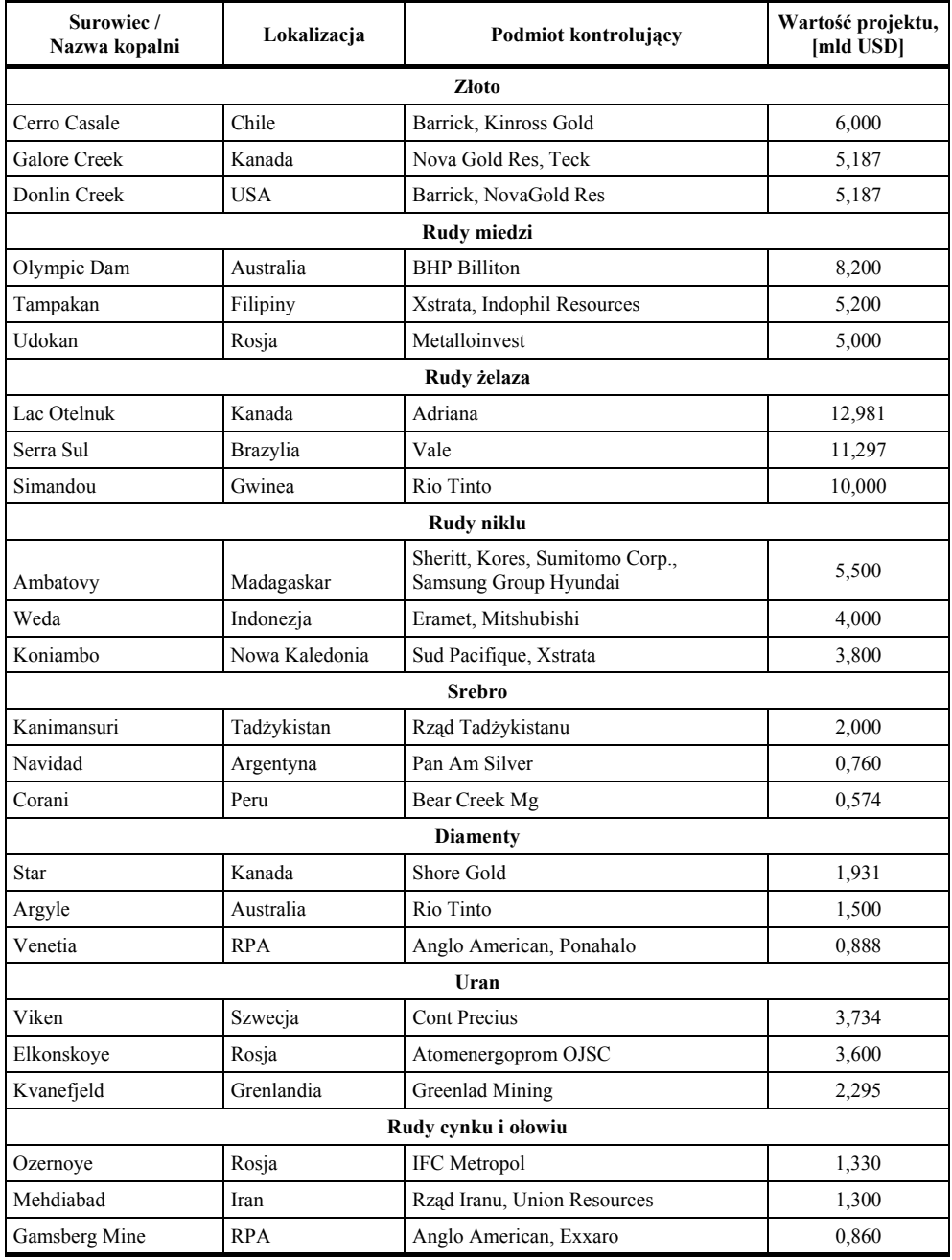

#### **Tab. 3.5.** Największe projekty realizowane na świecie w 2011 roku dotyczące różnych rodzajów surowców mineralnych

Źródło: Opracowanie na podstawie M. Ericsson, V. Larsson: E&MJ's Annual Survey of Global Mining Investment 2011

W przypadku analizy nowych inwestycji zgłoszonych w 2011 roku, największy wzrost odnotowano w rudach żelaza, które wykazują wartość nowych projektów geologiczno-górniczych na poziomie 53 mld USD. Na drugim miejscu w wartości zgłoszonych inwestycji, znalazły się projekty eksploatacji złota, których łączna wartość jest szacowana na około 28 mld USD. Z kolei zgłoszone projekty w rudach miedzi szacowane są na około 24 mld USD.

Wyszczególnienie największych wartościowo projektów realizowanych na świecie przedstawiono w tabeli 3.5.

### **3.10. Podsumowanie**

Projekty geologiczno-górnicze realizowane przez przedsiębiorstwa górnicze są projektami wewnętrznymi i stanowią podstawę do uzyskiwania przez nie efektów ekonomicznych. Nakłady i koszty tych projektów są rozłożone w czasie, co wymusza zastosowanie do ich rozliczenia rachunku kosztów w cyklu życia. Niejednoznaczność rozwiązań rachunkowych w sferze kwalifikowania kosztów przed- i poeksploatacyjnych powoduje, że stosowane rachunki wspomagają podejmowanie decyzji zarządczych ale utrudniają porównywanie efektywności tych projektów.

Przedsiębiorstwa górnicze, realizując projekty geologiczno-górnicze, zapewniają sobie przetrwanie i rozwój w strategicznym horyzoncie, co powoduje, że baza zasobowa i jej odtwarzanie staje się ważną determinantą ich sukcesów. Na świecie zauważalny jest wzrost wydatków kapitałowych na nowe projekty eksploracyjne. Alternatywą dla rozwoju przedsiębiorstw, oprócz realizacji projektów wewnętrznych, jest nabywanie nowych projektów w ramach procesów fuzji i przejęć od innych firm. Należy zaznaczyć, że firmy górnicze obecnie znacznie większe wydatki ponoszą na akwizycje niż na poszukiwanie złóż i realizację nowych projektów. Składa się na to kilka przyczyn, które determinują opisaną sytuacja, tj.:

- mniejsze koszty nabycia złóż niż koszty związane z wydatkami na eksplorację;
- ryzyko niepowodzenia związane z brakiem złóż w fazie eksploracji;
- struktura przedsiębiorstw na rynku górniczym związana z silną specjalizacją w ramach prowadzonych prac geologiczno-górniczych (eksploracją zajmują się z reguły spółki typu *juniors*, które wchodzą w alianse i powiązania kapitałowe z dużymi zdywersyfikowanymi firmami górniczymi).

Specjalizacja w ramach poszczególnych etapów w cyklu życia projektów geologicznogórniczych musi również znajdować odzwierciedlenie w rozliczaniu nakładów i kosztów, które mogą być związane z eksploracją i udostępnieniem złóż lub z nabyciem udokumentowanego i przygotowanego złoża do eksploatacji.

# **4. Model rachunku kosztów na potrzeby zarządzania projektami w kopalniach węgla kamiennego**

Zapewnienie efektywności funkcjonowania kopalń w branży górnictwa węgla kamiennego w Polsce jest możliwe poprzez permanentne oddziaływanie na przychody i koszty. Pojedyncze kopalnie nie mają wpływu na kształtowanie się przychodów ze sprzedaży z uwagi na fakt pozostawania w strukturach holdingowych, w których decyzje dotyczące sprzedaży podejmują zarządy spółek górniczych. To one podpisują kontrakty na sprzedaż węgla, ustalają ceny, które niejednokrotnie powiązane są z tendencjami ogólnorynkowymi, będącymi pochodną cyklów koniunkturalnych. Tym samym w kopalniach większe niż w przypadku przychodów możliwości i odpowiedzialność za osiągane wyniki leżą po stronie zarządzania kosztami ukierunkowanego na ich racjonalizację. Sterowanie kosztami jest szczególnie ważne ze względu na pogarszające się warunki geologiczno-górnicze polskich kopalń, uwarunkowania otoczenia rynkowego oraz akceptowalność społeczną i środowiskową wydobycia.

Zarządzanie kosztami nie tylko w warunkach polskiego górnictwa węgla kamiennego jest istotną determinantą zapewnienia długotrwałej efektywności oraz budowania wartości przedsiębiorstw w ujęciu strategicznym. Realizacja celów długookresowych związanych z racjonalizacją kosztów adekwatną do aktualnych warunków rynkowych wymusza oddziaływanie operacyjne znajdujące odzwierciedlenie w realizowanych procesach decyzyjnych.

W chwili obecnej kopalnie węgla kamiennego wykorzystują w procesie zarządzania kosztami odpowiednie narzędzia rachunkowości zarządczej wspierające kompleksowe zarządzanie organizacją oparte na rozwiązaniach controllingu. Tym samym poszczególne kopalnie działają w zdecentralizowanych strukturach opartych na ośrodkach odpowiedzialności za koszty, w których realizowane są funkcje budżetowania i kontroli ukierunkowanej na minimalizację odchyleń w układzie plan–wykonanie. Należy wspomnieć, że racjonalizacja kosztów w ramach kompleksowego zarządzania kosztami w polskim górnictwie węgla kamiennego jest poparta doświadczeniami niemieckimi i francuskimi. Ich analiza prowadzi do syntetycznego ujęcia istoty zarządzania kosztami w górnictwie podziemnym uwzględniającego zachowanie nadrzędności bezpieczeństwa i ochrony pracy, a ukierunkowanego na:

- przestrzeganie dyscypliny zabudżetowanych kosztów,
- dążenie do optymalnego wykorzystania zdolności produkcyjnych zainstalowanych maszyn i urządzeń w celu uniknięcia powstawania "pustych" kosztów stałych,
- obniżanie pracochłonności procesów produkcyjnych,
- wsparcie decyzji odpowiednim systemem informatycznym zapewniającym właściwe rozliczenie kosztów oraz ich sprawozdawczość w czasie rzeczywistym umożliwiającą podjęcie działań korygujących.

# **4.1. Model przestrzenny kopalni węgla kamiennego**

Przy identyfikacji procesów oraz kosztów z nimi związanych należy zbudować strukturę organizacyjną pozwalającą wydzielić określone działania. W tym celu można posłużyć się tzw. metodą integracyjną odwzorowania procesu wydobywczego. Zasadnicze stopnie integracji procesu eksploatacji węgla w kopalni obejmują (rys. 4.1):<sup>1)</sup>

- pole ścianowe,
- pole eksploatacyjne,
- partię pokładu,
- poziom wydobywczy,
- kopalnia.

Dążenie w ostatnim okresie do maksymalizacji wydobycia z pojedynczych przodków ścianowych, a tym samym upraszczanie modeli kopalń i związane z tym ograniczanie ich struktury przestrzennej i technicznej, determinuje ilość stopni integracji odwzorowującej prowadzony proces wydobywczy.

Właściwa eksploatacja, a tym samym realizacja produkcji podstawowej w kopalniach, odbywa się w polach ścianowych, gdzie procesy górnicze związane z urabianiem calizny węglowej polegają na przejmowaniu przez człowieka nagromadzonej w górotworze kopaliny użytecznej w sposób celowy i zorganizowany. Urabianie w polach ścianowych może być realizowane przy równoczesnym wykonywaniu czynności pomocniczych względem produkcji podstawowej. Procesy te mają na celu:

- połączenie przodków ścianowych z powierzchnią za pomocą odpowiedniego systemu wyrobisk górniczych,
- zapewnienie dopływu odpowiedniej ilości świeżego powietrza i odprowadzenie zużytego,
- przemieszczenie odpowiedniej liczby ludzi oraz ilości materiałów i sprzętu dla zapewnienia rytmicznej eksploatacji w przodkach ścianowych,

 $\overline{a}$ 

 <sup>1)</sup> R. Magda: *Struktura udostępnienia i rozcięcia złoża a koszty wydobycia*. Biblioteka Szkoły Eksploatacji Podziemnej, Kraków, 1999, s. 51.

- zapewnienie odstawy urobku poza przodkami ścianowymi,
- odprowadzenie wody.

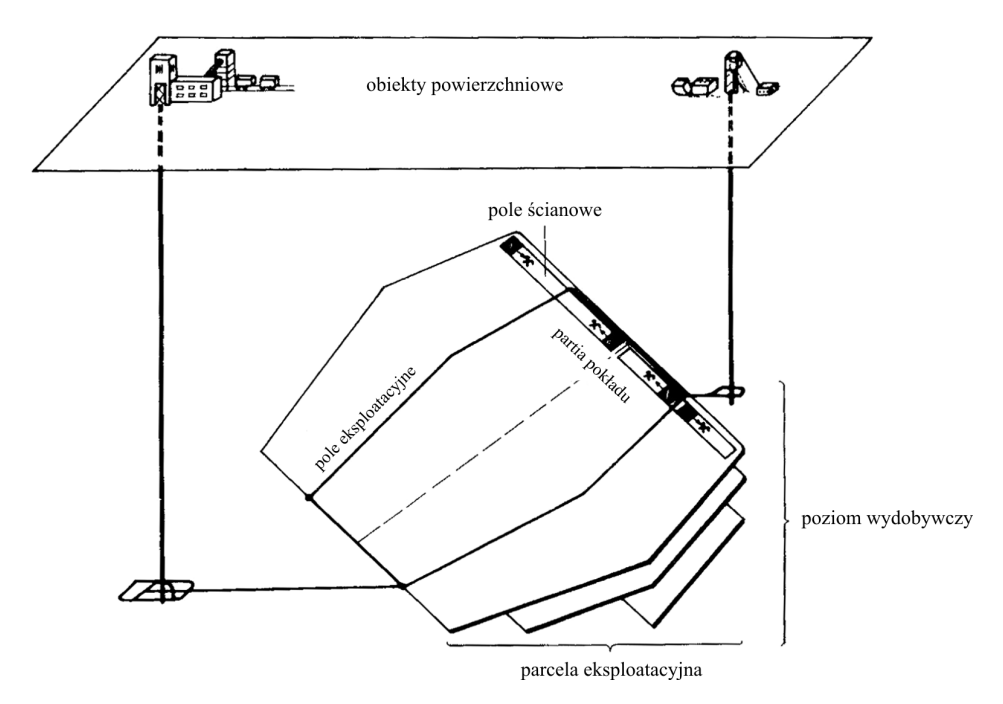

**Rys. 4.1.** Wyodrębnione elementy struktury przestrzennej procesu wydobywczego Źródło: R. Magda: *Modelowanie i optymalizacja elementów kopalń*. Biblioteka Szkoły Eksploatacji Podziemnej, Kraków, 1999

Odwzorowanie wydobycia w kopalni przy uwzględnieniu wskazanych procesów podstawowych i pomocniczych uzyskuje się dzięki zachowaniu określonych relacji pomiędzy czynnościami i obiektami, których prowadzenie i funkcjonowanie wynika z zasad eksploatacji górniczej. Kierując się tymi zasadami metoda integracyjna odwzorowania procesu wydobywczego zakłada, że podstawowym jej elementem są pola ścianowe. Przestrzenne obiekty pól ścianowych stanowią:

- chodnik nadścianowy,
- chodnik podścianowy,
- przodek ścianowy,
- wcinkę ścianową.

Określona liczba pól ścianowych stanowi pole eksploatacyjne, w którym pochylnia polowa udostępnia poszczególne pola ścianowe, zapewniając przede wszystkim transport oddziałowy. Model odwzorowania procesu wydobywczego w polu eksploatacyjnym obejmuje eksploatację w polach ścianowych oraz procesy górnicze zachodzące w wyrobiskach udostępniających pola ścianowe w obrębie pola eksploatacyjnego. Wynika stąd, że przestrzennymi obiektami pól eksploatacyjnych są:

- pola ścianowe,
- pochylnie lub chodniki polowe udostępniające pola ścianowe w granicach pola eksploatacyjnego.

Kilka pól eksploatacyjnych może tworzyć partię pokładu, charakteryzującą się zbliżonymi parametrami geologiczno-górniczymi, które z kolei kwalifikują ją do eksploatacji za pomocą określonego wyposażenia techniczno-organizacyjnego nie zmieniającego się w czasie ich wybierania. Oznacza to, że dana partia pokładu musi charakteryzować się względnie stałymi warunkami geologiczno-górniczymi (np. miąższość złoża), w których eksploatacja będzie prowadzona za pomocą określonego i takiego samego zestawu techniczno-organizacyjnego (obudowa zmechanizowana, maszyna urabiająca, przenośnik ścianowy). Przestrzennymi obiektami w partii pokładu najczęściej są:

- pola eksploatacyjne w granicach pokładu,
- chodnik podstawowy transportowy,
- chodnik podstawowy wentylacyjny.

Model odwzorowania wydobycia w partii pokładu obejmuje całokształt procesów górniczych realizowanych w polach eksploatacyjnych oraz w obrębie wyrobisk udostępniających pola eksploatacyjne w danym pokładzie, czyli podstawowy chodnik transportowy oraz podstawowy chodnik wentylacyjny.

Partia pokładu udostępniona głównymi przecznicami – transportową i wentylacyjną tworzy poziom wydobywczy. Tym samym model odwzorowania wydobycia obejmuje procesy górnicze realizowane w polach eksploatacyjnych oraz w wymienionych wyrobiskach na poszczególnych poziomach.

## **4.2. Przekroje ewidencji kosztów w kopalniach węgla kamiennego**

Ewidencja i kontrolowanie kosztów w miejscach ich powstawania są realizowane przy pomocy systemu Oddziałowego Rachunku Kosztów (ORK). Stanowi on bazę informacyjną kopalni w zakresie wielkości i struktury kosztów rodzajowych w poszczególnych ośrodkach odpowiedzialności, które mają status centrów kosztowych.

Koszty wszystkich centrów prezentowane są w układzie rodzajowym, co umożliwia obserwację kształtowania się wynagrodzeń, świadczeń na te wynagrodzenia, zużycia materiałów i energii, remontów, amortyzacji, usług obcych w poszczególnych kopalniach, jak i spółkach.

Na potrzeby decyzyjne w kopalni istotnym wydaje się zapewnienie informacji kosztowych jednocześnie w kilku wymiarach związanych z następującymi układami:

- rodzajowym: zużycie materiałów i energii, wynagrodzenia i świadczenia na rzecz pracowników, usługi obce, amortyzacja, itp.;
- kalkulacyjnym: koszty wytworzenia bezpośrednie i pośrednie, koszty zarządu, koszty sprzedaży;
- oddziałowym (organizacyjny), obejmującym ośrodki odpowiedzialności identyfikowane z określonymi zespołami ludzkimi, takimi jak oddziały wydobywcze, oddziały robót przygotowawczych, oddziały zbrojeniowo-likwidacyjne, oddziały remontowe, oddziały transportowe, itp.;
- procesowym obejmującym wykaz stanowisk kosztów, tzw. układ stanowiskowy, gdzie wyodrębnia się, np.: wykonanie przecinki ścianowej, eksploatacja w ścianach z obudową zmechanizowaną, likwidacja wyrobisk, wzbogacanie flotacyjne węgla, składowanie odpadów, itp.;
- przestrzennym (terytorialnym), obejmującym obiekty i rejony, takie jak wyrobiska i chodniki, ciągi transportowe, pompownie, ładownie akumulatorów, warsztaty naprawcze.

Układy rodzajowy i kalkulacyjny grupują koszty według ewidencji wymaganej w ramach rachunkowości finansowej, obejmującej ewidencję na poszczególnych zespołach kont księgowych. Układy te są charakterystyczne dla systemu rachunkowości finansowej natomiast rozbudowana analityka dotycząca zwłaszcza układu przestrzennego, organizacyjnego i procesowego, są charakterystyczne dla rachunkowości zarządczej i potrzeb zarządzania kosztami poprzez realizację funkcji planowania i kontroli (rys. 4.2).

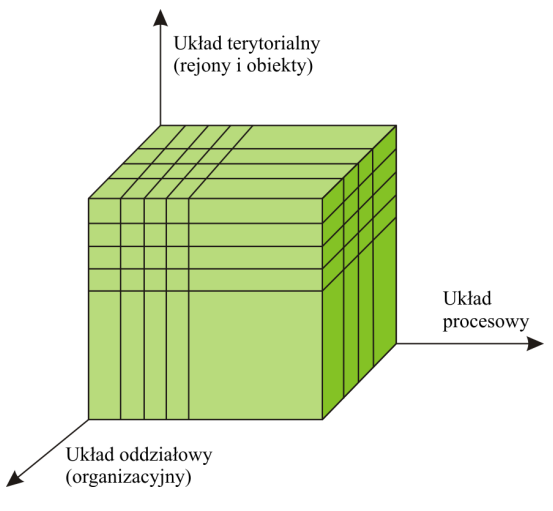

**Rys. 4.2.** Perspektywy wielowymiarowego opisu kosztów Źródło: Opracowanie własne

W układzie organizacyjnym (oddziałowym) koszty grupowane są według poszczególnych oddziałów lub ich grup. Każda komórka organizacyjna jest odpowiedzialna za określony odcinek robót, który często wiąże się z konkretnym ogniwem terytorialnym, tzn. miejscem powstawania kosztów (tzw. numer obiektu przodkowego lub numer obiektu rejonowego).

Układ przestrzenny grupowania kosztów według miejsc ich powstawania obejmuje koszty i nakłady ewidencjonowane na numer obiektu rejonowego lub numer obiektu przodkowego, obecnie nazywane miejscem pracy. Przez miejsce pracy należy rozumieć rzeczywiste, fizyczne miejsce pracy odzwierciedlające strukturę technologiczną kopalni – parcela/poziom, ściana, przodek, miejsce pracy na powierzchni kopalni lub węzeł grupujący pewne miejsca pracy obserwowane jako całość, służące do precyzyjnego zlokalizowania fizycznego miejsca powstawania kosztów. Podstawową jednostką terytorialnego układu rozliczeń jest numer obiektu rejonowego. Rejon (miejsce pracy) jest identyfikowany nadanym mu indywidualnym czterocyfrowym symbolem i spełnia on funkcje konta rozliczeniowego.

Układ stanowiskowy kosztów grupuje koszty i nakłady według określonych stanowisk pracy wyodrębnionych w procesie technologicznym, co pozwala ustalić kształtowanie się ich wielkości na poszczególnych etapach procesu produkcyjnego. Stanowisko obejmuje zwykle kilka lub kilkanaście miejsc powstawania kosztów, w związku z tym nie można wskazać, gdzie koszty zostały poniesione i kto za nie odpowiada. Z punktu widzenia zarządzania kosztami układ ten jest niewystarczający (nieodpowiedni). Wynika to z faktu, że stanowiska kosztów definiują fazy procesu technologicznego, działania oraz rodzajowe grupy kosztów, a jak wiadomo, ten sam proces technologiczny odbywa się równolegle w kilku punktach zakładu i jest realizowany przez kilka zespołów ludzkich.

Kwestię wykorzystania układu miejsc powstawania (tzw. układu przestrzennego) do monitoringu i analityki kosztów wnętrza podziemnych kopalń wielokrotnie podnosił w swych opracowaniach A. Lisowski z Głównego Instytutu Górnictwa.2)

W procesie zarządzania kosztami w kopalniach podziemnych szczególnego znaczenia nabierają układy ewidencji w obszarze stanowiskowym, oddziałowym i terytorialnym. W procesie planowania oraz rozliczania kosztów układ rejestracji zaszłości gospodarczych według wskazanych przekrojów umożliwia identyfikację zużycia zasobów oraz dostarcza niezbędnej wiedzy o efektywności gospodarowania nimi.

# **4.3. Struktura oddziałowa kopalni oparta na układzie organizacyjnym**

W pojedynczym zakładzie górniczym z reguły są wyróżniane trzy piony, które podlegają dyrektorowi zakładu górniczego pełniącego funkcję kierownika ruchu. Pionami zarządzają:

- zastępca dyrektora ds. technicznych (naczelny inżynier) pion techniczny,
- zastępca dyrektora ds. ekonomiczno-finansowych pion ekonomiczny,
- zastępca dyrektora ds. pracowniczych pion pracowniczy.

 $\overline{a}$ 

 <sup>2)</sup> A. Lisowski. *Szanse wdrożenia w górnictwie węgla kamiennego, trójukładowego monitoringu i analityki wnętrza podziemnych kopalń*. Przegląd Górniczy, nr 9, 2004.

Płaska struktura organizacyjna zapewnia uproszczenie procedur zarządzania oraz skrócenie dróg przepływu informacji i poleceń pomiędzy poszczególnymi szczeblami.

W schemacie organizacyjnym wyodrębniono sześć szczebli zarządzania:

- 1) dyrektor kopalni,
- 2) dyrektor techniczny,
- 3) główny inżynier górniczy,
- 4) kierownicy robót,
- 5) nadsztygarzy,
- 6) dozór średni i niższy.

Zadania w sferze wydobycia, przeróbki węgla i zbytu oraz ich technicznej obsługi są realizowane przez sześć działów tworzących pion techniczny podległy dyrektorowi technicznemu:

- dział górniczy;
- dział wentylacji;
- dział energomechaniczny;
- dział inwestycji, przygotowania produkcji, rozwoju i projektowania procesów likwidacji zakładów górniczych;
- dział mierniczo-geologiczny;
- dział przeróbki mechanicznej i zbytu.

Pion Dyrektora Finansowego w zakładzie górniczym został przeniesiony do spółki natomiast w zakładzie górniczym pozostali dyrektorzy działów:

- controllingu,
- normowania i płac,
- planowania i analiz ekonomicznych,

Pion pracowniczy obejmuje działy:

- kadr i zatrudnienia,
- socjalny,
- administracji gospodarczej,
- restrukturyzacji i uwłaszczeń.

Na potrzeby zarządzania kosztami w ramach struktur organizacyjnych pojedynczych kopalń wydzielono centra gospodarcze o charakterze ośrodków odpowiedzialności. Wszystkie oddziały zakładu górniczego są podzielone na oddziały ruchowe na dole i na powierzchni i pogrupowane w:

- oddziały górnicze,
- oddziały wentylacji i zwalczania zagrożeń,
- oddziały energomaszynowe,
- oddziały przeróbki mechanicznej węgla.

Z oddziałów tych można wyodrębnić odpowiednie do zakresu działania oraz odpowiedzialności centra kosztowe.

Oddziały górnicze:

- centrum wydobywcze,
- centrum przygotowawcze,
- centrum zbrojeniowo-likwidacyjne,
- centrum transportu poziomego.

Oddziały wentylacji i zwalczania zagrożeń stanowią jedno centrum wentylacyjne. W oddziałach energomaszynowych wyróżnia się trzy centra kosztowe:

- centrum elektryczne,
- centrum mechaniczne,
- centrum transportu pionowego (szybowe).

Oddział powierzchniowy przeróbki mechanicznej węgla jest samodzielnym centrum kosztowym.

Każdym centrum kieruje nadsztygar górniczy koordynujący pracę kierowników oddziałów skupionych w ramach centrum. Jest on bezpośrednio odpowiedzialny przed dyrektorem technicznym kopalni za realizację zadań produkcyjnych i kosztowych w ramach danego centrum.

Dzięki podziałowi kopalni na centra kosztowe zarządy spółek oraz kierownictwa kopalń dysponują informacjami o kształtowaniu się kosztów w ujęciu procesowym w grupach oddziałów realizujących jednolite funkcje w produkcji. Możliwe jest więc precyzyjne określenie kształtowania się kosztów podstawowych etapów procesu wydobycia węgla w kopalniach oraz w skali spółek od momentu wydobycia w przodkach wydobywczych aż po procesy wzbogacania i dystrybucji.

## **4.4. Struktura terytorialna kopalni oparta na układzie przestrzennym**

Każda komórka organizacyjna zidentyfikowana w strukturze centrów kosztowych musi być odpowiedzialna za określony obszar struktury przestrzennej kopalni identyfikowanej jako zbiór rejonów. Przestrzenne centra kosztów identyfikowane w terytorialnym modelu kopalni podzielone są na miejsca powstawania kosztów, tzw. MPK. Obiektami przodkowymi z reguły określa się ściany wydobywcze lub przodki niewydobywcze związane z chodnikami drążonymi w ramach robót przygotowawczych. Tym samym obiekty te stanowią wyrobiska, w których prowadzona jest eksploatacja lub roboty udostępniające dla zapewniania przyszłych frontów eksploatacyjnych. Obiekty przodkowe mogą być grupowane w większe struktury, takie jak obiekty rejonowe (rejony). Rejony mogą obejmować samodzielne wyrobiska lub grupę wyrobisk związanych z jednolitym procesem technologicznym (np.: odstawa główna, transport kołowy, proces wydobywczy z danej ściany).
Obiekty przodkowe pogrupowane w rejon mogą odzwierciedlać pole eksploatacyjne, którego eksploatacja następuje poprzez kilka pól ścianowych zaprojektowanych według określonego harmonogramu prowadzenia ich eksploatacji. Identyfikacja rejonu i przypisanie kosztów jest ważne na etapie przygotowania i udostępnienia pola eksploatacyjnego, w ramach którego w okresach następnych zostaną rozcięte poszczególne ściany. Na tym etapie trudno będzie identyfikować koszty na wyrobiska i przypisywać je do określonych ścian, gdyż nie będą one jeszcze istniały.

W fazie eksploatacji ściana jako obiekt przodkowy będzie przechodzić przez procesy zbrojenia, eksploatacji i likwidacji. W ramach eksploatacji ściany można wyodrębniać obiekty szczegółowe związane z przecinką ścianową oraz chodnikami nadścianowym i podścianowym.

Obiekty przodkowe pogrupowane w rejony identyfikowane z polami eksploatacyjnymi są pierwszym elementem łańcucha wartości na dole kopalni. Następnym etapem jest zidentyfikowanie wyrobisk poziomych jako obiektów szczegółowych i przypisanie ich do rejonów transportu poziomego. Może on odbywać się poprzez transport kołowy, transport taśmowy bądź kolejki podwieszane. Istotnym wydaje się przypisanie wyrobisk transportu poziomego do transportu oddziałowego, przypisanego do określonego rejonu wydobywczego (pola eksploatacyjnego) oraz wyrobisk kapitalnych, w których odbywa się transport główny na poziomach wydobywczych do szybu, stanowiącego kolejny obiekt identyfikowany z rejonem.

W ramach obiektu szybowego należy wyodrębnić obiekty szczegółowe w postaci wyrobiska pionowego, wyrobisk podszybia i obiektów nadszybia znajdujących się na powierzchni kopalni.

Efektem zaprezentowanego podejścia jest pogrupowanie podziemnych wyrobisk do trzech głównych rejonów związanych z:

- 1) eksploatacją,
- 2) transportem poziomym,
- 3) transportem pionowym.

Jednocześnie każde z wyodrębnionych wyrobisk będzie kontrolowane przez oddziały struktury organizacyjnej, które równocześnie będą odpowiadały za poszczególne rejony. W przypadku istnienia komór czy wyrobisk nie przypisanych do wskazanych rejonów, należy je kwalifikować do rejonów pomocniczych kontrolowanych i przypisanych do oddziałów wentylacji, mechanicznych czy elektrycznych.

Na powierzchni kopalni ważnym elementem zakładu górniczego jest zakład przeróbczy, stanowiący rejon, w ramach którego należy również wyodrębniać obiekty szczegółowe, obejmujące miejsca powstawania kosztów, a przypisane do:

- przygotowania nadawy,
- płuczki flotacji,
- suszarni,
- załadunku,
- ekspedycji węgla z kopalni.

## **4.5. Struktura procesowa kopalni oparta na układzie stanowisk kosztów**

W ujęciu historycznym ewidencja kosztów według procesów w górnictwie węgla kamiennego została zapoczątkowana zmianami w planach kont kopalń w 1972 roku. Po wielu zmianach i rozbudowywaniu zakresu ewidencji według procesów okazuje się, że aktualnie istniejące plany kont, obejmujące wzorcowy wykaz realizowanych procesów, nie wspierają procesów decyzyjnych w kopalniach. Decydują o tym postęp technologiczny oraz techniczny w eksploatacji złóż powodujący zdezaktualizowanie się niektórych procesów, jak również dublowanie wymiarów charakterystycznych dla układu procesowego z ewidencją według innych wymiarów, zwłaszcza według układu terytorialnego z wydzielonymi obiektami i rejonami.

Według A. Lisowskiego procesowy układ ewidencji kosztów jest znacznie rozbudowany w stosunku do rzeczywistości, w której większość procesów została zautomatyzowana i poddana zaawansowanej mechanizacji. Jednocześnie z drugiej strony w sposób bardzo powierzchowny potraktowane są procesy pomocnicze realizowane poza przodkami ścianowymi. Uszczegółowienia wymagają procesy przeróbki mechanicznej, które realizowane na powierzchni stanowią istotny element ciągu technologicznego, gdyż w jej efekcie wyeksploatowany węgiel nabywa cech handlowych, umożliwiających jego sprzedaż.

Mając na uwadze zalety i wady stosowanego procesowego układu ewidencji kosztów, na potrzeby niniejszej pracy wykorzystano układ procesów głównych i procesów szczegółowych, który został opracowany w Południowym Koncernie Wydobywczym SA (PKW SA), należącym do grupy energetycznej Tauron. Jest on efektem zastosowanych uproszczeń w stosunku do dotychczas obowiązujących w górnictwie węgla kamiennego planów kont w zakresie stosowanej analityki w obszarze procesów. Modyfikacja ewidencji doprowadziła do zidentyfikowania 23 procesów głównych wraz z przypisanymi do nich procesami szczegółowymi.

Układ zidentyfikowanych procesów w ramach wymiaru ewidencyjnego kosztów tych procesów przedstawiono w tabeli 4.1.

| Proces główny      | Procesy szczegółowe (stanowiska kosztów)            |  |  |  |
|--------------------|-----------------------------------------------------|--|--|--|
| Drażenie chodników | Drążenie chodników (z wyłączeniem przygotowawczych) |  |  |  |
|                    | Drażenie chodników inwestycyjnych                   |  |  |  |
|                    | Drażenie chodników wybierkowych (przyścianowych)    |  |  |  |
| Odstawa urobku     | Transport i odstawa pozaprzodkowa                   |  |  |  |
|                    | Montaż i demontaż odstawy pozaprzodkowej            |  |  |  |
|                    | Transport główny urobku taśmociągami                |  |  |  |
|                    | Czyszczenie odstawy                                 |  |  |  |

**Tab. 4.1.** Procesy podstawowe i procesy pomocnicze wydzielone w kopalni węgla kamiennego

| Proces główny                    | Procesy szczegółowe (stanowiska kosztów)                                                                                                    |  |  |  |
|----------------------------------|----------------------------------------------------------------------------------------------------|--|--|--|
|                                  | Ciągnienie urobku na powierzchnię szybami                                                                                                    |  |  |  |
|                                  | Pozostałe roboty w szybie przy ciągnieniu urobku                                                                                                    |  |  |  |
|                                  | Obsługa szybu – sygnaliści                                                                                                    |  |  |  |
|                                  | Obsługa urządzeń przyszybowych                                                                                                    |  |  |  |
| 3. Transport szybowy             | Konserwacja i remonty urządzeń przyszybowych                                                                                                    |  |  |  |
|                                  | Opuszczanie szybem materiałów długich                                                                                                    |  |  |  |
|                                  | Wyrobiska wydobywcze dla transportu urobku                                                                                                    |  |  |  |
|                                  | Utrzymanie nadszybia i maszyny wyciągowe – pozostałe                                                                                                    |  |  |  |
|                                  | Transport główny urobku wozami - roboty podstawowe                                                                                                    |  |  |  |
| 4. Transport poziomy - kolejowy  | Transport główny urobku - wozami                                                                                                    |  |  |  |
|                                  | Montaż, demontaż, konserwacja kolejek podwieszanych                                                                                                    |  |  |  |
| 5. Transport kolejką podwieszaną | Maszynista kolejki podwieszanej                                                                                                    |  |  |  |
|                                  | Transport reczny poza przodkiem                                                                                                    |  |  |  |
| 6. Transport pozostały           | Transport oddziałowy materiałów i urządzeń                                                                                                    |  |  |  |
| 7. Eksploatacja ściany           | Eksploatacja ściany                                                                                                    |  |  |  |
|                                  | Wyposażenie ścian, ubierek z obudową zmechanizowaną                                                                                                    |  |  |  |
| 8. Zbrojenie ścian               | Zbrojenie ścian                                                                                                    |  |  |  |
|                                  | Likwidacja ścian                                                                                                    |  |  |  |
| 9. Likwidacja ścian              | Wyposażenie ścian, ubierek – pozostałe                                                                                                    |  |  |  |
|                                  | Wyposażenie wyrobisk udostępniających i przygotowawczych                                                                                                    |  |  |  |
|                                  | Kucie - zrywanie torów                                                                                                    |  |  |  |
|                                  | Zabudowa kołowrotów, napędów<br>i barier bezpieczeństwa poza przodkiem                                                                                                    |  |  |  |
|                                  | Wzmacnianie obudowy chodnikowej                                                                                                    |  |  |  |
|                                  | Utrzymanie wyrobisk udostępniających i przygotowawczych                                                                                                    |  |  |  |
|                                  | Przybierka powyżej 2 m <sup>2</sup> bez wymiany obudowy                                                                                                    |  |  |  |
| 10. Utrzymanie wyrobiska         | Przybierka spągu powyżej 2 m <sup>2</sup> z wymianą obudowy                                                                                                    |  |  |  |
|                                  | Przybierka spągu poniżej 2 m <sup>2</sup>                                                                                                    |  |  |  |
|                                  |                                                                                                    |  |  |  |
|                                  |                                                                                                    |  |  |  |
|                                  |                                                                                                    |  |  |  |
|                                  |                                                                                                    |  |  |  |
|                                  |                                                                                                    |  |  |  |
|                                  | Kotwienie i klejenie wyrobisk<br>Niebezpieczna przebudowa – skrzyżowania, komory<br>Niebezpieczna przebudowa – pozostałe<br>Betonowanie ociosów<br>Podsadzka płynna poza przodkiem |  |  |  |

**Tab. 4.1.** cd.

| Proces główny                                         | Procesy szczegółowe (stanowiska kosztów)                             |  |  |
|-------------------------------------------------------|----------------------------------------------------------------------|--|--|
| 11. Likwidacja wyrobisk<br>(również w rejonie ściany) | Demontaż wyposażenia wyrobisk udostępniających<br>i przygotowawczych |  |  |
|                                                       | Gospodarka energetyczna – energia elektryczna                        |  |  |
|                                                       | Sprężone powietrze                                                   |  |  |
|                                                       | Woda przemysłowa                                                     |  |  |
|                                                       | Utrzymanie i remont rozdzielni                                       |  |  |
|                                                       | Remont i utrzymanie sieci do 6 kV                                    |  |  |
|                                                       | Łączność i sygnalizacja – poza przodkiem                             |  |  |
|                                                       | Przewietrzanie                                                       |  |  |
| 12. Utrzymanie infrastruktury dołowej                 | Budowa tam wentylacyjnych                                            |  |  |
|                                                       | Zwalczanie zagrożeń – pożary                                         |  |  |
|                                                       | Naprawa urządzeń transportu szynowego                                |  |  |
|                                                       | Naprawy pozostałe                                                    |  |  |
|                                                       | Naprawa i regeneracja narzędzi                                       |  |  |
|                                                       | Inne usługi naprawcze i konserwacyjne                                |  |  |
|                                                       | Obsługa strzelnicza                                                  |  |  |
|                                                       | Prace mierniczo-geologiczne na dole                                  |  |  |
|                                                       | Odwadnianie - chodniki wodne                                         |  |  |
|                                                       | Odwadnianie – ścieki                                                 |  |  |
| 13. Odwodnienie                                       | Pompy głównego odwadniania – obsługa                                 |  |  |
|                                                       | Pompy odwadniające – oddziałowe                                      |  |  |
|                                                       | Remont pomp odwadniających                                           |  |  |
|                                                       | Transport i sortowanie węgla                                         |  |  |
|                                                       | Inne roboty na sortowni                                              |  |  |
| 14. Odbiór i przygotowanie węgla<br>do wzbogacania    | Ręczne wzbogacanie węgla                                             |  |  |
|                                                       | Magazynowanie węgla w zbiornikach przeróbki mechanicznej             |  |  |
|                                                       | Płuczka – transport węgla, kruszenie i przesuwanie                   |  |  |
| 15. Wzbogacanie węgla grubego                         | Płuczka – wzbogacanie węgla grubego                                  |  |  |
| oraz transport i załadunek                            | Pozostałe roboty na płuczce                                          |  |  |
| do punktów załadowczych                               | Brygady remontowe Przeróbki Mechanicznej                             |  |  |
|                                                       | Płuczka – wzbogacanie sortymentów miałowych                          |  |  |
| 16. Wzbogacanie miałów węglowych                      | Brygady remontowe - Zakład Odsiarczania Miałów                       |  |  |
|                                                       | Wzbogacanie miałów obcych                                            |  |  |

**Tab. 4.1.** cd.

| Proces główny                                                         | Procesy szczegółowe (stanowiska kosztów)                                              |
|-----------------------------------------------------------------------|---------------------------------------------------------------------------------------|
| 17. Gospodarka wodno – mułowa                                         | Urządzenia gospodarki wodno-mułowej                                                   |
|                                                                       | Urządzenia gospodarki wodno-mułowej<br>Zakładu Odsiarczania Miałów                    |
|                                                                       | Proces odwadniania i magazynowania mułów                                              |
|                                                                       | Pozostałe procesy gospodarki wodno-mułowej                                            |
|                                                                       | Załadunek odpadów węglowych                                                           |
|                                                                       | Załadunek i transport odpadów na zwałowiska własne                                    |
| 18. Zagospodarowanie odpadów                                          | Utrzymanie zwałowisk (odpadów) własnych                                               |
|                                                                       | Zagospodarowanie odpadów popłuczkowych                                                |
|                                                                       | Załadunek i transport kamienia na zwałowiska obce                                     |
|                                                                       | Utrzymanie zwałowisk własnych                                                         |
| 19. Składowanie węgla                                                 | Utrzymanie zwałowisk obcych                                                           |
| 20. Transport szybowy /<br>Transport poziomy - kolejowy               | Transport główny materiałów i urządzeń                                                |
| 21. Transport poziomy – kolejowy lub<br>Transport kolejką podwieszaną | Transport ludzi                                                                       |
|                                                                       | Budowa, utrzymanie i likwidacja torowisk                                              |
| 22. Transport poziomy – kolejowy /                                    | Transport reczny do przodka                                                           |
| Transport pozostały                                                   | Transport obudów zmechanizowanych maszyn urabiających<br>- poza przodkiem             |
| 23. Transport kolejką podwieszaną /<br>Transport pozostały            | Transport obudów zmechanizowanych maszyn urabiających<br>i transportujących w przodku |

**Tab. 4.1.** cd.

Źródło: Opracowanie na podstawie materiałów Południowego Koncernu Węglowego SA

## **4.6. Kompetencje kadry menedżerskiej w zarządzaniu kosztami w spółce węglowej**

Identyfikując model zarządzania kosztami w spółce węglowej należy określić zakres odpowiedzialności i autonomii działania na poszczególnych szczeblach struktury organizacyjnej. W ujęciu ogólnym należy rozważyć trzy poziomy organizacyjne, gdzie będą określone w sensie podmiotowym następujące centra gospodarcze o różnym stopniu odpowiedzialności i złożoności.

- 1) spółka górnicza,
- 2) kopalnie,
- 3) pola eksploatacyjne (parcele eksploatacyjne).

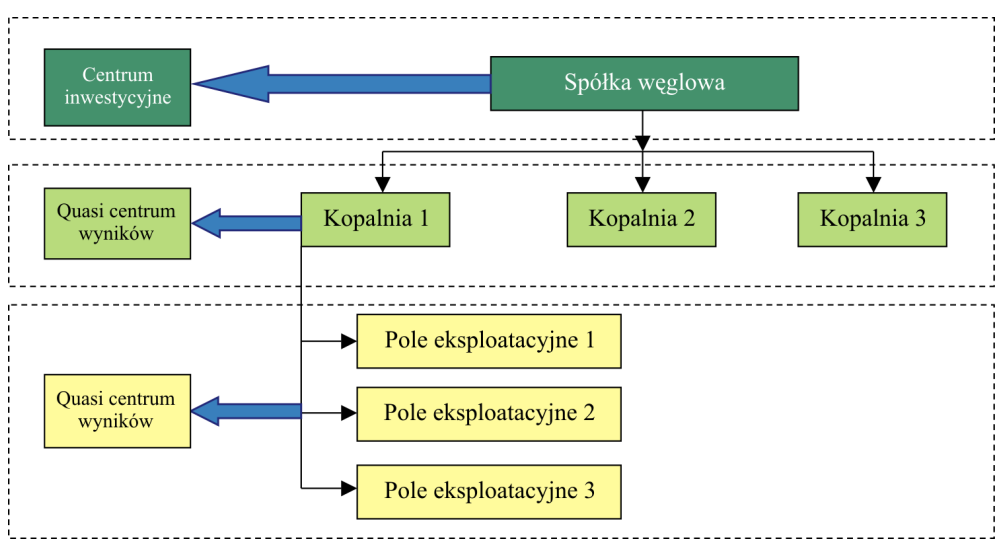

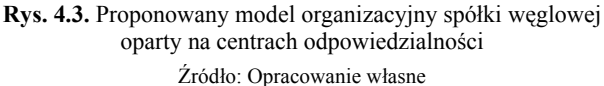

Spółka węglowa powinna być traktowana jako ośrodek odpowiedzialności za inwestycje, co oznacza, że w pełni opowiada za przychody ze sprzedaży, koszty ich uzyskania, ponoszone nakłady inwestycyjne i stopę zwrotu z tych nakładów. W sensie zasobowym spółka odpowiada za całość posiadanego majątku, jak również za źródła jego finansowania. W istocie chodzi tutaj o samodzielność kształtowania wydatków inwestycyjnych (CAPEX), zapotrzebowania na kapitał obrotowy netto, jak również kształtowania struktury kapitałów wpływającej na średnioważony koszt kapitałów (WACC). Jeśli chodzi o ujęcie strumieniowe i kształtowanie przychodów oraz kosztów, spółka węglowa posiada pełny zakres odpowiedzialności w kształtowaniu wyników finansowych.

Kopalnia stanowi centrum kosztów, co oznacza, że w sensie zasobowym odpowiada tylko za efektywność wykorzystania posiadanego majątku, zaś w ujęciu strumieniowym odpowiada tylko za koszty operacyjne prowadzonej działalności. Przychody ze sprzedaży są poza kontrolą na poziomie kopalni, aczkolwiek dla dokładniejszego ustalenia efektywności można założyć, że dla kopalni można ustalić przychody transferowe, będące efektem budżetowych ustaleń pomiędzy spółką jako właścicielem a kopalnią. Przychody transferowe kopalni ustalane mogą być jako iloczyn ilości zakontraktowanego węgla i ceny transferowej ustalonej z góry na etapie budżetowania. Przyjęcie takiego rozwiązania powoduje zidentyfikowanie kopalni jako quasi centrum wyników (rys. 4.4).

Na poziomie pola eksploatacyjnego i kopalni kierownicy odpowiadają częściowo za wybrane parametry przychodów: ilość wydobycia oraz jakość węgla w stosunku do parametrów zabudżetowanych. Pole eksploatacyjne stanowi podstawowe ogniwo produkcyjne w kopalni i jest identyfikowane jako wewnętrzne centrum kosztów. Podobnie jak w przypadku kopalni można ustalić przychody ze sprzedaży dla pola eksploatacyjnego oparte na cenie transferowej. Przypisanie przychodów stanowi rozwiązanie tylko analityczne, podporządkowane ustaleniu wyniku pola w postaci marży, którą można wykorzystać dla określenia kompetencji w systemie motywacji.

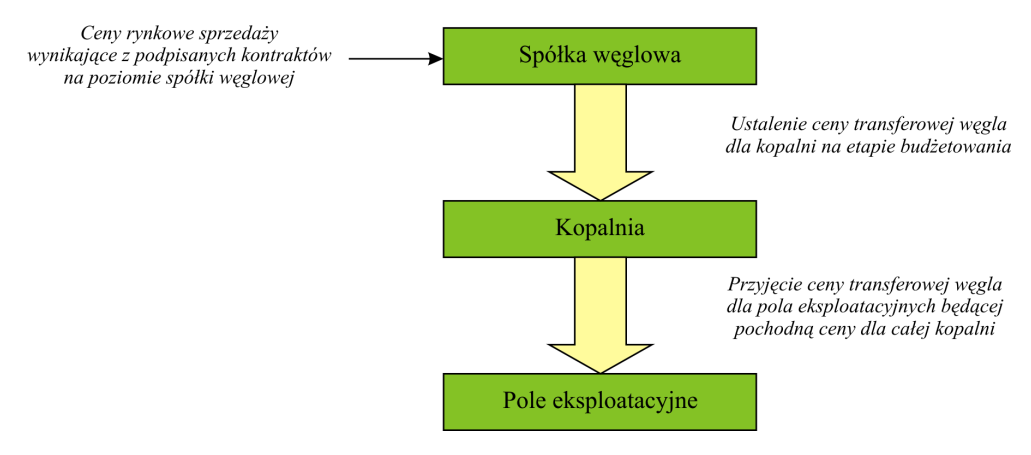

**Rys. 4.4.** Rozliczenie wewnętrzne w spółce węglowej oparte na cenach transferowych Źródło: Opracowanie własne

## **4.7. Kopalnia jako zbiór projektów identyfikowanych z polami eksploatacyjnymi**

Kopalnia realizuje założony poziom wydobycia węgla poprzez eksploatację prowadzoną w polach ścianowych. W praktyce okazuje się, że w danym okresie kopalnia może eksploatować kilka ścian, zapewniając odpowiedni poziom wydobycia założony w budżecie produkcyjnym zwanym w kopalniach Planem Techniczno-Ekonomicznym PTE. Duża ilość pól ścianowych w fazie eksploatacji w danym momencie powoduje powstawanie kosztów utrzymania infrastruktury wyrobisk podziemnych obsługujących podstawowe ogniwa i ciągi technologiczne związane z poszczególnymi przodkami ścianowymi. Kopalnie, dążąc do racjonalizacji kosztów w ostatnich latach, ukierunkowały swe działania w zakresie restrukturyzacji organizacyjnej na koncentrację wydobycia, starając się zapewnić maksymalne wydobycie z możliwie minimalnej, ale optymalnej w danych warunkach ilości pól ścianowych.

Analizując model integracyjny kopalni uwzględniający procesy produkcyjne, można uznać, że stanowi ona zbiór projektów geologiczno-górniczych utożsamianych z polami eksploatacyjnymi lub parcelami, w których wybierane są kolejno poszczególne ściany identyfikowane jako pola ścianowe (rys. 4.5). Podobnie jak projekty, pola eksploatacyjne można podzielić na etapy związane z eksploracją, udostępnieniem i przygotowaniem, zbrojeniem eksploatacją, likwidacją i zamknięciem. W sumie etapy składają się na cykl życia pola eksploatacyjnego. Efektywność kopalni zależy zatem od poziomu kosztów i wydobycia węgla z poszczególnych ścian. Harmonogram eksploatacji tych ścian w polach eksploatacyjnych jest szczegółowo zidentyfikowany zarówno w ujęciu ilościowym (wydobycie i czas realizacji), jak również wartościowym (koszty wydobycia).

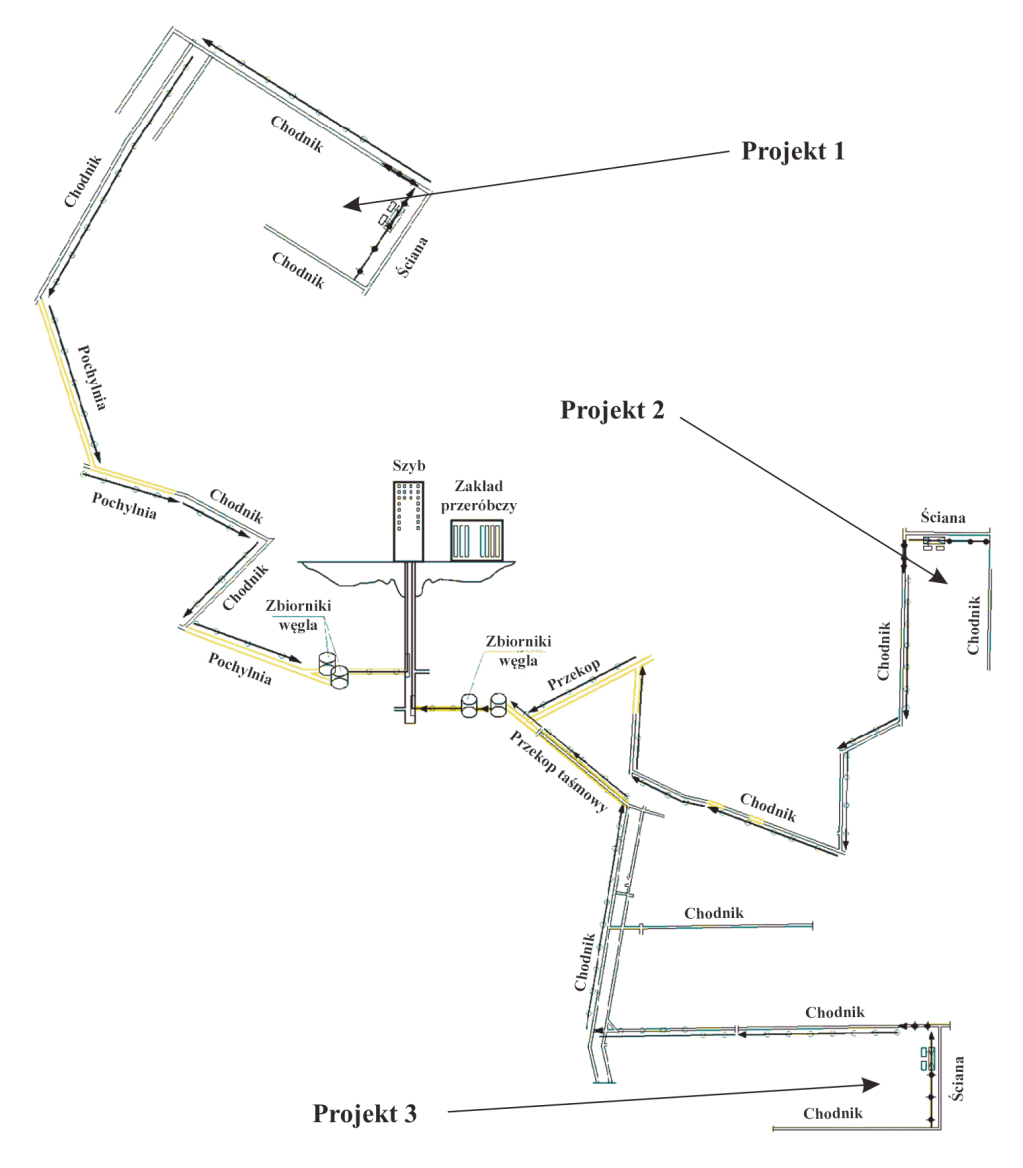

**Rys. 4.5.** Kopalnia jako zbiór projektów geologiczno-górniczych identyfikowanych z poszczególnymi polami eksploatacyjnymi

Źródło: Opracowanie własne

Oceniając efektywność pola eksploatacyjnego, należy brać pod uwagę koszty i wydobycie z poszczególnych ścian w całym cyklu życia pola eksploatacyjnego, którego wybieranie może trwać kilka lat. Jednocześnie badanie efektywności pojedynczego pola ścianowego nie może ograniczać się tylko do bieżącej oceny finansowej procesów eksploatacji w danej ścianie, gdyż uruchomienie produkcji wymaga poniesienia ogromnych nakładów na inwestycje rzeczowe w postaci wydrążenia udostępniających wyrobisk podziemnych, jak również nabycia odpowiedniego wyposażenia technicznego. Rozliczenie poniesionych nakładów poprzez odpisanie ich w koszty działalności operacyjnej musi nastąpić sukcesywnie na wszystkie ściany w ramach pola.

Każde pole eksploatacyjne musi przejść przez określone fazy:

- 1) przygotowania produkcji, polegającej na rozcięciu złoża i wydrążeniu niezbędnych wyrobisk kapitalnych i chodników przygotowawczych dla procesu podstawowego;
- 2) eksploatacji w poszczególnych polach ścianowych;
- 3) likwidacji ścian, która może obywać się na bieżąco w trakcie postępu eksploatacji, polegającej na likwidacji chodników udostępniających, demontażu maszyn i urządzeń, zabezpieczenia pod przyszłą eksploatację w sąsiednich rejonach.

Podsumowując, należy przyjąć, że model organizacyjny zarządzania kosztami w kopalniach musi zostać oparty na strukturze organizacyjnej zdecentralizowanej na pola eksploatacyjne traktowane jako projekty geologiczno-górnicze. W ramach pól eksploatacyjnych będą wybierane w określonej kolejności pola ścianowe w założonym horyzoncie czasu. Będą one traktowane jako podprojekty, w przypadku których ilościowe i wartościowe ujęcie w procesach budżetowania i kontroli musi zostać rozpisane na cały cykl życia poszczególnych pól eksploatacyjnych.

## **4.8. Pole eksploatacyjne jako pojedynczy projekt geologiczno-górniczy**

Na potrzeby zarządzania kosztami można uznać pole eksploatacyjne jako projekt. Pole ścianowe stanowić będzie organizacyjnie wydzieloną część pola eksploatacyjnego. Eksploatacja kilku ścian w ustalonej kolejności składa się na cykl życia pola eksploatacyjnego (rys. 4.6). Z kolei cykl życia pojedynczej ściany obejmuje poszczególne etapy od przygotowania jej do eksploatacji, poprzez wyposażenie jej w niezbędny sprzęt techniczny w ramach procesu zbrojenia, zasadniczy etap eksploatacji aż po likwidację ściany. Optymalizacja kosztów wydobycia na etapie projektowania ściany prowadzi do identyfikowania ścian o jak największej długości przy jednocześnie najdłuższym wybiegu. Osiągnięcie takich parametrów jest zdeterminowane warunkami geologiczno-górniczymi.

Traktując pole eksploatacyjne jako projekt, który należy w ramach analizy obserwować w całym cyklu życia, można uznać, że pojedyncza ściana stanowi podprojekt. Przygotowanie pierwszej ściany do eksploatacji w projekcie, wiąże się z poniesieniem kosztów

związanych z umożliwieniem wydobycia w całym polu eksploatacyjnym. Jej udostępnienie wymaga poniesienia nakładów inwestycyjnych na wykonanie poziomych wyrobisk udostępniających, które stanowią, tzw. wyrobiska kapitalne, co oznacza, że ich funkcjonowanie będzie dłuższe niż jeden rok. To z kolei narzuca konieczność aktywowania nakładów poniesionych na ich wydrążenie i wykazywania w majątku, który sukcesywnie będzie amortyzowany w czasie eksploatacji poszczególnych ścian. Tym samym wartość tych wyrobisk jest pochodną poniesionych nakładów, nie tylko związanych z robocizną i zużytymi materiałami przy ich drążeniu, ale również z zakupem niezbędnych urządzeń zainstalowanych w tych wyrobiskach. Aktywowanie tych nakładów zapewnia właściwą ich wycenę oraz wskazuje realną efektywność eksploatacji w poszczególnych ścianach w określonym polu eksploatacyjnym.

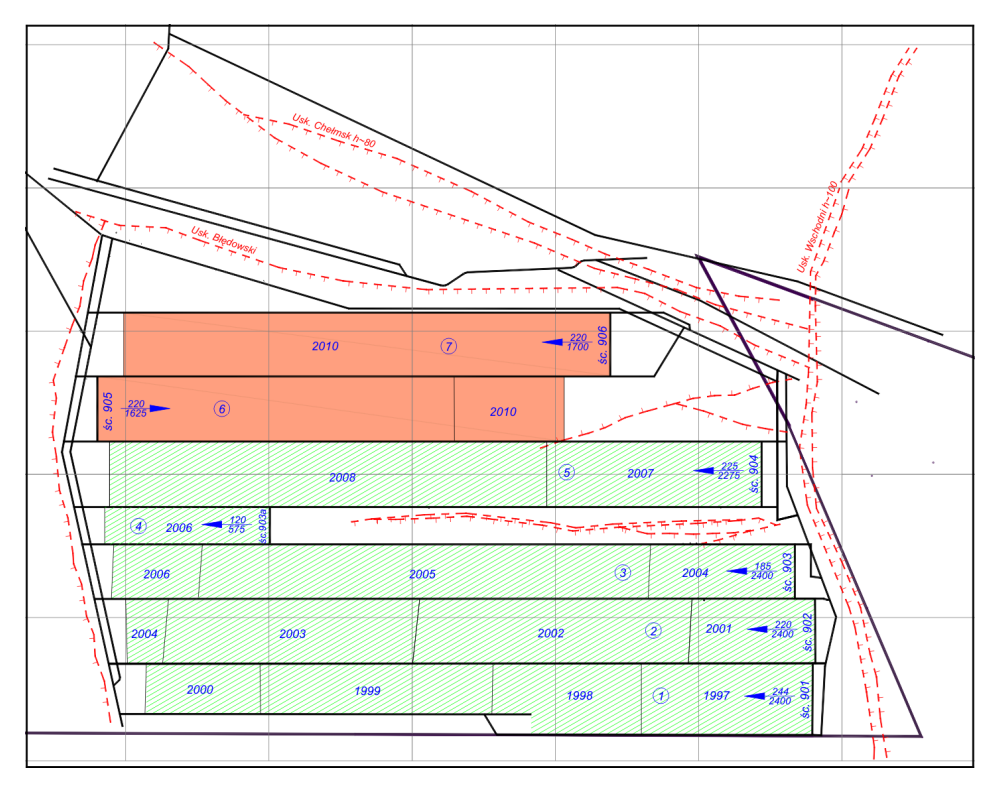

**Rys. 4.6.** Schemat pola eksploatacyjnego, w ramach którego prowadzona jest eksploatacja pól ścianowych Źródło: Opracowanie własne

Eksploatacja w polu ścianowym pociąga za sobą powstawanie kosztów bieżących, które będą wynikać z aktualnie realizowanych procesów, jak również z rozliczenia nakładów poniesionych wcześniej na etapie przygotowania.

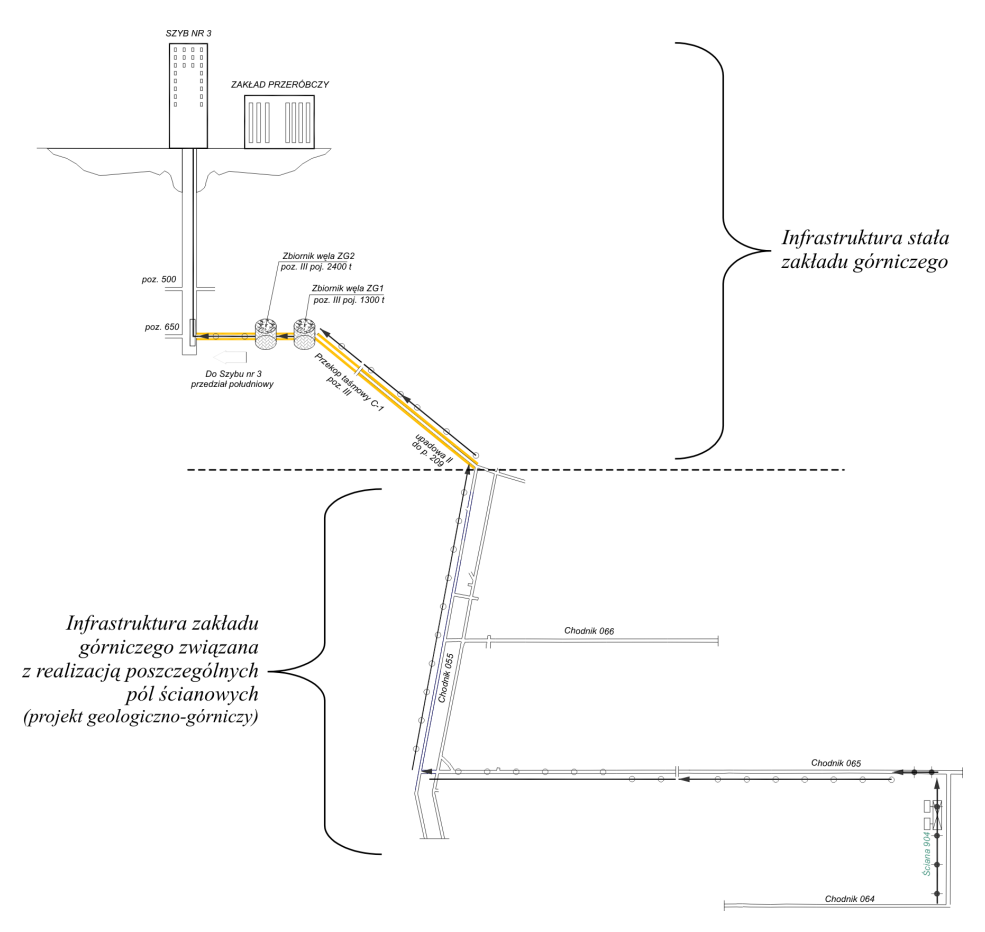

**Rys. 4.7.** Schemat oddzielenia infrastruktury stałej kopalni od infrastruktury projektowej Źródło: Opracowanie własne

Podstawowe procesy realizowane w ścianie dotyczą wykonania przecinki ścianowej, wyposażenia ściany w urządzenia techniczne, właściwej eksploatacji oraz likwidacji i demontażu sprzętu po zakończeniu eksploatacji w polu ścianowym. Z punktu widzenia organizacyjnego procesy te będą realizować oddziały robót przygotowawczych, oddziały wydobywcze, jak również oddziały zbrojeniowo-likwidacyjne. Obok kosztów procesów podstawowych w polu ścianowym będą identyfikowane koszty oddziałów świadczących usługi oraz procesy pomocnicze na rzecz wydobycia, takie jak:

- transportu materiałów i ludzi,
- utrzymania i likwidacji wyrobisk ścianowych,
- transportu urobku,
- oddziałów wentylacji i odmetanowania,
- oddziałów elektrycznych i remontowych,
- oddziałów teletechnicznych,
- oddziałów strzelniczych,
- pozostałych.

Po zakończeniu wydobycia w polu ścianowym nastąpi likwidacja i demontaż wyposażenia technicznego celem przeniesienia go do następnego pola ścianowego w tym samym polu eksploatacyjnym Chodniki przyścianowe w polu ścianowym są z reguły likwidowane w trakcie eksploatacji i dla kolejnego pola są drążone nowe chodniki: nadścianowy i podścianowy. W praktyce górniczej zdarza się również, że chodnik podścianowy staje się nadścianowym dla następnego pola ścianowego. Wymaga to jednak ponoszenia kosztów związanych z utrzymywaniem go przez cały cykl eksploatacji w pierwszym (poprzedzającym) polu ścianowym.

Dla projektowego ujęcia eksploatacji w polu eksploatacyjnym należy organizacyjnie wyodrębnić w modelu przestrzennym zakładu górniczego obiekty i rejony oddzielnie służące poszczególnym projektom oraz pozostałej infrastrukturze kopalni, która determinuje koszty stałe związane z ogólnym funkcjonowaniem zakładu górniczego. Tym samym oznacza to, że w ramach pola eksploatacyjnego będą przypisane do projektu chodniki: nadścianowy i podścianowy, przecinka ścianowa oraz chodniki poziome udostępniające konkretne pole eksploatacyjne. Natomiast chodniki poziome, gdzie znajduje się m.in. już transport główny na poziomie, jak również chodniki pionowe, będą przypisywane do ogólnej infrastruktury kopalni, która determinuje koszty pośrednio związane z eksploatacją w polu eksploatacyjnym. Obiekty i rejony przestrzenne związane i przypisane bezpośrednio projektom będą ewaluować w zależności od etapów i cyklu ich życia, co będzie miało wpływ na prowadzoną ewidencję w obszarze rachunkowości.

#### **4.9. Sposoby rozliczania kosztów na pola eksploatacyjne**

Na potrzeby rozliczania kosztów w modelu projektowym opartym na polach eksploatacyjnych w ramach kopalni proponuje się zmiany organizacyjne mające na celu przebudowanie dotychczasowego schematu organizacyjnego w kierunku struktury macierzowej. W takiej strukturze poszczególne projekty z wydzielonymi polami ścianowymi będą przedmiotem kalkulacji, na które będą rozliczane koszty realizowanych funkcji przez oddziały kopalni. Uproszczony schemat proponowanego rozwiązania przedstawiono na rysunku 4.8.

Zaproponowana macierzowa struktura organizacyjna oparta na projektach narzuca konieczność ustanowienia kierowników. Kierownik projektu będzie posiadał odpowiedzialność za zarządzanie kosztami w poszczególnych polach ścianowych, kierując się racjonalizacją w odniesieniu do przyjętych kosztów w budżetach, uwzględniających cały cyklu życia pola eksploatacyjnego. W ujęciu operacyjnym kierownik projektu "kupuje" do projektu:

– procesy podstawowe, produkcyjne świadczone przez oddziały przygotowawcze, oddziały wydobywcze, oddziały zbrojeniowo-likwidacyjne i rozliczane bezpośrednio na projekty;

- procesy pomocnicze produkcyjne, świadczone przez oddziały mechaniczne, elektryczne wentylacyjne transportu oddziałowego itp., przy czym oddziały te mogą świadczyć usługi zarówno na projekty jak również na potrzeby infrastruktury kopalni;
- procesy pomocnicze, świadczone przez oddziały infrastruktury kopalni identyfikowane z oddziałami transportu poziomego (odstawa główna), transportu pionowego, działu tąpań, przeróbki mechanicznej, itp.

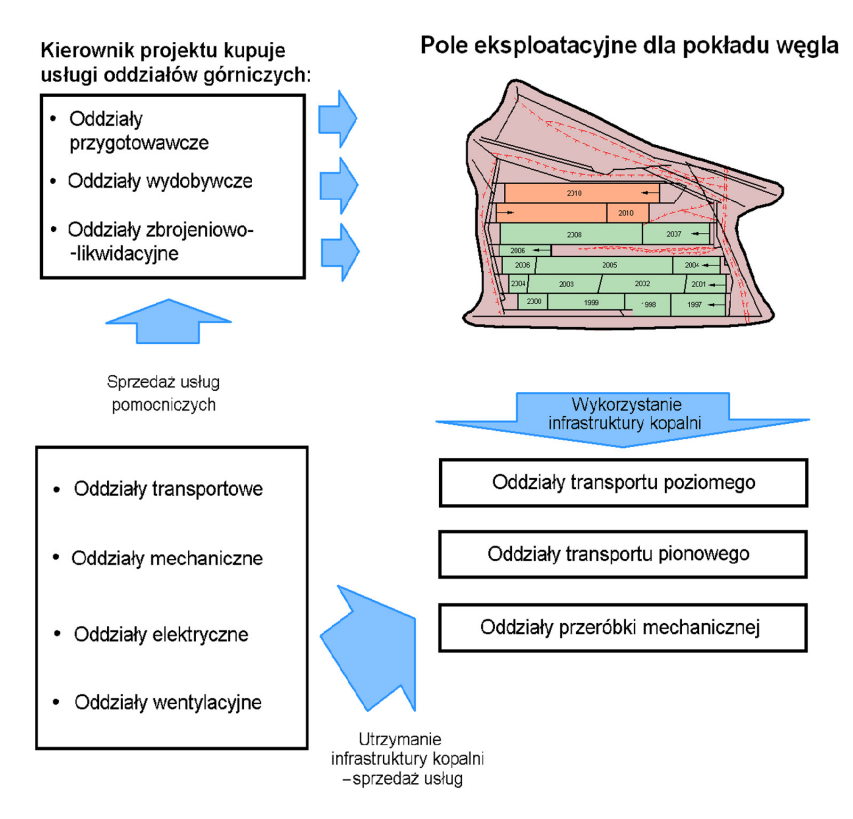

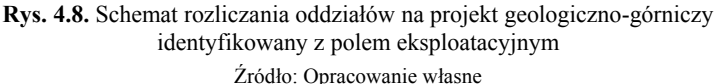

Dzięki zaprezentowanemu podejściu możliwa będzie sprzedaż usługowych procesów pomocniczych poprzez odpowiednie przypisywanie kosztów w systemie rozliczeń wewnętrznych.

Koszty podstawowe produkcyjne generowane przez oddziały przygotowawcze, wydobywcze i zbrojeniowo-likwidacyjne będą rozliczane bezpośrednio na projekt, a konkretnie na pole ścianowe, które w stosunku do pola eksploatacyjnego będzie stanowić określony podprojekt. Koszty działów procesów pomocniczo-produkcyjnych będą rozliczane na projekty pośrednio poprzez odpowiedni system zleceń wewnętrznych opartych na roboczogodzinach wycenionych po koszcie pełnym postulowanym dla usług niepowtarzalnych oraz po koszcie pełnym standardowym usługi dla usług powtarzalnych.

Usługi, dla których nie można ustalić standardowej ceny z uwagi na niepowtarzalność, ustalenie stawek za dniówki określonych pracowników, musi uwzględniać zajmowane przez nich stanowiska. Należy zaznaczyć, że kierownik oddziału "kupującego" (czyli akceptujący przypisanie kosztów) usługę będzie musiał zgodzić się na określoną ilość roboczodniówek. Dodatkowo nastąpi rozliczenie zużytych rzeczywiście materiałów przy możliwości uwzględnienia standardowych stawek cenowych na dany materiał wynikających z przyjętych na dany okres zabudżetowanych kosztów zakupu.

Rozliczenie wewnętrzne w przypadku usług standardowych i powtarzalnych będzie oparte na pełnym koszcie standardowym związanym z realizacją danej usługi, skalkulowanej przy założeniu pełnego wykorzystania mocy przez oddział świadczący, niezależnie od ilości faktycznie przepracowanych godzin na rzecz innych oddziałów odbierających usługę. Na koniec okresu, gdy okaże się, że w danym oddziale pomocniczym wystąpią koszty niewykorzystanego potencjału, wynikające z niepokrytych i niesprzedanych roboczogodzin, powinny one stanowić podstawę oceny kierowników. Koszty te muszą być pokrywane. Ważnym jest, aby raporty zarządcze nie były obarczane zakłóceniem w postaci alokowania tych kosztów za pomocą sztucznych kluczy rozliczeniowych. Chodzi tu o raporty generowane na potrzeby podejmowania decyzji zarządczych.

W przypadku wystąpienia sytuacji, w której koszty oddziału pomocniczego lub koszty oddziału produkcji podstawowej wzrosną ponad założony budżet ze względu na uwarunkowania geologiczne, zarządzający oddziałem będzie musiał renegocjować z kierownikiem projektu stawkę, po której "kupowana" jest usługa. W takiej sytuacji kluczową zasadą jest wykazywanie rzeczywistej rentowności projektu, tzn. wzrost kosztów z przyczyn niezależnych od zarządzających oddziałami pracującymi przy realizacji projektu powinien obciążać rentowność projektu. Jednakże, jeżeli wzrost kosztów wynikał będzie z zawinionego niedotrzymania budżetu kosztów, powinien on obciążać kierownika danego oddziału.

Stawki za realizację określonych usług oraz normy w zakresie możliwości osiągania określonej efektywności działania – na przykład ilość wydobycia w danym czasie, powinny być aktualizowane okresowo np. co rok. Należy je wyznaczyć, biorąc pod uwagę wyniki historyczne oraz zakładaną efektywność w przyszłych okresach.

Trzeba podkreślić, że podstawą systemu rozliczeń wewnętrznych jest akceptowanie zarówno roboczogodzin, jak i ilości materiałów przez kupującego, tj. kierownika projektu. Równocześnie może dochodzić do rozliczeń wewnętrznych pomiędzy oddziałami (oddział robót przygotowawczych, oddział wydobywczy, oddział zbrojeniowo-likwidacyjny), co również wymusza akceptację przyjęcia kosztów przez kierownika oddziału.

Koszty oddziałów zarządzających infrastrukturą stałą nie będą bezpośrednio rozliczane na projekty, gdyż uznaje się, że w większości przypadków trudno będzie ustalić poziom powiązania tych kosztów z konkretnym projektem. Zgodnie z podejściem do zarządzania projektowego wydzielona infrastruktura w postaci rejonów i konkretnych obiektów będzie świadczyć usługi na rzecz realizowanych projektów. W modelu organizacyjnym jasno powinien zostać przeprowadzony podział pomiędzy infrastrukturą projektową i pozostałą częścią kopalni konieczną do utrzymania, zapewniając ciągłość procesów górniczych.

Koszty infrastruktury kopalni przy ustaleniu pełnego kosztu wytworzenia będą rozliczane kluczami pod koniec każdego miesiąca i będą musiały być pokrywane przez korzyści z realizacji projektów.

## **4.10. Wykorzystanie rachunku kosztów w cyklu życia pola eksploatacyjnego**

Analiza efektywności pola eksploatacyjnego musi być rozpatrywana w świetle całego jego cyklu życia przy uwzględnieniu wszystkich nakładów i kosztów poniesionych na poszczególnych etapach produkcji od jej przygotowania aż po likwidację. Z punktu widzenia analitycznego pomocnym do przeprowadzenia takiej analizy jest rachunek kosztów cyklu życia, identyfikowany jako narzędzie strategicznej rachunkowości zarządczej wspierający procesy decyzyjne w dłuższym horyzoncie czasu.

Rachunek kosztów cyklu życia projektu w przypadku zarządzania kosztami w polu eksploatacyjnym powinien być wspomagany przez inne typy rachunków kosztów, które w sensie merytorycznym są ze sobą powiązane (rys. 4.9).

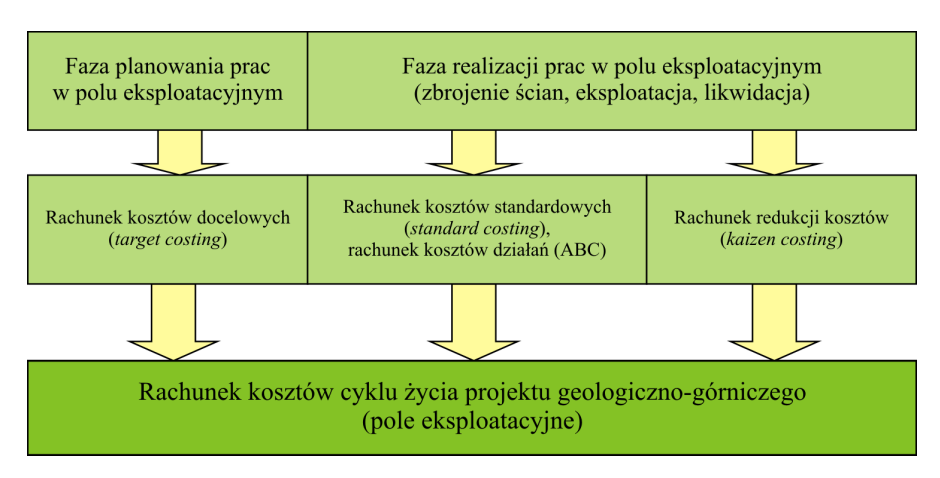

**Rys. 4.9.** Rachunek kosztów cyklu życia pola eksploatacyjnego Źródło: Opracowanie własne

Rachunek kosztów docelowych wykorzystywany na etapie planowania wydobycia w polu eksploatacyjnym, powinien wspomagać decyzje związane z efektywnością i racjonalnością prowadzenia eksploatacji w danym polu, jak również powinien identyfikować, czy pojęcie eksploatacji w danym polu buduje wartość przedsiębiorstwa jako całości. W ujęciu szczegółowym rachunek kosztów docelowych pozwoli ustalić docelowe koszty eksploatacji pod standardowe przychody, które będą wynikać z podpisanych umów handlowych przez spółkę węglową. Oznacza to, że ryzyko operacyjne związane z kształtowaniem przychodów oraz ilością sprzedanego węgla, jak również ceną rynkową, zostaną przeniesione na poziom spółki węglowej. Rachunek kosztów docelowych wyznaczy poziom przyszłych kosztów zapewniających osiągnięcie zamierzonego wyniku finansowego, zdekomponowanego w procesie kaskadowania celów na pole eksploatacyjne.

Rachunek kosztów standardowych spełnia w praktyce głównie funkcję ewidencyjną oraz kontrolną i jest wykorzystywany na etapie realizacji projektu pola eksploatacyjnego. Po rozpoczęciu wydobycia w pierwszej ścianie pola eksploatacyjnego koszty docelowe, ustalone na etapie planowania, stają się kosztami standardowymi (normatywnymi). Na etapie kontroli następuje porównanie w danym okresie kosztów standardowych z kosztami rzeczywistymi danego okresu i zidentyfikowanie odchyleń w układzie plan–wykonanie. Pozwoli to ustalić prawidłowy poziom wyniku projektu i jego efektywności. Szczegółowa analiza odchyleń dodatkowo przyczyni się do zidentyfikowania przyczyn zaistniałych odchyleń cząstkowych oraz umożliwi podjęcie działań korygujących na dalszych etapach prowadzenia eksploatacji w następnych polach ścianowych w ramach wyodrębnionego pola eksploatacyjnego.

Na etapie wydobycia w polu eksploatacyjnym jest wykorzystywany rachunek redukcji kosztów (*kaizen costing*), który wspomaga podejmowanie decyzji w obszarze usprawnień i szukania oszczędności. Można tym samym uznać, że rachunek ten wspomaga modyfikację wyceny kosztów standardowych w stosunku do kosztów docelowych ustalonych na etapie projektowania eksploatacji. Przyczynia się również do wyznaczania kierunków działań korygujących oraz weryfikacji budżetów w procesie budżetowania kroczącego pod kątem osiągnięcia zamierzonych wyników i efektywności w całym cyklu życia projektu. Oczywiście, należy zdawać sobie sprawę, że w przypadku projektu pola eksploatacyjnego, większość kosztów stanowią koszty zapadłe, które zostały zadecydowane w czasie projektowania wydobycia, niemniej potencjalnych oszczędności należy szukać w lepszej organizacji pracy i rozpoznaniu określonych czynników kosztotwórczych, determinujących eksploatację, które na etapie planowania mogły być przeszacowane. Rachunek redukcji kosztów jest w sensie merytorycznym podobny do rachunku kosztów docelowych, przy czym uwzględniając ich komplementarność, są one wykorzystywane na innych etapach cyklu życia projektu pola eksploatacyjnego.

Perspektywa sterowania rentownością i wartością projektu w całym cyklu życia pola eksploatacyjnego jest zatem wspomagana przez rachunek kosztów cyklu życia, który stanowi kompilację kilku rachunków przypisanych i wykorzystywanych na określonych etapach realizacji projektu. Właściwy wpływ i zarządzanie kosztami w polu eksploatacyjnym na każdym etapie jego realizacji ma dla spółki górniczej wymiar strategiczny.

W świetle horyzontu czasowego rozpatrywane rachunki kosztów w cyklu życia projektu pola eksploatacyjnego należy identyfikować w ujęciu:

– *ex ante* jako narzędzie analityczne wspomagające szacowanie opłacalności realizacji projektu eksploatacji na etapie budżetowania kapitałowego (ocena prospektywna);

- bieżącym na etapie realizacji projektu jako narzędzie wspomagające monitorowanie i kontrolę bieżących kosztów projektu w stosunku do budżetu, zapewniając jednocześnie analizę odchyleń oraz wskazując konieczność podjęcia działań korygujących w stosunku do kosztów, których zaistnienie nie zostało jeszcze zadecydowane na etapach wcześniejszych;
- *ex post* jako narzędzie analityczne wspomagające rozliczenie projektu po jego realizacji (ocena retrospektywna).

Perspektywa analityczna przy podejściu *ex ante* wymusza proces symulowania kosztów pola eksploatacyjnego w relacji do założonych przychodów i zysku. Istotnym problemem może być układ klasyfikacyjny kosztów. Koszty te wyrażając wartości docelowe mogą być ujęte w kilku wymiarach:

- oddziałowym (organizacyjnym),
- terytorialnym,
- procesowym.

Ważnym jest ujednolicenie wymiarów identyfikacji kosztów w ujęciu *ex ante* z wymiarami raportowymi na etapie bieżącej oceny i podejmowania działań korygujących. W ujęciu *ex post* następuje rozliczenie kosztów projektu pola eksploatacyjnego po jego zakończeniu. Analiza taka ma na celu wyciągnięcie wniosków na przyszłość w celu lepszego planowania i minimalizowania ryzyk, które mogą materializować się w przyszłości.

# **4.11. Realizacja funkcji zarządzania kosztami w cyklu życia pola eksploatacyjnego**

Zarządzanie projektem pola eksploatacyjnego wymaga podejmowania decyzji w kolejnych etapach jego cyklu życia związanych z:

- 1) budżetowaniem kapitałowym projektu dotyczącym kalkulacji opłacalności wydobycia w polu eksploatacyjnym w ramach planowania strategicznego,
- 2) realizacją projektu związaną z monitorowaniem wykonania budżetów operacyjnych i jednocześnie podejmowaniem działań korygujących w przypadku zaistnienia odchyleń niekorzystnych,
- 3) likwidacją i zakończeniem projektu mającymi na celu wykonanie analizy *ex post* i oszacowanie efektywności przedsięwzięcia wraz z określeniem wniosków dla przyszłych projektów związanych z eksploatacją.

Filozofię realizacji procesów zarządzania w ramach cyklu życia pola eksploatacyjnego przedstawiono na rysunku 4.10.

Etap planowania wydobycia w polu eksploatacyjnym ma na celu określenie budżetu kapitałowego dla całego przedsięwzięcia w cyklu jego życia. Po uwzględnieniu specyfikacji projektu identyfikującej warunki geologiczno-górnicze, dotyczące w szczególności zasobności i jakości złoża, należy określić przychody oraz docelowy zysk.

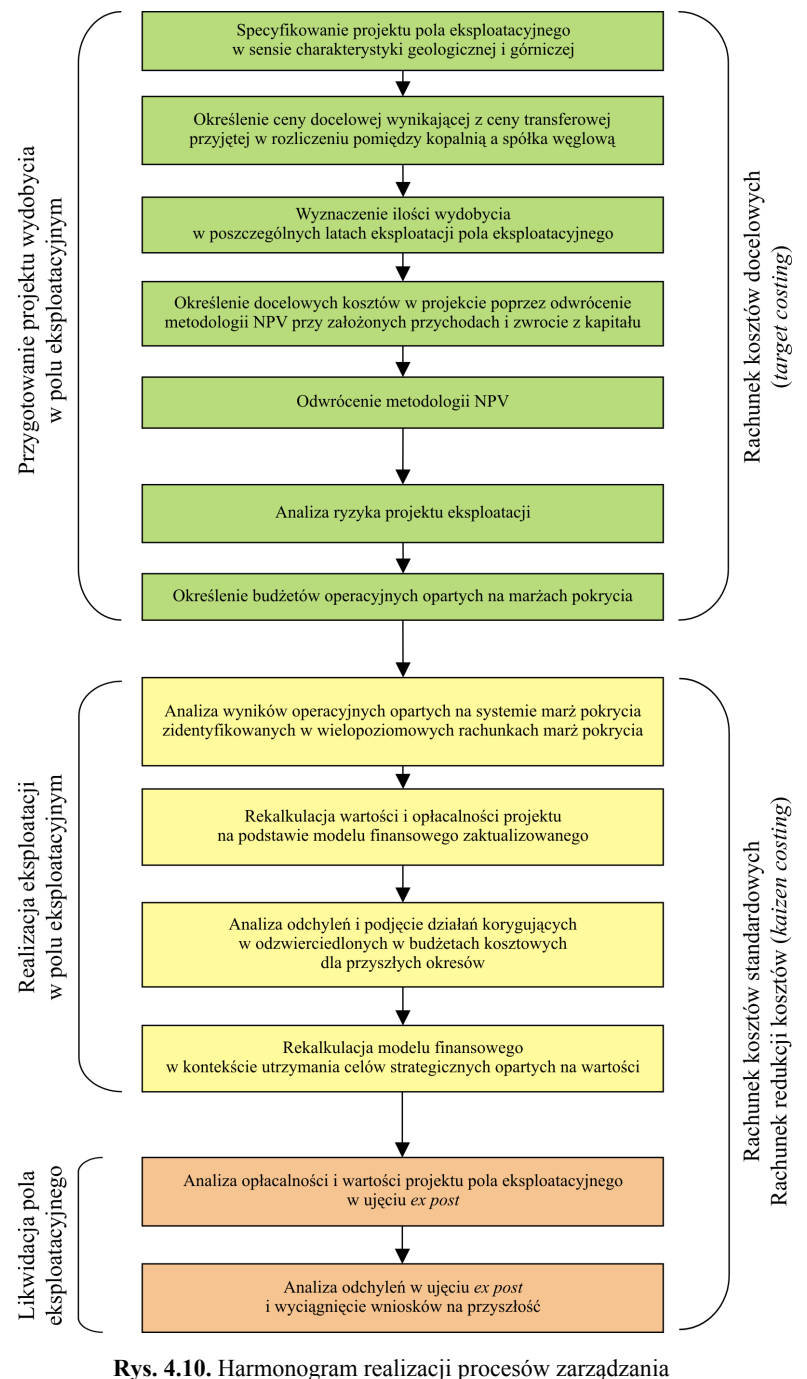

w ramach cyklu życia pola eksploatacyjnego

Źródło: Opracowanie własne

Jak już wcześniej wspomniano, przychody na poziomie kopalni i pola eksploatacyjnego są zmienną niezależną, tym samym przy założonym zysku kalkuluje się koszty docelowe, wykorzystując rachunek kosztów docelowych. Poziom tych kosztów można wyznaczyć poprzez odwrócenie filozofii zgodnej z metodologią NPV, gdzie zakłada się stopę zwrotu z projektu WACC oraz jego wartość do zrealizowania.

Mając wyznaczone przepływy w całym cyklu życia pola eksploatacyjnego można skonstruować budżet operacyjny dla każdego okresu rocznego w podziale na kolejne ściany eksploatowane według określonego harmonogramu wybierania. Budżet taki powinien zostać skonstruowany dla poszczególnych ośrodków odpowiedzialności, utożsamianych z podmiotami wewnętrznymi realizującymi określone funkcje w procesie wydobywczym (oddziały pracownicze). Budżet operacyjny przychodów i kosztów dla poszczególnych okresów w cyklu życia pola eksploatacyjnego daje możliwości wykorzystania go na etapie kontroli i motywowania oddziałów za dotrzymanie parametrów kosztowych.

Na etapie realizacji projektu wydobycia w polu eksploatacyjnym procesy decyzyjne wymuszają kontrolę operacyjną wyników za każdy okres rozliczeniowy w ujęciu miesięcznym i rocznym, jak również kontrolę strategiczną z punktu widzenia efektywności w całym cyklu życia pola eksploatacyjnego. Kontrola budżetu operacyjnego pola eksploatacyjnego powinna w danym roku obejmować:

- analizę *ex post* dotyczącą odchyleń od budżetu w stosunku do wielkości, które już zostały zrealizowane;
- analizę *ex ante* w horyzoncie do końca bieżącego roku, w którym dokonywana jest analiza w stosunku do wielkości przyszłych które mogą podlegać korektom na skutek zaistniałych odchyleń na etapach już zrealizowanych.

Niezależnie od kontroli operacyjnej musi być dokonywana analiza strategiczna realizacji projektu geologiczno-górniczego w cyklu jego życia. Oznacza to, że przychody i rzeczywiście poniesione koszty realizacji projektu muszą zostać zestawione z przychodami i kosztami, które są planowane do końca eksploatacji w polu eksploatacyjnym. Tak zestawione strumienie w ujęciu *ex post* oraz *ex ante* muszą posłużyć do skonstruowania przepływów pieniężnych i ponownego przeliczenia NPV projektu. Analiza taka pozwoli ocenić, czy projekt zaktualizowany według wartości realnych, które już wystąpiły w dalszym ciągu, jest efektywny finansowo dla kopalni oraz spółki. W przypadku pojawienia się odchyleń niekorzystnych mogących stanowić zagrożenie dla realizacji założonych efektów projektu, należy podjąć działania korygujące w sferze kosztów w przyszłych okresach czasu. Trudności takiego procesu mogą wynikać z faktu, że część kosztów może być zapadła, co znaczy, że ich występowanie na etapie realizacji projektu zostało przesądzone w fazie projektowania i przygotowywania wydobycia w polu eksploatacyjnym.

Kontrola budżetu strategicznego projektu powinna być dokonywana na koniec każdego roku i powinna zapewniać kontrolę kosztów poniesionych w minionym roku, jak również następnych okresów rocznych. Ujęcie zarówno wielkości *ex post*, jak również *ex ante* dla okresów przyszłych, powinno wspomóc rekalkulację efektywności projektu dla całego cyklu jego życia (rys. 4.11).

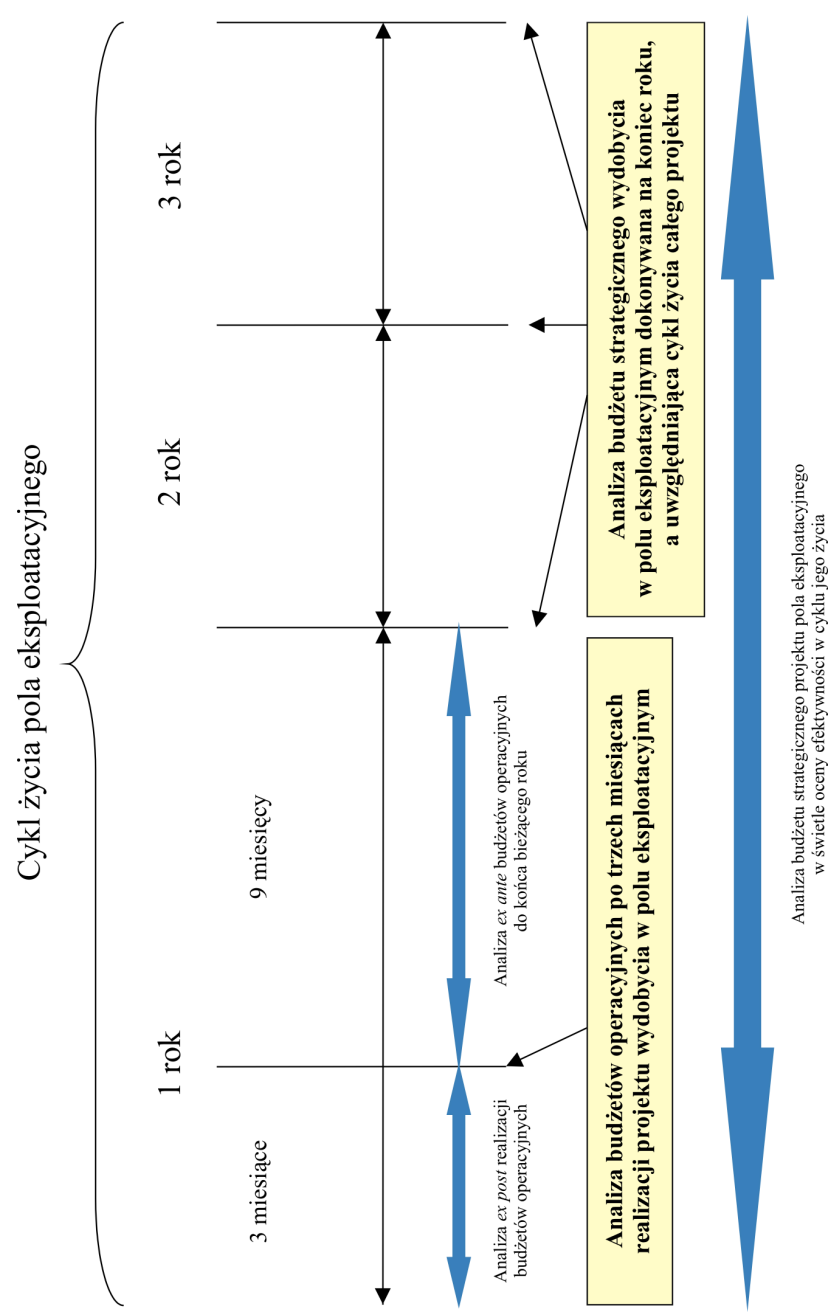

Rys. 4.11. Analiza wykonania budżetów w trakcie wydobycia w polu eksploatacyjnym **Rys. 4.11.** Analiza wykonania budżetów w trakcie wydobycia w polu eksploatacyjnym

Źródło: Opracowanie własne

Żródło: Opracowanie własne

Pod koniec każdego okresu rocznego strategiczna kontrola projektu powinna być oparta na ponownym obliczeniu wskaźników informujących o opłacalności realizacji projektu, jak również jego wartości dla spółki węglowej.

Opłacalność projektu będzie kalkulowana na podstawie metodologii NPV, która ma uwzględniać wielkości zrealizowane w przeszłych okresach i dane planowane dla okresów przyszłych. Rekalkulacja NPV po każdym roku da odpowiedź na pytanie czy projekt jest w dalszym ciągu efektywny do końca cyklu jego życia. Jednocześnie ocena ta da możliwość podjęcia działań korygujących, ukierunkowanych na utrzymaniu planowanej efektywności projektu wydobycia w polu eksploatacyjnym.

Obok metodologii NPV na etapie kontroli strategicznej powinna być dokonywana kalkulacja wskaźnika CFROI, który w powiązaniu ze średnioważonym kosztem kapitału WACC będzie informował o kreowaniu wartości przez projekt i jego stopy zwrotu powyżej kosztów zaangażowanych kapitałów wymaganych przez właściciela. Również w tym przypadku kalkulacja CFROI po każdym okresie rocznym, zakładającym kontrolę strategiczną w całym cyklu życia projektu geologiczno-górniczego, da możliwość wprowadzenia korekt do budżetów i aktualizacji, które będą efektem działań ukierunkowanych na utrzymanie wartości projektu.

Zakończenie projektu wydobycia w polu eksploatacyjnym i jego likwidacja zakończy cykl jego życia i pozwoli na dokonanie końcowej oceny procesów górniczych w ujęciu *ex post*. Ostateczne rozliczenie projektu będzie zgodne z koncepcją *kaizen costing*, w ramach której zidentyfikowane zostaną kluczowe odchylenia, pozwalające na wyciągnięcie wniosków na przyszłość i wzbogacenie doświadczeń wynikających z dotychczasowej działalności. Jednocześnie zaistniały proces samouczenia się pozwoli na efektywniejsze budżetowanie i realizację zadań w kolejnych projektach geologiczno-górniczych.

## **4.12. Ocena projektów wydobycia w polach eksploatacyjnych w cyklu ich życia**

Projekty identyfikowane w postaci pól eksploatacyjnych mogą być oceniane poprzez odpowiedni system oceny bazujący na wynikach operacyjnych (marżach) oraz przepływach pieniężnych.

Zarządzanie i ocena pól eksploatacyjnych wymusza zidentyfikowanie wyników zarządczych w centrach odpowiedzialności, rozliczanych na podstawie określonego systemu marż pokrycia. W zależności od przydzielonej odpowiedzialności system ten musi odzwierciedlać strukturę projektową, gdzie głównym ośrodkiem jest pole eksploatacyjne. Kilka pól eksploatacyjnych stanowi podstawowe ogniwa produkcyjne w kopalni traktowanej jako zbiór projektów geologiczno-górniczych. Jednocześnie każde pole eksploatacyjne można zdekomponować na podprojekty traktowane jako pola ścianowe, eksploatowane według odpowiedniego harmonogramu wydobycia. Proponowany system oceny na podstawie wielopoziomowego rachunku marż pokrycia przedstawiono w tabeli 4.2.

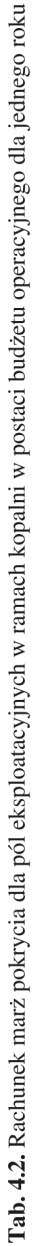

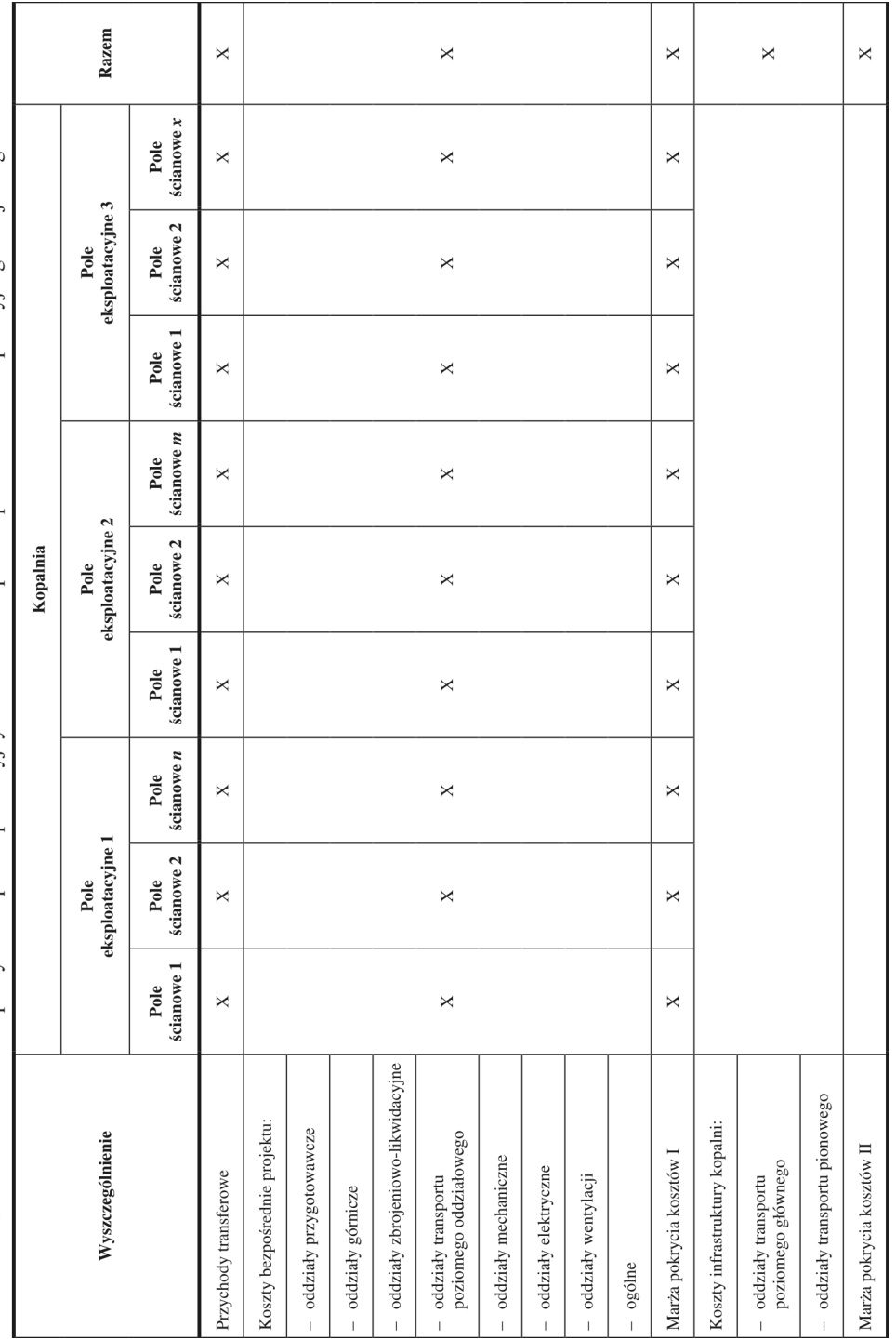

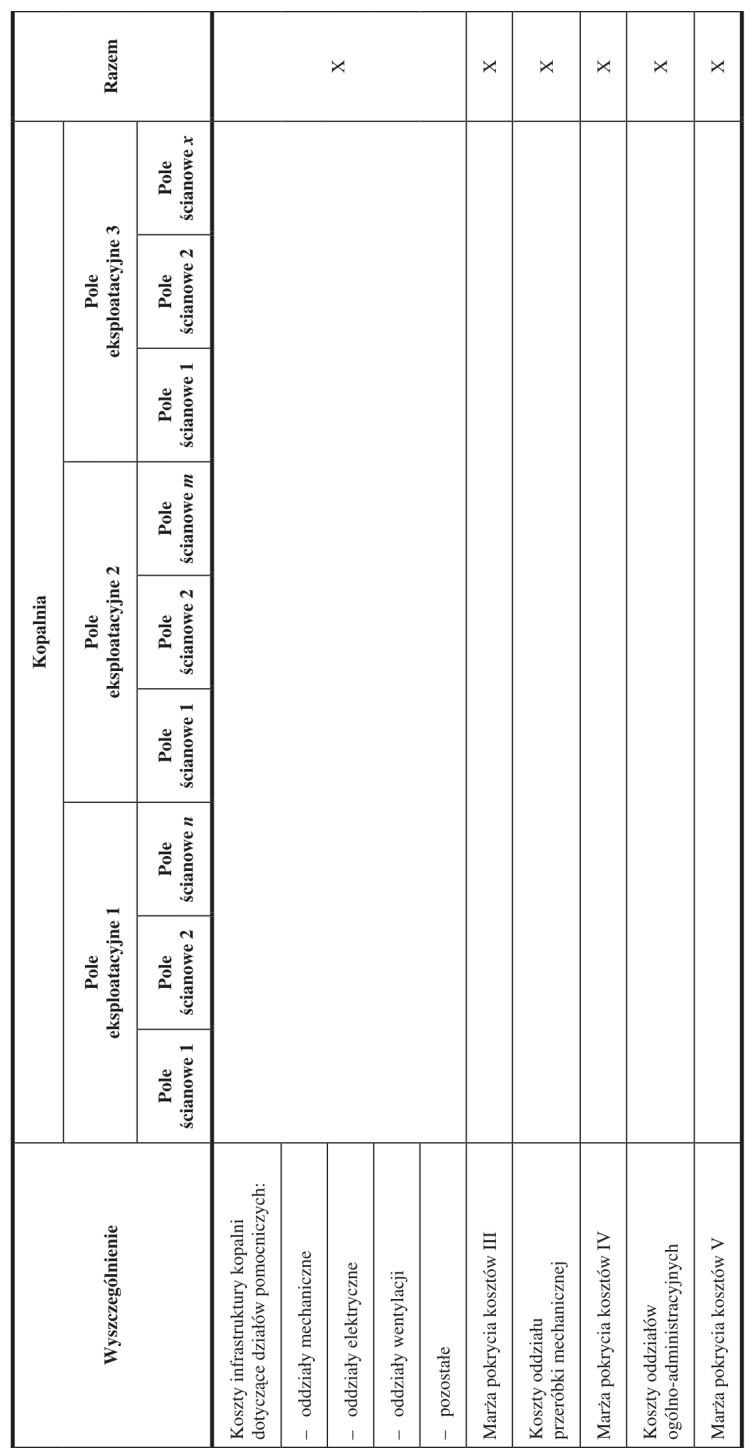

Tab. 4.2. cd.

Źródło: Opracowanie własne

Wyszczególnione marże na poszczególnych poziomach mają określoną pojemność informacyjną i stanowią podstawę oceny efektywności:

- marża pokrycia kosztów I pokazuje efektywność wydobycia w polu eksploatacyjnym traktowanym jako zbiór pól ścianowych. Przychody pojedynczego pola ścianowego są pochodną ilości wydobycia skorygowanego o współczynnik zanieczyszczenia urobku oraz przyjętej średniej ceny sprzedaży dla kopalni. Z kolei koszty bezpośrednie pola ścianowego obejmują wszystkie koszty oddziałów świadczących usługi na rzecz pola jako projektu. Chodzi tutaj zarówno o oddziały podstawowego łańcucha wartości (przygotowawcze, zbrojeniowo-likwidacyjne, górnicze), jak również pomocnicze (mechaniczne, elektryczne, wentylacji), które można rozliczyć bezpośrednio na projekt. Jednocześnie marża I świadczy o efektywności infrastruktury kopalni przypisanej bezpośrednio do projektu i stanowi podstawę rozliczenia kierownika projektu zarządzającego budżetem pola eksploatacyjnego. Jednocześnie marża pokrycia kosztów I wskazuje obszar odpowiedzialności kierownika projektu i może być wykorzystana do jego premiowania w systemie motywowania;
- marża pokrycia kosztów II identyfikuje efektywność wydobycia węgla po uwzględnieniu dodatkowych kosztów powstających poza strukturą projektów, ale związanych z podstawowym łańcuchem wartości w postaci transportu na poziomach eksploatacyjnych, jak również transportu pionowego. Kierownik projektu nie odpowiada bezpośrednio za marżę pokrycia kosztów II, ale musi wiedzieć o ich istnieniu, gdyż ich poziom determinuje wynik całej kopalni;
- marża pokrycia kosztów III pokazuje efektywność kosztową wydobycia węgla. Powstaje po pokryciu wszystkich kosztów wydobycia rozliczonych na projekty i kosztów nierozliczonych związanych zarówno z transportem poziomym i pionowym, jak również z funkcjonowaniem oddziałów pomocniczych posiadających okresowo niesprzedane roboczogodziny w stosunku do budżetu;
- marża pokrycia kosztów IV informuje o efektywności procesów eksploatacyjnych związanych z wydobyciem, ale również z jego wzbogaceniem do parametrów handlowych zakontraktowanych w podpisanych umowach przez spółkę węglową;
- marża pokrycia kosztów V informuje o efektywności kopalni po uwzględnieniu kosztów ogólnoadministracyjnych funkcjonowania i stanowi wynik kopalni. Powinien on być na tyle wysoki, aby pokryć koszty sprzedaży oraz koszty ogólnego zarządu spółki węglowej. Marża pokrycia kosztów V może stanowić podstawowy parametr do oceny dyrektora kopalni. Dodatkowo dyrektor powinien być również motywowany za realizację zadań solidarnościowych obejmujących wynik całej spółki węglowej.

Wykorzystując opisane marże, można kalkulować wynik ekonomiczny po uwzględnieniu kosztów kapitałów zaangażowanych w poszczególne projekty związane z polami ścianowi w ramach danego pola eksploatacyjnego. W efekcie otrzymane wyniki można w sposób uproszczony identyfikować z wartością dodaną budującą wartość dla właściciela. Koszty kapitałów (WACC) w projektach muszą zostać określone przez spółkę węglową, gdyż

spełnia ona rolę centrum inwestycyjnego, natomiast na poziomie kopalni zarówno dyrekcja, jak i menedżerowie nie posiadają kompetencji w podejmowaniu decyzji finansowych związanych z finansowaniem i określaniem kosztów kapitałów. Powiązanie kosztu kapitału dla spółki węglowej z kosztami kapitałów w danym projekcie zależy od przyjętej metodologii. A. Damodaran podaje dwie metody kalkulowania kosztu kapitałów dla projektów realizowanych w ramach przedsiębiorstwa:<sup>3)</sup>

- 1) utrzymanie struktury finansowania projektu zgodnie ze strukturą finansowania przedsiębiorstwa, co sprowadza się do ujednolicenia kosztów kapitałów na poziomie projektu i całego przedsiębiorstwa (rozwiązanie charakterystyczne dla małych projektów);
- 2) zróżnicowanie kosztów kapitałów dla projektu w stosunku do kosztów finansowania całego przedsiębiorstwa co wymusza dokonanie kilku zabiegów kalkulacyjnych związanych z obliczeniem tzw. beta aktywów przedsiębiorstwa (odlewarowanie beta kapitałów własnych przy danym poziomie struktury kapitałów) i ponownym obliczeniem beta kapitałów własnych przy założonym poziomie zadłużenia odnoszącego się bezpośrednio do finansowania projektu wydobycia w polu eksploatacyjnym.

Marże na pokrycie i wyniki na poszczególnych poziomach mogą stanowić podstawę określenia przepływów pieniężnych, a tym samym zastosowania metod dynamicznych opartych na dyskontowaniu tych przepływów. Ich zastosowanie determinuje określenie wymaganych parametrów krytycznych dotyczących szacowania:

- przepływów pieniężnych związanych z polami eksploatacyjnymi, które zostaną zdekomponowane na poszczególne pola ścianowe;
- okresu analizy wynikającego z cyklu życia pola eksploatacyjnego, które z kolei zależy od powierzchni, wielkości zasobów oraz planowanego wydobycia;
- kosztów kapitałów zaangażowanych do finansowania realizacji projektu wykorzystywanych do szacowania stóp dyskontowych.

Przepływy pieniężne dla poszczególnych pól eksploatacyjnych muszą zostać zdekomponowane na pola ścianowe traktowane jako podprojekty. Metodologię szacowania przepływów pieniężnych można oprzeć na znanych w literaturze przepływach dla wszystkich stron finansujących (tzw. *Free Cash Flows to Firms* – FCFF) (tab. 4.3).

Ważne jest tu założenie, że w poszczególnych polach eksploatacyjnych przypisane przychody ze sprzedaży są funkcją planowanej ilości wydobycia, jego jakości oraz ceny transferowej przypisanej przez spółkę węglową dla danej kopalni. Zabudżetowany poziom cen ogranicza ryzyko operacyjne na poziomie kopalni i pola eksploatacyjnego oraz determinuje procesy zarządcze pod kątem realizacji założonego zysku przez ustalenie kosztów docelowych, które na etapie realizacji muszą być permanentnie kontrolowane.

Z kolei w przypadku analizy pola eksploatacyjnego jako projektu geologiczno-górniczego należy uwzględnić wszystkie planowane w jego ramach pola ścianowe, w których eksploatacja przebiegać będzie według określonego harmonogramu.

l

 <sup>3)</sup> A. Damodaran: *Finanse korporacyjne. Teoria i praktyka*. Wydawnictwo Helion, Gliwice, 2007.

| Pole eksploatacyjne                                           |                 | Cykl życia<br>pola eksploatacyjnego                             |      |           |  |      |
|---------------------------------------------------------------|-----------------|-----------------------------------------------------------------|------|-----------|--|------|
| Etapy cyklu życia<br>pola eksploatacyjnego                    | Obiekt          | Procesy (stanowiska kosztów)                                    | 2011 |           |  | 2016 |
| Nakłady inwestycyjne<br>udostępniające<br>pole eksploatacyjne |                 |                                                                 |      |           |  |      |
|                                                               | Pole ścianowe 1 |                                                                 |      |           |  |      |
|                                                               |                 | drążenie chodników przyściankowych                              |      |           |  |      |
|                                                               |                 | Zużycia materiałów i energii                                    |      |           |  |      |
|                                                               |                 | Wynagrodzenia                                                   |      |           |  |      |
|                                                               |                 | Świadczenia                                                     |      |           |  |      |
|                                                               |                 | Amortyzacja                                                     |      |           |  |      |
|                                                               |                 | Usługi obce                                                     |      |           |  |      |
| Eksploatacja                                                  |                 | Amortyzacja                                                     |      |           |  |      |
| w polach ścianowych                                           |                 | Najem                                                           |      |           |  |      |
|                                                               |                 | wykonanie przecinki ścianowej                                   |      |           |  |      |
|                                                               |                 | zbrojenie ściany                                                |      |           |  |      |
|                                                               |                 | eksploatacja ściany                                             |      |           |  |      |
|                                                               |                 | likwidacja ściany                                               |      |           |  |      |
|                                                               | Pole ścianowe 2 |                                                                 |      |           |  |      |
|                                                               | Pole ścianowe 3 |                                                                 |      |           |  |      |
|                                                               | Pole ścianowe 4 |                                                                 |      |           |  |      |
| Likwidacja<br>pola eksploatacyjnego                           |                 |                                                                 |      |           |  |      |
| Razem przepływy pieniężne dla pola eksploatacyjnego           |                 |                                                                 | 2011 | $\ddotsc$ |  | 2016 |
|                                                               |                 | Przychody przypisane                                            |      |           |  |      |
|                                                               |                 | Koszty operacyjne<br>$(-)$                                      |      |           |  |      |
|                                                               |                 | $(=)$<br>Wynik operacyjny<br>po opodatkowaniu [EBIT $(1 - T)$ ] |      |           |  |      |
|                                                               |                 | $^{(+)}$<br>Amortyzacja                                         |      |           |  |      |
|                                                               |                 | $(-)$<br>Nakłady inwestycyjne [CAPEX]                           |      |           |  |      |
|                                                               |                 | (+/-) zmiana ZKON                                               |      |           |  |      |
|                                                               |                 | $(=)$<br>Przepływy pieniężne pola<br>eksploatacyjnego [FCFF]    |      |           |  |      |

**Tab. 4.3.** Określenie przepływów pieniężnych FCFF dla pola eksploatacyjnego w cyklu jego życia

Źródło: Opracowanie własne

W praktyce nie zdarza się, aby w ramach jednego projektu pola eksploatacyjnego były równocześnie eksploatowane dwa pola ścianowe. Natomiast są realne przypadki wskazujące na to, że pola ścianowe z tego samego pola eksploatacyjnego mogą znajdować się równocześnie w różnych fazach cyklu życia, np.: jedno pole jest jeszcze eksploatowane, a kolejne jest już przygotowywane do eksploatacji w zakresie drążenia chodników udostępniających lub jednego chodnika, w przypadku gdy utrzymywane są chodniki sąsiadujące służące polom ścianowych w obrębie jednego pola eksploatacyjnego.

Zbiorcza analiza przepływów pola eksploatacyjnego musi uwzględniać zachodzenie na te same okresy przepływów z różnych pól ścianowych, będących w różnych fazach. (tab. 4.4).

| Kopalnia (zbiór projektów)                              |  | Cykl życia                                                   |      |        |          |      |
|---------------------------------------------------------|--|--------------------------------------------------------------|------|--------|----------|------|
| Etapy cyklu życia<br>pola eksploatacyjnego              |  | Procesy (stanowiska kosztów)                                 | 2011 |        |          | 2016 |
| Pole eksploatacyjne 1 (projekt)                         |  |                                                              |      |        |          |      |
|                                                         |  | Przychody                                                    |      |        |          |      |
|                                                         |  | Koszty operacyjne<br>$(-)$                                   |      |        |          |      |
|                                                         |  | Wynik operacyjny $(1 - T)$<br>$(=)$                          |      |        |          |      |
|                                                         |  | Amortyzacja<br>$^{(+)}$                                      |      |        |          |      |
|                                                         |  | Nakłady inwestycyjne<br>$(-)$                                |      |        |          |      |
|                                                         |  | $(+/-)$ zmiana ZKON                                          |      |        |          |      |
|                                                         |  | Przepływy pieniężne pola<br>$(=)$<br>eksploatacyjnego [FCFF] |      |        |          |      |
| Pole eksploatacyjne 2                                   |  |                                                              |      |        |          |      |
| Pole eksploatacyjne 3                                   |  |                                                              |      |        |          |      |
| Razem przepływy pieniężne pól eksploatacyjnych          |  |                                                              |      |        |          |      |
| Infrastruktura kopalni na potrzeby eksploatacyjnych pól |  |                                                              | 2011 | $\sim$ | $\cdots$ | 2016 |
|                                                         |  | Koszty operacyjne $(1 - T)$<br>$(-)$                         |      |        |          |      |
|                                                         |  | $^{(+)}$<br>Amortyzacja                                      |      |        |          |      |
|                                                         |  | Nakłady inwestycyjne<br>$(-)$                                |      |        |          |      |
|                                                         |  | $(+/-)$ zmiana ZKON                                          |      |        |          |      |
|                                                         |  | Przepływy pieniężne<br>$(=)$<br>dla infrastruktury kopalni   |      |        |          |      |
| Razem przepływy pieniężne dla kopalni                   |  |                                                              |      |        |          |      |

**Tab. 4.4.** Określenie przepływów pieniężnych FCFF dla kopalni

Źródło: Opracowanie własne

Przepływy pieniężne z poszczególnych pól eksploatacyjnych można zintegrować w ramach przepływów dla całej kopalni. Wymaga to jednak zsumowania poszczególnych przepływów z projektów oraz uwzględnienia przepływów wynikających z stałej infrastruktury kopalni, która służy realizacji wyodrębnionych projektów. Stała część infrastruktury kopalni w ramach jej modelu obejmuje wyrobiska kapitalne na poziomach, infrastrukturę szybową wraz z podszybiem i nadszybiem oraz powierzchnię (tab. 4.5). Szczegółowy opis organizacyjnego podziału kopalni został przedstawiony w rozdziałach wcześniejszych.

Przepływy pieniężne dla całej kopalni FCFF*k* można zapisać w następujący sposób:

$$
\begin{aligned} \text{FCFF}_k &= \sum_j \sum_i \text{FCFF}_i + \text{FCF}_y + \text{FCF}_p \\ \text{FCFF}_j &= \sum_j \sum_i \left\{ \left[ \text{EBIT}_i \cdot (1 - T) + Am_i - \text{CAPEX}_i + / - \text{ZKON}_i \right] - Kop_{ij} (1 - T) + Am_{ij} - \text{CAPEX}_i \right\} + \\ &- Kop_p (1 - T) + Am_p - \text{CAPEX}_p + / - \text{ZKON}_p \end{aligned}
$$

gdzie:

 EBIT*i* – wynik operacyjny w polu ścianowym (przy zabudżetowanych cenach dla kopalni), *T* – podatek dochodowy, *Ami* – koszty amortyzacji w polu ścianowym, CAPEX*i* – wydatki inwestycyjne w polu ścianowym,

ZKON*i* – zmiana zapotrzebowania na kapitał obrotowy netto,

*Kopij* – koszty operacyjne pola eksploatacyjnego,

*Amij* – koszty amortyzacji w polu eksploatacyjnym,

CAPEX*ij* – wydatki inwestycyjne w polu eksploatacyjnym,

*Kopp* – koszty operacyjne kopalni związane z infrastrukturą stałą,

- *Amp* koszty amortyzacji kopalni związane z infrastrukturą stałą,
- CAPEX*p* wydatki inwestycyjne kopalni związane z infrastrukturą stałą,
- ZKON*p* zmiana zapotrzebowania na kapitał obrotowy netto dotycząca kopalni.

Mierniki strategiczne bazujące na przepływach zidentyfikowanych w cyklu życia projektu, traktowanego jako pole eksploatacyjne, można podzielić na:

- 1) mierniki dynamiczne bazujące na dyskontowaniu przepływów pozwalające na określenie szacunkowej opłacalności i zwrocie zainwestowanego kapitału – NPV;
- 2) mierniki określające graniczne stopy zwroty z projektu IRR, CFROI.

Wskazane mierniki powinny być wykorzystywane na każdym etapie oceny. Ocena taka jest dokonywana na trzech etapach cyklu życia projektu:

- 1) przygotowanie budżetowanie kapitałowe,
- 2) realizacja projektu kontrola bieżąca i podejmowanie działań korygujących,
- 3) likwidacja projektu analiza powykonawcza.

Budżetowanie kapitałowe ma za zadanie określić opłacalność projektu i tym samym pokrycie planowanych nakładów inwestycyjnych przed ich wydatkowaniem.

Podstawowe mierniki szacowane na etapie budżetowania kapitałowego mogą dotyczyć:

$$
NPVplan_j = \sum_{t} \frac{\sum_{i} FCFF_i + FCF_{ij} + FCF_p}{(1 + WACC)^t}
$$

gdzie:

$$
\frac{\sum_{i} FCFF_{i} + FCF_{ij} + FCF_{p}}{\left(1 + WACC\right)^{t}} = 0
$$

Na etapie realizacji projektu pola eksploatacyjnego następuje rozliczenie kosztów przeszłych okresów przy jednoczesnej aktualizacji budżetów dotyczących okresów przyszłych i ocenie efektywności w cyklu życia pola według wartości aktuarialnych (tj.: wielkości rzeczywistych oraz wielkości budżetowanych zaktualizowanych).

$$
NPVaktual_{j} = \sum_{i} \frac{FCFFwykon_{i} + FCFwykon_{ij} + FCFwykon_{p}}{(1 + WACC)^{i}} + \sum_{i} \frac{FCFFplan_{i} + FCFplan_{ij} + FCFplan_{p}}{(1 + WACC)^{i}}
$$

$$
\sum_{i} \left[ \left( \sum_{i} FCFFwykon_{i} \right) + FCFwykon_{ij} + FCFwykon_{p}} \right] \cdot \left( 1 + i \right)^{n-t} + \sum_{i} \frac{FCFFplan_{i} + FCFplan_{ij} + FCFplan_{ij} + FCFplan_{ij}}{(1 + CFROI)^{i}}
$$

Ocena efektywności projektu dokonywana na etapie jego realizacji jest uwarunkowana zachowaniem określonych założeń:

– w stosunku do NPV: NPV*aktualj* > 0, co pozwala stwierdzić, że projekt jest na etapie realizacji w dalszym ciągu opłacalny dla spółki górniczej. Przy dodatkowym założeniu NPV*aktualj* > NPV*planj* można wnioskować, że generowana wartość projektu przy uwzględnieniu zarówno okresów zrealizowanych jak i niezrealizowanych daje wyższą szacunkową wartość projektu w stosunku do kalkulacji dokonywanych na etapie budżetowania kapitałowego;

– w stosunku do CFROI: CFROI > WACC, co oznacza, że gotówkowa stopa zwrotu z pola eksploatacyjnego, uwzględniająca zaktualizowane na moment analizy przepływy dla okresów przeszłych oraz przepływy jeszcze nie zrealizowane, pokrywa koszty kapitałów finansujących i zapewnia realizację celów opartych na budowaniu wartości w całym cyklu życia pola eksploatacyjnego.

Oczywiście, niedochowanie wskazanych warunków w analizie NPV i CFROI nie może powodować wycofania się z projektu wydobycia w polu eksploatacyjnym, gdyż w świetle warunków geologicznych i górniczych jest to niemożliwe. Natomiast w takiej sytuacji należy podjąć działania korygujące, mające na celu realizację budżetów w przypadku wystąpienia odchyleń związanych z zaistniałymi warunkami makro- lub mikroekonomicznymi, które nie pozwolą zrealizować budżetów pierwotnych, należy kalkulować minimalizację strat w cyklu życia pola eksploatacyjnego.

Po zakończeniu eksploatacji w polu strategiczna ocena jego funkcjonowania jest oparta na rzeczywiści zrealizowanych przepływach pieniężnych wykorzystywanych w NPV oraz **CFROI** 

Wartość informacyjna skalkulowanych mierników na etapie zakończenia produkcji ma charakter wzbogacenia posiadanych doświadczeń oraz wyciągnięcia właściwych wniosków na przyszłość. Ocena powykonawcza ma szczególnie ważny aspekt w kontekście niezrealizowania mierników zabudżetowanych na początku całego cyklu życia pola eksploatacyjnego. Oczywiście, bieżąca kontrola projektu dokonywana po każdym okresie rocznym miała na celu zminimalizowanie ryzyka niedotrzymania budżetów, co nie umniejsza faktu, że aktualizacja budżetów nie mogła doprowadzić do zapewnienia efektywności na skutek zaistnienia czynników niezależnych od przedsiębiorstwa górniczego (załamanie sprzedaży, spadek cen, wzrost kosztów usług zewnętrznych, zdarzenia losowe powodujące przestoje w produkcji, itp.). Istotny z punktu widzenia decyzyjnego pozostaje fakt, że ocena końcowa efektywności projektu potwierdzi zależności, które już były sygnalizowane na wcześniejszych etapach oceny cyklu życia pola eksploatacyjnego.

#### **4.13. Podsumowanie**

Rachunek kosztów w cyklu życia pola eksploatacyjnego nie koncentruje się tylko na fazie produkcyjnej, ale tak samo traktuje pozostałe etapy działalności związane z przygotowaniem produkcji czy też jej zamknięciem i likwidacją.

W przypadku pól eksploatacyjnych, zastosowanie w nich rachunku kosztów w cyklu życia wymusza rozwiązanie kilku problemów, które nawet w górnictwie światowym nie są jednoznaczne. Chodzi tu przede wszystkim o aktywowanie kosztów prac przedeksploatacyjnych i ich rozliczenie poprzez amortyzację, aktywowanie wartości czy kosztów wyrobisk ruchowych w tym chodników przyścianowych oraz tworzenie rezerw na przyszłą likwidację pola. Przy założeniu pewnego poziomu dobrowolności w prowadzonych rachunkach kosztów nie do końca uregulowanych w sposób precyzyjny w standardach rachunkowości, trudno o porównywalność efektywności pomiędzy polami eksploatacyjnymi i wyciąganie wniosków bez świadomości zasad prowadzonych kalkulacji. Jednak, pomimo problemów i niejasności rachunkowych, uwzględnienie wszystkich kosztów na poszczególnych etapach realizacji projektów umożliwia realną wycenę procesów geologicznych i górniczych oraz zapewnia rzeczywiste informacje o efektywności eksploatacji w polu eksploatacyjnym.

Jednocześnie rachunek kosztów w cyklu życia pola eksploatacyjnego posiada istotne znaczenie zarządcze. Zarządzanie efektywnością przy uwzględnieniu całego cyklu życia pozwala ustalić docelowy zysk przy założonych budżetach przychodów i kosztów. Na etapie eksploatacji podejmowanie działań korygujących i weryfikacja budżetów dla przyszłych okresów jest już efektem zaistniałych odchyleń w przeszłości, ale również jest konsekwencją świadomości celów i możliwości ich realizacji. Kontrola powykonawcza po zakończeniu wydobycia w polu eksploatacyjnym, oparta na rachunku kosztów w cyklu życia, ma charakter retrospekcji, ale analiza danych w ujęciu *ex post* stanowi ważne źródło informacji zarządczych pod kątem realizacji kolejnych projektów w przyszłości.

# **5. Analiza efektywności projektu geologicznego-górniczego identyfikowanego z polem eksploatacyjnym – przykład praktyczny**

Zaprezentowane w poprzednim rozdziale modelowe rozwiązania dotyczące zarządzania kosztami w cyklu życia pola eksploatacyjnego zostały zweryfikowane w oparciu o rzeczywiste dane empiryczne zaczerpnięte ze spółki węglowej. Nazwa kopalni oraz oznaczenia pól ścianowych zostały utajnione, gdyż zarząd spółki węglowej nie zgodził się na podawanie rzeczywistych nazw i symboli pól. Nie wpływa to jednak na aspekty merytoryczne zamieszczonych w niniejszym rozdziale treści.

## **5.1. Identyfikacja kosztów w cyklu życia projektu geologiczno-górniczego**

Projekt geologiczno-górniczy w kopalni X zakłada wydobycie w polu eksploatacyjnym w partii C, gdzie planowane jest uruchomienie czterech ścian oznaczonych umownie: C-2, C-6, C-8, C-10. Cykl życia pola eksploatacyjnego przewiduje się na lata 2012–2018. Jednocześnie uruchomienie wydobycia narzuca konieczność poniesienia nakładów inwestycyjnych na wydrążenie wyrobisk korytarzowych, których wydatki będą aktywowane i będą odnoszone na aktywa jako wyrobiska kapitalne. Oznacza to, że wydatki związane z udostępnieniem partii C będą rozliczane poprzez amortyzację w kosztach życia całego pola eksploatacyjnego. Harmonogram ponoszenia wydatków inwestycyjnych w kolejnych latach przedstawiono w tabeli 5.1.

Wydobycie w polach ścianowych w danym polu eksploatacyjnym będzie przebiegać zgodnie z ustalonym harmonogramem biegu ścian.

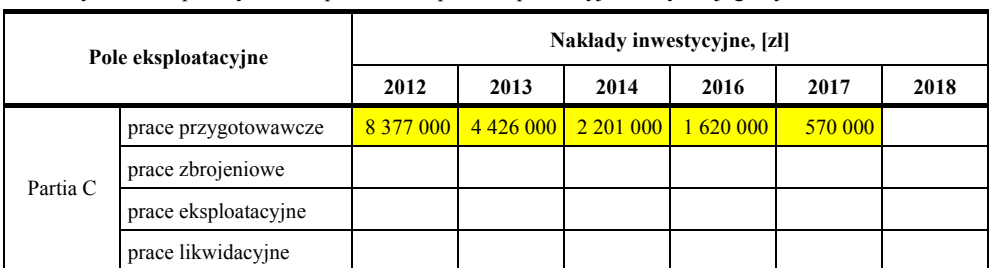

**Tab. 5.1.** Nakłady inwestycyjne w polu eksploatacyjnym związane z wykonaniem wyrobisk kapitalnych w kopalni X dla pola eksploatacyjne w cyklu jego życia 2012–2018

Źródło: Opracowanie własne

Traktowanie ich jako podprojektów wymusza zidentyfikowanie etapów w cyklu życia, które ogólnie można podzielić na:

- 1) etap przygotowania (roboty przygotowawcze),
- 2) etap zbrojenia (roboty zbrojeniowe),
- 3) etap eksploatacji (roboty eksploatacyjne),
- 4) etap likwidacji ściany (roboty likwidacyjne).

Na każdym ze wskazanych etapów będą ponoszone koszty, które wpływają na wyniki poszczególnych ścian oraz na przepływy pieniężne z nich generowane. Etap przygotowania dotyczy przede wszystkim wydrążenia wyrobisk przyścianowych oraz przecinki ścianowej. Koszty tych prac, zgodnie z projektowym podejściem do rozliczania kosztów, będą aktywowane na rozliczeniach międzyokresowych czynnych, co jest zgodne z zasadami rachunkowości projektów, odwołującymi się do zasady memoriałowej i współmierności. Jednocześnie aktywowanie kosztów robót przygotowawczych wymusza ich rozliczanie w koszty bieżące generowane w kolejnych latach cyklu życia pola ścianowego. Koszty pozostałych etapów związanych ze zbrojeniem ściany oraz eksploatacją i likwidacją są rozliczane na bieżąco w kosztach poszczególnych okresów w cyklu życia ściany.

Uruchomienie wydobycia w polu eksploatacyjnym wiąże się również z zakupem niezbędnego wyposażenia w postaci kompleksu ścianowego umożliwiającego prowadzenie wydobycia. Rozliczenie zakupu musi być również zgodne z podejściem projektowym, co oznacza, że zakupiony majątek zostanie wprowadzony do aktywów i będzie rozliczany w czasie poprzez amortyzację w koszty bieżące. Dla przejrzystości obliczeń kompleks ścianowy zostanie rozliczony w kosztach w trakcie cyklu życia pola eksploatacyjnego, co oznacza, że cykl życia pojedynczej ściany jest krótszy niż okres amortyzacji kompleksu ścianowego. W przypadku, gdy cykl życia kompleksu jest dłuższy niż pojedynczych ścian na końcu każdego etapu, w cyklu życia należy uwzględniać wartość rezydualną odzwierciedlającą niezamortyzowaną część majątku w pojedynczej ścianie. Tym samym, dla kolejnej ściany w cyklu życia ważne jest uwzględnienie nakładu inwestycyjnego, który dla ściany poprzedzającej był wartością rezydualną.

Harmonogram wydobycia z poszczególnych ścian oraz kosztów powstających na poszczególnych etapach został przedstawiony w tabeli 5.2.

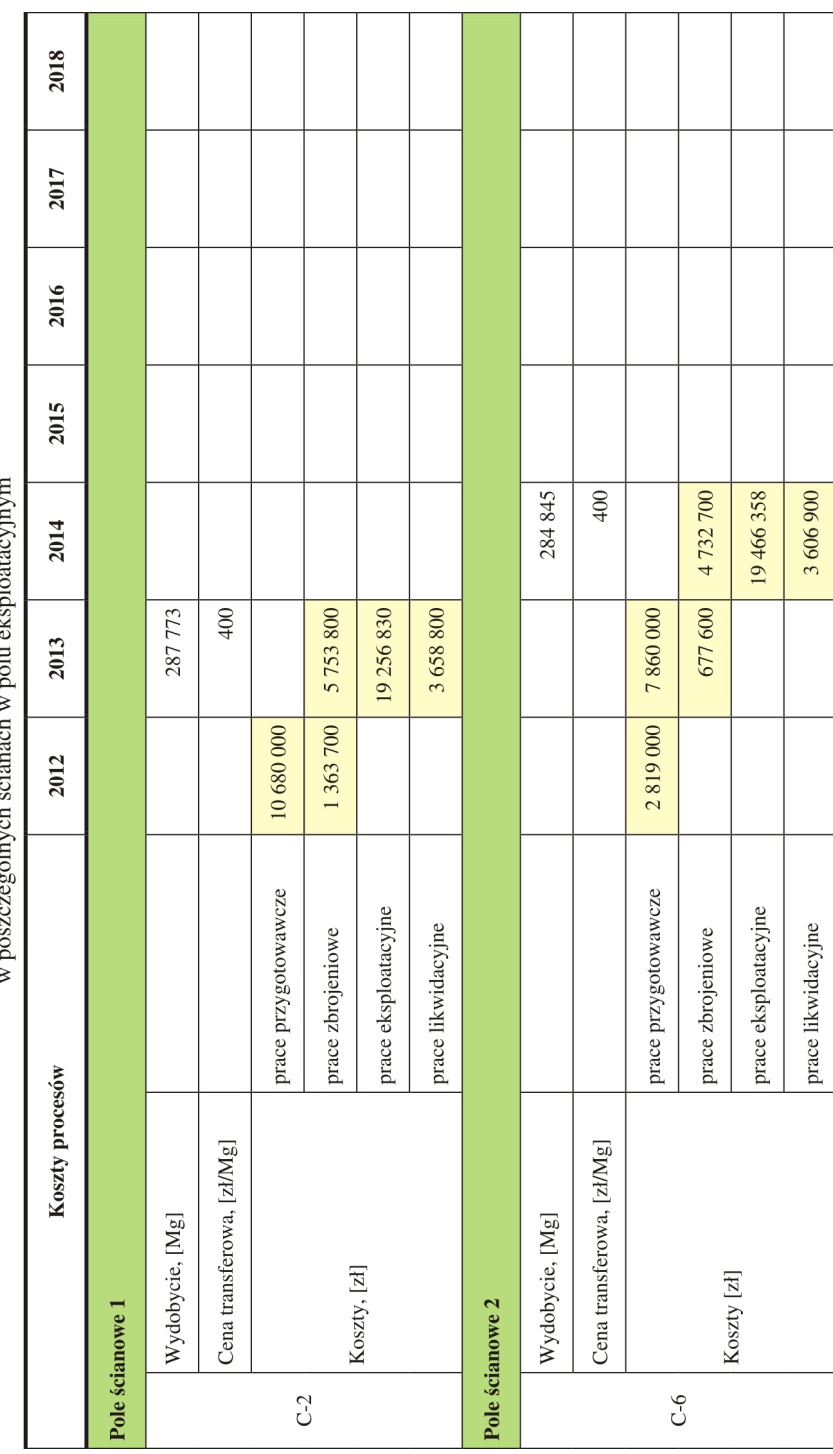

**Tab. 5.2.** Harmonogram biegu ścian wraz z kosztami procesów  $\mathbf{w}$  rocesów

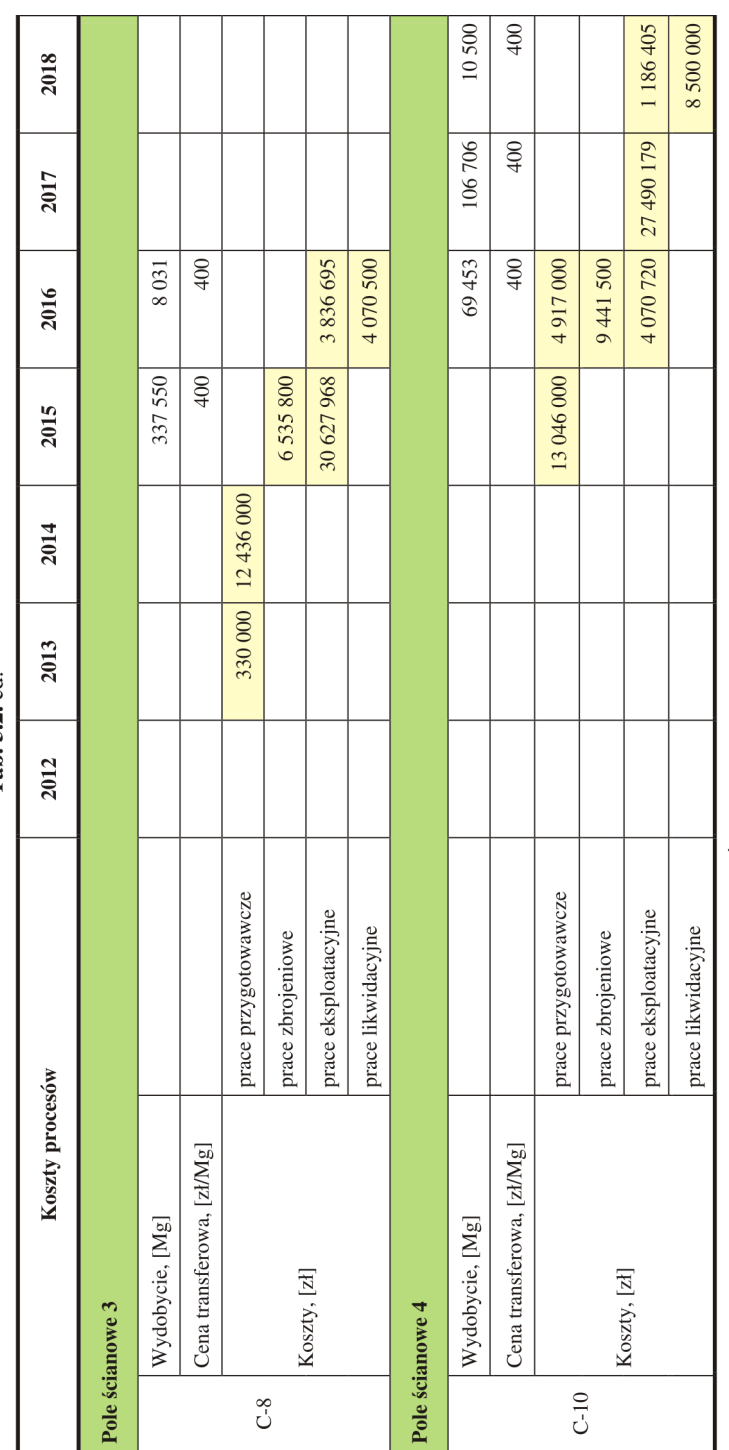

Tab. 5.2. cd.

Źródło: Opracowanie własne
Harmonogram wydobycia w ścianach C-2, C-6, C-8, C-10 w latach 2012–2018 wskazuje, że w każdym przypadku można zaobserwować koszty związane z czterema procesami podstawowymi charakterystycznymi dla realizacji projektu. Jednocześnie pełna efektywność ma sens przy analizie całego cyklu życia pola eksploatacyjnego, gdyż jego udostępnienie również wymagało poniesienia nakładów (tab. 5.1), które nie zostały rozliczone na pojedyncze ściany. Do poszczególnych ścian przypisano parametry przychodowe, takie jak ilość wydobycia i cenę transferową. Określone wielkości transferowych przychodów i kosztów w rozbiciu na kolejne lata pozwolą na oszacowanie przepływów pieniężnych dla ścian i pola eksploatacyjnego.

## **5.2. Szacowanie przepływów pieniężnych dla pola eksploatacyjnego w cyklu jego życia**

Określenie nakładów związanych z wydatkami na wyrobiska kapitalne i zakup kompleksu ścianowego oraz zidentyfikowanie kosztów w poszczególnych okresach cyklu życia pola eksploatacyjnego pozwala na zidentyfikowanie przepływów pieniężnych. Zgodnie z przyjętą metodologią przepływy zostały określone na podstawie FCFF. Jednocześnie przepływy dla pola eksploatacyjnego będą sumą przepływów dla poszczególnych pól ścianowych:

 $FCFF_{PE-C} = FCFF_{C-2} + FCFF_{C-6} + FCFF_{C-8} + FCFF_{C-10} - CAPEX_{PE-C}$ 

gdzie:

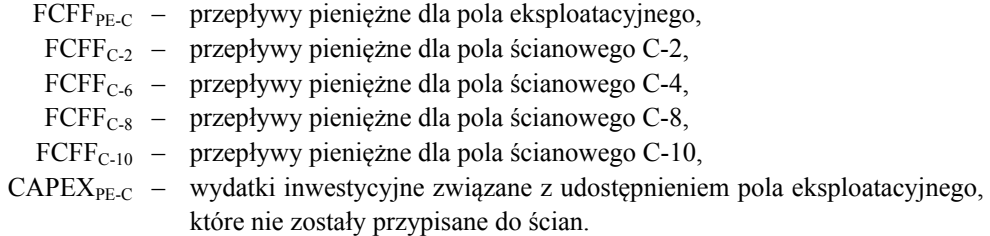

W tabelach 5.3–5.7 przedstawiono planowane przepływy pieniężne według metodologii FCFF dla kolejnych pól ścianowych C-2, C-6, C-8, C-10 w cyklu życia pola eksploatacyjnego stanowiącego projekt geologiczno-górniczy.

Zestawione sumarycznie przepływy pieniężne dla pola eksploatacyjnego, będące pochodną przepływów z poszczególnych pól ścianowych, pokazują ujemne przepływy na początku i na końcu projektu. Jest to charakterystyczne dla projektów geologiczno-górniczych, niemniej świadczy również o ich specyfice i nietypowym rozkładzie korzyści. Oznacza to, że niektóre miary efektywności projektów, takie jak IRR i pochodne, mogą być zafałszowane, gdyż ich zastosowanie jest uzasadnione w projektach typowych.

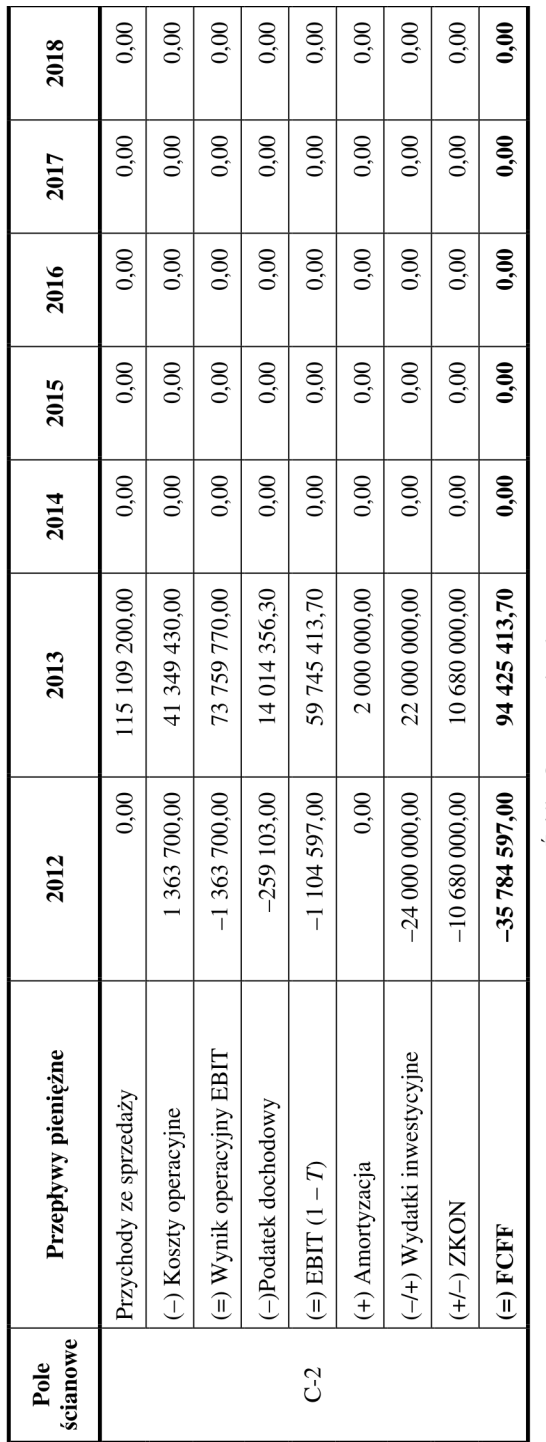

Tab. 5.3. Przepływy pieniężne dla pola ścianowego C-2

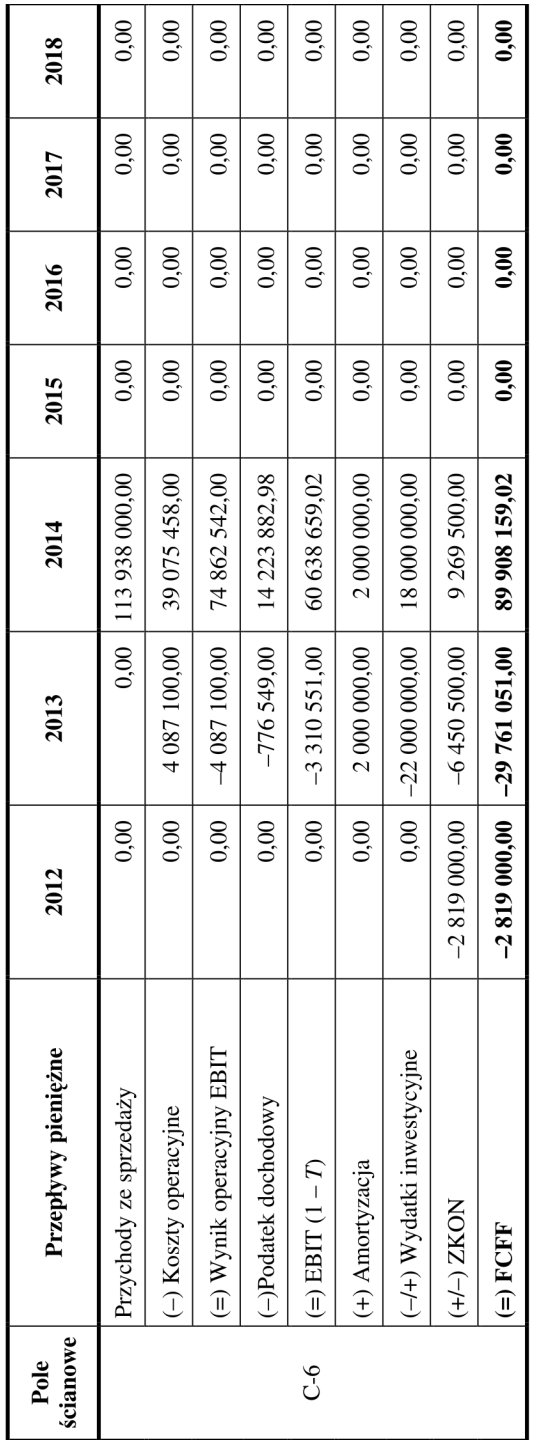

Tab. 5.4. Przepływy pieniężne dla pola ścianowego C-6

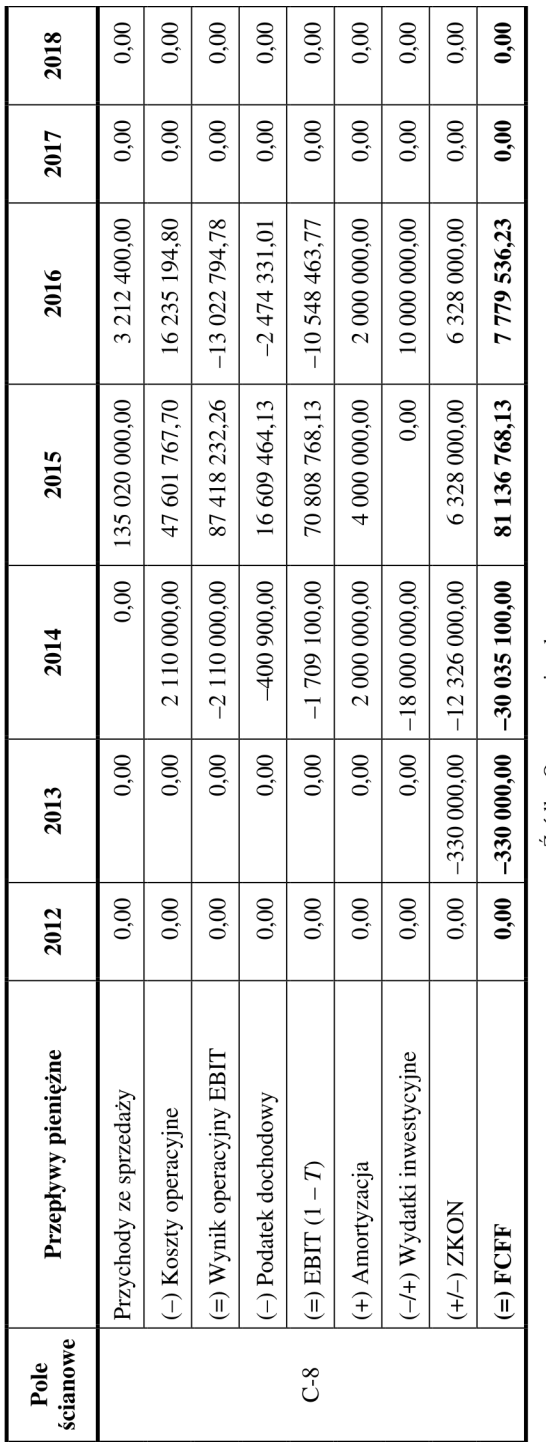

Tab. 5.5. Przepływy pieniężne dla pola ścianowego C-8

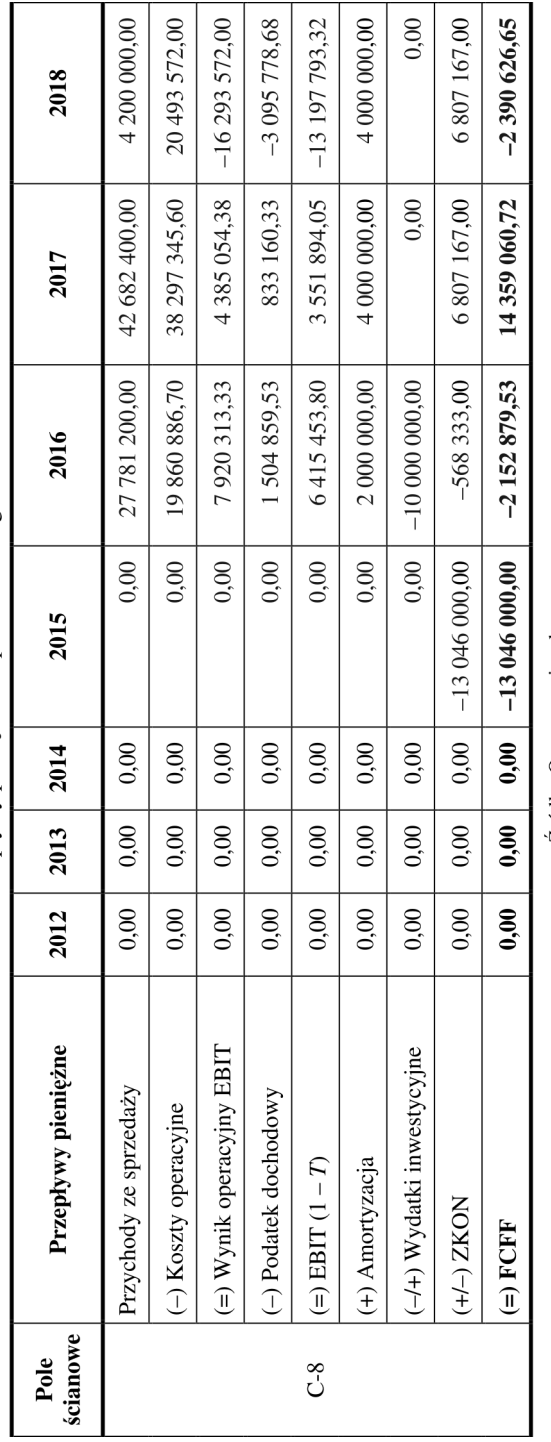

Tab. 5.6. Przepływy pieniężne dla pola ścianowego C-10

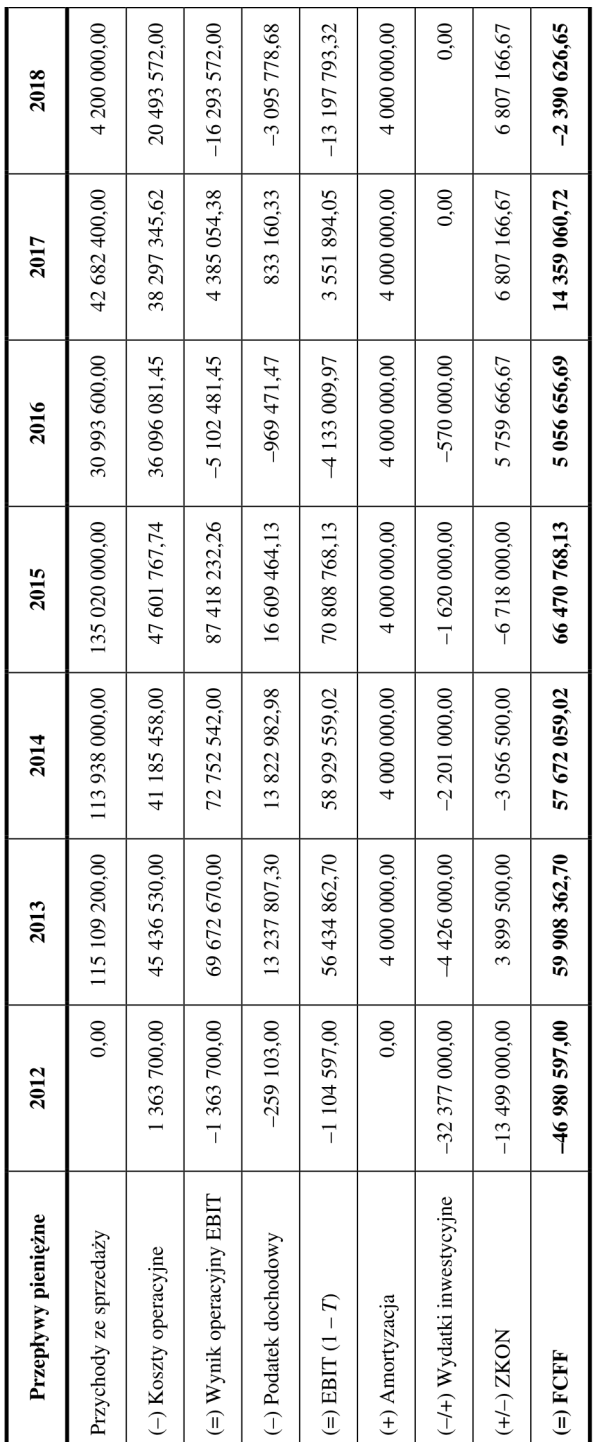

Tab. 5.7. Sumaryczne przepływy pieniężne dla pola eksploatacyjnego w partii C

 $\acute{z} \mathrm{r} \acute{o} \mathrm{d} \mathrm{t} \mathrm{o} \colon \mathrm{Opra} \mathrm{c} \mathrm{w} \mathrm{a} \mathrm{m} \mathrm{e}$  własne

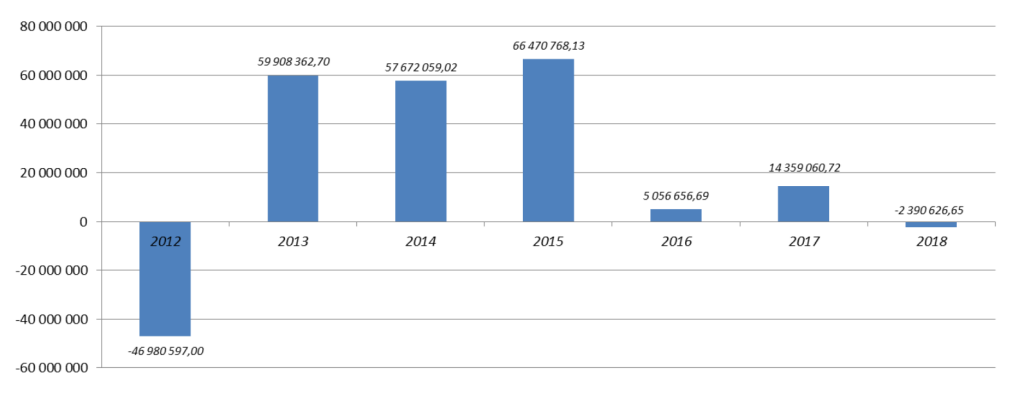

**Rys. 5.1.** Przepływy pieniężne FCFF dla pola eksploatacyjnego Źródło: opracowanie własne

Jednocześnie należy zaznaczyć, że w praktyce górniczej mogą pojawiać się pola eksploatacyjne, w przypadku których ujemne przepływy w ujęciu rocznym mogą pojawiać się częściej niż na początku i na końcu eksploatacji. Sytuacja taka będzie miała miejsce w przypadku, gdy nakłady na przygotowanie następnego pola ścianowego przekroczą w danym roku korzyści z eksploatacji mierzone dodatnimi przepływami pieniężnymi.

# **5.3. Oszacowanie kosztów kapitałów finansujących projekt wydobycia w polu eksploatacyjnym**

Przepływy pieniężne dla pola eksploatacyjnego są wyrażone w wartościach bieżących. Tym samym wszystkie przepływy zidentyfikowane w poszczególnych latach cyklu życia należy zdyskontować odpowiednią stopą dyskontową wyrażającą koszt kapitałów zaangażowanych do inwestycji.

Określenie przepływów na podstawie metodologii FCFF powoduje zastosowanie do dyskontowania średnioważonego kosztu kapitału WACC, odzwierciedlającego średnioważony koszt kapitałów zarówno własnych jak i obcych.

W przypadku zakładu górniczego pozostającego w strukturach spółki węglowej WACC będzie odzwierciedlał koszt kapitałów finansujących działalność na poziomie spółki węglowej jako podmiotu odpowiedzialnego za decyzje inwestycyjne i finansowe. Kopalnia realizująca projekty geologiczno-górnicze musi mieć zadany parametr WACC, przy którym opłaca się realizować wydobycie w danym polu eksploatacyjnym. Finansowanie projektów geologiczno-górniczych w takich strukturach może odbywać się na zasadzie pożyczek wewnątrzkorporacyjnych. Szacowanie kosztu kapitału własnego w spółkach publicznych najczęściej bazuje na modelu CAPM, który koncentruje się na określeniu kolejno: stopy wolnej od ryzyka, parametru beta β oraz premii rynkowej.

#### **5.3.1. Szacowanie stopy wolnej od ryzyka**

Stopa wolna od ryzyka jest czynnikiem występującym zarówno w kalkulacji kosztu kapitału własnego jak i obcego i jest rozumiana jako stopa zwrotu z inwestycji postrzeganych przez inwestorów jako bezpieczne. Najczęściej przyjmowane do analiz są stopy zwrotu z inwestycji w długookresowe dziesięcioletnie obligacje skarbowe.

Możliwe jest wyznaczenie stopy wolnej od ryzyka zarówno w oparciu o historyczne, jak i prognozowane wartości stopy wolnej od ryzyka. Innym sposobem wyznaczenia stopy wolnej od ryzyka jest jej ustalenie w oparciu o nominalną bądź też realną rentowność obligacji. Najmniej dyskusyjne wydaje się wyznaczanie stopy procentowej w oparciu o historyczną nominalną rentowność obligacji skarbowych.

Inną metodą wyznaczenia stopy wolnej od ryzyka jest jej oszacowanie w oparciu o rynkowe notowania rentowności obligacji skarbowych. Jednym z największych rynków, na którym handluje się hurtowo obligacjami skarbowymi, jest Rynek TreasuryBondSpot Poland. Każdego dnia obrotu na Rynku TreasuryBondSpot Poland ustalane są kursy informacyjne skarbowych papierów wartościowych stanowiące punkt odniesienia dla całego krajowego rynku instrumentów dłużnych.

Średnioroczna rentowność 10-letnich obligacji skarbowych notowanych na rynku, obliczona jako średnioważona ze średnich miesięcznych rentowności wyniosła 5,349%.<sup>1)</sup>

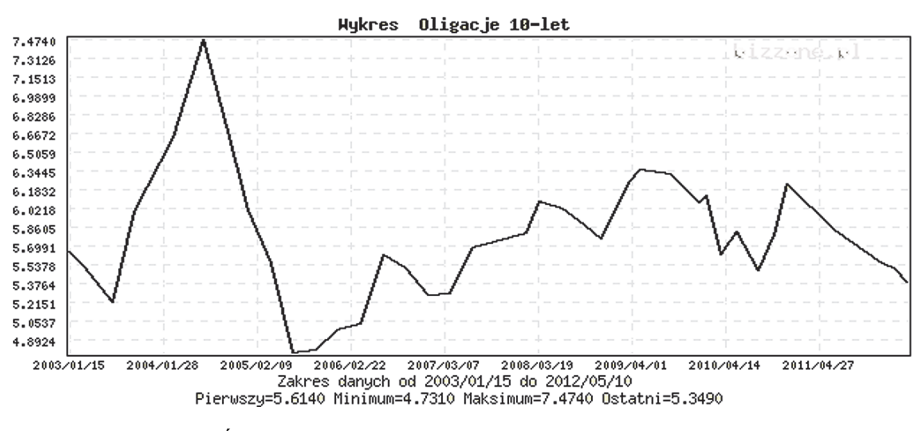

**Rys. 5.2.** Średnioroczna rentowność obligacji skarbowych 10-letnich Źródło: www.bizzone.pl (czerwiec 2012)

#### **5.3.2. Szacowanie premii rynkowej**

Premia rynkowa jest określana jako premia za udostępnienie kapitału własnego i odzwierciedla różnicę pomiędzy oczekiwanym zwrotem z inwestycji w akcje a zwrotem z in-

l

 <sup>1)</sup> Kalkulacja została przeprowadzona w czerwcu 2012 roku.

westycji nie obarczonej ryzykiem. Premia za ryzyko rynkowe może być określona na podstawie kilku metod. Najczęściej wykorzystuje się w tym celu, tzw.: podejście akademickie lub też badania ankietowe.

Podejście akademickie polega na przyjęciu założenia, że premia za ryzyko ma odzwierciedlać wymaganą rekompensatę za niezdywersyfikowaną część ryzyka oczekiwaną przez inwestorów na pewnym rynku. Wysokość premii za ryzyko rynkowe informuje, ile zwrot z akcji średnio powinien być wyższy od zwrotu z waloru bezpiecznego. Poziom premii za ryzyko będzie wzrastał wraz ze wzrostem awersji do ryzyka inwestora i spadał wraz z jej spadkiem. Podejście akademickie w szacowaniu premii za ryzyko rynkowe prezentuje A. Damodaran.

Z kolei podejście ankietowe wymaga przeprowadzenia badań wśród ekspertów. W 2010 roku przeprowadzono badania na temat premii za ryzyko rynkowe stosowanej przez analityków oraz przedsiębiorstwa na świecie. W przypadku Polski analitycy udzielili 18 odpowiedzi. Oprócz analityków w tym badaniu brały udział przedsiębiorstwa (6 odpowiedzi), według których premia za ryzyko zawiera się w przedziale 5,5–6,0%. Odpowiedzi udzieli także akademicy (również 6 odpowiedzi), szacując premię za ryzyko w przedziale 4,4–8,0%. Obecnie, analitycy w swoich rekomendacjach dotyczących akcji spółek notowanych na giełdzie papierów wartościowych, szacują premię za ryzyko na poziomie około 5%.

Jeżeli chodzi o branżę wydobywczą to premię rynkową na poziomie 5% w swoich analizach uwzględniły:

- Dom Maklerski PKO BP w raporcie analitycznym dla JSW SA, z 18 lipca 2012 roku;
- Beskidzki Dom Maklerski SA w raporcie analitycznym dla JSW SA, z 26 czerwca 2012 roku;
- Beskidzki Dom Maklerski SA w raporcie analitycznym dla Bogdanka SA, z 12 września czerwca 2012 roku.

#### **5.3.3. Szacowanie parametru beta β – miary ryzyka zaangażowanego kapitału**

W celu ustalenia parametru beta β*e* w kalkulacji kosztu kapitału własnego należy szacować trzy rodzaje beta:

1) raw beta,

- 2) skorygowana beta,
- 3) relewarowana beta.

$$
r_e = r_w + \beta e (r_r + r_w)
$$

gdzie:

*re* – koszt kapitału własnego,

*rw* – stopa zwrotu z aktywów wolnych od ryzyka,

β*e* – raw beta kapitału własnego,

*rr* – stopa zwrotu z portfela rynkowego wyrażającego indeks wszystkich spółek w obrocie publicznym.

Szacowanie raw beta polega na wyznaczeniu regresji liniowej metodą najmniejszych kwadratów – na podstawie danych historycznych związek pomiędzy zmianami cen akcji analizowanych przedsiębiorstw a zmianami indeksów rynkowych odzwierciedlających zachowanie portfela rynkowego. Otrzymane wyniki odzwierciedlają beta kapitału własnego dla podmiotów porównywalnych notowanych na rynku.

Z uwagi na to, że raw beta (β*e* raw) ma tendencję do dążenia w długim horyzoncie czasu do przeciętnej beta na rynku, tj. do 1, zakłada się kalkulacje skorygowanego beta. Skorygowana beta ma wyrównać błędy w procesie estymacji, które wynikają z ograniczonej liczby obserwacji przy szacowaniu raw beta.

 $β$ *e* skorygowana =  $β$ *e* raw ·  $P$  + 1, 0 · (1 – P)

gdzie:

*P* – oszacowanie błędu estymacji,

1,0 – beta rynkowego portfela (równa 1).

W praktyce raw beta jest ważona współczynnikiem 0,67, a portfel rynkowy wskaźnikiem 0,33.

Mając skalkulowaną beta skorygowaną β*e*, należy ją odlewarować i policzyć beta aktywów (β*a*), wyrażającą ryzyko operacyjne aktywów podobne dla wszystkich przedsiębiorstw funkcjonujących w tej samej branży. W tym celu należy wykorzystać następujący wzór:

$$
\beta a = \frac{\text{median } \beta a \text{ skorygowana}}{\left(1 + \text{median } \frac{D}{E}\right)}
$$

gdzie:

*D* – dług odsetkowy netto,

*E* – wartość kapitału własnego.

Na koniec, mając obliczoną beta aktywów, należy ją jeszcze raz relewarować przy wskaźniku *D* / *E* charakterystycznym dla analizowanej spółki węglowej.

 $\beta e = \beta a \cdot \left(1 + \frac{D}{E}\right)$ 

W efekcie ustalony koszt kapitału własnego wyraża oprocentowanie instrumentów wolnych od ryzyka oraz iloczynu premii za ryzyko i bety kapitału własnego (β*e*).

| Składniki kosztu kapitału własnego | Wartości |
|------------------------------------|----------|
| Stopa wolna od ryzyka              | 5,349%   |
| Premia za ryzyko kapitału obcego   | $1\%$    |
| Beta $\beta$                       | 1,3      |
| Premia rynkowa                     | 5%       |
| Stopa podatkowa                    | 19%      |
| Koszt kapitału własnego            | 11,7%    |
| Koszt długu                        | 5,4%     |
| Udział kapitału własnego           | 85%      |
| Udział kapitału obcego             | 15%      |
| <b>WACC</b>                        | 10,23%   |

**Tab. 5.8.** Kalkulacja kosztów kapitału własnego

Źródło: Opracowanie własne

### **5.4. Model oceny projektu w cyklu jego życia**

Metodologia oceny projektów w cyklu życia opiera się najczęściej na metodach dyskontowych, w efekcie których szacuje się wartość projektu według przyszłych korzyści (przepływów pieniężnych) generowanych przez projekt, które równoważą nakłady kapitałowe związane z jego realizacją.

Sumaryczną wartość przepływów pieniężnych zdyskontowanych średnioważonym kosztem kapitałów WACC dla pola eksploatacyjnego przedstawiono w tabeli 5.9.

Kalkulacja podstawowych wskaźników efektywności pola eksploatacyjnego w cyklu jego życia w okresie 2012–2018 pozwala na oszacowanie podstawowych mierników dynamicznej oceny charakterystycznych dla etapu budżetowania kapitałowego (tab. 5.10).

| <b>Miernik</b> | JJ J<br>Wartości  |
|----------------|-------------------|
| NPV            | 115 376 198,60 zł |
| IR R           | 117%              |
| NPVR           | 2.39              |

**Tab. 5.10.** Mierniki dynamiczne oceny efektywności wydobycia w polu eksploatacyjnym.

Źródło: Opracowanie własne

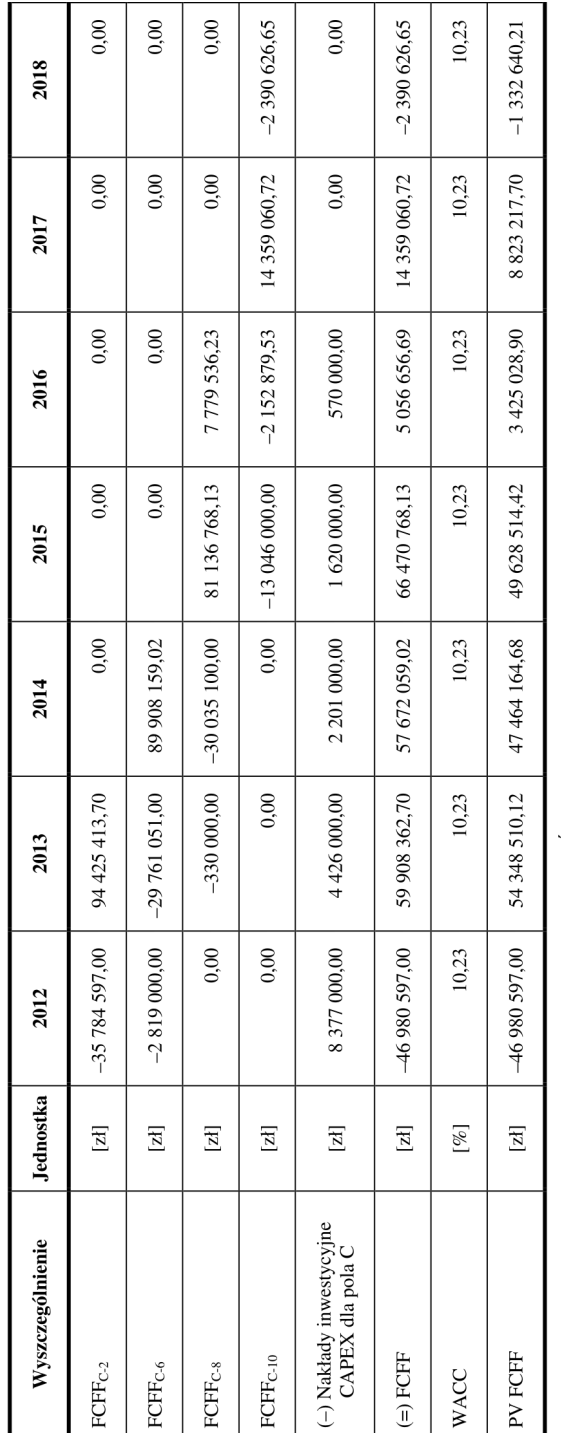

Tab. 5.9. Wartość zdyskontowanych przepływów pieniężnych dla pola eksploatacyjnego w cyklu jego życia

Przyjęte założenia dotyczące rozkładu w cyklu życia przychodów, kosztów, nakładów oraz szacunku kosztów kapitałów pokazują, że efektywność całego projektu wydobycia w polu eksploatacyjnym jest sumą efektywności cząstkowych każdej ze ścian.

$$
NPV_{PE-C} = NPV_{C-2} + NPV_{C-6} + NPV_{C-8} + NPV_{C-10} - PV\_CAPEX_{PE-C}
$$

gdzie:

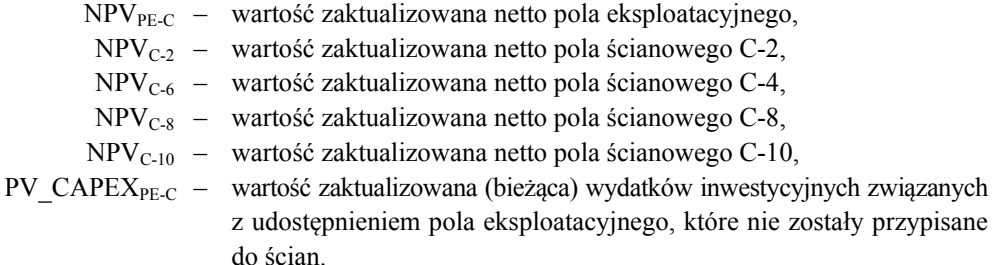

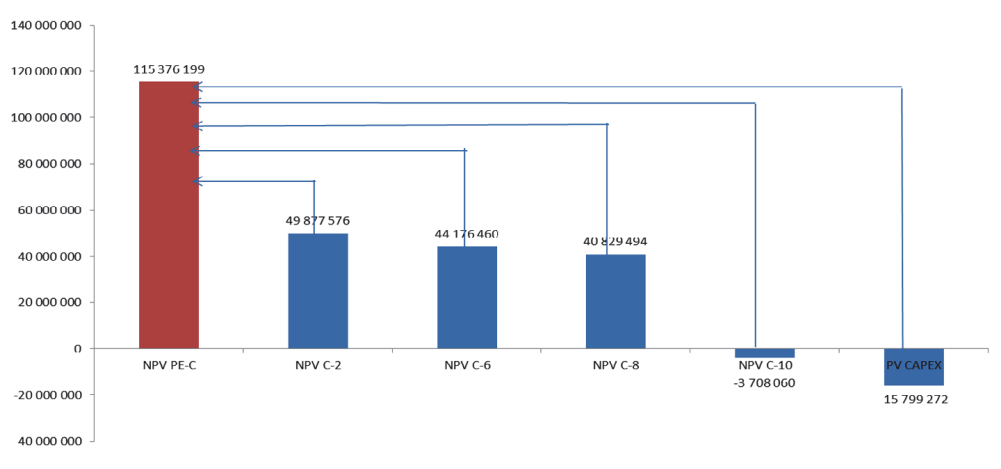

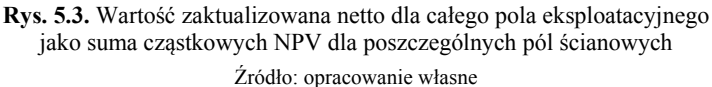

Proponowany model zarządzania zakładem górniczym węgla kamiennego wymusza przypisanie przychodów i kosztów do poszczególnych pól eksploatacyjnych traktowanych jako projekty geologiczno-górnicze. Jednak należy zauważyć, że poza polami znajduje się również stała część infrastruktury kopalni wynikająca z określonego modelu przestrzennego. Zapewnia ona realizację procesów w łańcuchu wartości kopalni węgla kamiennego m.in. transportu głównego na poziomach wydobywczych, transportu pionowego, zakładu przeróbki mechanicznej oraz oddziałów pomocniczych i ogólnoadministracyjnych.

Efektywność projektu pola eksploatacyjnego musi zostać skorygowana o przepływy determinowane kosztami stałej infrastruktury zakładu górniczego.

# **5.5. Korekta efektywności projektu pola eksploatacyjnego o koszty infrastruktury stałej zakładu górniczego**

Infrastruktura stała w kopalni węgla kamiennego generuje koszty identyfikowane z oddziałami i procesami, które zostały wyszczególnione w tabeli 5.11. Infrastruktura stała w kopalni zapewnia realizację podstawowych procesów zarówno na dole jak i na powierzchni. Procesy te nie zostały włączone w zakres projektów geologiczno-górniczych. Jeżeli te ostatnie wykazują się określonym z góry cyklem życia i ewolucją w czasie determinującą zmiany w modelach przestrzennych kopalń, to stała część jest związana z długimi horyzontami czasu. Niejednokrotnie ich cykl życia jest równy lub nieznacznie krótszy niż okres życia całej kopalni. Stała część kopalni generuje w większości koszty stałe wynikające z utrzymywanego majątku stałego w postaci aktywów trwałych, odnoszących się zarówno do wyrobisk kapitalnych, sprzętu technicznego, jak i budynków i budowli na powierzchni.

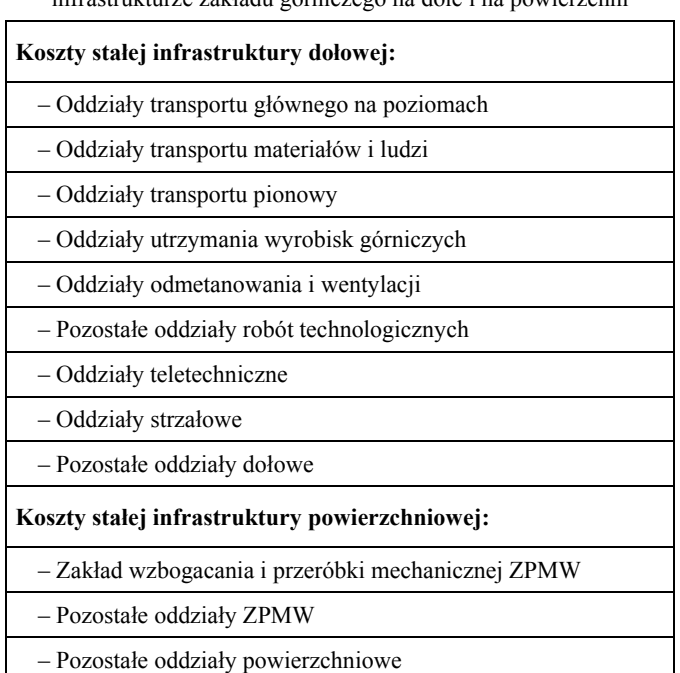

**Tab. 5.11.** Wyszczególnienie oddziałów i kosztów przez nie generowanych w zidentyfikowanej stałej infrastrukturze zakładu górniczego na dole i na powierzchni

Szacowanie przepływów ze stałej infrastruktury dołowej FCFF<sub>SID</sub> można również opierać na koncepcji FCFF, przy czym tak naprawdę wpływ na przepływy będą miały tylko koszty, gdyż przychody w tym obszarze nie będą rejestrowane. Jednocześnie poziom kosztów może zostać skorygowany o przepływy wynikające z amortyzacji maszyn, urządzeń oraz wyrobisk kapitalnych i wydatków inwestycyjnych. Ustalenie przepływów dla jednego roku prezentuje wzór.

$$
FCFFSID = EBIT(1 - T)SID + AmSID - CAPEXSID
$$

gdzie:

 $FCFF<sub>SID</sub>$  – przepływy pieniężne generowane w obszarze stałej infrastruktury dołowej, EBIT  $(1 - T)_{\text{SID}}$  – wynik operacyjny generowany w obszarze stałej infrastruktury dołowej, AmSID – amortyzacja aktywów trwałych przypisanych do stałej infrastruktury dołowej,  $CAPEX<sub>SID</sub>$  – wydatki inwestycyjne ponoszone w obszarze stałej infrastruktury dołowej.

Suma zdyskontowanych przepływów pieniężnych dla stałej infrastruktury dołowej NPV FCFF<sub>SID</sub> będzie odzwierciedlać poziom przepływów ujemnych, które trzeba pokryć wartościami zaktualizowanymi netto NPV generowanymi przez poszczególne projekty geologiczno-górnicze identyfikowane z polami eksploatacyjnymi. Jednocześnie rozpatrywanie przepływów z obszarów nieprzypisanych do projektów wymusza uzgodnienie okresów analizy i podporządkowanie ich cyklowi życia analizowanego pola eksploatacyjnego.

$$
NPV\_FCFF_{SID} = \sum_{t=0}^{t=6} \frac{FCFF_{SID}}{(1+WACC)^{t}}
$$

W tabeli 5.12 zaprezentowano kalkulację przepływów dla stałej infrastruktury dołowej w przypadku analizowanego projektu wydobycia w polu eksploatacyjnym w partii C w latach 2012–2018.

Podobnie jak w opisanym przypadku kalkulacji przepływów dla infrastruktury dołowej należy postąpić przy określeniu przepływów dla stałej infrastruktury powierzchniowej FCFF<sub>SIP</sub>. Kalkulację przepływów dla jednego roku obrazuje wzór:

$$
FCFF_{SP} = EBIT (1 - T)_{SP} + Am_{SP} - CAPEX_{SP}
$$

Wartość zaktualizowana netto wszystkich przepływów z infrastruktury powierzchniowej pozwoli na oszacowanie sumarycznych przepływów ujemnych, które należy pokryć w okresie cyklu życia z analizowanego pola eksploatacyjnego.

$$
NPV\_FCFF_{SP} = \sum_{t=0}^{t=6} \frac{FCFF_{SP}}{(1 + WACC)^{t}}
$$

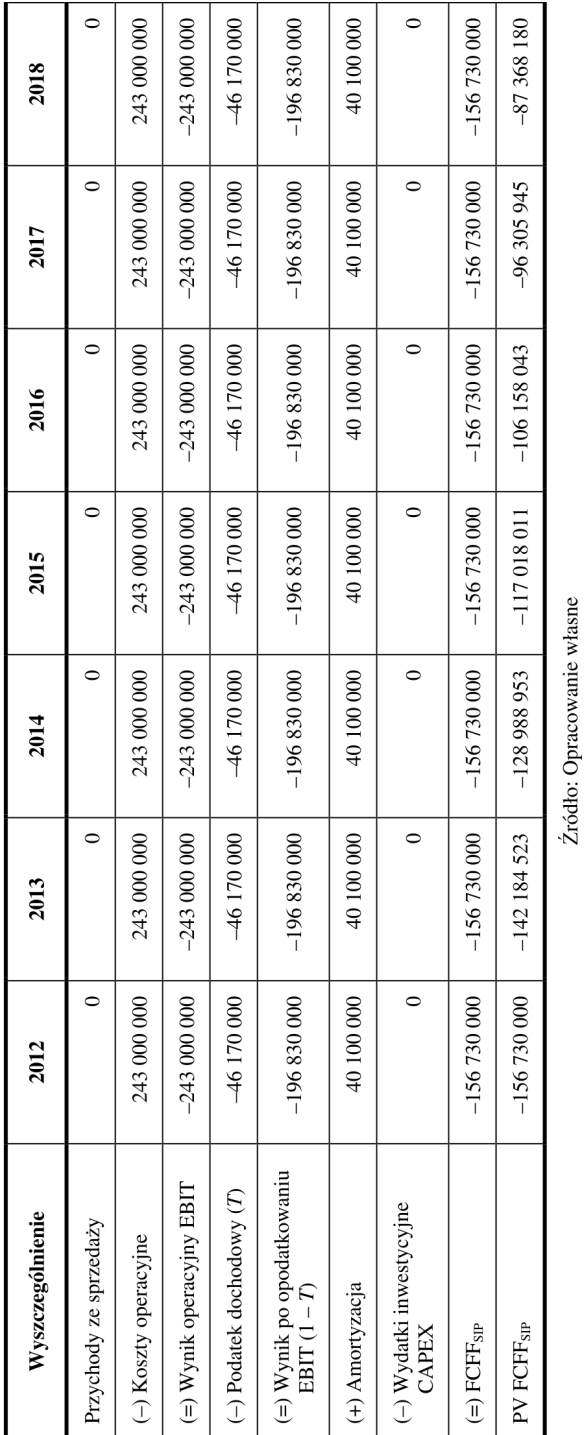

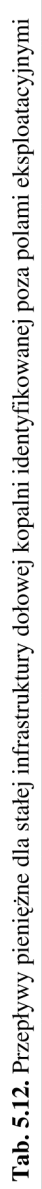

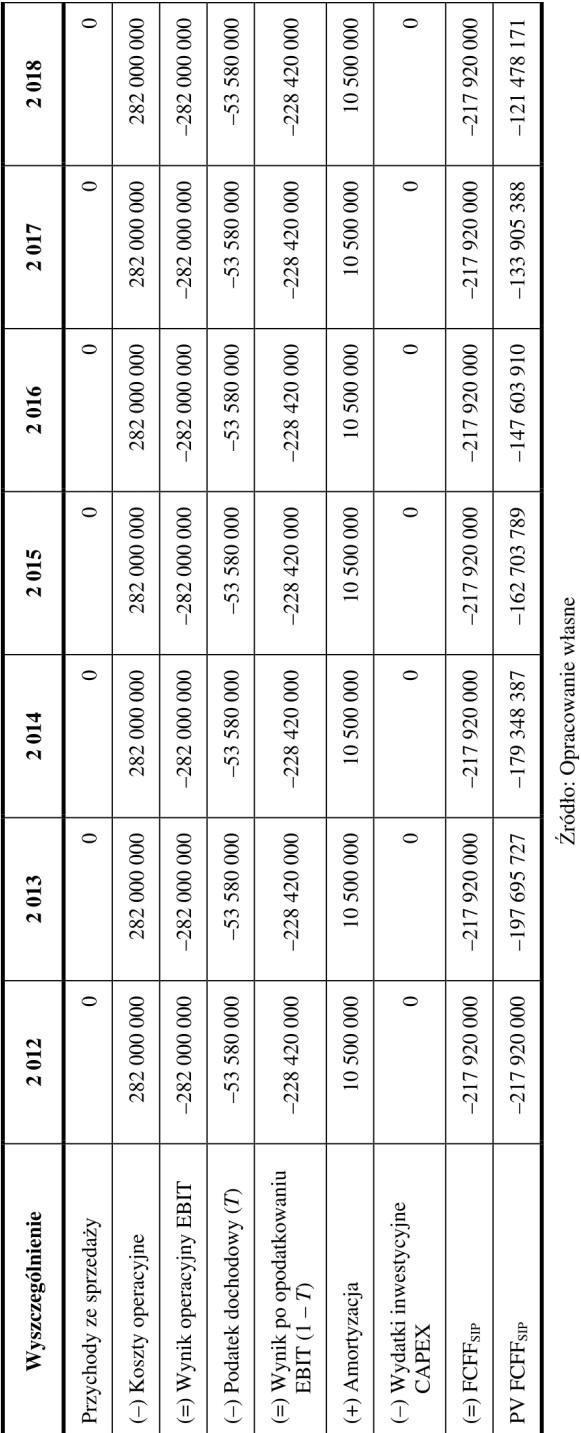

Tab. 5.13. Przepływy pieniężne dla stałej infrastruktury powierzchniowej kopalni

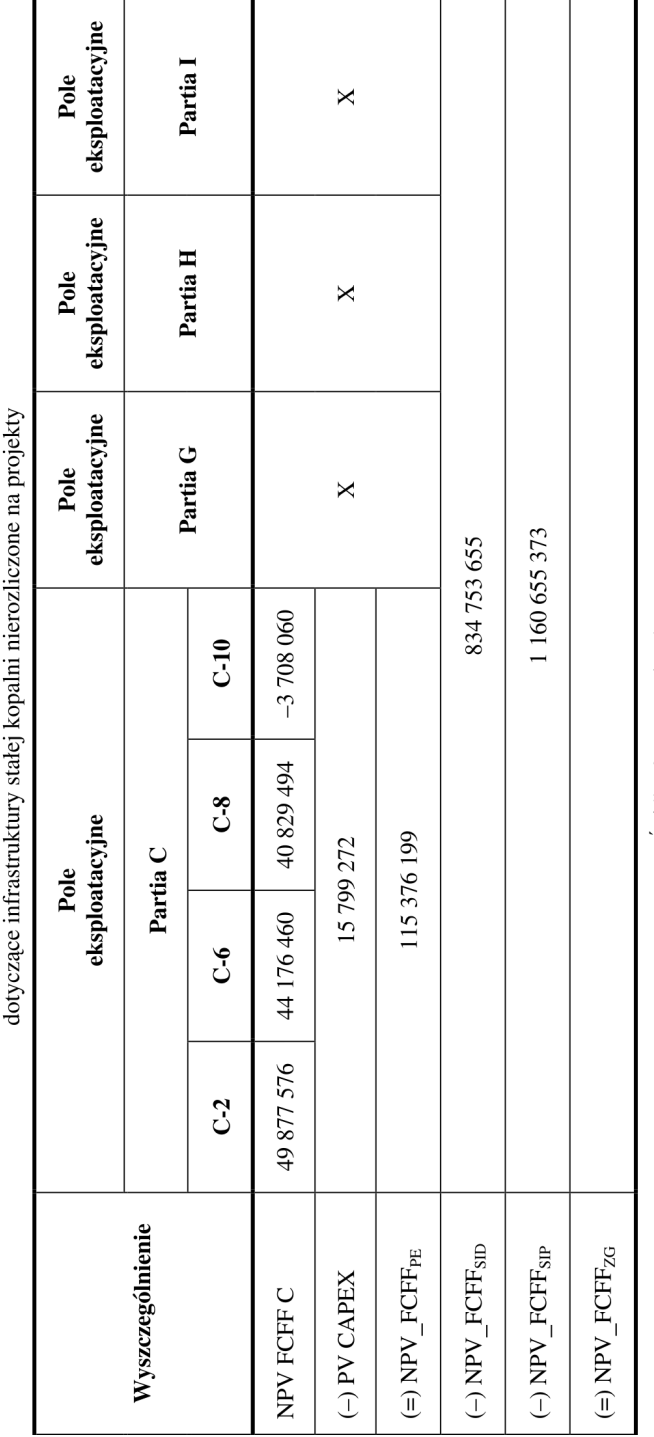

Tab. 5.14. Przepływy pieniężne dotyczące projektu wydobycia w polu eksploatacyjnym oraz przepływy pieniężne

W tabeli 5.13 zaprezentowano kalkulacje przepływów pieniężnych dla stałe infrastruktury powierzchniowej w przypadku analizowanego projektu wydobycia w polu eksploatacyjnym w partii C w latach 2012–2018.

Mając określoną zaktualizowaną wartość bieżącą przepływów pieniężnych w cyklu życia dla poszczególnych pól ścianowych w ramach pola eksploatacyjnego oraz przepływy pieniężne dla stałej infrastruktury dołowej i powierzchniowej można dokonywać pełnej analizy efektywności poszczególnych projektów. Należy jednocześnie pamiętać, że pojedynczy projekt zapewniający wydobycie w polu eksploatacyjnym stanowi jeden z kilku projektów realizowanych przez kopalnię. Dopiero suma projektów w danym okresie może pokryć całość przepływów ujemnych generowanych w stałej infrastrukturze kopalni i zapewnić jej zysk transakcyjny stanowiący rozliczenie ze spółką węglową. Rozliczenie takie musi uwzględniać wszystkie warunki ograniczające wynikające z kompetencji pojedynczych kopalń.

W zaprezentowanym przykładzie generowana nadwyżka finansowa stanowiąca o wartości zaktualizowanej netto pola eksploatacyjnego NPV<sub>PE</sub>, tj. 115 379 199 zł w analizowanym okresie jego cyklu życia 2012–2018, pokrywa sumaryczne przepływy generowane w pozaprojektową strukturą kopalni zarówno w części dołowej, jak i powierzchniowej w 5,78%, nie zapewniając jednocześnie żadnej nadwyżki finansowej pozwalającej osiągnąć dodatni przepływ dla całej kopalni NPV FCFF<sub>ZG</sub>.

Zgodnie z przedstawioną metodologią, pełna efektywność analizowanego pola eksploatacyjnego wystąpi w przypadku, gdy zachowana zostanie nierówność w postaci:

$$
NPV_{PE} = NPV\_FCFF_{PE} + N\% NPV\_FCFF_{SD} + N\% NPV\_FCFF_{SP} > 0
$$

gdzie:

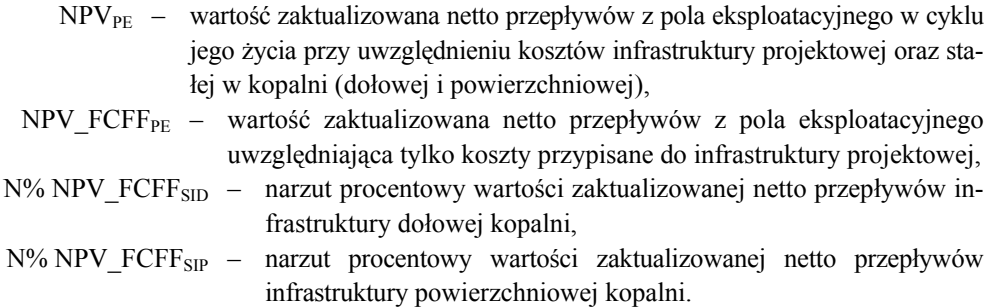

Narzut przepływów pieniężnych przypadających na dane pole eksploatacyjne, a pochodzących ze stałej pozaprojektowej struktury dołowej i powierzchniowej jest elementem kalkulacji i zastosowania odpowiednich kluczy. Przypisanie przepływów według klucza stanowiącego nośnik nie będzie idealne, ale konieczne dla określenia pełnej efektywności pola eksploatacyjnego, zwłaszcza na etapie budżetowania w cyklu jego życia.

Na etapie rozliczania kosztów dla kierownika projektu pola eksploatacyjnego, przepływy obejmujące wydatki powstające poza strukturą projektową są niekontrolowane. Odpowiedzialność za dotrzymanie budżetów w tych obszarach struktury przestrzennej kopalni muszą zostać przydzielone oddziałom podstawowego łańcucha wartości, tj.: transportu poziomego i pionowego, jak również oddziałom pomocniczym, takim jak wentylacja, mechanicy, elektrycy, itp. Podobne rozwiązania będą dotyczyły powierzchni kopalni gdzie oddziały powierzchniowe będą odpowiedzialne za przydzieloną im strukturę przestrzenną obejmująca, np.: zakład przeróbczy oraz inne obiekty .

### **5.6. Podsumowanie**

Zabudżetowanie przepływów pieniężnych i określenie planowanej wartości pola eksploatacyjnego stanowiącego sumę zdyskontowanych przepływów z pojedynczych ścian stanowi podstawę do podejmowania działań korygujących na etapie realizacji. Operacyjna kontrola projektu dokonywana co kwartał powinna zabezpieczyć dotrzymanie rocznych budżetów kosztów. Co roku natomiast powinna następować analiza całego cyklu życia pola eksploatacyjnego polegająca na uwzględnieniu danych rocznych dla okresów już zrealizowanych z wielkościami planowanymi do końca wydobycia w polu eksploatacyjnym. W przypadku, gdy rozpoznane odchylenia będą istotne i niekorzystne z punktu widzenia realizacji wartości całego projektu, należy podejmować działania korygujące i wnosić korekty związane z modyfikacją istniejących budżetów dla okresów przyszłych. Jednocześnie okresowo – co roku powinny być ustalane wskaźniki wartości projektu w sensie strategicznym. Permanentna analiza i kontrola według procedur opisanych w rozdziale wcześniejszym zabezpiecza projekt przed ryzykiem jego niepowodzenia i minimalizuje potencjalne starty w świetle stworzenia możliwości reakcji na zaistniałe niekorzystne zdarzenia. Konsekwencje niedotrzymania budżetu kosztów powinny znaleźć odzwierciedlenie w systemie motywacji kierownika projektu, który jest odpowiedzialny za dotrzymanie kosztów kontrolowanych, jak również zapewnienie efektywności kojarzonej z budowaniem wartości. Oznacza to, ze system premiowy kierownika projektu powinien obejmować premię za realizację zadań indywidualnych wynikających z projektu, jak również z zadań solidarnościowych obejmujących realizację celów całej spółki węglowej. Z uwagi na istotność celów dla kierownika projektu, większa waga powinna zostać przypisana zadaniom indywidualnym a mniejsza zadaniom solidarnościowym.

Należy zaznaczyć, że elastyczność pojedynczego projektu pola eksploatacyjnego jest dosyć niska, ale na poziomie kopalni, jak również spółki węglowej, możliwości przeciwdziałania niekorzystnym zdarzeniom są większe. W takim przypadku zaistnieje konieczność zarządzania kosztami nie tylko w pojedynczym projekcie, ale w grupie projektów na poziomie kopalni lub całej spółki węglowej.

# **6. Zakończenie**

W pracy przedstawione zostały zagadnienia dotyczące wykorzystania rachunku kosztów cyklu życia do wspomagania zarządzania projektami geologiczno-górniczymi identyfikowanymi z polami eksploatacyjnymi w podziemnych kopalniach węgla kamiennego. Efektem przeprowadzonych badań literaturowych i własnych badań empirycznych jest zaproponowanie modelu rozliczenia kosztów i przychodów pól eksploatacyjnych w całym cyklu ich życia. Model ten kładzie szczególny nacisk na rozliczenie kosztów dotyczących etapów udostępnienia i przygotowania produkcji oraz zamknięcia i likwidacji. Konsekwencją zastosowania proponowanych rozwiązań jest dekompozycja procesu wydobycia w polu eksploatacyjnym na podprojekty identyfikowane z polami ścianowymi oraz implementacja rozwiązań organizacyjnych, regulujących kompetencje i rozliczanie kosztów pomiędzy oddziałami realizującymi procesy pomocnicze i usługowe na rzecz projektu jako elementu struktury przestrzennej kopalni.

Propozycja modelu i zmiana rozwiązań organizacyjnych stanowiły podstawę do określenia procedur zarządzania kosztami i przychodami w cyklu życia pól eksploatacyjnych. Zaprezentowane rozwiązania określają zasady budżetowania, kontroli wykonania budżetów na etapie realizacji wydobycia i rekalkulacji budżetów dla oceny efektywność w całym cyklu życia. Dodatkowo określone zostały zasady analizy powykonawczej budżetu po zamknięciu projektu geologiczno-górniczego w polu eksploatacyjnym.

Zaproponowane rozwiązania zarządzania w polach eksploatacyjnych przy wykorzystaniu rachunku kosztów w cyklu ich życia nie były dotychczas stosowane w branży górnictwa węgla kamiennego. Brak było zarówno kompleksowego modelu finansowego, ale i rozwiązań organizacyjnych, jak również procedur i zasad realizacji funkcji zarządzania, takich jak budżetowanie i kontrola strategiczna w cyklu życia pól eksploatacyjnych. Tym samym należy wnioskować, że przedstawione propozycje charakteryzują się nowatorskim podejściem, które w podziemnych kopalniach węgla kamiennego mogą wspomagać cele strategiczne oparte na kreowaniu wartości dla ich właścicieli określone na poziomie spółki węglowej.

Cel główny pracy zrealizowany został w trzech obszarach skoncentrowanych na:

- 1) badaniach literaturowych dotyczących rachunku kosztów cyklu życia jako narzędzia strategicznej rachunkowości zarządczej, wspomagającej długookresowe zarządzanie w przedsiębiorstwach charakteryzujących się działalnością projektową;
- 2) badaniach literaturowych dotyczących działalności górniczej w kontekście ujęcia jej jako zbioru projektów geologiczno-górniczych, obejmujących następujące po sobie etapy stanowiące w sumie kompleksowy cykl życia złóż surowców mineralnych;
- 3) badaniach empirycznych, w ramach, których zaproponowano model rozliczenia przychodów i kosztów dla projektów geologiczno-górniczych identyfikowanych z polami eksploatacyjnymi wraz z propozycją zastosowania zasad regulujących funkcje budżetowania i kontroli tych budżetów w całym cyklu życia projektów.

Najważniejsze wnioski płynące z badań literaturowych zaprezentowanych w pierwszym obszarze analiz można sprecyzować w następujący sposób:

- 1) znane i przytaczane w literaturze strategie konkurencji niezależnie czy dotyczą przywództwa kosztowego, przywództwa jakościowego, czy strategii koncentracji, są związane z kosztami i koniecznością zarządzania nimi niezależnie od istoty ich powstawania, podejmowanych działań czy też uzyskiwanych efektów. Długookresowe podejście do kształtowania kosztów wymusza strategiczne zarządzanie nimi ukierunkowane na wzrost wartości przedsiębiorstw dla wszystkich interesariuszy;
- 2) tradycyjne postrzeganie zarządzania kosztami traktuje je jako system permanentnego usprawniania, mającego na celu dostarczanie informacji na potrzeby realizacji funkcji zarządzania w horyzoncie operacyjnym. Niezależnie od tradycyjnego podejścia, w chwili obecnej rozwija się koncepcja strategicznego zarządzania kosztami. Koncentruje się ona na długich horyzontach czasu, uwzględniających kompleksowo cykle życia, a ponadto analizuje długookresowe zmiany w otoczeniu zarówno o charakterze finansowym, jak i jakościowym, mające wpływ na koszty przedsiębiorstwa;
- 3) konwencjonalna rachunkowość zarządcza zorientowana operacyjnie, koncentruje się głównie na badaniu potencjału wewnętrznego przedsiębiorstwa, zorientowanego na ustalenie wyników krótkoterminowych. Wnioskowanie na ich podstawie powoduje, że koniecznym staje się wykorzystanie rozwiązań strategicznej rachunkowości zarządczej;
- 4) u podstaw strategicznej rachunkowości zarządczej leżą odpowiednie rachunki kosztów, do których zalicza się rachunek kosztów cyklu życia. Integruje on wiedzę z finansów i rachunkowości, logistyki, kontroli jakości, inżynierii produkcji czy statystyki. W zależności od branży, w jakiej rachunek kosztów w cyklu życia może znaleźć zastosowanie, niezbędna może okazać się wiedza z innych oprócz wymienionych dziedzin, pozwalająca stworzyć unikalne modele mające zastosowanie w tylko określonych warunkach;
- 5) rachunek kosztów cyklu życia, analizowany z perspektywy producenta, czy też z perspektywy klienta, umożliwia realizację strategicznych funkcji zarządzania. Wspomaga planowanie strategiczne, w ramach którego definiowane są budżety, ale również stanowi podstawowe narzędzie kontroli ich wykonania. Rachunek kosztów cyklu życia eli-

minuje wady tradycyjnych systemów rachunku kosztów wykorzystywanych w rachunkowości finansowej zorientowanej na sprawozdawczość krótkookresową;

- 6) rachunek kosztów w cyklu życia może zostać wykorzystany przy zarządzaniu projektami traktowanymi jako szczególne obiekty kalkulacyjne. Każdy projekt charakteryzuje się etapowością pozwalającą zidentyfikować poszczególne i wzajemnie powiązane etapy w cyklu jego życia. Jednocześnie zakres projektu, jego specyfika wynikająca z branży, charakter i złożoność podejmowanych problemów projektowych, decydują o indywidualnym podejściu do każdego potencjalnego projektu;
- 7) rachunek kosztów cyklu życia w kontekście jego możliwości wykorzystania na potrzeby strategicznego zarządzania projektami powiązany jest z rachunkiem kosztów docelowych (*target costing*) oraz rachunkiem redukcji kosztów (*kaizen costing*). Pierwszy z nich wspomaga procesy zarządcze na etapie budżetowania, drugi natomiast umożliwia kontrolę zarządczą na etapie realizacji oraz kontrolę powykonawczą po zamknięciu projektu.

Drugi obszar analiz literaturowych był związany z górnictwem i dotychczasową praktyką występująca w branży wydobywczej w zakresie rozwiązań zarządzania projektami geologiczno- -górniczymi. Wnioski płynące z tego obszaru można sprecyzować w następujący sposób:

- 1) eksploatacja zasobów złóż surowców mineralnych powinna być traktowana jako projekty geologiczno-górnicze, w ramach których wydziela się poszczególne etapy obejmujące eksplorację i rozpoznanie złoża, estymację, budowę zakładu i udostępnienie złoża, eksploatację oraz zamknięcie i likwidację;
- 2) rozliczenie kosztów i przychodów na poszczególnych etapach realizacji projektu wzbudza w praktyce wiele kontrowersji pomimo częściowych uregulowań prawnych, wynikających ze standardów rachunkowości;
- 3) rozliczanie kosztów i przychodów w projektach geologiczno-górniczych jest szczególnie dyskusyjne na etapach poprzedzających produkcję, jak również na zakończenie projektu w fazie jego likwidacji. W ujęciu szczegółowym problemy te koncentrują się wokół zagadnień uznania momentu powstania przychodów na etapach przedprodukcyjnych, uznania kosztów w okresie ich poniesienia, identyfikacji nakładów determinujących powstanie aktywów i ich rozliczenie poprzez amortyzację, jak również tworzenie rezerw na przyszłe wydatki związane z likwidacją;
- 4) etapy projektów geologiczno-górniczych oraz zakres realizowanych prac determinują zmiany na rynku przedsiębiorstw górniczych, które odznaczają się specjalizacją. W efekcie prowadzi to do wydzielenia podmiotów o charakterze:
	- eksploracyjnym (*junior mines*),
	- produkcyjnym o lokalnym zasięgu działania (*medium mines*),
	- zdywersyfikowanych koncernów o globalnym zasięgu działania (*senior mines*);
- 5) obecna struktura przedsiębiorstw funkcjonujących na rynku górniczym jest efektem procesów związanych z rozwiniętymi programami eksploracji nowych złóż o charakterze *greenfields*, *brownfileds* oraz z fuzjami i przejęciami.

Propozycja modelu rozliczania kosztów projektów oraz jego empiryczna weryfikacja stanowią wkład własny. Są efektem głębokiej analizy literatury przedmiotu oraz doświadczeń praktycznych autora pracy. Wnioski płynące z tego obszaru są następujące:

- 1) w kopalniach węgla kamiennego można identyfikować struktury projektowe oparte na polach eksploatacyjnych, w ramach których można przeprowadzić dalszą dekompozycję na pola ścianowe traktowane jako podprojekty;
- 2) model pola eksploatacyjnego można ujmować jako projekt geologiczno-górniczy, gdyż jego realizacja złożona jest z etapów obejmujących eksplorację, przygotowanie produkcji, eksploatację, zamknięcie i likwidację;
- 3) w ujęciu zarządczym pole eksploatacyjne można traktować jako centrum odpowiedzialności posiadające swojego kierownika, który zarządza budżetem w całym cyklu życia pola;
- 4) identyfikacja pola eksploatacyjnego jako projektu geologiczno-górniczego wymusza zmiany organizacyjne dotyczące struktury przestrzennej kopalni. Efektem tych zmian powinno być wydzielenie infrastruktury kopalni przyporządkowanej do pola eksploatacyjnego, której żywotność jest związana z cyklem eksploatacji w tym polu. Ponadto, istotne jest również wydzielenie infrastruktury stałej kopalni obejmującej wyrobiska kapitalne, których istnienie związane z cyklem życia całego zakładu górniczego;
- 5) zarządzanie kosztami w polach eksploatacyjnych musi być oparte na kompetencjach i odpowiedzialności za powstawanie kosztów. Wymusza to uregulowanie rozliczeń pomiędzy poszczególnymi oddziałami pracowników. Zaproponowany model narzuca konieczność zastosowania struktury macierzowej dla pola eksploatacyjnego, gdzie decyzyjność w sensie dotrzymania budżetu należy do kierownika projektu, który rozlicza pracę oddziałów m.in.: przygotowawczych, zbrojeniowo-likwidacyjnych, górniczych, transportu oddziałowego, transportu poziomego na poziomie wydobywczym, transportu pionowego, przeróbki mechanicznej oraz pozostałych oddziałów pomocniczych;
- 6) informacja zarządcza o kosztach w polach eksploatacyjnych musi być efektem wielowymiarowej dekretacji opartej na układzie przestrzennym, układzie odpowiedzialności według oddziałów pracowników oraz układzie procesowym;
- 7) zarządzanie kosztami w polach eksploatacyjnych powinno być realizowane na etapie budżetowania po rozpoznaniu złoża, kontroli realizacji budżetów na etapie wydobycia w polu eksploatacyjnym, kontroli poeksploatacyjnej po zakończeniu wydobycia i zlikwidowaniu projektu. Wskazane obszary zarządzania kosztami w cyklu życia projektu muszą być wsparte odpowiednimi rachunkami kosztów w postaci rachunku kosztów docelowych oraz rachunku doskonalenia;
- 8) w przypadku zarządzania kosztami w polach eksploatacyjnych ważne jest ustalenie ich docelowego poziomu na etapie budżetowania wraz z ich efektywnością. Podejmowanie działań korygujących na etapie wydobycia w polu jest ograniczone, gdyż większość z nich jest przesądzona na wcześniejszych etapach, co oznacza, że efektywność i realizację pierwotnych budżetów można jedynie osiągnąć poprzez lepszą organizację pracy, doskonalenie i uczenie się na własnych błędach;
- 9) monitorowanie kosztów oraz efektywności w polu eksploatacyjnym na etapie budżetowania czy też kontroli wykonania budżetów, zawsze musi uwzględniać cały horyzont czasu obejmujący cykl życia złoża znajdującego się w granicach pola. Mierniki wykorzystywane do procesów decyzyjnych muszą mieć charakter dynamiczny i uwzględniać zmiany wartości pieniądza w czasie poprzez techniki dyskontowania i kapitalizacji;
- 10) mierniki dynamiczne do oceny efektywności pól eksploatacyjnych w cyklu ich życia muszą być oparte na przepływach pieniężnych. Należy zatem dla nich określić przepływy w poszczególnych latach realizacji, koszty kapitałów finansujących, cykl życia złoża w ramach pola eksploatacyjnego, jak również wartość rezydualną odzwierciedlającą wartość nieodzyskanych nakładów.
- 11) procedury budżetowania i kontroli uwzględniają permanentne procesy decyzyjne oparte na wyznaczeniu zadań na etapie budżetowania oraz ich stałym rozliczaniu w cyklu życia. W przypadku zaistnienia odchyleń, co w efekcie będzie prowadzić do pojęcia działań korygujących, ważnym staje się modyfikacja budżetów i przesunięcie zadań pomiędzy etapami przy zachowaniu utrzymania strategicznych celów opartych na wartości, ustalonych wcześniej na etapie budżetowania.

Przedstawione w pracy analizy nie obejmują wszystkich aspektów zarządzania polami eksploatacyjnymi traktowanymi jako projekty geologiczno-górnicze. Zastosowanie w praktyce zaproponowanego modelu może napotkać ograniczenia, które utrudnią sprawne i efektywne zarządzanie kosztami. Ograniczeń tych należy upatrywać w:

- słabym rozwoju systemów informatycznych wspomagających zarządzanie kosztami w cyklu życia pól eksploatacyjnych,
- braku wdrożenia efektywnych systemów motywacji skierowanych do kierowników projektów, jak również kierowników robót zarządzających oddziałami realizującymi określone funkcje na rzecz pola eksploatacyjnego,
- występowaniu barier wynikających z niechęci pracowników do zmian i do wszystkiego, co nowe,
- zapisach wynikających z prawa geologicznego i górniczego regulującego formalne aspekty funkcjonowania zakładów górniczych.

# **Literatura**

- Barringer H.P.: *Life Cycle Cost And Good Practices*. NPRA Maintance Conference, San Antonio, Texas May 19–22, 1998.
- Barringer H.P.: *A Life Cycle Cost Summary*. International Conference of Maintenance Societies ICOMS Perth, Australia, May 2003.
- Barringer H.P., Weber D.P.: *Life Cycle Cost Tutorial*. Fifth International Conference on Process Plant Reliability, Gulf Publishing Company, Houston, USA, 1996.
- Bendkowski J. Bendkowski J.: *Praktyczne zarządzanie organizacjami*. Kompetencje menedżerskie, Wydawnictwo Politechniki Śląskiej Gliwice, 2008.
- Brilman J.: *Nowoczesne metody i koncepcje zarządzania*. Wydawnictwo PWE, Warszawa, 2002.
- Buckley A.: *Inwestycje zagraniczne. Składniki wartości i ocena*. Wydawnictwo Naukowe PWN, Warszawa, 2002.
- Cooper R., Slagmulder R.: *Strategic Cost Management, Expanding Scope and Boundaries*. Journal of Cost Management, vol. 17, 2003.
- Copeland T., Koller T., Murrin J.: *Wycena, mierzenie i kształtowanie wartości firm*. WIG Press, Warszawa, 1997.
- Czopek K.: *Rachunek kosztów działań. Podstawy zastosowania w górnictwie*. Wydawnictwo Naukowe Śląsk, Katowice, 2008.
- Czopek K.: *Optymalizacja zdolności produkcyjnej z wykorzystaniem rachunku kosztów*. Agencja Wydawniczo-Poligraficzna ART-TEKST, Kraków, 2001.
- Damodaran A.: *Finanse korporacji*. Wydawnictwo Helion, Gliwice, 2007.

Dhillon B.S.: *Life Cycle Costing*. Gordon and Breach Science Publisher, New York, 1989.

Dhillon B.S.: *Life Cycle Costing for Engineers*. CRC Press, Taylor&Francis, 2009.

Dobija M.: *Rachunkowość zarządcza i controlling*. Wydawnictwo PWN, Warszawa, 1999.

Dow J.: *Options for financing the expansion of your mining company*. Mining Journal China, November 2008.

Drury C.: *Management Accounting for Business*. Thompson, London, 2005.

- Dźwigoł H.: *Model restrukturyzacji organizacyjnej przedsiębiorstwa górnictwa węgla kamiennego*. Wydawnictwo Difin, Warszawa, 2007.
- Emblemsvag J.: *Life Cycle Costing, Activity Based Costing and Monte Carlo Methods to manage Future costs and Risks*. John Wiley&Sons, New York, 2003.
- Garbarski L., Rutkowski I., Wrzosek W.: *Marketing. Punkt zwrotny nowoczesnej firmy*. PWE, Warszawa, 1996.
- Gierszewska G., Romanowska M.: *Analiza strategiczna przedsiębiorstwa.* PWE, Warszawa, 2002.
- *Glossary of Project Management Terms*. Center for System Management, 1999.
- *Glossary of Acquisition Terms*. US Federal Acquisition Institute, Washington DC, 1998.
- Gołębiowski T.: *Zarządzanie strategiczne. Planowanie i kontrola*. Wydawnictwo Difin, Warszawa, 2001.
- Grundy T., Johnson G., Scholes K.: *Exploring Strategic Financial Management*. Prentice Hall Europe, Hertfordshire, 1998.
- Guilding C., Cravens K. S., Tayles M.: *International Comparison of Strategic Management Accounting Practices*. Management Accounting Research, vol. 11, No. 1.
- Hansen D.R., Mowen M., Guan L.: *Cost Management*. Accounting & Control.
- Hilton R.W., Maher M.W., Selto E.H.: *Cost management. Strategies for Business decision*. McGraw Hill, London, 2008.
- Horngren Ch., Bhimani A., Datar S.M., Foster G.: *Management and Cost Accounting*. Prentice Hall Europe, London, 1999.
- Horvath&Parthners: *Controlling umsetzen Fallstudien, Losunden und Basiswissen*. Stuttgart: Schaffer-Poeschel Verlag, 2007.
- Jajuga K.: *Zarządzanie ryzykiem*. Wydawnictwo Naukowe PWN, Warszawa, 2009.
- Jaruga A., Nowak W.A., Szychta A.: *Zarządzanie kosztami w praktyce światowej*. ODDK, Gdańsk, 1997.
- Jawień M., Suchan S.: *Zasady projektowania koplań głębinowych*. Wydawnictwo AGH, Kraków, 1980.
- Jawień M., Magda R.: *Projektowanie wielkości i modelu kopalni głębinowej na bazie modelu matematyczno-ekonomicznego jej procesu produkcyjnego*. Materiały konferencyjne Matematyczne metody i technika komputerowa w górnictwie, Szklarska Poręba, 1987.
- Kaplan R.S., Cooper R.: *Zarządzanie kosztami i efektywnością*. Oficyna Ekonomiczna, Kraków, 2000.
- Karbownik A.: *Podstawy projektowania kopalń*. Zeszyty Naukowe Politechniki Śląskiej, Gliwice, 1991.
- Karbownik A., Bendkowski J. i in.: *Struktura organizacyjna i modelowanie systemu informacyjnego spółki węglowej*. Wydawnictwo Politechniki Śląskiej Gliwice, 2001.
- Karbownik A.: *Zarządzanie projektami w przedsiębiorstwie*. Zeszyty Naukowe AE, Poznań, 2006.
- Karbownik A.: *Zarządzanie projektami w przedsiębiorstwie górniczym*. Cz. 1–20, Wiadomości Górnicze, Katowice, 2007–2009.
- Karmańska A.: *Rachunkowość zarządcza i rachunek kosztów w systemie informacyjnym przedsiębiorstwa*. Wydawnictwo Difin, Warszawa, 2006.
- Karmańska A.: *Zarządzanie kosztami: jakości, logistyki, innowacji, ochrony środowiska a rachunkowość finansowa*. Wydawnictwo Difin, Warszawa, 2007.
- Kijewska A., Korski J., Przybyła H.: *Strategic role of human resource management in coal mining*. Proceedings of the  $21<sup>st</sup>$  Word Mining Congress  $2008$  – Session Legal aspects of mining activity, Katowice.
- Kowalak R.: *Rachunek kosztów w cyklu życia produktu w zarządzaniu przedsiębiorstwem*. Wydawnictwo Uniwersytetu Ekonomicznego we Wrocławiu, Wrocław, 2009.
- Kowalski Z., Kulczycka J., Góralczyk M.: *Ekologiczna ocena w cyklu życia procesów wytwórczych (LCA).* Wydawnictwo Naukowe PWN, Warszawa, 2007.
- Kawauchi Y., Rousand M.: *Life Cycle Cost (LCC) analysis in oil and chemical process industries*. NTNU Trondheim, Norway, June 1999.
- Kustra A.: *Financial presentation of liquidation costs in mining-geological project*, Enterprises facing new economic challenges: management – development – restructuring/scientific eds. Ryszard Borowiecki, Andrzej Jaki; Cracow University of Economics. Department of Economics and Organization of Enterprises, Foundation of the Cracow University of Economics – Cracow, 2010.
- Kustra A., Rygula B., Maroszek Z., Siodłak Ł.: *Rachunek kosztów cyklu życia projektu górniczego identyfikowanego z polem ścianowym w kopalni węgla kamiennego*. Zeszyty Naukowe Uniwersytetu Szczecińskiego, nr 16, 2009.
- Kustra A., Sierpińska M.: *Sposoby redukcji kosztów w warunkach kryzysu gospodarczego.* Zarządzanie kosztami podmiotów gospodarczych w okresie dekoniunktury (red. nauk.) Wiesława Caputa, Danuta Szwajca. Wydawnictwo CeDeWu sp. z o.o., Warszawa, 2009.
- Kustra A., Sierpińska M.: *Sposoby ujęcia kosztów w cyklu życia projektu geologiczno-górniczego.* Gospodarka Gospodarka Surowcami Mineralnymi, t. 24, z. 4/2, 2008.
- Kustra A.: *Cost calculation in the mining activity treated as a project strategic and operational approach*. Gospodarka Surowcami Mineralnymi, t. 24, z. 4/2, 2008.
- Kustra A., Niełacny P., Setlak K., Siodłak Ł.: *Zarządzanie efektywnością eksploatacji pól ścianowych w KWK "Ziemowit".* Controlling i Rachunkowość Zarządcza, nr 10, 2008.
- Kubacki K., Kustra A.: *Strategies of miningcompanies in dealing with globalfinancialcrisis*. Materiały międzynarodowego kongresu górnictwa rud miedzi, t. 2, Lubin, 24–26 września 2009.
- Kubacki K., Kustra A.: *Valuation of mineral deposits in junior mining companies* Deep mining challenges: International Mining Forum 2009: 18–21 February 2009, Kraków.
- Landers R., Richard R.: *Product Assurance Dictionary*. Marlton Publishers, 169 Vista Drive, Marlton, NJ 08053, 1996.
- Lisowski A.: *Podstawy rozwoju organizacji i zarządzania w górnictwie polskim*. Przegląd Górniczy, nr 6, Katowice, 1965.
- Lisowski A.: *Podstawowe błędy w rynkowej transformacji polskiego górnictwa węgla kamiennego i szanse pomyślnego zakończenia tego procesu*. Szkoła Eksploatacji Podziemnej, Wydawnictwo IGSMiE PAN, Kraków, 2007.
- Lisowski A.: *Podstawy ekonomicznej efektywności podziemnej eksploatacji złóż.* Wydawnictwo GiG, Wydawnictwo PWN, Katowice – Warszawa, 2001.
- Lisowski A.: *Szanse wdrożenia w górnictwie węgla kamiennego, trójukładowego monitoringu i analityki wnętrza podziemnych kopalń*. Przegląd Górniczy, nr 9, 2004.

Lisiński M.: *Metody planowania strategicznego*. Wydawnictwo PWE, Warszawa, 2004.

- Łada M., Kozarkiewicz A.: *Rachunkowość zarządcza i controlling projektów*. Wydawnictwo C.H. Beck, Warszawa, 2007.
- Magda R.: *Integracyjna metoda odwzorowania i oceny ekonomicznej efektywności procesu produkcyjnego głębinowej kopalni węgla kamiennego*. Zeszyty Naukowe AGH Górnictwo, nr 124, Kraków, 1985.
- Magda R.: *Racjonalizacja rozcinki pola eksploatacyjnego na pola ścianowe*. Zeszyty Naukowe AGH Górnictwo, nr 4, Kraków, 1990.
- Magda R.: *Modelowanie i optymalizacja elementów kopalń.* Biblioteka Szkoły Eksploatacji Podziemnej, Kraków, 1999.
- Magda R.: *Struktura udostępnienia i rozcięcia złoża a koszty wydobycia*. Biblioteka Szkoły Eksploatacji Podziemnej, Kraków, 1999.
- Monden Y.: *Japanese Cost Management*. London: Imperial College Press, 1995.

Monden Y., Hamada K.: *Target Costing and Kaizen Costing in Japanese Automobile Companies*. Journal of Management Accounting Research Fall, vol. 3, 1991 [za:] P. Wroński: *Nowoczesne metody rachunku kosztów w przedsiębiorstwie*. Uwarunkowania i perspektywy, Wydawnictwo UMSC, Lublin.

- Morse W.J., Davis J.R., Hartgraves A.L.: *Management Accounting. A Strategic Approach*. South Western, Thompson Learning, Mason, 2003.
- Niedbała B.: *Controlling w przedsiębiorstwie zarządzanym przez projekty*. Oficyna Wolters Kluwer, Kraków, 2008.
- Nita B.: *Rachunkowość w zarządzaniu strategicznym przedsiębiorstwem*. Oficyna Wolters Kluwer, Kraków, 2008.
- Nowak E.: *Rachunek kosztów. Modele i zastosowania*. PWE, Warszawa, 2010.
- Nowak E. (red.): *Strategiczna rachunkowość zarządcza*. Polskie Wydawnictwo Ekonomiczne, Warszawa 2008.
- Nowak E. (red.): *Strategiczne zarządzanie kosztami*. Oficyna Ekonomiczna, Kraków, 2006.
- Nowak E., Wierzbiński M.: *Rachunek kosztów. Modele i zastosowania*. Wydawnictwo PWE Warszawa, 2010.
- Pawlak M.: *Zarządzanie projektami*. Wydawnictwo Naukowe PWN, Warszawa, 2008.
- Porter M.E.: *Strategia konkurencji. Metody analizy sektorów i konkurentów*. PWE, Warszawa, 1999.
- Przybyła H., Chmiela A.: *Organizacja i ekonomika w projektowaniu wybierania węgla*. Wyd. Politechniki Śląskiej, Gliwice, 2007.
- Przybyła H.: *Modele ekonometryczne w prognozowaniu i symulacji wyników produkcyjnych górnictwa węgla kamiennego*. Mechanizacja i Automatyzacja Górnictwa, listopad 2008.
- Przybyłowski K., Hartley S.W., Kerin R., Rudelius W.: *Marketing*. Dom Wydawniczy ABC, Warszawa, 1998.

Rappaport A.: *Wartość dla akcjonariusza: poradnik menedżera i inwestora*. WIG Press, Warszawa, 1999.

Rausand M.: *Life Cycle Cost NTNU*. Trondheim, 2001.

Rogowski W.: *Rachunek efektywności inwestycji*. Oficyna Wolters Kluwer, Kraków, 2008.

- Rogowski W.: *Zarządzanie ryzykiem w przedsięwzięciach inwestycyjnych*. Oficyna Ekonomiczna, Kraków, 2005.
- Shank J.K., Govindarajan V.: *Strategic Cost Management. The New Tool for Competitive Advantage*. The Free Press, New York, 1993.
- Sierpińska M., Niedbała B.: *Controlling operacyjny w przedsiębiorstwie*. Wydawnictwo PWN, Warszawa, 2003.
- Sierpińska (red.): *Controlling funkcyjny*, Oficyna ekonomiczna Kraków, 2004.

Sierpińska M.: *Wykorzystanie nowoczesnych koncepcji wspomagania decyzji dla poprawy efektywności zarządzania zakładem górniczym i spółką węglową*. Wydawnictwo Patria, Kraków, 2007.

Sierpińska M., Kustra A. (red.): *Narzędzia controllingu w przedsiębiorstwie.* VIZJA PRESS & IT, Warszawa, 2007,

- Sierpińska M. (red.): *System raportowania wyników w controllingu operacyjnym.* Praca zbiorowa, Wydawnictwo Wyższej Szkoły Zarządzania i Finansów Warszawa, 2007.
- Simmonds K.: *Strategic Management Accounting*. Management Accounting, vol. 59, April, 1981.
- Smith M.: *Nowe narzędzia rachunkowości zarządczej*. Fundacja Rozwoju Rachunkowości w Polsce, Warszawa, 1998.
- Sobańska I.: *Rachunek kosztów rachunkowość zarządcza*. Wydawnictwo C.H. Beck, Warszawa 2003.
- Sobańska I. (red.): *Rachunek kosztów. Podejście operacyjne i strategiczne*. Wydawnictwo C.H. Beck, Warszawa, 2009.
- Sobańska I. (red.): *Kontrakty długoterminowe. Przychody Koszty Wyniki*. Wydawnictwo Difin, Warszawa, 2004.
- Sojak S., Jóźwiak H.: *Rachunek kosztów docelowych*. Oficyna Ekonomiczna, Kraków, 2004.
- Sołtys D. (red.): *Rachunek kosztów. Elementy rachunkowości zarządczej*. AE, Wrocław, 1999.

Strategor, *Zarządzanie firmą. Strategie, struktury, decyzje, tożsamość*. PWE, Warszawa, 1997.

Sudoł S.: *Przedsiębiorstwo. Teoria i praktyka zarządzania*. Dom Organizatora, Toruń, 1999.

- Szablewski A., Pniewski K., Bartoszewicz B.: *Value Based Management*. Poltext, Warszawa, 2008.
- Szychta A.: *Etapy ewolucji i kierunki integracji metod rachunkowości zarządczej*. Wydawnictwo Uniwersytetu Łódzkiego, Łódź, 2008.
- Szychta A.: *Systemy target costing w praktyce przedsiębiorstw*. Controlling i Rachunkowość Zarządcza w Firmie, 2000, nr 3.
- Szyjewski Z.: *Metodyki zarządzania projektami informatycznymi*. Placet Agencja Wydawnicza, Warszawa, 2004.
- Świderska G.I.: *Rachunkowość zarządcza i rachunek kosztów*. Wydawnictwo Difin, Warszawa, 2002.
- Świderska G.K. (red.): *Informacja zarządcza w procesie formułowania i realizacji strategii firmy – wyzwanie dla polskich przedsiębiorstw*. Wydawnictwo Difin, Warszawa, 2003.
- Trocki M., Grucza B., Ogonek K.: *Zarządzanie projektami*. Polskie Wydawnictwo Ekonomiczne, Warszawa, 2003.
- Turek M.: *Problemy techniczno-ekonomiczne górnictwa w procesie restrukturyzacji*. Materiały Konferencyjne "Reforma Polskiego Górnictwa Węgla Kamiennego, Zarządzanie Innowacjami", Szczyrk, 2001.
- Turek M.: *Przemiany restrukturyzacyjne w górnictwie węgla kamiennego i ich wpływ na zmiany struktury koplań*. Szkoła Ekonomiki i Zarządzania w Górnictwie, Bukowina Tatrzańska, 2001.
- Westland J.: *Project Management Life Cycle*. Kogan Page Limited, London, 2007.
- Wilson R.M.S., Chua W.F.: *Managerial Accounting: Method and meaning*. 2<sup>nd</sup> Chapman Hall, London, New York, 1993.
- Wirth H.: *Cykl życia projektów geologiczno-górniczych i metody jego wyceny*. Gospodarka Surowcami Mineralnymi, t. 22, zeszyt specjalny 2, Wydawnictwo IGSMiE PAN, Kraków, 2006.
- Wirth H., Wanielista K, Butra J., Kicki J.: *Startegiczna i ekonomiczna ocena przemysłowych projektów inwestycyjnych*. Wydawnictwo IGSMiE PAN, Kraków 2000.
- Wodarski K.: *Zarządzanie ryzykiem w procesie planowania strategicznego w górnictwie węgla kamiennego*. Wydawnictwo Politechniki Śląskiej, Gliwice, 2009.
- Wroński P.: *Nowoczesne metody rachunku kosztów w przedsiębiorstwie. Uwarunkowania i perspektywy*. Wydawnictwo UMSC, Lublin.
- Wyczółkowska D.: *Rachunek kosztów pomoc w sterowaniu działalnością organizacji*. Rachunkowość, 2009.
- Uberman R, Uberman R.: *Podstawy wyceny wartości złóż kopalin*. *Teoria i praktyka*. Wydawnictwo IGSMiE PAN, Kraków, 2008.
- Uberman R.: *Wpływ rekultywacji gruntu na wartość złoża (przedsiębiorstwa górniczego)*. Gospodarka Surowcami Mineralnymi, t. 22, zeszyt specjalny 2, Wydawnictwo IGSMiE PAN, Kraków, 2006.
- Świderska G.K. (red.): *Controlling kosztów i rachunkowość zarządcza*. Wydawnictwo Difin, Warszawa, 2010

#### **Akty prawne i raporty**

Financial Reporting in the Mining Industry for the  $21<sup>st</sup>$  Century, Raport PwC, 2000.

- Financial Reporting in the Mining Industry, International Financial Reporting Standards. Raport PwC, 2007.
- Financial reporting in the mining industry International Financial Reporting Standards, Raport PwC, 2012.
- First Impressions IFRS 6 Exploration for and Evaluation of Mineral Resources KPMG Global. June 2005 www.kpmg.co.uk/pubs/, 10.05.2006.

Global Mining Reporting Survey. Industrial Markets. Raport KPMG, 2006.

- IASC's Extractive Industries Issue Paper Summary and Analysis for Mining Industry. Deloitte Touch Tohmatsu, March 2001.
- IFRS 6 Exploration for and Evaluation of Mineral Resources. IAS Plus, January 2005, www.iasplus.com/iasplus/0501ifrs6.pdf, 20.05.2006.
- IFRS 6: Exploration for and Evaluation of Mineral Resources, 2005,

www.pkf.co.uk/download/IFRS%206.pdf, 15.05.2006.

- Real Time, International Financial Reporting Standards in the mining sector. Raport PwC, 2008. Rozporządzenie Komisji Europejskiej nr 2236/2004 z dnia 29 grudnia 2004 r.
- Rozporządzenie Komisji (WE) Nr 1910/2005 z dnia 8 listopada 2005 r., Dziennik Urzędowy Unii Europejskiej, L 305 z dnia 24.11.2005.
- Ustawa z dnia 9 czerwca 2011 Prawo geologiczne i górnicze (Dz.U. z 2011 r. Nr 163, poz. 981 z późn. zm.).
- Ustawa z dnia 29 września 1994 ustawa o rachunkowości (Dz.U. 1994 r. Nr 121, poz. 591 z późn. zm.).